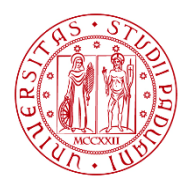

**UNIVERSITÀ DEGLI STUDI** DI PADOVA

Università degli Studi di Padova

Dipartimento di Ingegneria dell'Informazione

Corso di Laurea Magistrale in Bioingegneria

# EMG Sensitivity Analysis guided improvement of an EMG-driven Neuromusculoskeletal Model

Relatrice: Prof. Zimi Sawacha

Correlatore: Ing. Marco Romanato

Laureanda: Elena Meggiorin

Anno Accademico 2021/2022

Data di laurea: 11/07/2022

## **SOMMARIO**

La modellizzazione neuro-muscolo-scheletrica (NMS) basata sui segnali elettromiografici (EMG) consente una migliore comprensione dei principi del movimento umano. L'informazione data dal segnale EMG permette di rappresentare le caratteristiche neurologiche, fisiologiche e anatomiche specifiche di un individuo e di stimare variabili interne, come le forze muscolari, non direttamente misurabili in vivo. Attraverso opportuni software di modellizzazione (e.g. CEINMS) è possibile stimare le forze muscolari e i momenti articolari calibrati sul singolo individuo. La possibilità di avere modelli altamente soggetto-specifici permette un miglioramento nel trattamento di una grande varietà di patologie neurodegenerative e può essere fondamentale per la comprensione generale della neuro-meccanica della locomozione umana. Scopo di questo studio è valutare la possibilità di stimare le forze muscolari sviluppate durante un task di cammino con un protocollo di acquisizione che preveda un numero ridotto di segnali EMG. Questo al fine di sviluppare un set up di acquisizione semplificato per applicazioni cliniche. La scelta dei segnali EMG è basata sulla valutazione delle sinergie muscolari, le quali sono assunte come la rappresentazione del controllo motorio derivato dall'attività del sistema nervoso centrale. Partendo da un set di 15 segnali EMG di una singola gamba registrati durante il cammino è stata quindi implementata una metodologia basata sull'applicazione del metodo *Non-negative Matrix Factorization* per l'estrazione di 4 sinergie muscolari. La *variable accounted for* (VAF) è stata utilizzata come metrica per stabilire la bontà della ricostruzione dei segnali EMG di partenza. Successivamente i segnali EMG ricostruiti sono stati suddivisi in 4 gruppi muscolari: dorsiflessori e plantarflessori di caviglia, estensori e flessori di ginocchio. *Statistic Parametric Mapping* (SPM) e *Cosine Similarity* (CS) sono state utilizzate come metriche per assegnare ciascuna delle 4 sinergie estratte ai segnali EMG dei diversi gruppi muscolari. I segnali che meglio approssimano la sinergia relativa a ciascun gruppo sono poi stati utilizzati per informare un modello a input ridotti (4 segnali) tramite CEINMS. Come modello di riferimento è stato utilizzato un modello guidato da tutte le eccitazioni sperimentali registrate. I dati ottenuti dai modelli dei soggetti sviluppati mediante CEINMS sono stati confrontati sulla base del *Root mean square deviation* (RMSD) e del *Coefficiente di Determinazione* (R²): le attivazioni muscolari sperimentali sono state confrontate con quelle ottenute dalle simulazioni mentre le attivazioni muscolari simulate e i momenti angolari simulati sono stati confrontati tra il modello con setup di riferimento e quello ad input ridotto. Questa tesi ha permesso di confrontare l'impatto dei diversi set up sperimentali per l'acquisizione dei segnali EMG attraverso il confronto dei segnali di attivazione delle unità muscolo-tendinee e dei

momenti angolari di ginocchio e caviglia. Inoltre, è stato possibile, considerando l'insieme dei soggetti, condurre un'analisi di sensitività per la modellizzazione NMS basata su un numero limitato di input.

## **INDICE**

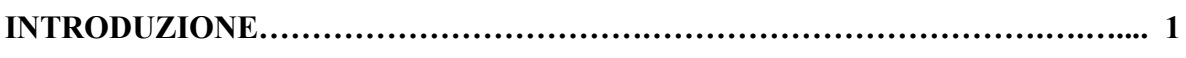

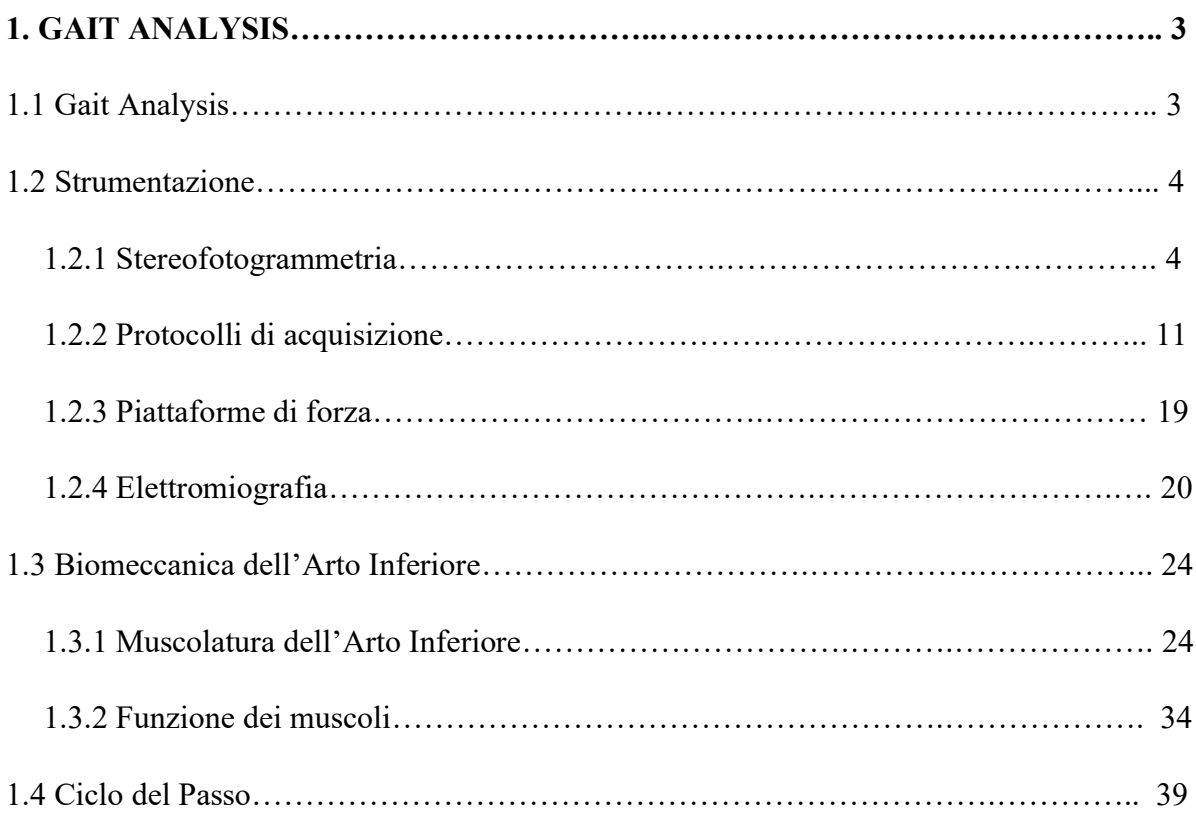

# **2. MODELLAZIONE NEURO-MUSCOLO-SCHELETRICA (NMS)...….…………. 47**

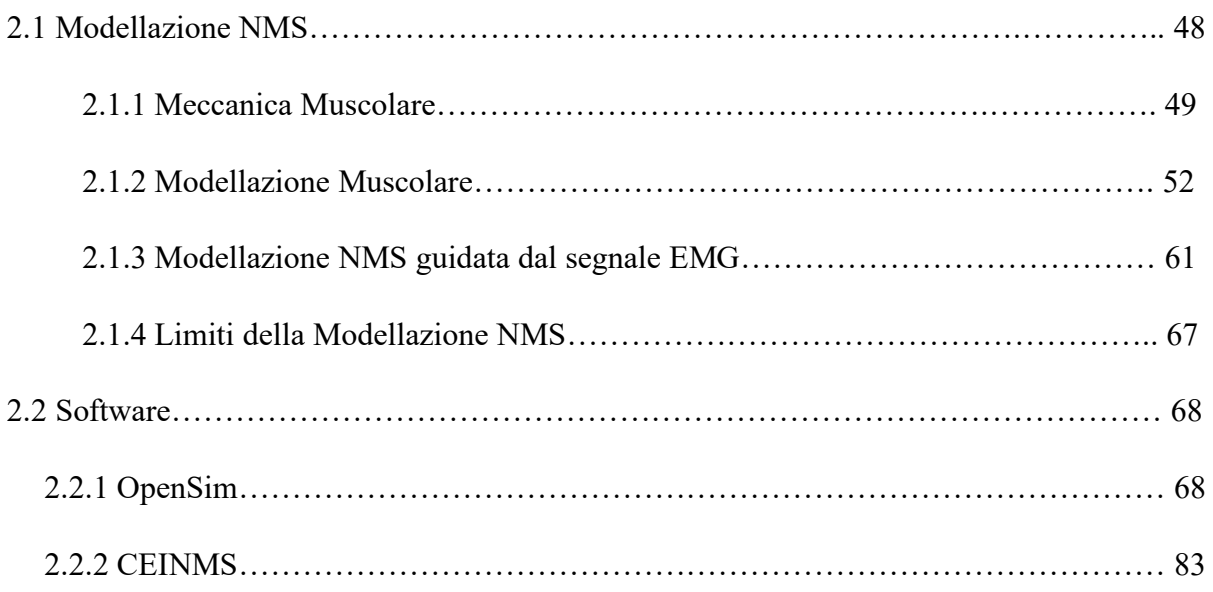

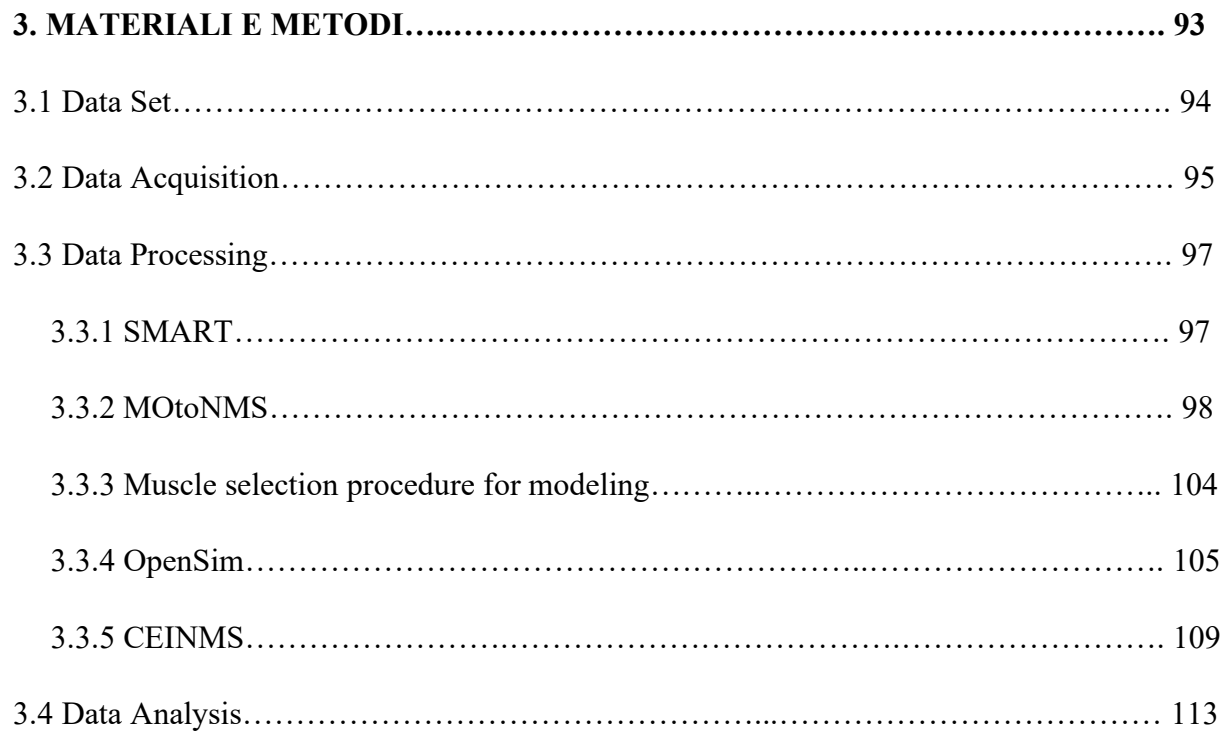

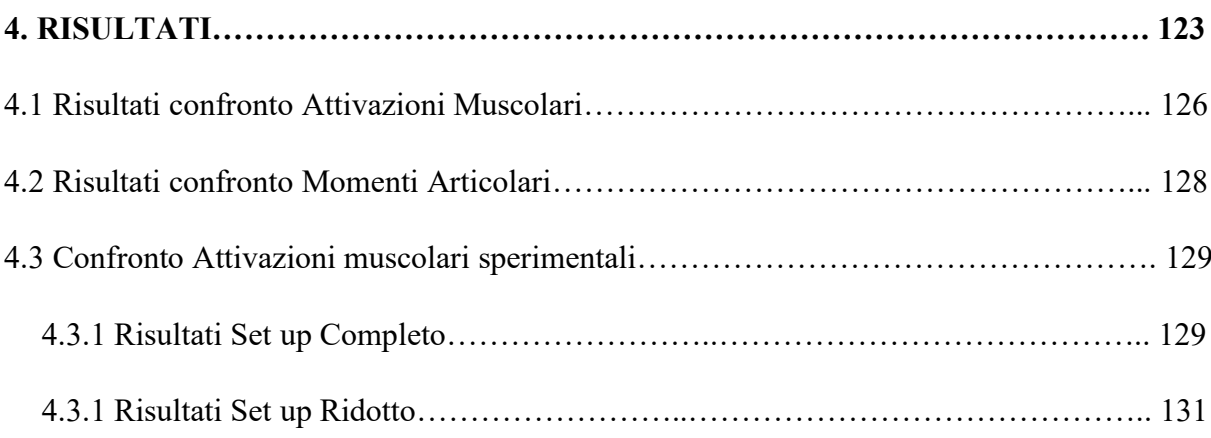

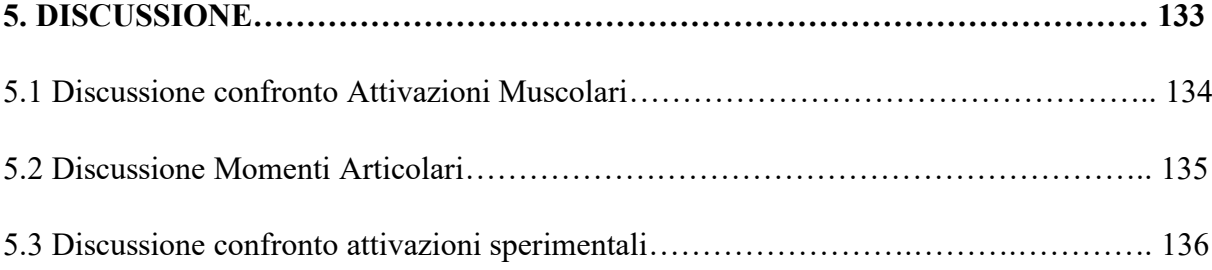

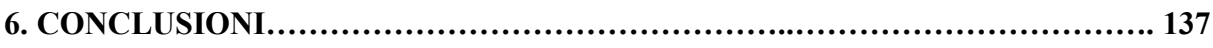

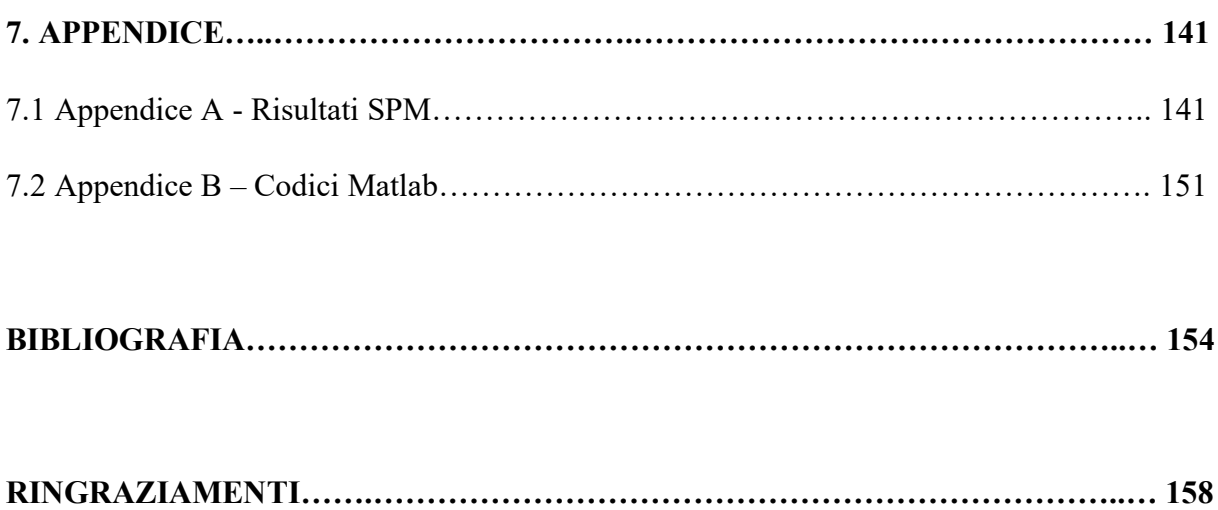

## **INTRODUZIONE**

L'analisi del cammino umano interessa la ricerca scientifica da molti anni. La possibilità di comprendere la natura e l'origine dei movimenti rappresenta uno strumento molto importante in molti campi della medicina, della riabilitazione e dello sport. La costruzione di modelli neuro-muscolo-scheletrici (NMS) guidati dai segnali di attivazione muscolari permettono di ottenere informazioni riguardo alle strategie impiegate da ciascun soggetto nell'esecuzione dei movimenti. Per esempio, nel caso di malattie neurodegenerative l'analisi della cinematica e della dinamica di movimenti quotidiani, come il cammino, forniscono informazioni riguardo l'insorgenza e lo sviluppo delle patologie. La costruzione di modelli NMS permette di approfondire a livello neurologico le differenze di controllo motorio che molte malattie generano e modificano rispetto alle persone sane. L'utilizzo di sistemi stereofotogrammetrici e di apposite strumentazioni per l'acquisizione dei segnali di attivazioni muscolari (e.g. elettromiografi) forniscono i dati necessari a condurre queste analisi. La ricostruzione dei segmenti corporei coinvolti nell'esecuzione del movimento avviene mediante videocamere per la registrazione ad ogni istante delle posizioni di marcatori (*markers*) disposti sulla cute dell'individuo. Sono stati identificati diversi Protocolli di acquisizione per standardizzare e facilitare l'acquisizione dei dati necessari all'analisi dei movimenti umani. Tuttavia, la quantità di informazioni necessarie a condurre analisi esaurienti risulta essere considerevole. Inoltre, i dati devono essere ricavabili anche dal movimento di soggetti con significative limitazioni motorie e con qualsiasi età. A questo riguardo è stato condotto questo lavoro di tesi. Sono stati valutati i risultati del confronto tra la modellazione NMS delle camminate di quattro soggetti sani sfruttando i segnali di eccitazione muscolare provenienti dall'arto inferiore destro registrati mediante un sistema di elettromiografia a 15 canali rispetto alla relativa modellazione condotta utilizzando un insieme ridotto a 4 segnali di attivazione muscolare opportunamente scelto.

La tesi è strutturata con una iniziale introduzione all'analisi del movimento, gli strumenti necessari a condurre questa, alla natura anatomica e funzionale dell'arto inferiore destro e alla descrizione del ciclo del passo. Nel capitolo successivo vengono presentate le nozioni per eseguire la modellazione neuro-muscolo-scheletrica, l'utilizzo dei segnali di elettromiografia (EMG) e le loro limitazioni. Vengono inoltre presentati i software utilizzati in questo lavoro per l'esecuzione dei modelli NMS (OpenSim e CEINMS). Segue la descrizione dell'acquisizione dei data set, la presentazione delle metodologie implementate per l'elaborazione dei dati e infine è descritta la *pipeline* implementata. Successivamente sono

1

presentati i risultati ottenuti dai vari confronti condotti e la loro relativa discussione per valutare la differenza dei dati ottenuti utilizzando un insieme ridotto rispetto all'intero insieme di segnali in input per la modellazione NMS per ciascun soggetto. Infine, sono presentate le conclusioni tratte dal lavoro condotto per evidenziare possibili applicazioni future.

# **Capitolo 1. GAIT ANALYSIS**

L' Analisi del cammino umano (*Gait Analysis*) è un processo di misurazione, descrizione e valutazione della locomozione umana. La *Gait Analysis* è uno strumento ampiamente utilizzato in ambito clinico per supportare diagnosi, riabilitazione e prevenzione di varie patologie [1]. Negli ultimi anni ha avuto una grande diffusione anche in ambiente sportivo come supporto durante l'allenamento degli atleti per migliorare le performance e limitare l'insorgenza e le conseguenze degli infortuni.

## 1.1 Gait Analysis

Lo studio del movimento si basa sulla definizione in ogni istante di tempo della posizione e l'orientamento di punti specifici, segmenti anatomici e dell'intero corpo umano mediante la formulazione di operatori e modelli matematici dei tessuti, degli organi, degli apparati e dei sistemi considerati. Le variabili misurate nell'analisi del movimento sono divisibili in tipi differenti di dati:

- Dati cinematici: mediante i sistemi di *motion capture* (sistemi di analisi del movimento) avviene la misurazione della posizione, la velocità e l'accelerazione del corpo nello spazio.
- Dati dinamici: mediante l'utilizzo delle piattaforme di forza, di vari sensori e di opportuni calcoli vengono identificate le forze e i momenti che generano il movimento.
- Dati Elettromiografici: mediante l'utilizzo di elettrodi è possibile acquisire i potenziali elettrici relativi la contrazione muscolare durante il movimento.

L'identificazione dei parametri riguardanti la postura e il movimento sono ottenuti mediante l'utilizzo di una opportuna strumentazione in un ambiente ben definito, chiamato Laboratorio di analisi del movimento (*GA Laboratory*).

Segue una più approfondita spiegazione degli strumenti presenti in un Laboratorio di analisi del movimento.

## 1.2 Strumentazione:

### 1.2.1 Stereofotogrammetria:

Per descrivere la cinematica di un corpo nel Laboratori di GA è utilizzata la Stereofotogrammetria. Questa tecnica permette una ricostruzione della morfologia ossea meno precisa perché si basa sull'utilizzo di marcatori posizioni mediante palpazione in punti ben definiti sulla cute del soggetto (Punti di *repere anatomico*).

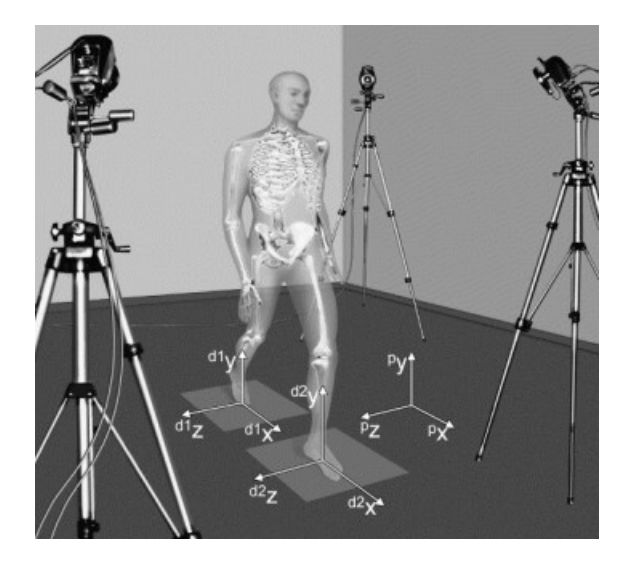

Fig1.1: Esempio di Sistema Stereofotogrammetrico [3].

L'acquisizione dei parametri di cinematica dei soggetti nel laboratorio di analisi del movimento dell'Università di Padova avviene mediante il Sistema SMART BTS, un sistema optoelettronico dotato di videocamere a raggi infrarossi che acquisiscono immagini con una frequenza di 60-120 Hz (*Frame Rate*). In particolare, questo sistema rileva i riflessi dei marcatori (*marker passivi*) posizionati sul soggetto [2]. Mediante opportune elaborazioni, i riflessi generati mediante il materiale catarifrangente dei marcatori forniscono le coordinate tridimensionali di ciascun marker in ogni istante di tempo. Basandosi sulle coordinate dei marcatori è possibile individuare la posizione dei segmenti corporei nello spazio.

L'analisi cinematica si basa sull'ipotesi che i segmenti corporei siano dotati di una componente di tessuto molle, le cui deformazioni non sono considerate. In questo modo i segmenti ossei si comportano come corpi rigidi *(Ipotesi Corpo Rigido*), i punti che li costituiscono si muovono mantenendo inalterate le mutue distanze rispetto a un osservatore fisso. Con osservatore fisso si intende un *Sistema di Riferimento Globale (Fisso)*, cioè un sistema cartesiano ortogonale dotato di origine, unità di misura per le lunghezze e tre assi ortogonali orientati definiti nello spazio del laboratorio. Tale ipotesi permette di compiere

delle approssimazioni nel problema di analisi che comportano degli errori non sempre trascurabili. La posizione e l'orientamento dei segmenti ossei nel tempo e nello spazio può essere descritta mediante un *Sistema di Riferimento Locale (Mobile)* attraverso un vettore di posizione e una matrice di orientamento che descrivono la posizione dei marcatori non allineati sul segmento in considerazione. Infine, i punti di repere anatomico permettono di identificare un sistema di piani anatomici che definiscono il *Sistema di Riferimento Anatomico* utile per garantire ripetibilità intra- ed inter- soggetto dell'acquisizione.

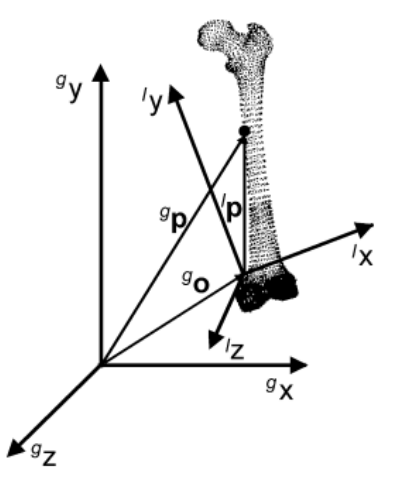

Fig1.2: Sistema di riferimento globale ( $^gx$ ,  $^gx$ ,  $^gx$ ) e Sistema di riferimento locale ( $^lx$ ,  $^ly$ ,  $^lz$ ) [3].

In ogni istante è possibile definire, rispetto al Sistema di riferimento globale la posizione di una particella componente di un segmento osseo mediante un vettore di posizione, come segue [3]:

$$
{}_{l}^{g}P = {}^{g}R_{l} {}^{l}P + {}^{g}O_{l} \tag{1.1}
$$

Dove:

 ${}^{g}P = [x_g, y_g, z_g]$  è il vettore posizione del punto P rispetto alla terna globale

 ${}^{l}P = [x_l, y_l, z_l]$  è il vettore posizione del punto P rispetto alla terna locale solidale all'osso

 ${}^g\mathcal{O}_l = [{}^g\mathcal{O}_{lx}, {}^g\mathcal{O}_{ly}, {}^g\mathcal{O}_{lz}]$  è la posizione dell'origine della terna locale rispetto alla terna globale

Mentre , è la Matrice di trasformazione (*Matrice dei Coseni direttori*) che porta il sistema locale nel sistema globale, contiene nelle colonne i versori del sistema locale rispetto al globale e nelle righe quelli del sistema globale rispetto al sistema locale. In geometria

analitica, tale matrice contiene i coseni degli angoli convessi formati dalla retta lungo cui giace il vettore posizione e gli assi cartesiani.

$$
{}^{g}R_{l} = \begin{bmatrix} \cos \theta_{x_{g}x_{l}} & \cos \theta_{x_{g}y_{l}} & \cos \theta_{x_{g}z_{l}} \\ \cos \theta_{y_{g}x_{l}} & \cos \theta_{y_{g}y_{l}} & \cos \theta_{y_{g}z_{l}} \\ \cos \theta_{z_{g}x_{l}} & \cos \theta_{z_{g}y_{l}} & \cos \theta_{z_{g}z_{l}} \end{bmatrix} \tag{1.2}
$$

La traiettoria di un qualsiasi punto di repere anatomico nel sistema di riferimento assoluto può essere descritta mediante le precedenti relazioni. Considerando come riferimento un punto nel Sistema globale, le 3 coordinate dell'origine del Sistema locale e le 9 componenti della matrice di trasformazione forniscono le possibili configurazioni del sistema 'mobile' (locale) rispetto a quello 'fisso' (globali). Inoltre, ricordando l'ortogonalità degli assi, in totale si ottengono 6 gradi di libertà di movimento del segmento osseo di cui 3 sono coordinate indipendenti. Analogamente alla descrizione del movimento del sistema mobile rispetto quello globale, la descrizione del movimento di due segmenti ossei adiacenti avviene come movimento relativo del sistema locale prossimale rispetto al sistema locale distale. Per poter descrivere in maniera univoca gli spostamenti angolari di tali movimenti vengono utilizzati gli *Angoli di Eulero*, una sequenza ordinata di rotazioni attorno 2 assi del sistema di riferimento scelto. Evidente la forte dipendenza dall'ordine della sequenza di rotazioni scelta [4]. Gli angoli rispettano la *convenzione di Grood & Suntay* che definiscono le seguenti rotazioni in successione:

- 1) Rotazione attorno all'asse Z del sistema di riferimento distale  $(\gamma)$  coincidente con l'asse prossimale Z
- 2) Rotazione attorno all'asse X del sistema di riferimento distale ( $\alpha$ ) dopo la prima rotazione.
- 3) Rotazione attorno all'asse Y del sistema di riferimento distale  $(\beta)$  dopo la seconda rotazione.

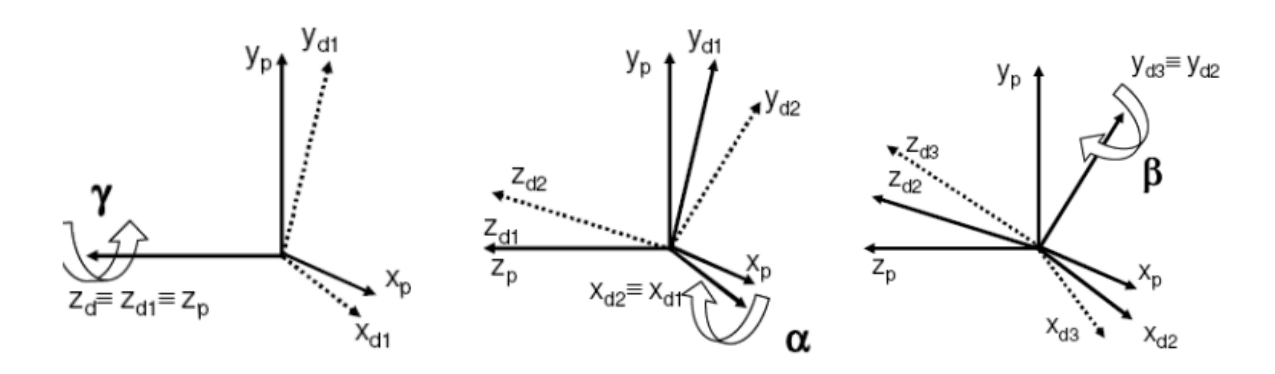

Fig1.3: Rotazioni attorno gli assi del sistema di riferimento distale [5].

In questo modo è possibile ricostruire in ogni istante le posizioni tridimensionali dei punti di interesse mediante l'utilizzo di almeno due telecamere (*Visione Stereoscopica*) per l'acquisizione di immagini bidimensionali rispetto ad un sistema di riferimento scelto.

L'elaborazione delle immagini inizia mediante la rilevazione dei marker attraverso:

- *Sogliatura*: definita una soglia ottima che distingue i pixel rappresentati i marker dallo sfondo e ne viene calcolato il baricentro.
- *Bob analysis*: note a priori le forme e le dimensioni dei marker è possibile calcolare il baricentro, le forme e le dimensioni reali in modo tale che le proiezioni del marcatore sul piano immagine delle telecamere occupi un'area ellissoidale nota.

Segue una fondamentale fase di *Calibrazione* del sistema Stereofotogrammetrico per la determinazione dei parametri geometrici necessari alla ricostruzione tridimensionale dei marcatori. I parametri del sistema si dividono in:

- Parametri interni: sono i parametri caratteristici del sistema di videocamere utilizzato e comprendono la lunghezza focale, le coordinate dei punti principali (N1, N2) e i coefficienti di distorsione.
- Parametri esterni: sono i parametri che variano in caso di spostamento delle telecamere e che permettono il cambiamento delle coordinate tra due sistemi di riferimento, ovvero la posizione del sistema di riferimento di queste rispetto al sistema di riferimento globale.

Questi dati sono ricavabili con l'utilizzo di un Modello Matematico per poter operare la trasformazione delle coordinate bidimensionali provenienti dall'immagine registrata dalle videocamere in coordinate tridimensionali rispetto al sistema di riferimento assunto. Il modello *Pin-Hole* modella l'ottica come un foro di diametro infinitesimo posto nel centro di prospettiva, un raggio di luce origina nel punto P dello spazio del foro e incide sul piano immagine in un punto p.

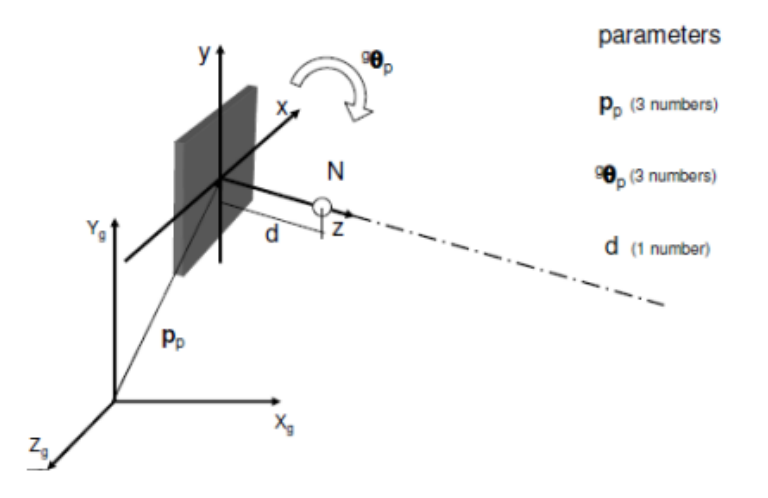

Fig1.4: Relazione tra sistema di riferimento globale e il sistema di riferimento della telecamera (l'asse Z coincide con l'asse ottico). In particolare, N è il centro ottico (Punto Nodale), d è la lunghezza focale,  $p_p$  è il vettore posizione della videocamera rispetto al sistema globale e  ${}^{g} \theta_p$  rappresenta la rotazione degli assi [5].

Le coordinate dei punti sono:

p:  $[x_p, y_p, z_p]$  nel sistema di riferimento del piano immagine

P:  $[X_p, Y_p, Z_p]$  nel sistema di riferimento della telecamera  $[N, X_N, Y_N, Z_N]$ .

Note le posizioni e le dimensioni dei pixel e le coordinate principali è possibile ricostruire la posizione del punto p e del punto P nel sistema di riferimento del sensore localizzato in ciascuna telecamere nell'angolo in basso a destra del piano immagine.

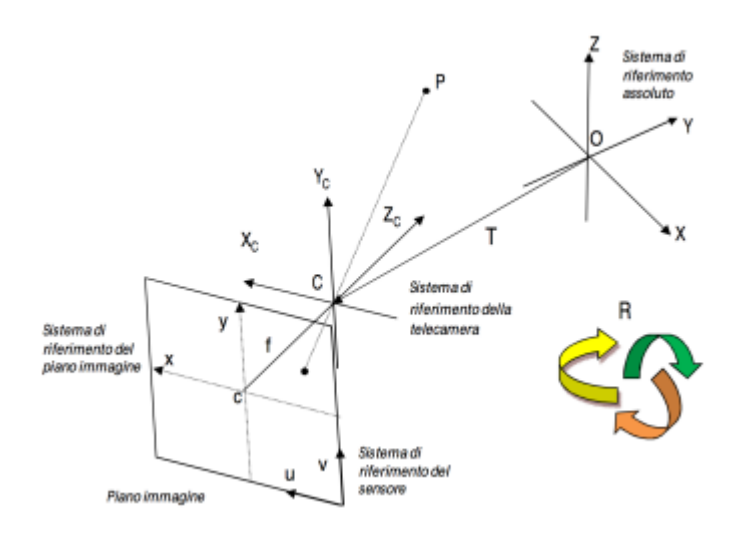

Fig.1.5: Proiezione del punto P sul piano immagine. Sono rappresentati il vettore di traslazione T e la matrice di rotazione R che identifica la trasformazione tra il sistema di riferimento della telecamera e del laboratorio. La grandezza *f* è la lunghezza focale [5].

La calibrazione del sistema stereofotogrammetrico si basa su:

- 1) Trasformazione prospettica dello spazio tridimensionale del laboratorio allo spazio bidimensionale della telecamera localizzato nel centro di prospettiva.
- 2) Trasformazione prospettica del sistema di riferimento bidimensionale della telecamera al sistema di riferimento bidimensionale del piano immagine.
- 3) Trasformazione dal sistema di coordinate bidimensionali del piano immagine della videocamera al sistema di riferimento bidimensionale del sensore.

Sono necessarie correzioni delle distorsioni mediante le seguenti operazioni:

- Calibrazione statica: l'acquisizione di un *oggetto di calibrazione* dotato di dimensioni note e distanze tra punti note, i dati vengono salvati in una *matrice di calibrazione*.
- Calibrazione dinamica: acquisizione dei movimenti di un'asta *(wand*) caratterizzata dalla presenza di un paio di marker posti ad una distanza nota.

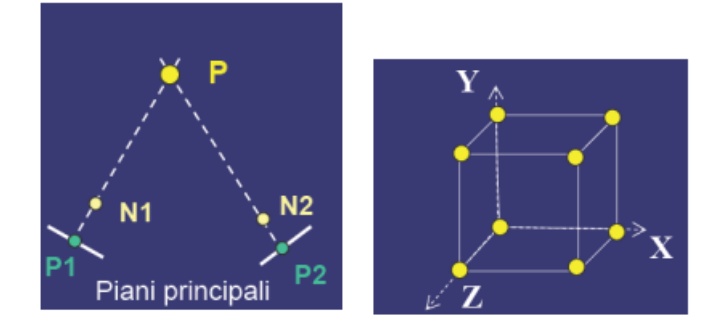

Fig1.6: A sinistra è rappresentata la proiezione del punto P rispetto i piani principali passanti per i punti P1 e P2 che rappresentano i punti focali delle videocamere. A destra è rappresentato un oggetto di calibrazione definito nel sistema di riferimento del laboratorio (solidali con il laboratorio) [5].

#### Errori in Stereofotogrammetria:

Il sistema Stereofotogrammetrico risulta affetto da errori di varia natura:

- Errori Strumentali: errori legati al movimento relativo tra i sistemi di riferimento anatomico e i marker, si suddividono in:
- Errori sistematici: il modello di misura assunto causa una cattiva stima dei parametri del modello (inadeguatezza del volume dei marker, della procedura di acquisizione o dello strumento di calibrazione).
- Errori casuali: rumore elettronico, il processo di digitalizzazione dell'immagine è affetto da *flickering* (la luce infrarossa non ha una trasmissione continua e le coordinate mancanti necessitano interpolazione), errori di quantizzazione durante la conversione analogico-digitale necessaria per l'elaborazione dell'immagine.

La compensazione di questi errori è possibile mediante tecniche di filtraggio e l'ottimizzazione della procedura di calibrazione.

- Errori legati alla presenza del tessuto cutaneo: i marcatori posizioni sulla cute rappresentano il segmento osseo ma è fondamentale ricordare che la presenza di tessuto molle causa forti limiti nella corretta ricostruzione del movimento:
- Scorretta applicazione dei marker nei punti di repere anatomico: definizione errata dei centri articolari o mancata corretta preparazione della pelle su cui posizionare i marcatori.
- Artefatto da tessuto molle (ATM): i tessuti su cui sono posizionati i marcatori (cute, adipe e muscoli) sono deformabili e durante il movimento si verificano movimenti relativi tra questi e i segmenti ossei corrispondenti. Esistono diverse tecniche per compensare questo tipo di artefatto come la Calibrazione Multipla e vari algoritmi di compensazione.

#### 1.2.2 Protocolli di acquisizione:

I protocolli garantiscono l'accuratezza e la ripetizione dell'analisi del movimento del corpo umano mediante uno schema standard di acquisizione ed elaborazione di dati cinematici e dinamici ben definito. Un protocollo presenta caratteristiche precise come la collocazione di un marker set e definizione di sistemi di riferimento. Fondamentale è la scelta del protocollo per la Gait Analysis basandosi sulle necessità dei soggetti da monitorare e della strumentazione nel laboratorio.

Per poter descrivere il movimento di un segmento anatomico di interesse (TF) sono necessarie le posizioni istantanei rispetto al sistema di riferimento del laboratorio di almeno 3 marker (chiamati *tecnici*) non allineati associati a tale segmento (*Cluster Tecnico,* CTF) [3]. Fondamentale è un corretto posizionamento dei marcatori per garantire il loro rilevamento dal sistema di videocamere e minimizzare il loro movimento relativo rispetto alle ossa. Il Sistema di riferimento tecnico costruito dal cluster tecnico permette di identificare la posizione e l'orientamento dei marcatori tecnici rispetto all'osso. Durante il task vengono in questo modo generati sul segmento anatomico di interesse un sistema di riferimento tecnico e un sistema di riferimento anatomico costruito dai punti di repere non direttamente individuabili sulla cute. In base alla morfologia dell'osso e delle specifiche del task motorio si definisce un *Sistema di Riferimento Tecnico Morfologico* (MTF).

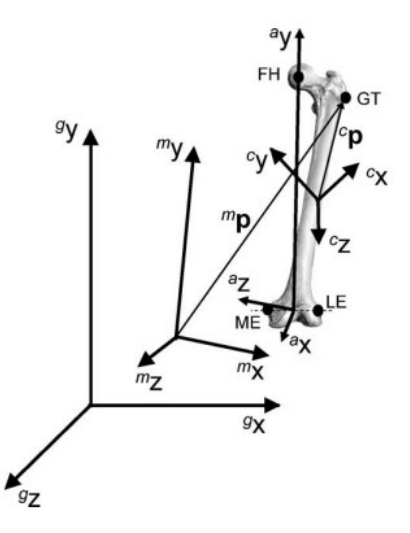

Fig1.7: Rappresentazione del sistema di riferimento Tecnico Morfologico ( ${}^m x, {}^m y, {}^m z$ ), del cluster tecnico ( ${}^{c}x$ ,  ${}^{c}y$ ,  ${}^{c}z$ ) e del sistema di riferimento Anatomico ( ${}^{a}x$ ,  ${}^{a}y$ ,  ${}^{a}z$ ) [3].

Essendo un sistema di riferimento separato da quello tecnico sono necessarie delle trasformazioni per riportare le informazioni istantanee di movimento e morfologiche della *struttura tecnica* (TF) di interesse. I vettori di posizione definiti nel sistema MTF vengono convertiti nei vettori di posizioni rispetto alle coordinate del cluster tecnico attraverso un processo di *Calibrazione Anatomica*. I punti di repere anatomici identificati nel segmento di interesse devono essere facilmente identificabili e ripetibili per soddisfare necessità di ripetibilità intra- e inter-soggetto. I marker anatomici possono essere rimossi prima dell'inizio del movimento se non sono anche marker tecnici, possono essere collocati lungo i piani principali (piano frontale, trasversale e sagittale) o in posizioni morfologicamente di interesse ed essere registrate mediante calibrazione nel sistema MTF e successivamente in quello CTF.

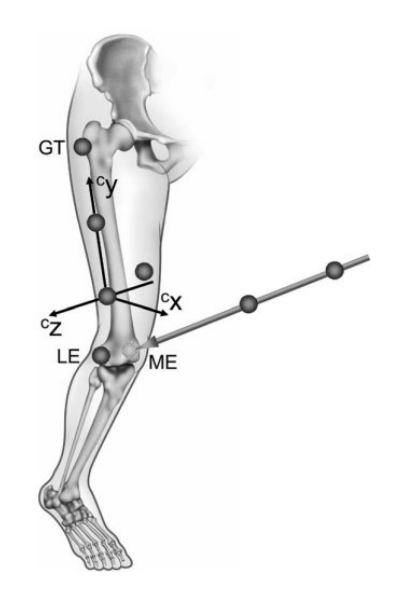

Fig1.8: Esempio di calibrazione anatomica mediante stereofotogrammetria dell'epicondilo mediale (ME) [3].

Per ridurre il numero di marcatori necessari alla costruzione del sistema di riferimento tecnico sono utilizzabili anche dei *marker virtuali* la cui posizione è definita da relazioni geometriche rispetto ai marker tecnici. Nel caso in cui un marker virtuale risulti condiviso da due segmenti adiacenti, può essere utilizzato per la costruzione del CTF di entrambi (si verifica nei casi di articolazioni a cerniera sferica e il marker virtuale è il centro sferico).

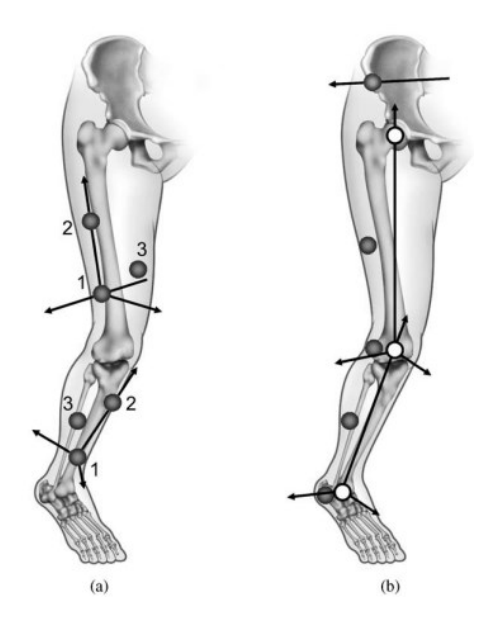

Fig1.9: Esempio di marker set e cluster tecnico per l'arto inferiore. A sinistra sono visibili i marker virtuali (color bianco) [3].

In generale, i diversi protocolli relativi all'analisi del cammino umano devono soddisfare le seguenti caratteristiche [1]:

- Accuratezza delle acquisizioni elevata.
- Facile applicabilità del marker set anche in caso di patologie invalidanti.
- Il tempo dedicato alla preparazione del paziente, dell'acquisizione dei task motori e della raccolta dei dati deve essere ridotto.
- L'apparecchiatura sperimentale deve avere minimo ingombro.
- Minimizzazione della variabilità dei risultati intra- ed inter-soggetto ed operatore.

Segue la presentazione dei protocolli maggiormente diffusi in ambito scientifico per descrivere il movimento degli arti inferiori:

- Protocollo Davis (Davis et al. 1995) [6]
- Protocollo CAST (Capozzo et al. 1995) [7]
- Protocollo IOR-Gait (Leardini et al. 2005) [8]

### Protocollo Davis:

Il protocollo descritto da Davis et al. [6], la sua prima formulazione risale agli anni 80 (Newington Children' Hospital (USA)) come procedimento standard nei casi di Paralisi Cerebrale Infantile.

L' acquisizione dei dati è stato una sequenza di fasi:

- 1) Iniziale esaminazione delle registrazioni delle camminate dei soggetti per una visione globale di questo.
- 2) Rilevazione dei parametri antropometrici (altezza e peso) e relativi ai segmenti corporei. Posizionamento dei marcatori sulla cute rispettando specifiche posizioni e nomenclature sul bacino, coscia, gamba, piede e tronco.
- 3) Acquisizione statica, ovvero il soggetto mantiene la posizione eretta per un periodo di tempo di qualche secondo per la misurazione delle posizioni dei centri articolari dell'arto inferiore rispetto al sistema di coordinate fisso, le masse dei segmenti e i momenti di inerzia.
- 4) Il soggetto è sottoposto alla prova di movimento per un minimo di 3 camminate a piedi nudi. Mediante le coordinate 3D dei marcatori vengono calcolati gli spostamenti dei segmenti corporei, le loro velocità e accelerazioni e gli angoli articolari.
- 5) Infine, mediante elettrodi vengono acquisiti i segnali elettromiografici di un set di muscoli durante il ciclo del passo (individuato manualmente mediante visualizzazione dei filmati).

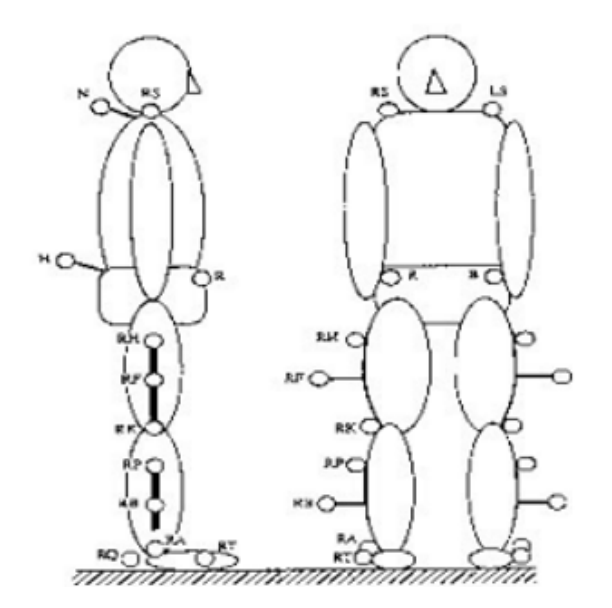

Fig1.10: Marker set caratteristico del Protocollo Devis [6].

#### Protocollo CAST:

Il protocollo definisce una tecnica di calibrazione, da cui il nome *Calibrated Anatomical System Technique* (CAST) che garantisce di ottenere le coordinate dei punti di repere anatomico rispetto al sistema di riferimento tecnico [7]. Tale calibrazione anatomica può essere condotta mediante l'utilizzo delle coordinate di un marker posto sul punto di repere anatomico e dei marker costituenti la placca rigida (cluster) del segmento osseo oppure con l'utilizzo di un puntatore dotato di marker a distanza nota sulla prominenza ossea di interesse. La procedura viene ripetuta per ogni punto di repere e deve essere visibile da almeno due videocamere. I marker utilizzati per l'identificazione dei punti di repere anatomico vengono rimossi prima dell'inizio del task motorio. Questo protocollo permette di limitare l'artefatto da tessuto molle (ATM) grazie alla minimizzazione del movimento dei marcatori rispetto l'osso con l'utilizzo di cluster ed elastici. Il protocollo CAST non è stato creato come uno standard, bensì come una guida nella definizione sperimentale della posizione e orientazione dei segmenti ossei.

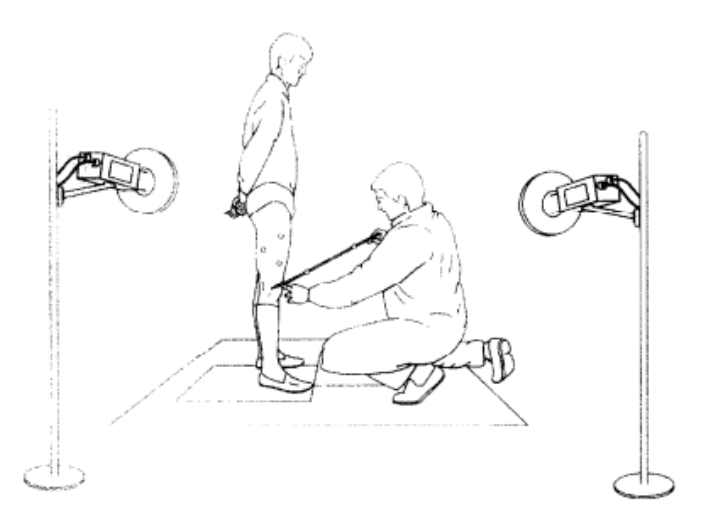

Fig1.11: Calibrazione statica del femore [7].

Mediante la calibrazione anatomica sono quindi individuabili i sistemi di riferimento anatomico per pelvi, della coscia, della gamba e del piede.

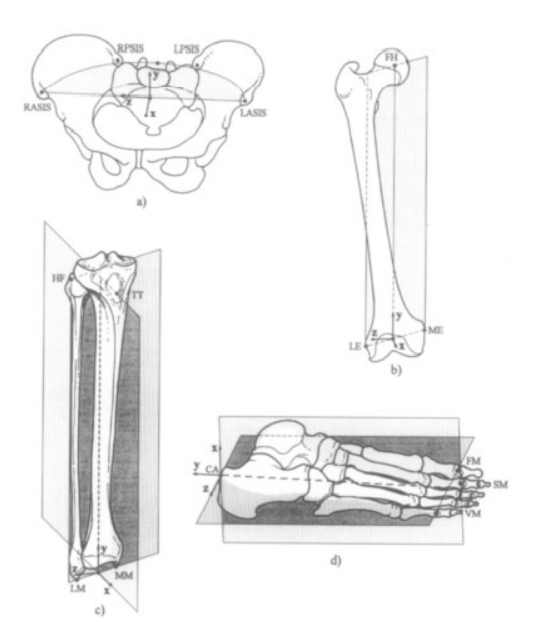

Fig1.12: Sistemi di riferimento anatomici definiti dal protocollo CAST [7].

• Sistema di Riferimento della Pelvi:

Il punto intermedio tra Spina Iliaca Superiore Anteriore (RASIS, LASIS) rappresenta l'origine del sistema di riferimento,  $O_p$ . L'asse  $z_p$  è orientato lungo l'asse che attraversa le spine iliache superiori anteriori in direzione positiva, da sinistra a destra. L'asse  $x_p$  si trova nel piano quasi-trasversale definito dalle spine iliache superiori anteriori e il punto medio tra le Spine Iliache Superiori Posteriori (RPSIS, LPSIS) con direzione positiva anteriore. Infine, l'asse  $y_p$  è ortogonale al piano generato dagli assi xz e ha direzione positiva prossimale.

• Sistema di Riferimento della Coscia:

L'origine  $O_t$  si trova nel punto medio tra gli Epicondili (LE, ME). L'asse  $y_t$  unisce l'origine del sistema e la Testa Femorale (FH) con direzione positiva prossimale. L'asse  $z_t$  è collocato sul piano quasi frontale generato dagli epicondili con direzione positiva da sinistra a destra. In conclusione, l'asse  $x_t$  è ortogonale al piano generato dagli assi yz e ha direzione positiva anteriore.

#### • Sistema di Riferimento della Gamba

L'origine  $O_s$  del sistema si trova nel punto medio tra i Malleoli (MM, LM). L'asse  $y_s$  è definito dall'intersezione di due piani: piano quasi-frontale definito dai malleoli e la Testa della Fibula (HF) e piano quasi-sagittale definito dal punto medio dei malleoli e la Tuberosità Tibiale (TT). L'asse  $z_s$  invece giace sul piano quasi-frontale con posizione positiva da sinistra verso destra. L'asse  $x_s$  è ortogonale ai piani xy con direzione positiva anteriore.

• Sistema di riferimento del Piede:

Sul Calcagno (CA) è posto l'origine del sistema  $O_f$ . L'intersezione del piano generato dal Primo e il Quinto Metatarso (IMH, VMH) con il piano quasi-sagittale identificato dal calcagno e la Seconda Testa Metatarsale (IIT) definisce l'asse  $y_f$  con direzione positiva prossimale. L'asse  $z_f$  giace sul piano quasi-trasverso con direzione positiva da sinistra a destra. Infine, l'asse  $x_f$  è ortogonale al piano yz con direzione positiva dorsale.

#### • Protocollo IOR-Gait:

Il protocollo identificato da Leardini et al., soddisfa il compromesso di identificare i riferimenti anatomici soggetto specifici nel modo più semplice e ripetibile e di minimizzare gli effetti degli errori sperimentali [8]. Il marker set risulta più limitato rispetto agli altri protocolli, offrendo maggiore rapidità nell'applicazione dei marker e nella calibrazione dei punti di riferimento anatomico. Il posizionamento dei marcatori è mostrato nella seguente figura dove sono visibili anche i puntatori necessari alle calibrazioni dei punti di riferimento anatomico per l'epicondilo mediale e il malleolo mediale.

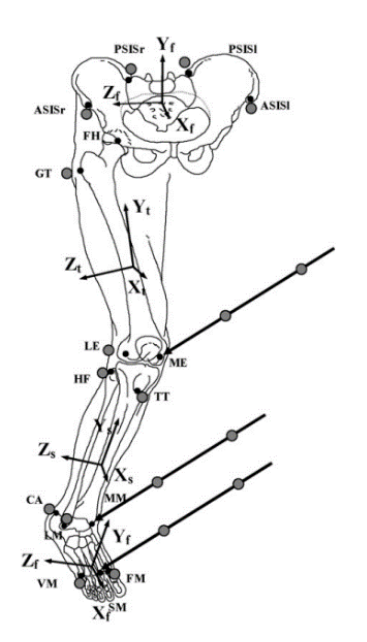

Fig1.13: Marker set IOR-Gate definito da Leardini et al. (2005) [8].

#### 1.2.3 Piattaforme di forza:

Le pedane (o piattaforme) di forza sono dispositivi costituiti da un piatto strumentato rettangolare che misurano le forze di reazione al suolo al momento del contatto del piede, ovvero lo scambio di forza tra il piede del soggetto che compie il movimento e il suolo. Le piattaforme sono dotate di sistemi di trasduzione basati su diversi tipi di sensori:

- Estensimetro (*Strain Gauges*): circuito alimentato dalla tensione di alimentazione, costituito da quattro estensimetri disposti a ponte di Wheatson in cui due estensimetri sono mantenuti allungati e due compressi per poter misurare la forza in ogni direzione. L'elemento elastico contenuto in ciascun estensimetro se deformato da una forza causa una variazione della resistenza elettrica che causa una tensione di uscita. Gli estensimetri sono più economici e mantengono una migliore risposta in frequenza.
- Sensore piezoelettrico: i cristalli piezoelettrici in caso di sollecitazione meccanica producono una carica elettrica proporzionale alla deformazione e mediante opportuni amplificatori è possibile la misurazione di forze molto piccole. Tuttavia, nel tempo, i cristalli perdono l'orientazione e non forniscono un corretto calcolo dei centri di pressione in caso di carico statico.

Le misure ottenibili mediante le piattaforme di forza sono definite rispetto un sistema di riferimento definito sulla pedana. Infatti, durante la calibrazione del sistema stereofotogrammetrico anche le pedane vengono sottoposte ad una calibrazione [1]. Vengono misurate le 3 componenti (x, y, z) delle forze risultanti, dei momenti a cui sono applicate e il centro di pressione (COP), cioè il punto il punto di applicazione della forza.

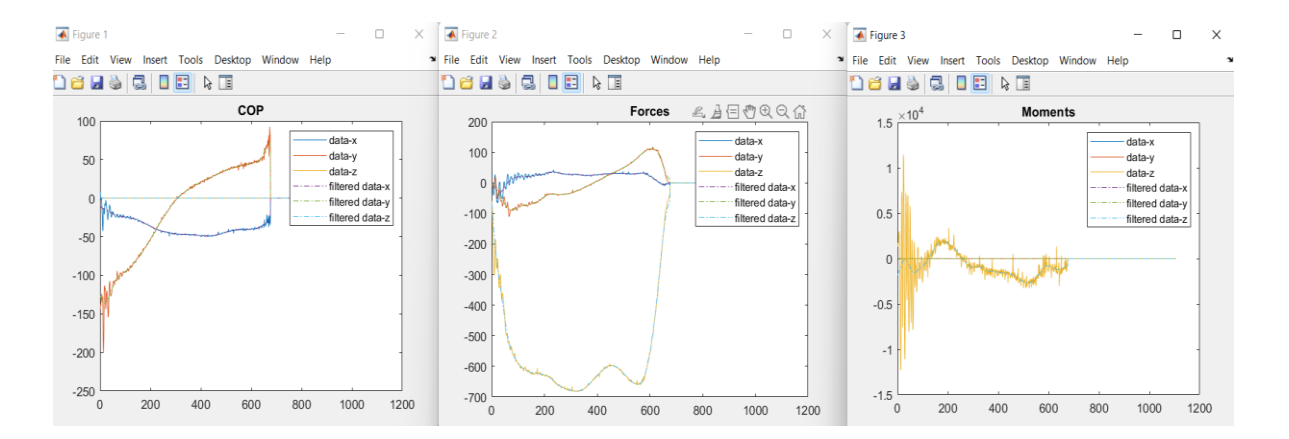

Fig1.14: Grafici dell'andamento del COP, delle forze e dei momenti registrati sulla pedana durante un task motorio del Soggetto 3 (output MOtoNMS).

### 1.2.4 Elettromiografia:

L'elettromiografia (EMG) è la misurazione dei potenziali elettrici sviluppati dalla contrazione muscolare durante l'esecuzione di un task motorio mediante l'utilizzo di elettrodi. Durante un movimento vengono generati impulsi nervosi che causano una modifica del potenziale elettrico della membrana degli assoni (*Potenziale d'Azione)*.

La contrazione muscolare avviene in risposta di un impulso nervoso, ovvero di un flusso di corrente che si propaga in un'unica direzione, lungo il nervo. Inizialmente una piccola zona della membrana dell'assone viene interessata da un flusso di ioni carichi positivamente verso l'interno, causando l'apertura dei canali di Sodio ( $Na<sup>+</sup>$ ). L'ingresso degli ioni carichi causa un Potenziale d'Azione che depolarizza leggermente anche la regione immediatamente adiacente. Il potenziale si trasferisce nella nuova regione depolarizzata permettendo l'apertura dei canali di Potassio  $(K^+)$  nella regione precedente. Gli ioni  $K^+$  uscendo dall'assone, causano la ripolarizzazione della membrana ricreando la situazione di equilibrio precedente al passaggio del Potenziale d'Azione (Potenziale di Riposo).

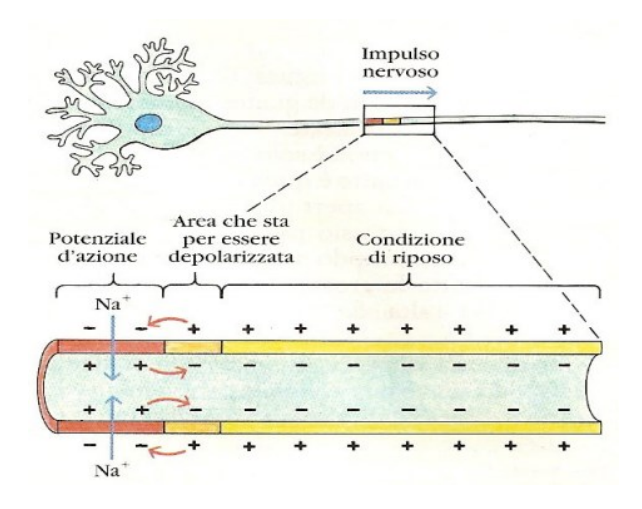

Fig1.15: Propagazione dell'impulso nervoso [5].

L'attività delle Unità Motorie coinvolte nel movimento è quindi rappresentabile attraverso i segnali potenziali registrati. Il Potenziale d'azione dell'unità motoria (MUAP) fornisce la risultante dell'attività elettrica dell'unità motoria nel tempo.

La variazione del potenziale elettrico è rilevabile mediante l'utilizzo di elettrodi:

- Elettrodi ad inserzione: l'utilizzo di aghi permette la rilevazione di un numero minore di unità motorie coinvolte nell'attivazione muscolare e di studiare muscoli più profondi.
- Elettrodi a superficie: acquisiscono in maniera non invasiva le attivazioni muscolari di un numero consistente di unità motorie appartenenti ad un singolo muscolo o a un gruppo muscolare valutando la durata e l'intensità della contrazione. Gli elettrodi maggiormente utilizzati sono di tipo Ag/Ag-Cl perché economici, stabili e a basso rumore. Generalmente gli elettrodi sono posizionati in una configurazione bipolare in cui viene misurato il potenziale tra due elettrodi posti sullo stesso muscolo (a distanza non superiore a un quarto del muscolo) rispetto ad un riferimento di massa. Un corretto posizionamento degli elettrodi prevede che la cute deve essere priva di peli e adeguatamente pulita (e.g. acetone), leggermente abrasa per assicurare l'adesione e ridurre l'impedenza della cute.[1]

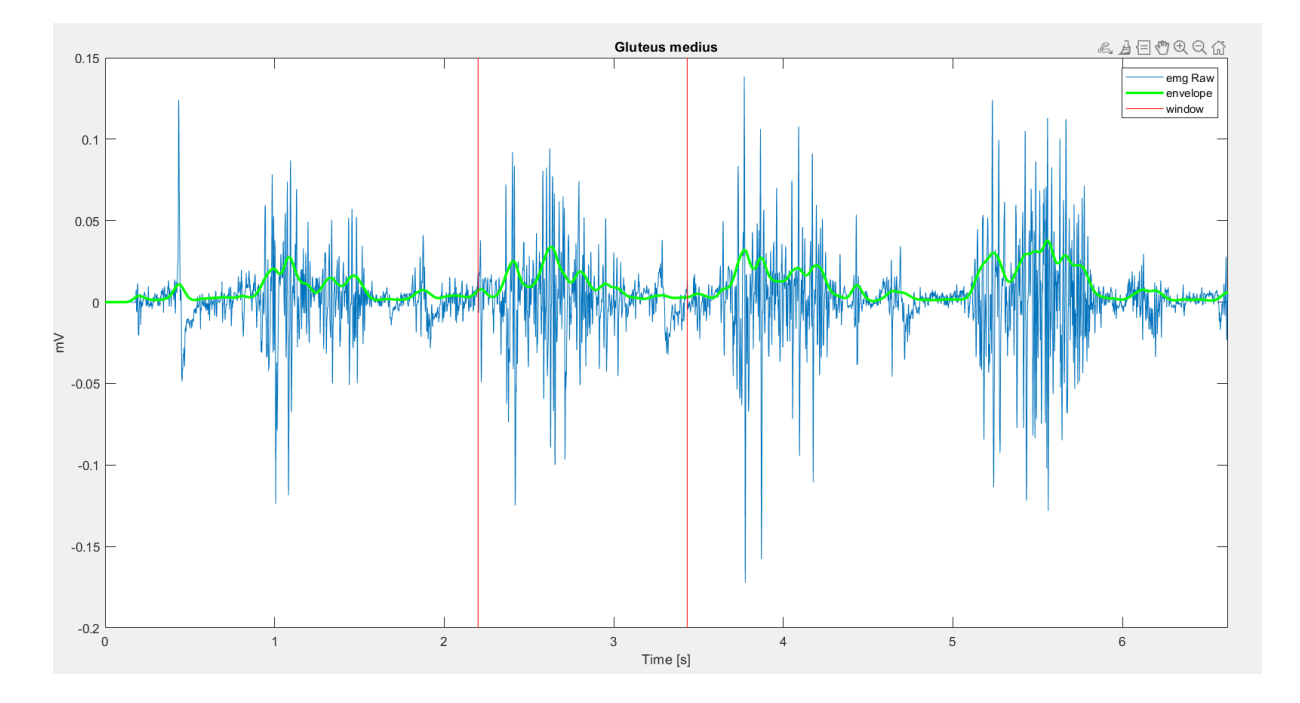

Fig1.16: Esempio segnale EMG del muscolo Gluteo Medio durante un task motorio del Soggetto 2 (output MOtoNMS).

Con particolare riferimento all'Elettromiografia di superficie, l'acquisizione dei segnali EMG presenta delle limitazioni [1]:

- L'attivazione di un muscolo causa movimento degli elettrodi posti sulla cute causando rumore che si sovrappone al segnale elettrico acquisito. Per minimizzare gli Artefatti da movimento è possibile controllare di aver posizionato correttamente gli elettrodi sulla pelle, opportunamente preparata, e compiere un preliminare filtraggio del segnale acquisito.
- Spesso durante l'acquisizione dell'attività di un muscolo anche i segnali elettrici prodotti dai muscoli circostanti e di non interesse vengono registrati (*Cross-talk*).

#### Parametri Elettromiografia di Superficie:

Il segnale elettromiografico presenta una forte variabilità nel tempo (non stazionario), nella forma e nell'ampiezza. L'elaborazione del segnale grezzo (*Raw EMG*) fornisce parametri oggettivi importanti [1]. Le variazioni del segnale EMG sono quantificate e rappresentate mediante indici ampiamente utilizzati in clinica per l'identificazione e il monitoraggio di varie patologie. Attraverso un'appropriata elaborazione si possono ottenere importanti informazioni riguardo la morfologia, l'ampiezza  $(\mu V)$ , gli istanti temporali (secondi) e le frequenze caratteristici del segnale:

• Radice quadratica media (RMS): rappresenta la potenza del segnale acquisito, N è la dimensione della finestra temporale in cui si analizza il segnale

$$
RMS(k) = \sqrt{\frac{1}{N} \sum_{i=0}^{i=N} X(k-i)^2}
$$
 (1.3)

- Envelope: rappresenta il profilo dell'attività si calcola mediante rettificazione del segnale e successiva applicazione di un Filtro Passa-Basso di Butterworth con frequenza di cut-off di pochi Hz (5-9 Hz).
- Timing: si identificano picchi caratteristici, fronti di salita e discesa rispetto ad una soglia che definisce l'attivazione muscolare, durata dell'attivazione (*on*) e disattivazione (*off*) del segnale.
- Frequenze: esiste una relazione tra localizzazione delle fibre muscolari e l'ampiezza delle frequenze. In particolare, le fibre più vicine all'elettrodo costituiscono la prevalenza del segnale e sono artefici delle alte frequenze.

I parametri calcolabili sono:

- Spettro di Potenza: mediante l'applicazione della Trasformata di Fourier si ottengono informazioni fisiologiche riguardo la contrazione muscolare (e.g. affaticamento)
- Frequenza media (MNF): frequenza baricentrale dello spettro di potenza.
- Frequenza mediana (MDF): frequenza che permette di dividere in due parti uguali la potenza del segnale.

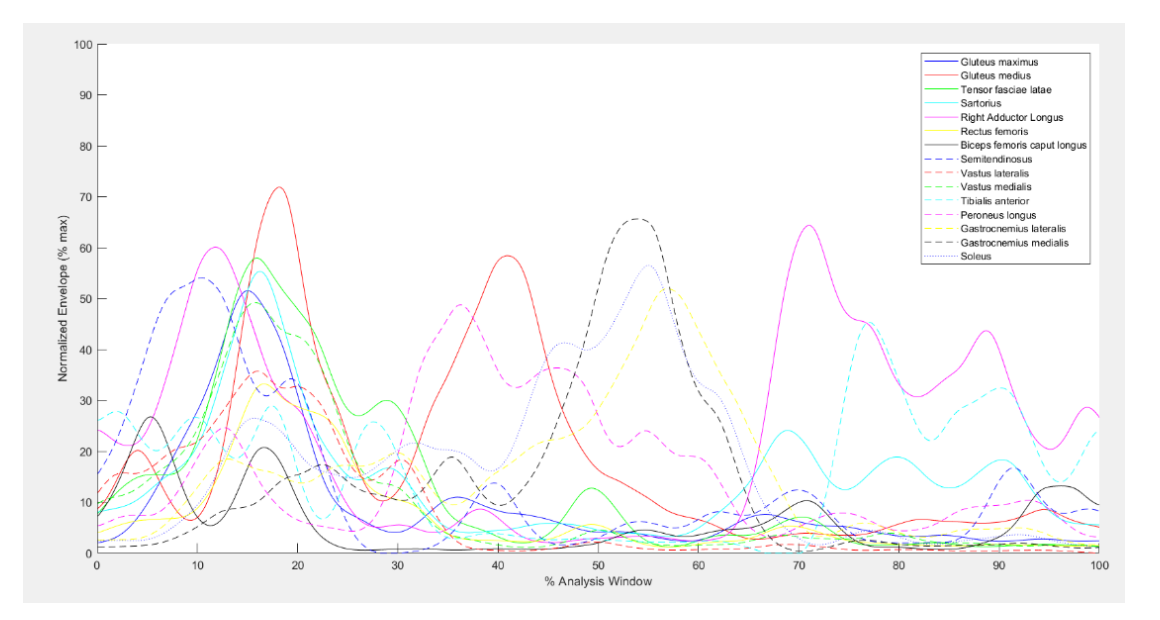

Fig1.17: Envelope normalizzata dei muscoli registrati durante un task motorio del Soggetto 4 (output MOtoNMS).

L'acquisizione dei segnali elettromiografici rappresenta un valido strumento nello studio di molte malattie che colpiscono le capacità motorie di chi ne è affetto. L'analisi delle attività muscolari consente la diagnosi di Malattie neurodegenerative quali il Morbo di Parkinson e Alzheimer. Inoltre, la registrazione di segnali EMG superficiali permettono un follow-up nella riabilitazione per esempio in seguito ad Ictus o ad infortuni sportivi. L'utilizzo dell'elettromiografia in combinazione con modelli anatomici e muscolari adeguati consentono la stima delle forze muscolari coinvolte nei movimenti di soggetti sani e affetti da malattie.

In questo lavoro, l'attenzione per l'analisi e la modellizzazione dell'attivazione muscolare, è stata riservata all' Arto inferiore. Segue perciò una panoramica dei principali muscoli costituenti l'arto inferiore e delle loro funzioni.

## 1.3 Biomeccanica dell'Arto Inferiore:

Durante il ciclo del passo ruolo fondamentale hanno i muscoli dell'arto inferiore, i quali comprendono quelli dell'anca, della coscia, della gamba e del piede. Con maggiore dettaglio vengono descritti i soli muscoli di nostro interesse.

### 1.3.1 Muscolatura dell'Arto Inferiore:

#### 1) Muscoli dell'anca

I muscoli dell'anca possono essere suddivisi mediante diversi criteri, secondo la funzione dei muscoli della coscia è possibile suddividerli in muscoli anteriori e posteriori, inoltre basandosi sul loro sviluppo ed inserzione individuiamo muscoli dorsali della coscia suddivisi in anteriori e posteriori e muscoli ventrali.

- Muscoli dorsali dell'anca:
- Gruppo Muscoli anteriori dell'anca:

Muscoli della colonna lombare e dalla fossa iliaca si inseriscono sul piccolo trocantere, sono il Grande Psoas, l'Ileo Psoas e l'Iliaco. Quest'ultimo è fondamentale per la deambulazione in quanto permette la flessione (innalzamento) della coscia.

- Gruppo Muscoli posteriori dell'anca:

Muscoli che si inseriscono sul grande trocantere, lo strato più superficiale è costituito dal Grande Gluteo, sotto di questo si trova il Medio Gluteo, successivamente in successione si trovano il Piccolo Gluteo, il Piriforme e il Tensore della Fascia Lata.

Grande Gluteo: Muscolo più voluminoso e superficiale, è suddiviso in una parte più superficiale e una più profonda. Ha origine dalla cresta iliaca, la linea glutea posterioresuperiore e dal tratto della fascia lombodorsale. Si salda sulla tuberosità glutea del femore diramando estensioni tendinee al muscolo della Fascia Lata. Il lavoro coordinato del Grande Gluteo con il Medio e il Piccolo Gluteo permette l'estensione e la rotazione del bacino, permettendo il mantenimento della posizione eretta.

Medio Gluteo: Ha origine dalla cresta iliaca e si inserisce sul grande trocantere. La sua contrazione permette la rotazione interna ed esterna della coscia.

Tensore della Fascia Lata: Muscolo più alto ed esterno della coscia, origina dalla spina iliaca anteriore superiore e si inserisce nel tratto ileo-tibiale fissato nella tuberosità laterale della tibia. Collabora con il Gluteo Medio e Piccolo. Il Tensore della Fascia Lata è un flessore, rotatore interno e abduttore della coscia.

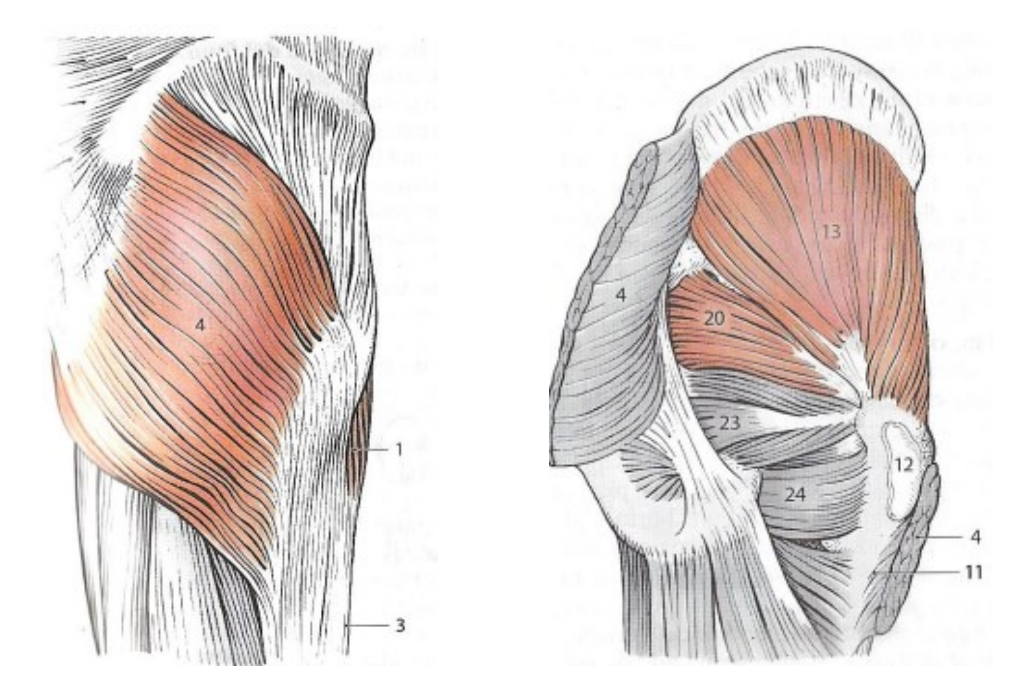

Fig1.18: Gruppo muscoli posteriori dell'anca: Tensore Fascia Lata (1), Grande Gluteo (4) e Gluteo Medio (13) [9].

• Muscoli ventrali dell'anca:

I muscoli ventrali dell'anca insieme agli adduttori della coscia mantengono l'equilibrio del corpo, poiché sono principalmente rotatori esterni mantengono la naturale posizione dell'arto inferiore in cui la punta del piede tende verso l'esterno così da garantire un maggiore piano di appoggio. I principali muscoli ventrali sono: muscolo Otturatore Interno ed Esterno, muscoli Gemelli, muscolo Quadrato del femore, muscolo Gracile, muscolo Pettineo, muscolo Adduttore Lungo, Grande e Breve.

Adduttore Longo: Ha origine dal ramo superiore del pube e si inserisce nel terzo medio del labbro mediale della linea aspra. Essendo un adduttore la sua attivazione permette l'avvicinamento degli arti inferiori, inoltre essendo un rotatore esterno permette alla coscia di ruotare verso fuori.

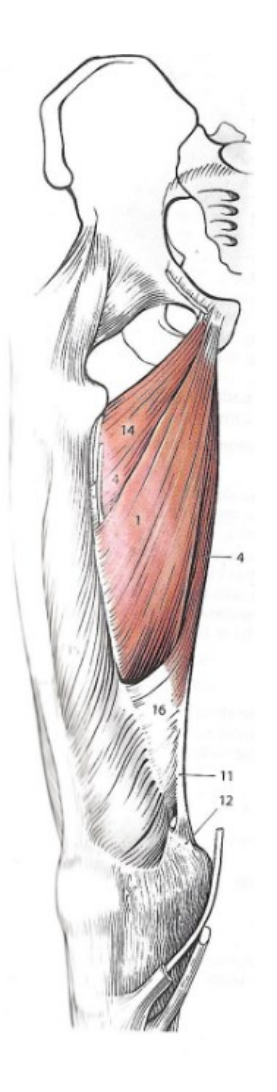

Fig1.19: Adduttori della coscia: Adduttore Lungo (1), Adduttore Grande (4) e Adduttore Breve (14) [9].

#### 2) Muscoli della coscia

I muscoli della coscia vengono suddivisi in base alla loro posizione nei muscoli anteriori, posteriori e adduttori, questi ultimi agiscono direttamente sull'articolazione dell'anca poiché si inseriscono direttamente sul femore.

• Muscoli anteriori della coscia:

Muscoli voluminosi, principalmente agiscono sull'articolazione del ginocchio, generalmente sono estensori, eccetto il Sartorio. Dall'alto i principali muscoli anteriori della coscia sono: muscolo Sartorio e il muscolo Quadricipite Femorale.

Sartorio: Muscolo più lungo del corpo umano, è nastriforme e sottile, collocato obliquamente nella regione anteriore della coscia. Il Sartorio ha origine dalla spina iliaca anteriore superiore e si inserisce medialmente sulla tuberosità tibiale (insieme al muscolo Gracile e al muscolo Semitendinoso costituisce l'inserzione tendinea chiamata 'Zampa d'Oca'). Agisce sull'articolazione del ginocchio permettendone la flessione e la rotazione verso l'interno e sull'articolazione dell'anca ne permette la flessione (antiversione) e la rotazione verso l'esterno della coscia. Il muscolo è stato chiamato in questo modo perché come i sarti sovrappongono le gambe durante il loro lavoro, allo stesso modo si pensava che permettesse l'accavallamento delle gambe. Originariamente il muscolo Sartorio deve essere considerato un estensore dell'articolazione del ginocchio, solo successivamente è diventato un flessore.

Quadricipite Femorale: Occupa quasi la totalità della regione anteriore della coscia, è costituito da quattro ventri muscolari che si riuniscono in un tendine comune sulla rotula per inserirsi sulla tuberosità della tibia. Le quattro parti sono composte dal muscolo Retto Femorale, muscolo Vasto Laterale, Mediale e Intermedio.

Retto Femorale: Ha origine nella spina iliaca anteriore inferiore e dal solco sopra-acetabolare, si inserisce nel margine prossimale della patella e successivamente sulla tuberosità della tibia. Permette la flessione dell'articolazione dell'anca e insieme agli altri costituenti del Quadricipite Femorale regola l'estensione del ginocchio.

Vasto Laterale: Ha origine dalla regione laterale del grande trocantere, dalla linea intertrocanterica e dalla regione laterale della linea aspra, si inserisce nella patella per proseguire sulla tuberosità della tibia. Permette l'estensione dell'articolazione del ginocchio.

Vasto Mediale: Il muscolo origina dal labbro mediale della linea aspra e insieme agli altri capi che formano il Quadricipite Femorale si uniscono in un tendine che si inserisce nella patella e che continuano come unico legamento inserendosi nella tuberosità tibiale. Analogamente a come avviene anatomicamente, funzionalmente il Vasto Mediale agisce con gli altri componenti del Quadricipite nell'estensione del ginocchio.

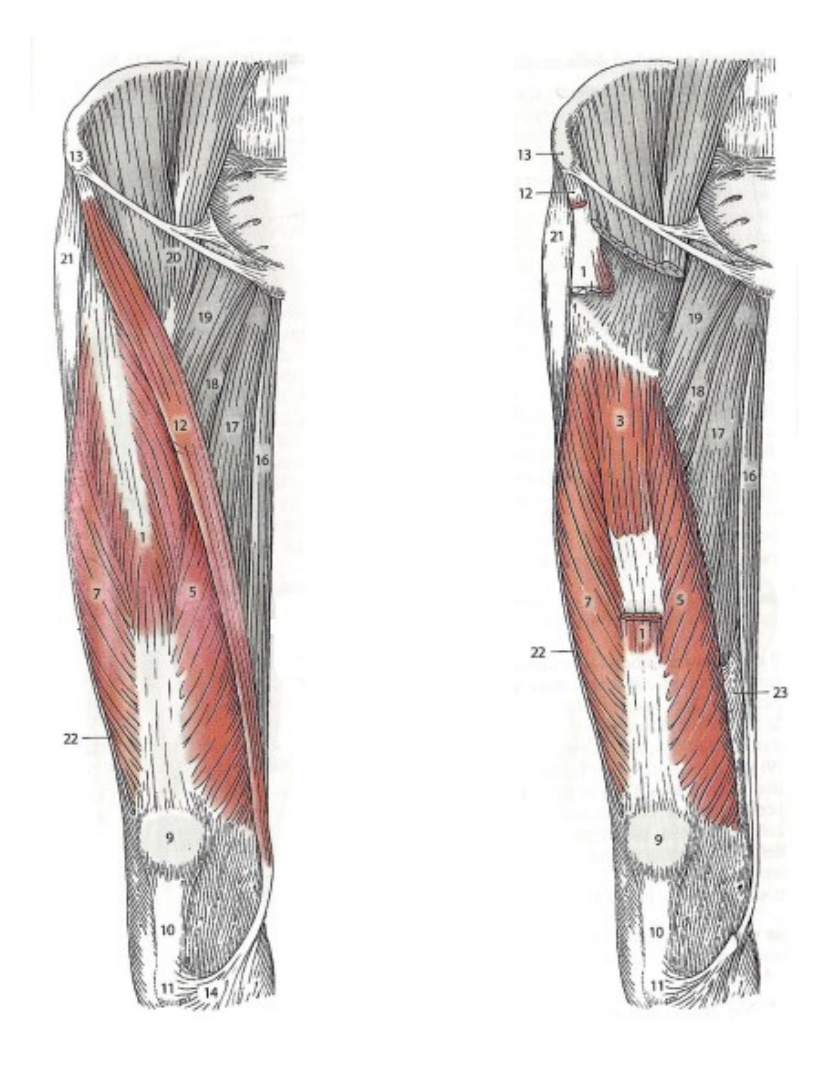

Fig1.20: Muscoli anteriori della coscia: Retto femorale (1), Vasto Intermedio (3), Vasto mediale (5), Vasto Laterale (7) e Sartorio (12) [9].
• Muscoli posteriori della coscia:

I principali muscoli posteriori della coscia agiscono come flessori del ginocchio e sono: muscolo Bicipite Femorale, muscolo Semitendinoso, muscolo Semimembranoso e muscolo Popliteo.

Bicipite Femorale: Il muscolo è suddiviso in due capi: il capo lungo che ha origine dalla tuberosità ischiatica della coscia e il capo breve che ha invece origine dal labbro laterale della linea aspra del femore. Questi convergono in basso nel tendine terminale che si inserisce sulla testa della fibula. Il Bicipite permette la flessione e la rotazione verso l'esterno della gamba agendo sull'articolazione del ginocchio, in particolare il capo lungo agisce da retro-versore.

Semitendinoso: Origina dalla tuberosità ischiatica e si inserisce nella tuberosità mediale della tibia insieme al tendine del Sartorio e del Gracile nella cosiddetta Zampa d'oca. La sua attivazione permette l'estensione della coscia rispetto alla gamba, la flessione e la rotazione interna della gamba.

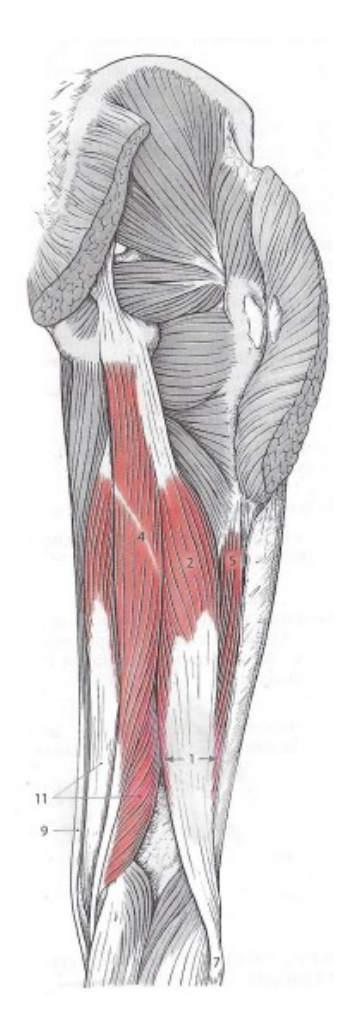

Fig1.21: Muscoli posteriori della coscia: Bicipite femorale (1), Semitendinoso (4) e Semimembranoso (11) [9].

#### 3) Muscoli della gamba

Tutti i muscoli che hanno origine dallo scheletro della gamba e si inseriscono sullo scheletro del piede sono definiti essere i muscoli della gamba e sono suddivisi in due gruppi secondo la loro posizione: muscoli anteriori e muscoli posteriori.

• Muscoli anteriori della gamba:

Nella regione anteriore della gamba sono collocati i muscoli estensori e peronei della gamba.

- Gruppo Muscoli estensori della gamba:

I muscoli estensori sono responsabili della flessione dorsale del piede, i principali sono il Tibiale Anteriore gli Estensori Lunghi delle dita e dell'alluce.

Tibiale Anteriore: Ha origine dalla faccia laterale della tibia, termina in un tendine che si inserisce sul primo osso cuneiforme e sulla base del primo osso metatarsale. La sua attivazione permette di flettere dorsalmente e di ruotare medialmente il piede.

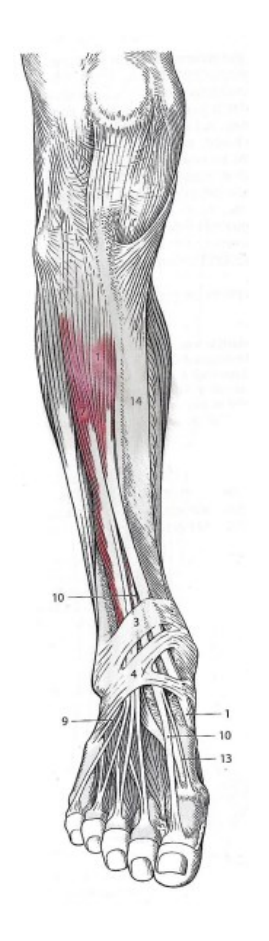

Fig1.22: Muscoli anteriori della gamba: Tibiale anteriore (1), Estensore lungo delle dita (7) ed Estensore lungo dell'alluce (10) [9].

- Gruppo Muscoli peronieri della gamba:

Nella regione laterale della gamba sono presenti i muscoli che si inseriscono sulle ossa metatarsali del piede. Originariamente questi muscoli erano collocati davanti al malleolo laterale, successivamente evolutivamente si sono spostati dietro questo. La loro principale azione è quella di operare la flessione plantare del piede. I muscoli in questione sono principalmente il Peroniero Lungo e Breve.

Peroniero Lungo: Ha origine dalla testa e dalla regione laterale della fibula, contiene un lungo tendine posizionato dietro il malleolo laterale e attraversa obliquamente il piede per poi inserirsi nella tuberosità primo osso metatarsale del piede. Collabora con il muscolo Peroniero Breve nella abduzione, rotazione e flessione plantare e nella articolazione della caviglia.

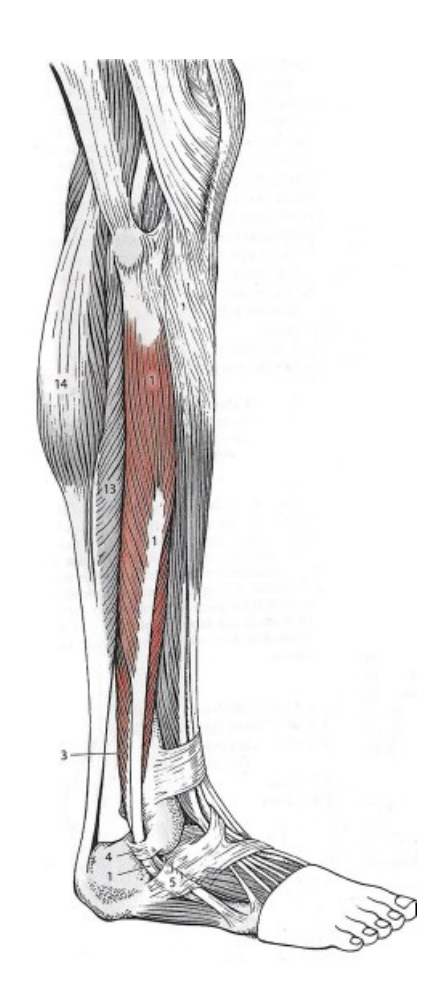

Fig1.23: Muscoli laterali della gamba: Peroniero lungo (1) e Peroniero breve (3) [9].

• Muscoli posteriori della gamba:

Nella regione posteriore della gamba sono collocati i muscoli flessori responsabili della flessione plantare del piede. I muscoli posteriori della gamba vengono suddivisi in muscoli superficiali e profondi del polpaccio.

- Muscoli Strato Profondo: I muscoli agenti nello strato profondo della gamba sono principalmente tre: muscolo Tibiale Posteriore e i muscoli Flessori Lunghi dell'alluce e delle dita.
- Muscoli Strato superficiale: Lo strato superficiale dei muscoli posteriori della gamba è costituito dal muscolo Tricipite della Sura, il quale è protagonista nella flessione plantare. Risulta, infatti, fondamentale nel sollevare il corpo sulle punte delle dita dei piedi. Questo muscolo è composto da tre parti: muscolo Soleo, muscolo Gastrocnemio e muscolo Plantare.

Soleo: Ha origine dalla testa della fibula e dalla linea poplitea della tibia, il suo tendine insieme a quello del Gastrocnemio si inserisce sulla tuberosità posteriore del calcagno come tendine (Tendine d'Achille). La sua attivazione insieme agli altri muscoli che compongono il Tricipite della Sura permette di compiere la flessione plantare della caviglia.

Gastrocnemio: Ha origine in due regioni della capsula articolare del ginocchio che identificano i due capi: dal condilo mediale del femore ha origine il capo mediale mentre dal condilo laterale del femore ha origine il capo laterale. I due capi si uniscono in un tendine e con il tendine del muscolo Soleo, insieme si inseriscono sulla tuberosità calcaneare. Il muscolo Gastrocnemio è fondamentale durante la camminata in quanto agisce nella flessione plantare dell'articolazione della caviglia e interviene nella flessione dell'articolazione del ginocchio.

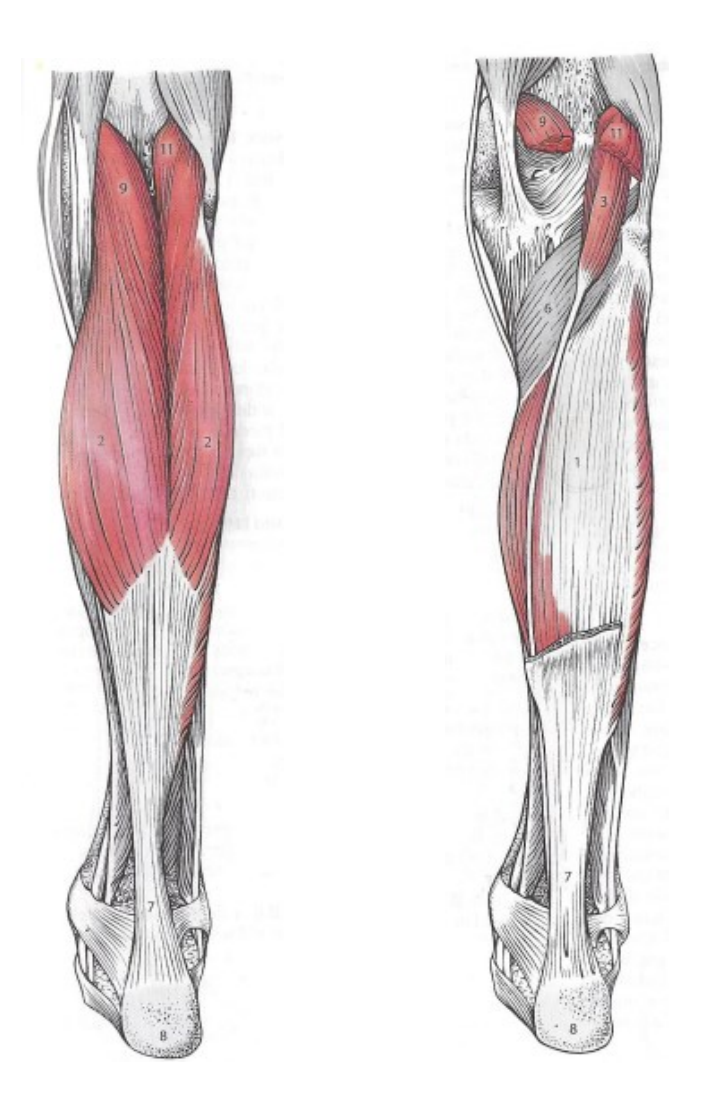

Fig1.24: Muscoli posteriori della gamba, strato superficiale: Soleo (1), Gastrocnemio (2) e Plantare (3) [9].

# 1.3.2 Funzione dei muscoli:

Per poter comprendere il funzionamento dei muscoli e più in generale per poter compiere una corretta analisi del movimento di una persona, è necessario identificare appropriati sistemi di riferimento anatomici. La *posizione anatomica* assunta universalmente prevede il corpo umano in posizione ortostatica (eretta con gli arti superiori pendenti ai lati del tronco). In questa posizione il centro di massa del corpo (baricentro) si colloca a circa 3 centimetri davanti la vertebra sacrale e dove si incontrano i piani di riferimento anatomico perpendicolari tra loro.

- Piano Sagittale (Mediano): piano verticale che divide il corpo in lato destro e lato sinistro, due metà simmetriche e speculari, parallelo all'accelerazione di gravità.
- Piano Frontale (Coronale): piano che rispetto al piano sagittale è ruotato di un angolo retto e che divide il corpo in parte anteriore e posteriore, perpendicolare sia al piano sagittale sia al piano trasversale.
- Piano Trasverso (Orizzontale): piano parallelo al suolo.

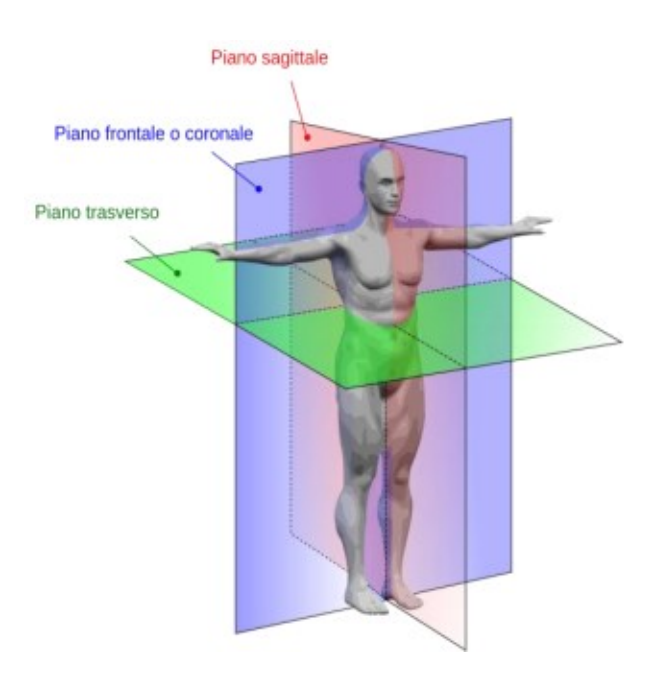

Fig1.25: Piani di riferimento anatomico [5].

I vari componenti della muscolatura dell'arto inferiore possono anche essere suddivisi secondo movimenti rispetto ai piani di riferimento appena descritti. In particolare, le articolazioni di anca, ginocchio e caviglia permettono di compiere molti movimenti di natura diversa: rotazioni esterne e interne nel piano trasverso, estensioni e flessioni nel piano sagittale, infine abduzioni e adduzioni nel piano frontale. Segue un elenco dei muscoli partecipanti ai movimenti rispetto i piani di riferimento anatomici divisi per articolazione.

Muscoli dell'anca:

Rotazione esterna: Grande Gluteo (rosso), Gluteo Medio e Piccolo (arancione), Quadrato del femore (blu), Otturatore interno (giallo), Ileo-psoas (verde), Adduttori (viola), Piriforme (grigio) e Sartorio (non disegnato).

Rotazione interna: Gluteo Medio e Piccolo (rosso), Tensore Fascia Lata (blu) e Adduttore Grande (giallo).

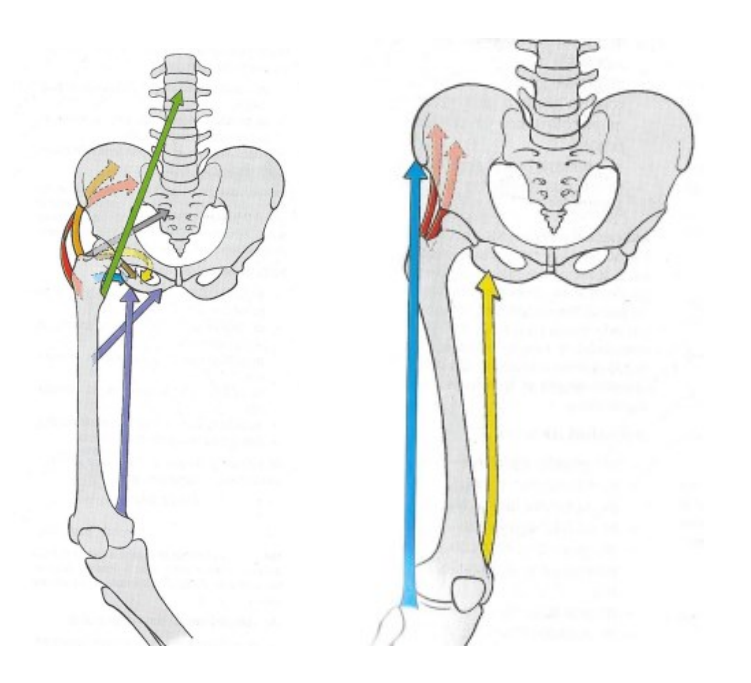

Fig1.26: A sinistra sono visibili i muscoli coinvolti nella rotazione esterna dell'anca mentre a destra quelli coinvolti nella rotazione interna dell'anca [10].

Estensione: Grande Gluteo (rosso), Gluteo Medio e Piccolo(blu), Grande Adduttore (verde) e Piriforme (marrone). Partecipano anche i seguenti muscoli della coscia: Semimembranoso (giallo), Semitendinoso (arancione) e Bicipite femorale (viola).

Flessione: Ileo-psoas (rosso), Tensore della fascia lata (arancione), Pettineo (verde), Adduttore Lungo (marrone) e Adduttore breve (marrone). Partecipano anche i seguenti muscoli della coscia: Retto femorale (blu) e Sartorio (giallo).

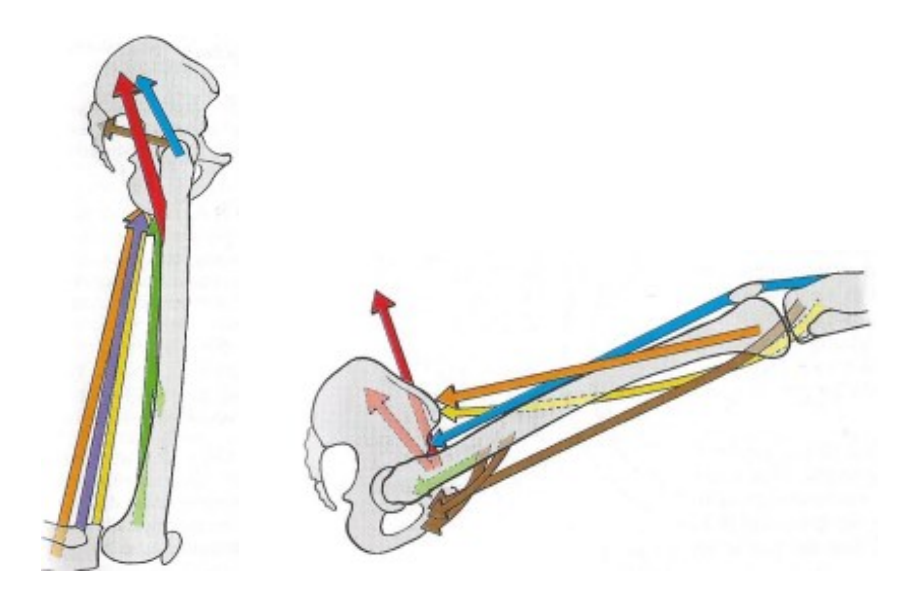

 Fig1.27: A sinistra sono visibili i muscoli coinvolti nell'estensione dell'anca mentre a destra quelli coinvolti nella flessione dell'anca [10].

Abduzione: Medio Gluteo (rosso), Tensore della fascia lata (blu), Grande Gluteo (giallo), Piccolo Gluteo (arancione), Piriforme (verde) e Otturatore interno (marrone).

Adduzione: Grande adduttore (rosso), Adduttore lungo e breve (blu), Grande Gluteo (giallo) e Gracile (arancione). Partecipano anche i seguenti muscoli della coscia: Semitendinoso (verde).

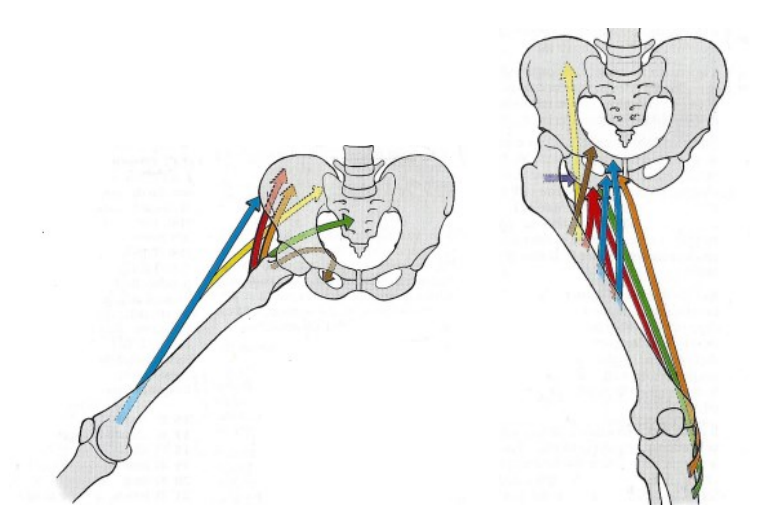

Fig1.28: A sinistra sono visibili i muscoli coinvolti nell' abduzione dell'anca mentre a destra quelli coinvolti nell' adduzione dell'anca [10].

• Muscoli della gamba:

Rotazione esterna: Bicipite femorale (rosso)

Rotazione interna: Semimembranoso (rosso), Semitendinoso (blu), Gracile (giallo), Sartorio (arancione) e Popliteo (verde).

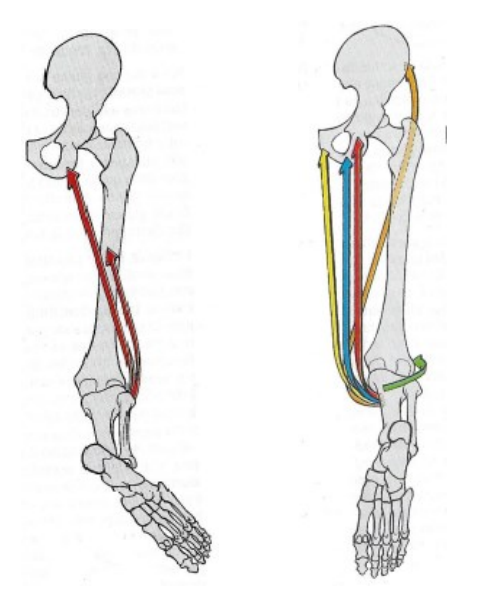

Fig1.29: A sinistra è rappresentata la rotazione esterna del ginocchio (flesso) mentre a destra la rotazione interna del ginocchio (flesso) [10].

Estensione: Retto femorale (rosso) e Vasti (blu)

Flessione: Semimembranoso (rosso), Semitendinoso (blu), Bicipite femorale (giallo), Gracile (arancione), Sartorio (verde), Popliteo (marrone) e Gastrocnemio (viola).

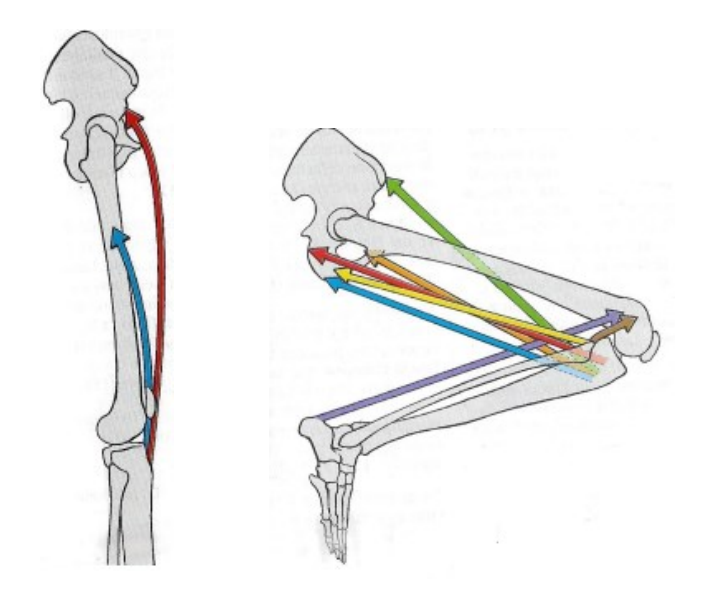

Fig1.30: A sinistra è rappresentata l'estensione del ginocchio mentre a destra la flessione del ginocchio [10].

• Muscoli del piede:

Flessione dorsale: Tibiale anteriore (rosso), Estensore lungo delle dita (blu) ed Estensore lungo dell'alluce (giallo).

Flessione Plantare: Tricipite della Sura (rosso), Peroniero lungo (blu), Peroniero breve (giallo), Flessore lungo dell'alluce (arancione), Flessore lungo delle dita (verde) e Tibiale posteriore (marrone).

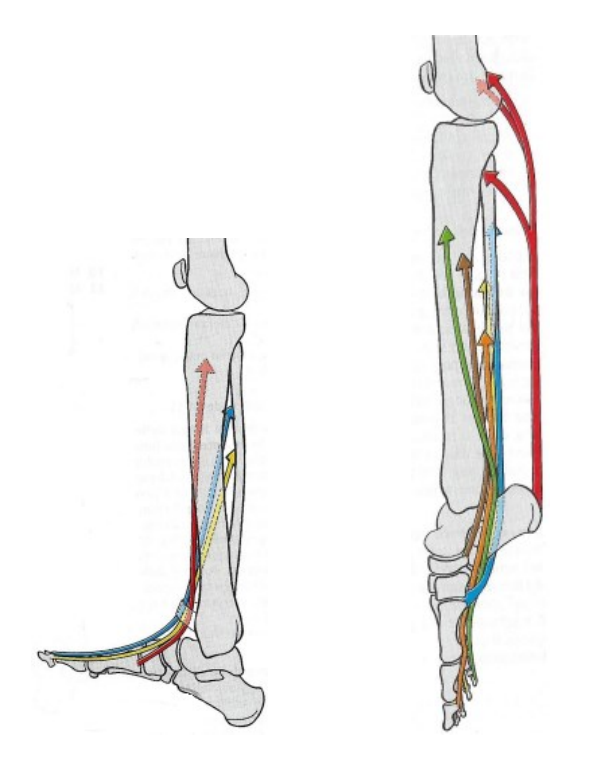

Fig1.31: A sinistra sono visibili i muscoli coinvolte nella Flessione dorsale della caviglia mente a destra quelli nella Flessione plantare della caviglia [10].

L'insieme dei movimenti compiuti dai muscoli permette un'ampia gamma di possibili task motori. L'acquisizione dei dati cinematici mediante sistema di stereofotogrammetria ed elettromiografia superficiale durante lo svolgimento di tali attività nei laboratori di *Gait Analysis* permette una migliore comprensione dei meccanismi coinvolti nel movimento. Il principale task fisico nell'analisi delle caratteristiche muscolari degli arti inferiori consiste nel far compiere una serie di camminate (*trial*) ai soggetti in esame.

### 1.4 Ciclo del Passo:

Il cammino è definito come l'avanzare del Baricentro del corpo mediante un insieme di traslazioni e rotazioni dei segmenti ossei e delle articolazioni degli arti, del bacino e del tronco. La deambulazione è definita anche come la capacità di coordinare lo spostamento progressivo del Centro di pressione (la proiezione del Baricentro a terra) ritmicamente da un piede all'altro e il mantenimento dell'equilibrio dinamico durante il movimento [2]. Il cammino è un insieme di movimenti ciclici e ripetitivi permesso da una complessa coordinazione di attivazioni muscolari e neurologiche. Questi ultimi garantiscono i presupposti fondamentali per lo svolgimento della deambulazione come i riflessi di raddrizzamento e antigravitazionali che garantiscono il supporto del corpo nel mantenimento della posizione eretta e la forza propulsiva per l'avanzamento.

Per una migliore comprensione delle caratteristiche del ciclo bisogna ricordare che si intende con *Passo* l'intervallo di tempo tra due contatti iniziali e successivi con il terreno (coincide con la definizione di Ciclo del Passo) mentre il *Semipasso* si riferisce la distanza tra i contatti iniziali dei due piedi. La *Lunghezza del passo*, invece, è la distanza dal contatto iniziale fino al successivo dello stesso piede.

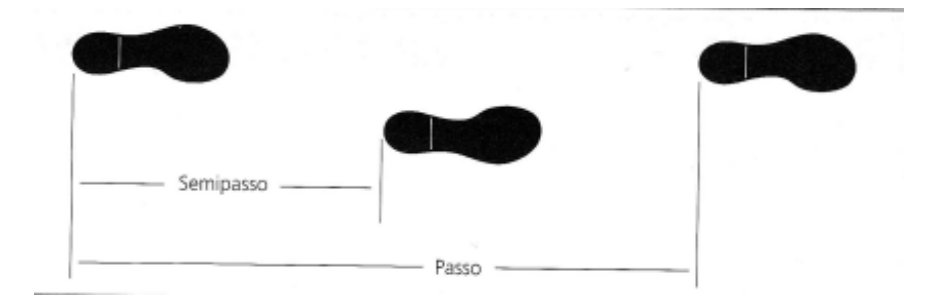

Fig1.32: Passo e Semipasso [2].

Unità fondamentale del cammino è il *Ciclo del Passo*, una sequenza di movimenti ripetuta durante lo svolgimento della deambulazione. Il ciclo del passo è l'insieme degli eventi tra i contatti successivi di uno stesso tallone, inizia con il contatto con il terreno del piede (*Heel Strike*,0%) fino al successivo appoggio del tallone dello stesso piede (*Heel Strike*,100%).

Durante un ciclo di passo vengono attraversati due diverse situazioni di appoggio:

- Appoggio Bipodalico (*Double Support*): entrambi i piedi mantengono contemporaneamente contatto con il terreno.
- Appoggio Monopodalico (*Single Support)*: solo un piede mantiene il contatto con il terreno.

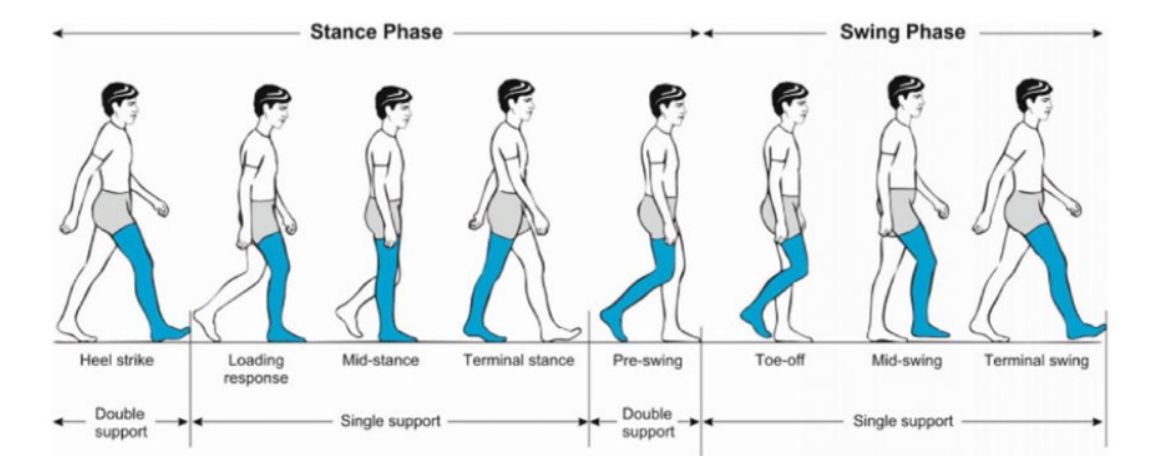

Fig1.33: Fasi del ciclo del passo.

Il Ciclo del Passo è suddiviso in due periodi: la fase di appoggio (*Stance Phase*) e la fase di oscillazione *(Swing Phase*).

• Fase di Appoggio:

La fase di appoggio consiste in circa 60% del ciclo del passo è suddivisibile in diverse fasi, consideriamo l'arto inferiore destro come di riferimento (ombreggiato):

1) Accettazione del Carico:

Il peso del corpo al termine dell'oscillazione di un arto inizia ad essere trasferito su questo. Durante il *contatto iniziale* l'anca dell'arto su cui viene trasferito il peso del corpo è flessa, il ginocchio è esteso e l'articolazione tibio-tarsica della caviglia è flessa dorsalmente (posizione neutra, 90°).

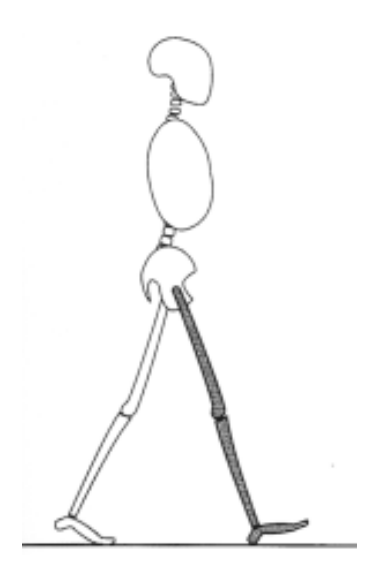

Fig1.34: Contatto iniziale (0%) del piede destro (gamba destra ombreggiata) [2].

2) Risposta al Carico:

Lo spostamento verso avanti, ovvero il peso del corpo viene trasferito sull'arto il quale si presenta con il ginocchio flesso per assorbire l'impatto con il suolo e l'articolazione tibiotarsica inizia la fase di rotolamento del calcagno mediante il contatto dell'avampiede con il suolo. L'arto opposto (contro-laterale) si trova nella fase di pre-oscillazione.

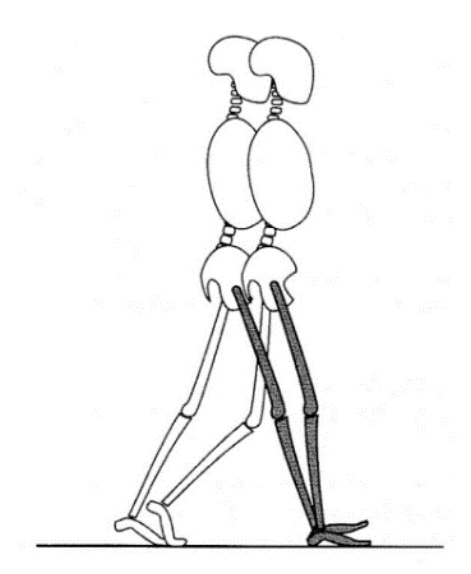

Fig1.35: Risposta al Carico (0-10%) [2].

#### 3) Appoggio Intermedio (*Mid-stance*):

Mediante la flessione dorsale (rotazione) dell'articolazione tibio-tarsica della caviglia e l'estensione delle articolazioni di ginocchio e anca l'arto opposto avanza oltre il piede di appoggio (fase di oscillazione intermedia), mediante un *appoggio monopodalico*.

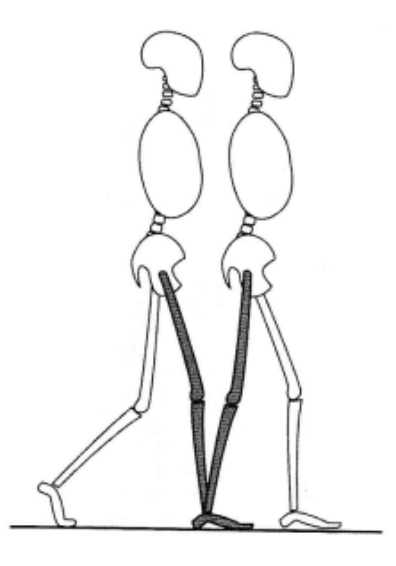

Fig1.36: Appoggio intermedio (10-30%) [2].

4) Appoggio Terminale (*Terminal-stance*):

Nella seconda fase dell'appoggio monopodalico avviene il rotolamento dell'avampiede di appoggio fino al sollevamento del calcagno. L'articolazione del ginocchio inizia a flettersi mentre l'anca in estensione permette all'arto di non appoggio di avanzare (oscillazione terminale).

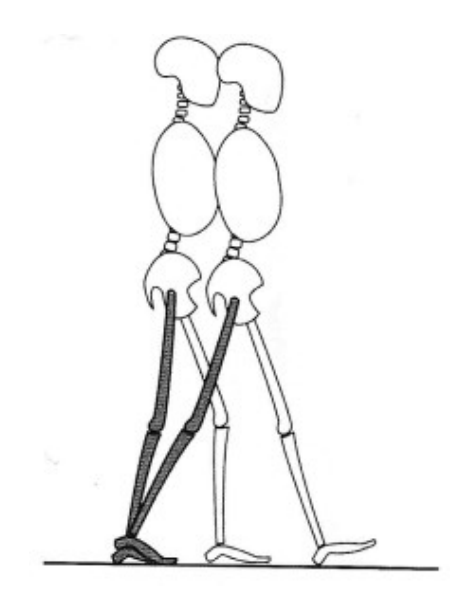

Fig1.37: Appoggio terminale (30-50%) [2].

#### 5) Pre-oscillazione (*Pre-swing*):

L'ultima fase di appoggio e indica l'inizio del secondo periodo di *doppio appoggio*, inizia con il contatto iniziale dell'arto contro-laterale fino al distacco delle dita dal suolo. L'arto di riferimento presenta un aumento della flessione plantare della tibio-tarsica, il ginocchio aumenta la flessione e l'anca diminuisce l'estensione.

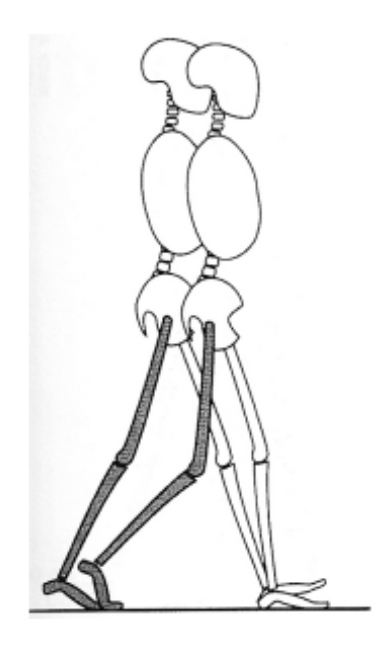

Fig1.38: Pre-oscillazione (50-60%) [2].

• Fase di Oscillazione:

La fase di oscillazione dura circa il restante 40% del ciclo del passo completo, anche questa può essere divisa in diverse fasi:

6) Oscillazione iniziale:

In questa fase il piede dell'arto di riferimento è sollevato dal suolo e permette l'avanzamento attraverso la flessione dell'anca e del ginocchio mentre l'articolazione della tibio-tarsica è parzialmente dorsiflessa. L'arto contro-laterale si trova nella fase di appoggio intermedio.

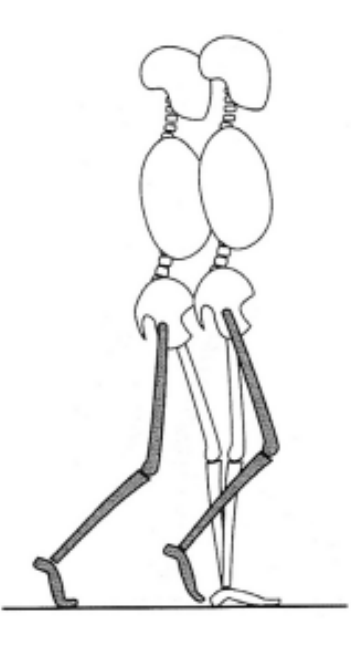

Fig1.39: Oscillazione iniziale (60-73%) [2].

#### 7) Oscillazione intermedia (*Mid-swing*):

L'arto di riferimento in oscillazione avanza mentre la tibia inizia a tornare nella posizione neutra, il ginocchio si estende e l'anca si flette. L'arto contro-laterale si trova nella fase di appoggio terminale.

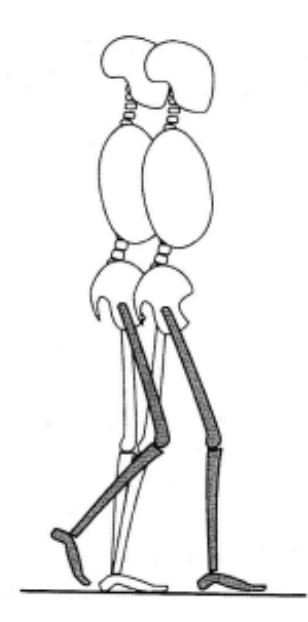

Fig1.40: Oscillazione intermedia (73-80%) [2].

#### 8) Oscillazione terminale (*Terminal-swing*):

In quest'ultima fase l'avanzamento dell'arto di riferimento è completo quando il piede tocca il terreno. La tibiotarsica mantiene la sua posizione dorsi-flessa fino al raggiungimento della posizione neutra, il ginocchio è completamente esteso e l'anca continua a flettersi.

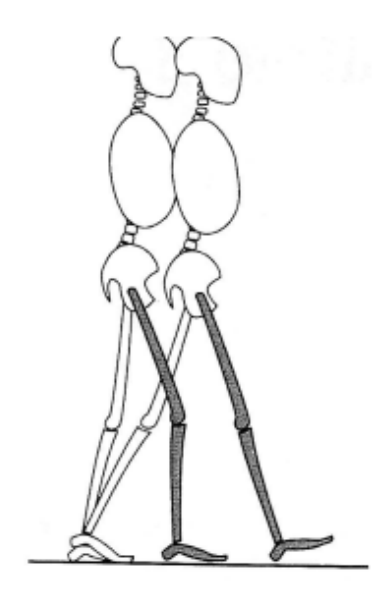

Fig1.41: Oscillazione terminale (87-100%) [2].

# **Capitolo 2. MODELLAZIONE NEURO-MUSCOLO-SCHELETRICA (NMS)**

La comprensione del movimento umano si basa sull'analisi cinematica, ovvero lo studio di quelle grandezze che caratterizzano il movimento come la posizione e l'orientamento dei segmenti corporei mediante sistemi stereofotogrammetrici. Tuttavia, le informazioni cinematiche non forniscono spiegazioni riguardanti la generazione del movimento in esame. La determinazione delle forze interne generate dai legamenti, tendini e muscoli e delle forze di contatto generate osso con osso restano incognite. L'analisi della dinamica (chiamata anche cinetica) del movimento fornisce queste ultime informazioni non rilevabili sperimentalmente 'in vivo'. Si parla di dinamica diretta (*forward* o *direct dynamic*) nel caso in cui le equazioni del modello permettono di predire le caratteristiche legate all'attivazione muscolare (e.g.coordinate di un nuovo movimento ) note le forze che causano il movimento durante tutto il task. Al contrario, si definisce un problema di dinamica inversa (*inverse dynamic*) quando le forze che regolano fisiologicamente l'attivazione muscolare sono incognite, sono note le forze esterne applicate al sistema e le caratteristiche geometriche, di velocità e di accelerazione per certi *frame* (istanti di acquisizione dei dati di movimento). Il sistema muscolo-scheletrico umano è rappresentabile come un sistema multi-corpo rigido, costituito da un elevato numero di muscoli rispetto al numero di gradi di libertà (DOF) introdotti dallo scheletro. Il problema della stima dell'attivazione muscolare e delle forze che la governano risulta essere perciò indeterminato. Nell'approccio di dinamica inversa per ridurre il numero di parametri incogniti del problema sono state implementate tecniche di approssimazione (e.g. algoritmi di ottimizzazione o utilizzo di segnali sEMG). Entrambi gli approcci utilizzano modelli matematici e computazionali per quantificare le forze generate all'interno del muscolo e i carichi articolari applicati ad esso.

# 2.1 Modellazione NMS

Un modello è costituito da un insieme di equazioni matematiche che descrivono un sistema fisico e l'esecuzione di task specifici (simulazioni) permette la sua verifica e validazione [11]. Per ottenere una corretta modellazione del sistema neuro-muscolo-scheletrico devono essere soddisfatte le seguenti ipotesi preliminari:

- Il corpo umano è considerato essere un Sistema articolato multi-corpo, a causa dell'elevato numero di gradi di libertà associati alle articolazioni, la determinazione univoca delle forze che coinvolgono l'attivazione di tutti i suoi muscoli è impossibile.
- Le caratteristiche inerziali (e.g. posizione delle coordinate dei marker) delle masse sono note e dipendono dalla densità locale e dalla dimensione dei segmenti.
- I tessuti molli sono considerati solo in termini di proprietà inerziali (e.g. distribuzione della massa rispetto ad un asse di rotazione, momento di inerzia).
- Le ossa e i segmenti anatomici sono assimilati a corpi rigidi che ruotano attorno ad un asse articolare. Inoltre, i segmenti anatomici sono considerati essere solidi omogenei caratterizzati da geometrie semplici (e.g. cilindri, piramidi) i cui momenti di inerzia sono calcolabili mediante formule note.
- Le masse dei segmenti anatomici sono considerate concentrate nel Centro di massa (COM) del segmento.
- Le lunghezze dei segmenti anatomici sono le lunghezze anatomiche calcolate come distanze tra i punti di repere anatomici.
- Le articolazioni sono rappresentate come giunti ideali (e.g. cerniere, giunti sferici).

Per comprendere la costruzione dei modelli NMS è necessaria una preliminare spiegazione riguardo la struttura del muscolo e della sua relativa attivazione.

### 2.1.1 Meccanica Muscolare:

I muscoli aderiscono mediante strutture fibrose (tendini) allo scheletro e sono costituiti da 3 tipi di tessuto muscolare: scheletrico, cardiaco e liscio [12]. In base all'osservazione di questi tessuti al microscopio ottico, i muscoli sono divisibili in:

- Muscoli lisci: il tessuto è privo di striature, sono soggetti al controllo del sistema nervoso autonomo e ad un'attivazione involontaria, sono presenti negli organi cavi, i vasi sanguigni e nelle vie aeree.
- Muscoli striati: il tessuto che li costituisce è caratterizzato da una ordinata ripetizione di bande chiare e scure, caratteristico dei muscoli scheletrici e del muscolo cardiaco.

I muscoli scheletrici sono costituiti dal tessuto muscolare striato, sono innervati dal sistema nervoso somatico (controllo volontario) e sono ancorati allo scheletro attraverso strutture fibrose (tendini). Le principali funzioni dei muscoli scheletrici sono:

- Esecuzione del movimento mediante contrazione delle unità motorie
- Mantenimento dell'equilibrio e della postura
- Stabilizzazione delle articolazioni
- Produzione di calore per regolarizzare la temperatura corporea.

I muscoli scheletrici possono essere ulteriormente divisi in due gruppi in base all'orientazione delle fibre che li costituiscono:

- Muscoli pennati: le fibre hanno orientazione obliqua rispetto l'asse del tendine, la loro forza dipende dall'angolo di pennazione  $(\alpha)$ .
- Muscoli fusiformi: le fibre sono disposte parallelamente alla lunghezza del muscolo.

In generale, la forza che un muscolo può generare è proporzionale al numero di unità funzionali (sarcomeri) disposte parallelamente tra loro e dalla sezione del muscolo perpendicolare alle fibre (Physiological cross-section area, PCSA):

$$
F_o = k \, PCSA \tag{2.1}
$$

Dove  $F_0$  è la forza massima generabile quando il muscolo mantiene la propria lunghezza invariata (contrazione isometrica) e PCSA è definito essere pari a:

$$
PCSA = \frac{V}{l_0} = \frac{m}{l_0} \rho \tag{2.2}
$$

Dove  $l_0$  è la lunghezza delle fibre a riposo,  $V$  è il volume del muscolo,  $m$  è la massa del muscolo e  $\rho = 1054 \ kg/m^3$  è il peso specifico.

Nei muscoli pennati bisogna considerare la disposizione obliqua delle fibre per cui la forza generabile è pari a:

$$
F_{utile} = F_0 \cos \alpha \tag{2.3}
$$

Nel caso dei muscoli fusiforme il valore riferito a PCSA risulterà minore rispetto ai muscoli pennati, i quali generano perciò una forza maggiore. Tuttavia, la disposizione parallela delle fibre permette il raggiungimento del massimo accorciamento e perciò del massimo grado di movimento.

La forza massima generabile da un muscolo durante la sua contrazione oltre a dipendere dall' angolo di pennazione e dalla lunghezza delle fibre è influenzata dalla velocità di accorciamento, il grado di eccitazione, dal numero, tipo e dimensione delle unità motorie che costituiscono il muscolo. La più piccola unità funzionale del muscolo è chiamata appunto *Unità Motoria*, essa è costituita da una giunzione sinaptica, un motoneurone e da un insieme di fibre muscolari in numero proporzionale alla precisione del controllo motorio richiesto. I muscoli presentano una struttura gerarchica [12]:

- Fibra muscolare: insieme di cellule di forma cilindrica (diametro totale di circa  $100 \mu m$ ) polinucleata circondata da una membrana altamente specializzata, il sarcolemma. Disposte longitudinalmente rispetto a quest'ultimo, all'interno di una fibra sono contenute le miofibrille.
- Miofibrilla: filamento (diametro di circa  $10 \mu m$ ) costituente l'elemento contrattile del muscolo, ovvero che genera la tensione muscolare. Al microscopio ottico sono visibili aree di colore più scuro (miosina) alternate a bande più chiare (actina) in modo ordinato e trasversale rispetto alla direzione della miofibrilla. La distanza tra due linee scure (linee Z) rappresentano la lunghezza della miofibrilla (Lunghezza del Sarcomero).
- Sarcomero: unità strutturale e funzionale della miofibrilla, costituito da fili spessi (miosina) alternati da fili sottili (actina).

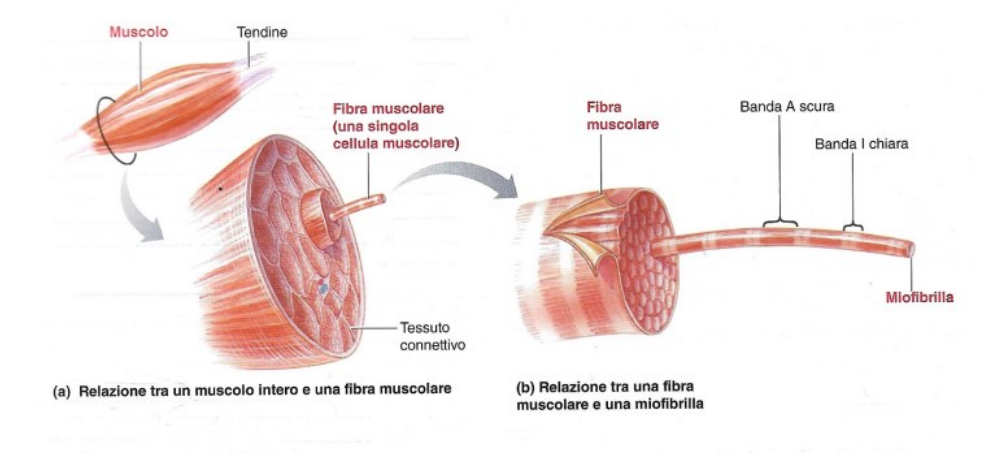

Fig2.1: Organizzazione muscolo scheletrico [12].

Le proteine che compongono il sarcomero sono le protagoniste del meccanismo di contrazione muscolare. Il passaggio del potenziale d'azione lungo l'assone induce il rilascio di ioni di calcio  $Ca^{2+}$ nel reticolo Sarcoplasmatico. In particolare, la forma ad uncino della miosina permette l'aggancio della molecola di actina nel filamento adiacente. La presenza di ioni di calcio causa una modifica conformazionale nei filamenti di actina che scoprono i siti di legame con la miosina. La miosina presenta un sito di legame per l'actina e un sito ATPasico, il legame temporaneo creatosi tra miosina e actina permette il movimento del filamento sottile (chiamato 'colpo di forza') causando un accorciamento della distanza. La presenza di una nuova molecola di ATP causa il rilascio dei ponti trasversali e il ritorno alla posizione originaria dei filamenti. Fin tanto che gli ioni di calcio sono presenti nel reticolo è possibile la ripetizione della contrazione muscolare, ovvero l'accorciamento del sarcomero.

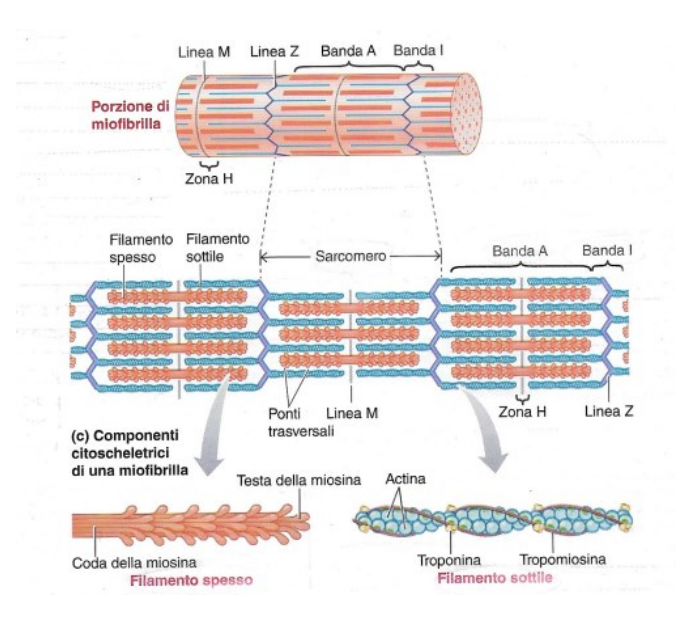

Fig2.2: Struttura di un sarcomero [12].

# 2.1.2 Modellazione muscolare:

### Modellazione contrazione muscolare

Numerosi sono gli aspetti da considerare per poter assimilare un muscolo ad un modello, tra le principali caratteristiche da tener conto c'è la capacità di modifica della lunghezza delle fibre muscolari in risposta ad un impulso nervoso [13]. Lo stimolo elettrico generato dal sistema nervoso risulta essere di breve durata e può essere approssimato ad un impulso, mentre la risposta meccanica a questo risulta essere di durata maggiore. L'andamento temporale della tensione generata da ciascuna unità motoria presenta una forma caratteristica. La tensione producibile dai ponti creati da miosina e actina dipende dalla lunghezza dei filamenti. La massima tensione generabile corrisponde alla lunghezza di riposo dei filamenti  $(l_0 = 2.5 \mu m)$ . Nel caso in cui il muscolo si trovi in uno stato di allungamento, i filamenti sono distanti tra loro creando un numero di ponti trasversali minore e quindi la tensione tende a diminuire. Alla massima lunghezza dei filamenti (40  $\mu$ m) la tensione si annulla poiché non vi sono ponti trasversali. Al contrario, nel caso di una completa sovrapposizione (15  $\mu$ m) la tensione si riduce drasticamente, senza annullarsi.

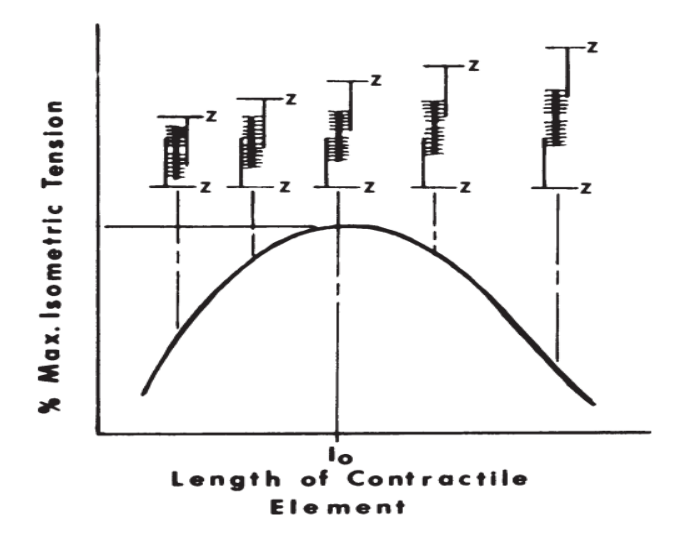

Fig2.3: Relazione forza-lunghezza del muscolo [13].

Nel caso di contrazioni isometriche, la forza generata da un muscolo in relazione alla lunghezza dei sarcomeri e quindi delle miofibrille dipende da due elementi:

- Elemento attivo: La porzione di muscolo che permette la generazione della forza attiva, ovvero della tensione muscolare prodotta dai ponti trasversi che regolano l'accorciamento o l'allungamento delle bande di miosina e actina, è chiamata elemento contrattile (CE).
- Elemento passivo: Tessuto connettivo che costituisce le strutture tendinee e avvolge i sarcomeri. Questo tessuto viene modellizzato in rispetto delle sue caratteristiche di viscoelasticità generalmente come una molla o uno smorzatore. Una componente del tessuto connettivo costituisce un elemento in serie al CE mentre l'altra porzione è rappresentata parallela al CE.
- Elemento elastico parallelo (PE):

Avendo caratteristiche elastiche il tessuto connettivo circostante l'unità contrattile (sarcomeri) è rappresentabile mediante una molla elastica parallela al CE. Questo componente ha un comportamento non lineare rispetto all'allungamento del muscolo: in caso di muscolo a riposo il PE è privo di tensione, mentre con l'allungamento delle fibre muscolari il PE si attiva generando una tensione che cresce con l'aumento dello scorrimento delle fibre. La somma della forza generata dall'elemento elastico  $(F_p)$  e della forza complessiva  $(F_c)$ generata dall'elemento contrattile rappresenta la forza totale, ovvero la forza del tendine  $(F_t)$ :

$$
F_t = F_p + F_c \tag{2.4}
$$

In generale, la forza dell'elemento parallelo costituisce la componente passiva  $F_p$  della forza muscolare ed è sempre presente durante la contrazione. La componente attiva  $F_c$  della forza muscolare è controllata direttamente dalle fibre che costituiscono CE. La forza totale  $F_t$ generata dipende perciò dalla percentuale di eccitazione del muscolo.

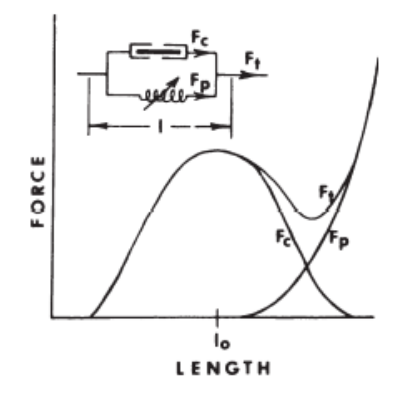

Fig2.4: Rappresentazione della forza contrattile dell'elemento PE  $(F_n)$ , forza dell'elemento contrattile complessiva  $(F_c)$  e la loro somma che fornisce la forza contrattile muscolare  $(F_t)$ [13].

• Elemento elastico in serie (SE):

Il tessuto connettivo che costituisce il tendine e che avvolge le unità funzionale del muscolo durante una contrazione isometriche modifica limitatamente la sua lunghezza. Ovvero, non influenza significativamente la relazione forza-lunghezza del muscolo. Ecco perché è possibile assimilare il tessuto connettivo ad un elemento elastico in serie (SE). Per modificare la lunghezza di SE nel caso in cui la lunghezza complessiva risulti essere mantenuta costante significa modificare in pari misura la lunghezza dell'elemento contrattile. Questo fenomeno è generalmente trascurabile essendo minimo.

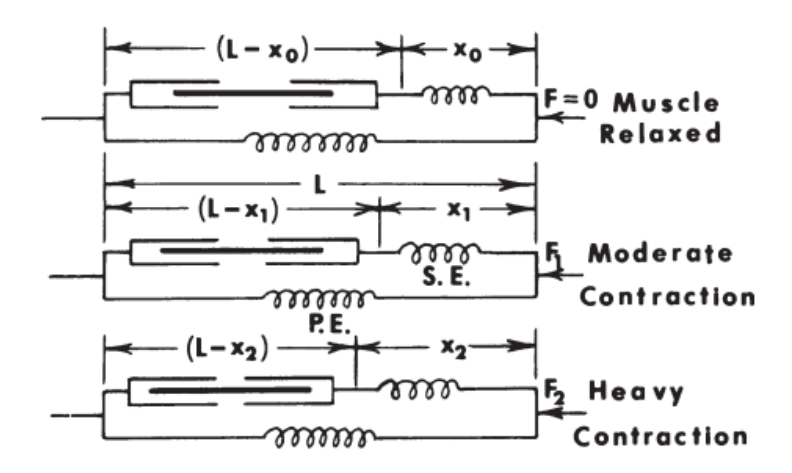

Fig2.5: Rappresentazione dell'elemento elastico (SE) in serie con l'elemento contrattile (CE) e parallelo all'elemento elastico parallelo (PE) [13].

Nella realtà la lunghezza complessiva dei muscoli durante i movimenti si modifica in risposta ai carichi esterni applicati. Infatti, il caso isometrico consiste nel considerare la lunghezza del muscolo costante mentre le unità funzionali muscolari producono una tensione crescente. Esiste la possibilità di analizzare la relazione che si instaura tra la velocità con cui il muscolo modifica la propria lunghezza e la tensione prodotta:

Contrazioni Concentriche:

Quando il muscolo è sottoposto ad un carico che causa una diminuzione della sua lunghezza in corrispondenza dell'aumento della forza generata si verifica una contrazione concentrica. Sono state implementate diverse equazioni per la descrizione dei fenomeni deformativi che interessano questa tipologia di contrazioni. Tra le più famose citiamo le equazioni di Fenn e Marsh (1953) e di Hill (1938). In particolare, Hill ha condotto degli esperimenti sul muscolo sartorio delle rane mediante l'applicazione di correnti elettriche per testare la capacità dei muscoli di contrarsi in presenza di carico. La formulazione matematica della relazione tra la forza muscolare e la velocità di accorciamento delle fibre è considerata simile ad una iperbole. In caso di contrazione tetanica l'equazione identificata in rispetto dei principi termodinamici è presentata di seguito:

$$
(F + a)(V + b) = (F0 + a)b
$$
 (2.5)

Dove:  $F$  è la forza attiva del muscolo,  $F_0$  è la massima tensione isometrica (massima forza tetanica),  $a \neq i$ l calore specifico di accorciamento,  $b = a \frac{V_0}{F}$  $\frac{V_0}{F_0}$ ,  $V = -\frac{dl}{dt}$  $\frac{du}{dt}$  è la velocità di accorciamento del muscolo e  $V_0$  è la massima velocità di accorciamento.

Contrazioni Eccentriche:

Il caso in cui il carico applicato al muscolo causa l'allungamento delle fibre muscolari mentre la tensione sviluppata cresce è chiamato contrazione eccentrica. Le informazioni sperimentali disponibili per formulazioni matematiche riguardo questa casistica sono limitate. Per poter condurre esperimenti sulle contrazioni eccentriche è necessario compiere lavoro esterno maggiore di quello che il corpo umano può generare, 'in vivo' significherebbe utilizzare un motore che potrebbe causare la rottura del muscolo e delle articolazioni. Le relazioni utilizzate per contrazioni concentriche sono state modificate per il caso eccentrico.

 La relazione tra la forza muscolare generata in risposta all'applicazione di un carico e la velocità con cui la sua lunghezza si modifica è rappresentato mediante curve forza-velocità (vedi Fig2.6) o grazie a grafici tridimensionali che considerano anche la modifica della lunghezza delle fibre muscolari (vedi Fig2.7).

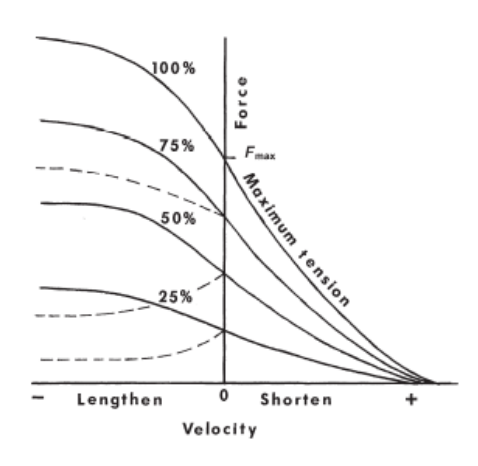

Fig2.6: Rappresentazione della relazione forza-velocità per diversi livelli di attivazione muscolare. Durante l'allungamento del muscolo la relazione segue le equazioni di Hill, durante l'accorciamento dipende dal setup sperimentale [13].

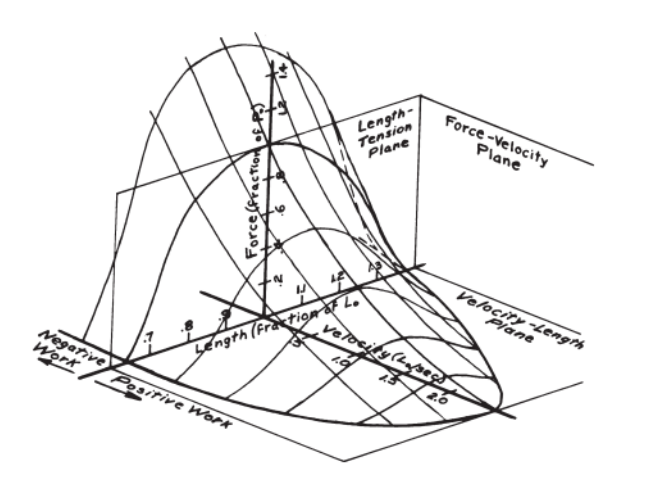

Fig2.7: Grafico tridimensionale rappresentante la tensione dell'elemento contrattile in funzione della velocità e della lunghezza. La superficie delineata rappresenta l'attivazione muscolare massima [13].

Oltre a considerare la relazione forza – velocità bisogna ricordare che per consentire il movimento i muscoli devono mantenere uno stato di equilibrio con il carico a cui sono sottoposti:

- Carico statico: durante l'attivazione muscolare il carico non modifica posizione e intensità (e.g. applicazione sul muscolo di una forza statica generata da un oggetto fisso come il muro o il pavimento).
- Carico dinamico: il carico modifica la sua natura durante l'attivazione muscolare costringendo il muscolo a rispondere di conseguenza (e.g. il muscolo combatte l'attrito generato da un carico viscoso).

Nella realtà, la maggioranza dei movimenti possibili sono caratterizzati dalla presenza di entrambe le tipologie di carico. Obiettivo del muscolo è il mantenimento dell'equilibrio rispetto al carico complessivo variante nel tempo poiché caratterizzato da una componente dinamica.

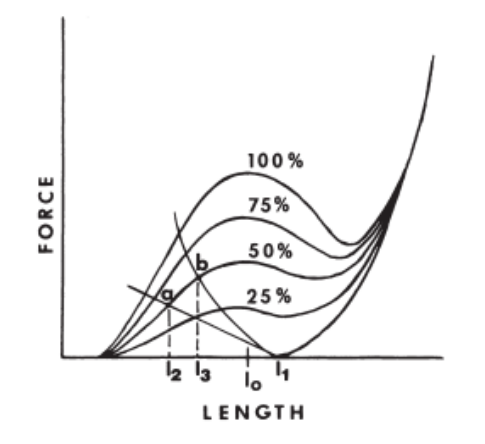

Fig2.8: Andamento della relazione forza-lunghezza di un muscolo considerando diversi livelli di attivazione muscolare percentuale. Il punto a rappresenta il punto di equilibrio raggiunto dal muscolo con attivazione muscolare pari al 50% in risposta di un carico approssimato ad una molla lineare. Il punto b è il corrispondente punto di equilibrio in risposta ad un carico ipotizzato essere una molla con caratteristiche non lineari [13].

## Modello di Hill

Uno dei modelli del muscolo-tendine maggiormente utilizzato è quello a 3 elementi implementato da Hill [14]. Il modello muscolare proposto è costituito da un tendine in serie con un muscolo: l'elemento contrattile (CE) in parallelo con l'elemento visco-elastico parallelo passivo (PE) i quali sono disposti in serie rispetto ad una molla con comportamento elastico non lineare rappresentante il tendine (T).

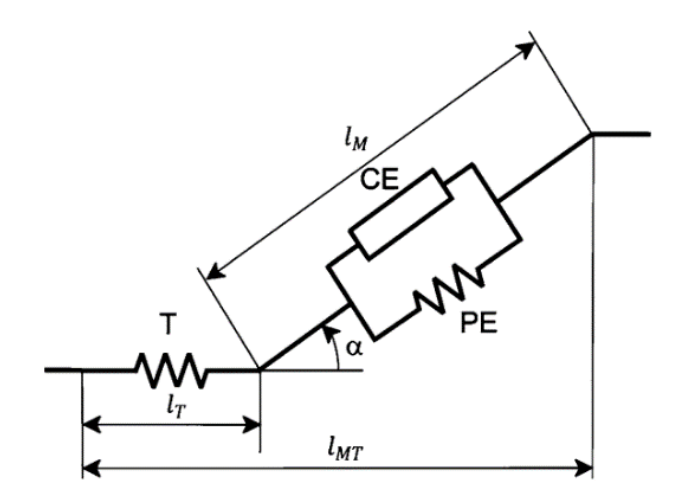

Fig2.9: Modello muscolo-tendine a 3 elementi di Hill [14].

Dove  $l_M$  è la lunghezza della fibra muscolare,  $l_T$  è la lunghezza del tendine, la somma di quest'ultime è la lunghezza totale dell'elemento modellato  $l_{MT}$ . La lunghezza  $l_M$  dipende dall'angolo di pennazione  $(a)$  con cui sono disposte le fibre. La forza generata dall' elemento muscolo-tendine  $F^{MT}$  è data dalla componente forza delle fibre muscolari lungo l'asse di pennazione:

$$
F^{MT} = F^T = F^M \cos \alpha \tag{2.6}
$$

La forza del tendine  $F^T$  è assunta essere in equilibrio con quella del muscolo  $F^M$ .

#### Modellazione Attivazione Muscolare

Durante la modellizzazione muscolo-scheletrica, uno dei principali problemi che gli studiosi hanno dovuto affrontare è quello di rappresentare efficacemente la dinamica di attivazione muscolare. L'esecuzione di un movimento prevede il coinvolgimento di un insieme di muscoli, la riproduzione delle loro fibre ha introdotto un numero considerevole di variabili. Gli approcci basati sull'ottimizzazione della dinamica e quelli che sfruttano l'equazione di stato delle variabili prevedono rispettivamente costi computazionali onerosi e implementazioni complesse. Nel 2003, Thelen et al.[15] hanno proposto un nuovo metodo basato su una successione di equazioni differenziali ordinarie chiamato *Computed Muscle Control* (CMC). Scopo del modello è riprodurre le attivazioni muscolari coinvolte nel movimento mediante tecniche di controllo *feedforward* e *feedback*.

L'andamento rispetto al tempo dell'attivazione delle fibre muscolari in risposta all'ingresso di ioni di calcio nella struttura muscolare è chiamato *dinamica di attivazione*. Gli stati di attivazione e disattivazione  $(a)$  delle fibre sono contenuti nell'insieme continuo di valori compresi tra 0 ed 1. La dinamica di attivazione è stata formulata come segue:

$$
\dot{a} = \begin{cases} (u-a) \cdot \left[ \frac{u}{\tau_{act}} + \frac{(1-u)}{\tau_{deact}} \right], & u \ge a \\ \frac{(u-a)}{\tau_{deact}}, & u < a \end{cases}
$$
 (2.7)

Dove  $\tau_{act}$  e  $\tau_{deact}$  rappresentano le costanti di attivazione e disattivazione delle fibre e u rappresenta l'eccitazione trasmessa dal sistema nervoso. Inoltre, la velocità di modifica della lunghezza del muscolo  $\vec{l}_m = f_v^{-1}(l_m, l_{mt}, a)$  è data da una relazione che coinvolge la lunghezza del muscolo  $l_m$ , la lunghezza del tendine  $l_{mt}$  e l'attivazione muscolare a. I movimenti simulabili mediante il modello sfruttano le coordinate di posizione, la velocità e l'accelerazione generiche.

Nel caso in cui venga applicata una forza al modello è possibile il calcolo dell'accelerazione generica come segue:

$$
\ddot{\vec{q}} = \vec{A}^{-1}(\vec{q}) \cdot \{ \vec{G}(\vec{q}) + \vec{C}(\vec{q}, \dot{\vec{q}}) + \vec{R}(\vec{q}) \cdot \vec{f}_m + \vec{E}(\vec{q}, \dot{\vec{q}}) \} \tag{2.8}
$$

Dove  $\vec{q}$  sono le coordinate generiche del modello,  $\dot{\vec{q}}$  è la velocità generica del modello,  $\vec{A}^{-1}$ è l'inversa della matrice delle masse del sistema,  $\vec{G}$  è il vettore della forza di gravità (conseguenza della forza di Coriolis e centripeta),  $\vec{R}$  è la matrice dei momenti muscolari,  $\overline{f_m}$  il vettore delle forze muscolari e  $\vec{E}$  è il vettore delle forze generalizzate di interazione del modello con l'esterno.

Durante l'esecuzione di una simulazione di attivazione muscolare vengono per prime calcolate le accelerazioni desiderate  $(\ddot{\vec{q}}_d)$  sfruttando quelle generiche del modello e un insieme dato sperimentalmente. Successivamente viene risolto un problema di ottimizzazione per il calcolo delle forze generate in condizioni di *steady-state*. Le attivazioni muscolari ottenute  $(\vec{a}^*)$  soddisfano le accelerazioni desiderate precedentemente calcolate. L'algoritmo utilizza l'Ottimizzazione Statica che minimizza la funzione costo ():

$$
J = \sum_{m=1}^{n} (a_m)^p \tag{2.9}
$$

Dove  $n$  è il numero dei muscoli considerati nel modello,  $p$  è una costante definita dall'operatore e  $a_m$  rappresenta la variazione istantanea dell'attivazione del muscolo mesimo. L'attivazione neurale (*u*) è calcolata in base allo scarto tra l'attivazione muscolare reale  $(\vec{a})$  e quella ottenuta mediante ottimizzazione. Infine, vengono calcolate le coordinate, la velocità e l'attivazione dinamica rispetto all'istante successivo mediante le precedenti equazioni.

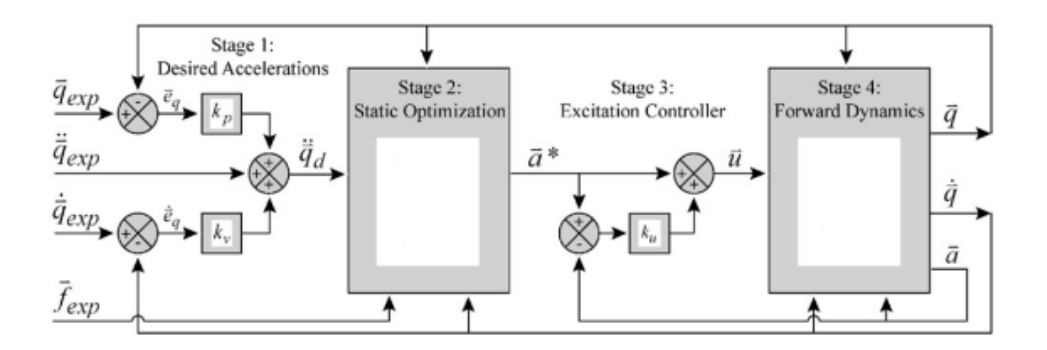

Fig2.10: Schema Algoritmo Computed Muscle Control (CMC) [15].

### 2.1.3 Modellazione NMS guidata dal segnale EMG:

La modellazione realistica delle forze di attivazione muscolari necessiterebbe, come segnali di ingresso, i segnali elettrici che il Sistema Nervoso manda ai singoli motoneuroni. L'impossibilità di misurare tale livello di controllo neurologico in maniera non invasiva ha permesso lo sviluppo di approcci alternativi. Tra le alternative disponibili, le metodologie maggiormente diffuse nei laboratori basano la quantificazione delle forze e delle attivazioni muscolari durante un movimento sull' impiego dell'Ottimizzazione Statica (SO) e l'analisi di segnali elettromiografici [16]. L'ottimizzazione statica si basa su un approccio inverso allo studio della dinamica (*inverse dynamic*) del movimento umano, sfrutta le informazioni che caratterizzano il sistema ad ogni istante (e.g. posizione, velocità e accelerazione delle coordinate del sistema) e le forze esterne applicate a questo per ottenere la caratterizzazione delle forze che si sviluppano internamente al sistema (e.g. momenti articolari). Alternativa all' SO prevede l'utilizzo dell'elettromiografia di superficie. La registrazione dei segnali EMG superficiali permette di ottenere una approssimazione del segnale impulsivo di contrazione delle unità muscolo-tendinee (MTUs) partecipanti all'attivazione muscolare. La facile applicazione della strumentazione e la possibilità di acquisizione dei segnali durante una varietà di task motori hanno permesso l'implementazione di modelli *EMG-driven* per la simulazione del controllo neuro-muscolare soggetto-specifico. Le relazioni che costituiscono il modello dell'attivazione dinamica sono 'guidate' dai segnali EMG opportunamente preelaborati (e.g. calcolo envelops). Inoltre, i segnali rappresentano le attivazioni muscolari implementate dal controllo del CNS caratteristico del soggetto, potenzialmente diverso rispetto a quello attuato da soggetti affetti da malattie neurodegenerative. La calibrazione dei parametri per la modellazione muscolo-tendinea introduce un'ulteriore personalizzazione del modello muscolare. L'analisi dei segnali EMG può sfruttare un approccio diretto (*forward*) per predire gli andamenti dei segnali EMG conoscendo le proprietà del controllo neuromuscolare (e.g. velocità di conduzione del segnale di attivazione lungo le fibre muscolari, frequenze che caratterizzano lo spettro dei segnali sEMG durante contrazioni isometriche).Al contrario, un approccio indiretto (*inverse*) permette l'identificazione dei processi fisiologici alla base dell'attivazione muscolare sfruttando l'elaborazione dei segnali EMG acquisiti. Come avviene per l'analisi della dinamica inversa del movimento, l'approccio inverso offre un insieme di soluzioni fisiologiche per una determinata simulazione. L'utilizzo di opportuni modelli permette l'applicazione a casi più generici di attivazione muscolare e a più strategie di controllo neurale.

Un esempio della modellazione del sistema NMS guidata dai segnali EMG di superficie è stato proposto da Lloyd et al. nel 2002 [17]. Il modello proposto ha permesso la predizione dei momenti angolari dell'articolazione del ginocchio per una grande varietà di movimenti. Il comportamento del modello si basa su parametri anatomici e fisiologici soggetto-specifici dell'articolazione in esame ottenuti da un *Modello Anatomico* dell'arto inferiore. L'attivazione muscolare è direttamente ottenuta dai segnali EMG mediante un'equazione lineare del secondo ordine. I parametri muscolo-tendinei del modello sono stati poi modificati mediante un algoritmo non lineare dei minimi quadrati per garantire che i parametri relativi al momento di estensione e flessione del ginocchio siano simili a quelli ottenuti con un approccio di dinamica inversa. Il processo di calibrazione garantisce che i parametri del modello e delle simulazioni siano i migliori possibili rispetto a quelli sperimentali ottenuti da diversi task motori. L'esecuzione di un numero significativo di movimenti anche molto diversi tra loro durante la calibrazione dei parametri di un modello NMS permette di ottenere stime di attivazione muscolare e dei carichi articolari più fisiologicamente accurati. Sono possibili anche scelte di modellizzazione NMS ibride, un esempio è stato proposto da Sartori et al. nel 2014 [16]. Il modello proposto sfrutta un modello *EMG-informed* per l'analisi di dinamica diretta dell'arto inferiore calibrato rispetto eccitazioni sperimentali per una porzione dell'insieme delle MTUs mentre per le restanti unità è stato utilizzato un procedimento di ottimizzazione statica per la predizione delle loro attivazioni muscolari e dei momenti angolari di ciascuna articolazione in esame.

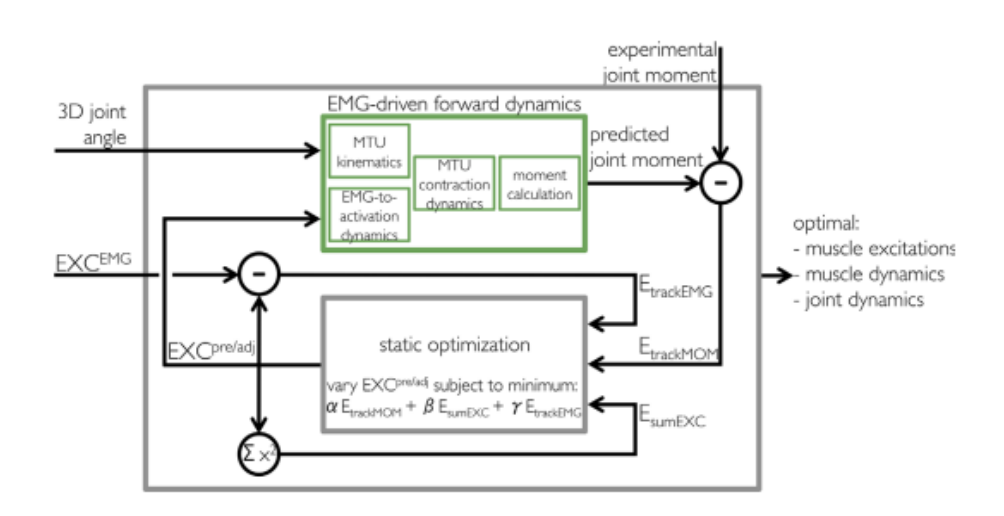

Fig2.11 Rappresentazione schematica del Modello Ibrido proposto da Sartori et al., 2014 [16].

L'utilizzo dei segnali EMG superficiali (sEMG) per la modellazione muscolo-scheletrica alla base delle strategie messe in atto dal Sistema Nervoso del movimento umano presenta dei limiti, tra questi i principali sono [1] [16] [18]:

- I segnali sEMG approssimano l'attività complessiva delle MTU attivate, non delle singole unità. Il segnale sEMG non è una diretta misurazione dei potenziali d'azione generati.
- I segnali sono affetti da errori da artefatto da movimento a causa del movimento relativo degli elettrodi posti sulla cute. Errore significativo se gli elettrodi sono erroneamente posizionati.
- La strumentazione per l'acquisizione del segnale sEMG non permette di raggiungere i muscoli più profondi ma si limita a registrare l'attivazione dei muscoli rilevabile a livello della cute, i segnali acquisiti rappresentano quindi un numero limitato di muscoli.
- Il segnale sEMG è influenzato dal *cross-talk*, ovvero il segnale registrato in corrispondenza di un muscolo di interesse presenta una componente legata all'attivazione di muscoli circostanti. Esistono numerose strategie che analizzano questo fenomeno per compensare gli errori che introduce nei parametri che caratterizzano i meccanismi neuromeccanici di attivazione muscolare ottenuti dall'elaborazione del segnale sEMG (e.g. Analisi dell'Ampiezza, Analisi Spettrale e *Cross-Correlation Analysis* del segnale EMG di superficie).
- I segnali sEMG vengono normalizzati rispetto i massimi valori di attivazione, il controllo neurale che rappresenta il segnale può modificarsi in seguito questa elaborazione.

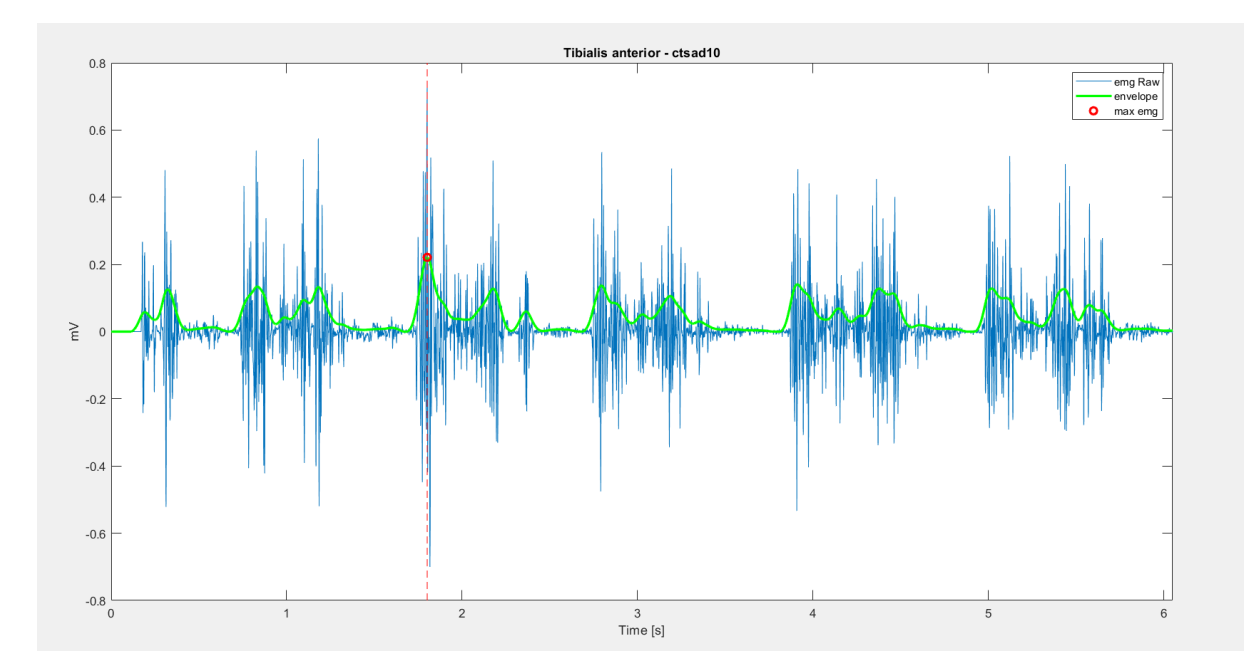

Fig2.12: Esempio elaborazione segnale sEMG Soggetto 1. Il software MOtoNMS usato per l'elaborazione dei dati sperimentali permette di scegliere se si desidera massimizzare gli EMGs rispetto le massime attivazioni di ciascun muscolo acquisito durante i trials o massimizzare rispetto la massima contrazione misurata mediante appositi task. La figura rappresenta il valore massimo degli EMG relativi al muscolo Tibiale Anteriore, corrisponde al massimo valore del segnale rettificato (envelope).

# Sinergie Muscolari

Il Sistema Nervoso Centrale (CNS) agisce su un gran numero di muscoli ma applica una strategia di attivazione sincronizzata di un gruppo limitato e selezionato di muscoli per l'esecuzione di un movimento [19]. Una sinergia muscolare (*Muscle Synergy)* consiste nell'attivazione di un gruppo di muscoli in risposta a un comando neurale proveniente dai motoneuroni localizzati a livello spinale e corticale [20]. Invece di trasmettere segnali neurali diversi per ciascun muscolo, il CNS sfrutta uno stesso insieme di segnali per tutti i muscoli necessari allo svolgimento dello stesso movimento. Le sinergie muscolari durante l'analisi del movimento del corpo umano sono generalmente ottenute dai segnali di elettromiografia di superficie. Muscoli appartenenti ad una stessa sinergia presenteranno segnali EMG simili. Il numero e la funzione delle sinergie dipendono dal numero di canali di acquisizione del segnale EMG e dal metodo di estrazione. I metodi di fattorizzazione del segnale EMG acquisito ed elaborato identificano i segnali di attivazione (tempo-varianti) e come questi vengono distribuiti tra i muscoli (pesi tempo-dipendenti) di ciascuna delle sinergie.
I principali metodi di fattorizzazione utilizzati in letteratura sono:

- *Non-negative Matrix Factorisation* (NMF): garantisce che sia rispettata la proprietà di nonnegatività dei segnali di attivazione muscolare.
- *Principal Component Analysis* (PCA): utilizza segnali con distribuzione Gaussiana, vengono estratte le sinergie che meglio rappresentano la varianza del data set e minimizza la covarianza dei pesi delle sinergie.

L'elettromiografia superficiale non permette l'acquisizione del segnale di attivazione prodotto dai muscoli localizzati in profondità dell'arto, per di più potrebbe essere 'sporcato' dall'eccitazione di altri muscoli (cross-talk). Le sinergie muscolari potenzialmente permettono la predizione di quei segnali sEMG non acquisiti durante la registrazione delle eccitazioni muscolari. Nel 2020, Ao et al. hanno proposto un metodo (*Synergy extrapolation, SynX*) per la stima delle eccitazioni muscolari mancanti mediante modellizzazione *EMG-informed* dell'arto inferiore [21]. L'analisi delle performance di *SynX* hanno anche dimostrato che l'utilizzo di metodi di fattorizzazione differenti (PCA e NMF) hanno prestazioni diverse in termini di accuratezza di ricostruzione, di sensibilità alla normalizzazione dei segnali EMG sperimentali e al numero migliore di sinergie da utilizzare. Non esiste un numero ottimo di sinergie muscolari in letteratura (da 2 a 6 nei soggetti sani) [22], ma sono stati implementate metodologie che sfruttano indici arbitrari di bontà della ricostruzione dei segnali EMG mediante i metodi di fattorizzazione (e.g. VAF,  $R^2$ ) [23]. Un esempio di algoritmo per la standardizzazione della scelta del numero ottimale di sinergie muscolari durante la camminata di un gruppo di soggetti reali e simulati, è stato proposto e convalidato nel 2021 da Ballarini et al. [24]. L'algoritmo, chiamato *ChoOSyn*, garantisce che il numero di sinergie identificato come il migliore lo sia durante l'esecuzione di tutti i task analizzati (consistenza nel tempo) e mantenga la minima ripetizione del segnale di attivazione tra le sinergie (ridondanza dell'informazione).

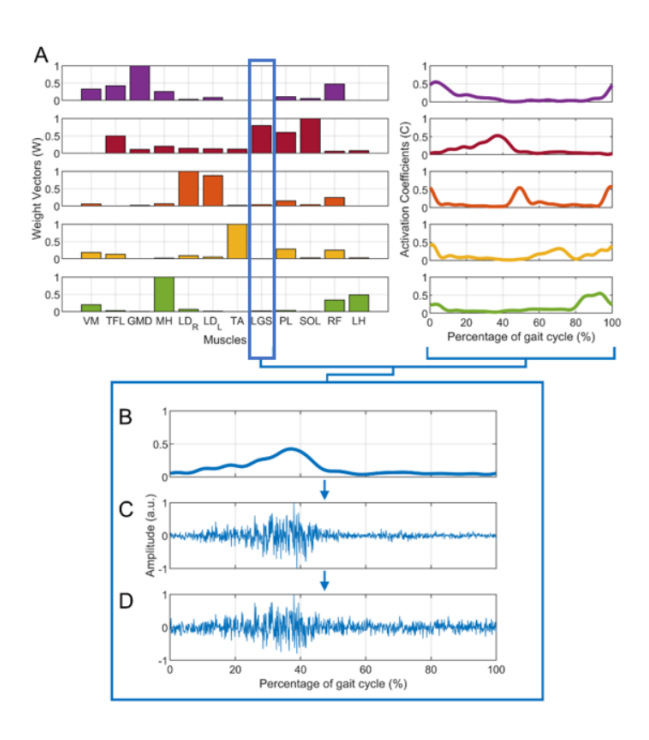

Fig2.13 Esempio ricostruzione segnale EMG (per il Gastrocnemio Laterale, LGS) mediante 5 sinergie. Nella figura A sono rappresentati a sinistra i pesi e a destra i segnali di attivazione di ciascuna sinergia. Mentre nella figura B è rappresentato l'envelope del segnale ricostruito come prodotto tra i coefficienti e i segnali di attivazione, in C è rappresentato un segnale simulato (envelope moltiplicato con un processo *N*(0,1)) in D è rappresentato il segnale precedente con l'aggiunta di rumore [24].

L'identificazione delle sinergie muscolari consente una migliore comprensione dell'organizzazione e del comportamento del controllo neurologico del movimento umano. Il confronto delle attivazioni muscolari delle sinergie possono illustrare i diversi meccanismi neurologici in soggetti affetti da malattie neurologiche (e.g. Parkinson), menomazioni o infortuni del sistema muscolo-scheletrico. Infatti, una diminuzione del numero delle sinergie muscolari è stata dimostrata essere legata alla presenza di malattie che possono ridurre il controllo motorio [23]. Bisogna ricordare, inoltre, che il numero di sinergie che il CNS utilizza per il controllo motorio degli arti inferiori durante la vita si modifica. Nei neonati sono state individuate principalmente due sinergie mentre da quando i bambini imparano a camminare e a correre fino all'età adulta il numero di sinergie utilizzate aumenta [25]. Individuare queste sinergie muscolari rappresenta uno dei tanti obiettivi che la ricerca per migliorare la comprensione e la costruzione dei modelli neuro-muscolo-scheletrici si è imposta.

# 2.1.4 Limiti della Modellazione NMS:

La modellazione neuro-muscolo-scheletrica rappresenta un importante strumento nella comprensione di molti aspetti legati al movimento umano. In clinica la modellazione NMS serve per fare diagnosi, in preparazione di operazioni chirurgiche e durante percorsi riabilitativi. Oltre a poter diminuire i costi dei trattamenti clinici e riabilitativi, la modellazione del sistema NMS consente di raggiungere una più precisa costruzione di questi. Anche nello sport durante le preparazioni degli atleti e per ottenere prestazioni sempre migliori vengono sfruttati in numero sempre maggiore i modelli NMS. I campi di applicazione della modellazione NMS sono molti, vari e in crescita [26]. Nonostante i grandi vantaggi introdotti dalla modellizzazione NMS, questa presenta dei limiti legati alla strumentazione che fornisce i dati di input al modello (e.g. stereofotogrammetria, elettromiografia) e alle approssimazioni necessarie per garantire la soluzione dei problemi di dinamica:

- Errori legati alla presenza di artefatto da tessuto molle (ATM) introdotti dai markers posizionati sulla cute dei soggetti.
- L'accelerazione dei marker è ottenuta dall'acquisizione della loro traiettoria mediante equazioni differenziali inverse, può non coincidere con l'accelerazione reale.
- L'identificazione dell'asse di rotazione articolare delle articolazioni si basa su metodi generalmente antropometrici che utilizzano tabelle di riferimento basate su misurazioni antropometriche su cadavere o ottenute dalla misurazione dei segmenti corporei da immagini (e.g. risonanza magnetica, MRI).
- I processi di calibrazione e registrazione dei movimenti devono essere condotti su persone affette da malattie, anche molto limitanti, mediante attrezzature il meno ingombranti possibile.
- Scarsa accuratezza nella stima dei parametri riguardo le dimensioni dei segmenti e del punto di applicazione delle forze. Le forze muscolari stimate mediante modellizzazione non possono essere validate direttamente durante l'esecuzione del task, bensì in fasi successive dell'analisi del movimento.
- Le semplificazioni ipotizzate sulle ossa, muscoli, tendini e legamenti, tessuto molle e articolazioni possono risultare non realistiche ed influire sui risultati della modellizzazione.
- La quantità di dati necessari per la modellazione è significativa, soprattutto se si pensa alla necessità di acquisire molti task motori per poter avere parametri fisiologicamente realistici [27].

## 2.2 Software per la Modellazione NMS:

Al fine di garantire una corretta implementazione di modelli del sistema muscolo-scheletrico, sono stati creati dei programmi che permettono agli utenti di inserire, accedere e modificare liberamente gli algoritmi, anche e soprattutto quelli implementati da altri. Negli anni 90 Delp e Loan hanno reso disponibile un ambiente di modellizzazione muscolo-scheletrica: SIMM [28]. Questo software ha permesso ai ricercatori di costruire modelli muscolo-scheletrici per la simulazione dinamica di molti movimenti per differenti parti del corpo. Tuttavia, il software fornisce un numero limitato di strumenti (*Tools*) per una completa analisi delle eccitazioni muscolari, delle forze e i momenti ottenuti alla fine di una simulazione dinamica. Inoltre, SIMM non permette libero accesso ai codici sorgente ma permette la generazione, modifica e convalida di molti modelli NMS. Sono stati sviluppati software alternativi per la comunità biomeccanica, uno di questi è OpenSim.

# 2.2.1 OpenSim:

OpenSim è un software per la modellazione del movimento umano, animale e robot e la loro interazione con forze interne-esterne [29]. OpenSim è un *open-source software* per la modellazione del sistema muscolo-scheletrico considerato essere costituito da segmenti di corpi rigidi connessi tra loro da articolazioni biologiche o meccaniche. Il software permette la simulazione dinamica di movimenti e l'analisi dei risultati. OpenSim è un software completamente gratuito, gestito su Simtk.org da un gruppo di ricercatori dove sono disponibili raccolte pubbliche di dati, modelli e vari strumenti per eseguire analisi basate sulla fisica dei comportamenti biomeccanici degli elementi del sistema muscolo-scheletrico. Il software è scritto in ANSI C++, perciò è richiesta la conoscenza di questo linguaggio per poter implementare aggiunte ai tools (*plugins*) o al programma. Le interfacce grafiche sono scritte in Java che permette l'esecuzione di OpenSim su tutti i sistemi operativi. La struttura di OpenSim è suddivisa in *layers*:

- Simbody: è un insieme di codici dinamici del sistema multi-corpo costituito da una libreria oggetto-orientata che identifica il *Sistema Computazionale* che modellizza il comportamento del sistema fisico in esame (e.g. sistema muscolo-scheletrico umano). Le diverse variabili (e.g. coordinate) che identificano i comportamenti del sistema vengono salvate negli *State Objects* mediante delle API.

68

- *Modeling Layer*: separate dalla struttura computazionale vengono rappresentati i vari componenti di un modello (e.g. corpi, giunti, vincoli, forze, attuatori, controlli, gradi di libertà) salvati come *Model Component*. L'insieme dei componenti costituiscono un modello del sistema fisico (*Model)* che crea insieme alle variabili e ai parametri contenute nei *State Objects* un *Simbody System Object.*
- *Analysis Layer:* i modelli vengono creati e modificati mediante degli algoritmi (*modeler)*, le equazioni che costituiscono il modello vengono risolte per un set di valori (e.g. calcolo delle coordinate cinematiche o i momenti articolari mediante un problema di dinamica inversa) e i valori di interesse vengono archiviati e visualizzati (*repoter).*
- *Application Layer:* permette l'utilizzo e la creazione di applicazioni, una delle principali è l'interfaccia grafica (*OpenSim GUI*) che permette di visualizzare animazioni e grafici ma anche di inserire nuovi strumenti e nuove classi di variabili, solvers, modeler, reporters (*plugins).*

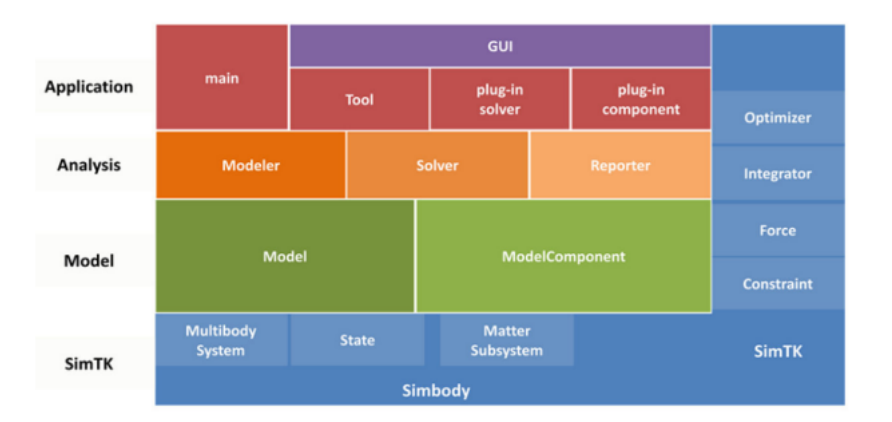

Fig2.14: Struttura computazionale e funzionale di OpenSim. Le variabili di Simbody e alcune abilità sono sempre disponibili all'utilizzatore al livello di API [29].

La possibilità di mantenere separate le variabili caratteristiche della simulazione in esame e l'insieme delle informazioni che costituiscono un modello garantisce il rispetto dei principi che regolano l'evoluzione della fisiologia e la dinamica del movimento (Leggi di Newton). Il software offre un ambiente di simulazione biomeccanica per l'esecuzione e la valutazione di molti movimenti che il sistema muscolo-scheletrico umano e animale possono eseguire. Inoltre, permette di eseguire simulazioni dinamiche dei movimenti per soggetti affetti da patologie che influenzano il controllo neuro-motorio. Il confronto de risultati ottenuti

dall'esecuzione di una simulazione con dati sperimentali permette di eseguire un'analisi e la validazione del modello implementato.

Le specifiche riguardo la struttura dei file di input in OpenSim è rigida, un formato differente non permette la corretta lettura dei dati da parte del software.I modelli generati vengono salvati nel formato .osim . OpenSim offre la possibilità di salvare i setup utilizzati per l'esecuzione di diversi tool in file .xml per agevolare la lettura e la diffusione di una specifica implementazione. I dati di input necessari per l'esecuzione delle simulazioni dei movimenti che un modello può eseguire sono contenuti in due formati di files:

- File marker: Mediante stereofotogrammetria vengono raccolti in file 'di traccia'(.trc) le posizioni dei markers posizionati sul soggetto durante tutta la durata dell'esecuzione del task motorio. Le prime tre righe costituiscono una intestazione in cui sono salvati anche i dati relativi la frequenza di acquisizione dei dati (*DataRate*), la frequenza di acquisizione della videocamera (*CameraRate*), il numero di istanti di dati acquisiti (*NumFrame*), il numero di marcatori applicati al soggetto (*NumMarkers*), l'unità di misura delle coordinate di posizione (mm = millimetri), il numero del primo frame acquisito (*OrigDateRate*) e il corrispondente istante iniziale del primo frame (*DataStartFrame*). Seguono una riga contenente i nomi dei marker e una riga contenente le coordinate x-y-z di ciascuno di questi. Ciascuna riga contiene il numero del frame, l'istante temporale corrispondente e tutti i dati relativi all'acquisizione.

|              | PathFileType         |       | 4  |     |                                                                                                    |                      |                |    |                  |  |    |     |    |              |        |  |                |  |  |             |           |           |     |           |  |       |    |       |  |            | (X/Y/Z) C:\Users\emeqq\Desktop\ElabSoftware\subjects\cala\ElaboratedData\dynamicElaborations\calad\\calad18\calad18.trc |                                                                                |
|--------------|----------------------|-------|----|-----|----------------------------------------------------------------------------------------------------|----------------------|----------------|----|------------------|--|----|-----|----|--------------|--------|--|----------------|--|--|-------------|-----------|-----------|-----|-----------|--|-------|----|-------|--|------------|----------------------------------------------------------------------------------------------------|--------------------------------------------------------------------------------|
| DataRate     |                      |       |    |     |                                                                                                    | CameraRate NumFrames |                |    | NumMarkers Units |  |    |     |    | OrigDataRate |        |  | DataStartFrame |  |  |             |           |           |     |           |  |       |    |       |  |            |                                                                                                    |                                                                                |
| 60 60        | 72                   | -30   | mm | 60. | 130                                                                                                 |                      |                |    |                  |  |    |     |    |              |        |  |                |  |  |             |           |           |     |           |  |       |    |       |  |            |                                                                                                    |                                                                                |
| Frame#       | Time                 |       | C7 |     |                                                                                                    | RA                   |                | LA |                  |  | L5 |     |    | RPSIS        |        |  | LPSIS          |  |  |             | RASIS     |           |     |           |  |       |    | LASIS |  | <b>RGT</b> |                                                                                                    | T.                                                                             |
|              |                      | X1 Y1 | 21 |     | X2 Y2                                                                                               | <b>72</b>            | X <sub>3</sub> | Y3 | Z3 X4 Y4         |  |    | 7.4 | X5 | Y5.          | -25 X6 |  |                |  |  | Y6 Z6 X7 Y7 | <b>z7</b> | <b>X8</b> | Y8. | <b>z8</b> |  | X9 Y9 | z9 |       |  |            |                                                                                                    | X10 Y10 Z10 X11 Y11 Z11 X                                                      |
|              |                      |       |    |     |                                                                                                    |                      |                |    |                  |  |    |     |    |              |        |  |                |  |  |             |           |           |     |           |  |       |    |       |  |            |                                                                                                    |                                                                                |
| 130 2.150000 |                      |       |    |     | $-305.039926$ 1373.837609 $-207.134328$ $-303.337855$ 1322.720033 $-22.179233$                      |                      |                |    |                  |  |    |     |    |              |        |  |                |  |  |             |           |           |     |           |  |       |    |       |  |            |                                                                                                    | $-234.288369$ 1339.711054 -385.858914 -329.561200 976.6                        |
|              | 131 2.166667         |       |    |     | $-288.668407$ 1371.592668 -204.378831 -286.336935 1320.296912 -19.379535                            |                      |                |    |                  |  |    |     |    |              |        |  |                |  |  |             |           |           |     |           |  |       |    |       |  |            |                                                                                                    | $-218.389661$ 1337.750942 -383.391284 -311.555219 974.4                        |
|              | 132 2.183333         |       |    |     | $-272.380995$ 1369.671807 -201.541408 -269.412397 1318.108637 -16.513445                            |                      |                |    |                  |  |    |     |    |              |        |  |                |  |  |             |           |           |     |           |  |       |    |       |  |            |                                                                                                    | $-202.572403$ 1336.057112 -380.860987 -293.454574 972.6                        |
|              | 133 2.200000         |       |    |     | $-256.030020$ 1368.393342 -198.537655 -252.397757 1316.404648 -13.527452                            |                      |                |    |                  |  |    |     |    |              |        |  |                |  |  |             |           |           |     |           |  |       |    |       |  |            |                                                                                                    | $-186.737444$ $1334.942551$ $-378.200220$ $-275.051133$ $971.5$                |
|              | 134 2.216667         |       |    |     | $-239.507886$ 1367.996898 -195.350417 -235.172475 1315.405518 -10.436422                            |                      |                |    |                  |  |    |     |    |              |        |  |                |  |  |             |           |           |     |           |  |       |    |       |  |            |                                                                                                    | $-170.854986$ 1334.685747 -375.397713 -256.351727 971.3                        |
|              | <b>135 2.2388883</b> |       |    |     | 6/22/2014 14:415 13:68:00:3694 = 19:2008 18:52 = 2:17 55:21 66 18:15 52:79 15:22 = 7:30 14:52 15:52 |                      |                |    |                  |  |    |     |    |              |        |  |                |  |  |             |           |           |     |           |  |       |    |       |  |            |                                                                                                    | EEN 54.000 GAARA EEN ASTE 47.0920 EER 72.000 GOO EER 7.000 AART 2000 AART 2000 |
|              | 136 2.250000         |       |    |     | $-205.708531$ 1370.159844 -188.701718 -199.776348 1316.091461 -4.217981                             |                      |                |    |                  |  |    |     |    |              |        |  |                |  |  |             |           |           |     |           |  |       |    |       |  |            |                                                                                                    | $-138.899455$ 1337.320596 -369.597634 -218.839085 973.8                        |
|              | 137 2.266667         |       |    |     | $-188.417849$ $1372.419191$ $-185.469374$ $-181.506955$ $1317.759191$ $-1.248723$                   |                      |                |    |                  |  |    |     |    |              |        |  |                |  |  |             |           |           |     |           |  |       |    |       |  |            |                                                                                                    | $-122.774324$ 1340.062089 -366.770417 -200.505097 976.2                        |

Fig2.15: Esempio file .trc di un trial del Soggetto 3.

- File motion: Le forze di reazione al suolo (*Ground Reaction Forces, GRF*), il centro di pressione e i momenti liberi generati durante l'esecuzione del task vengono salvate in un file 'di movimento' (.mot). Le prime righe costituiscono l'*header* e contengono il numero di colonne e di righe contenute nel file (*datacolumns* e *dataerows*) e l'intervallo di istanti temporali riportati (*range)*. Seguono le etichette dei nomi delle forze di reazione al suolo (*vx,vy,vz*), il loro punto di applicazione (*px,py,pz*) e le coppie (*torque x,y,*z) per ciascuna piattaforma utilizzata. Ciascuna riga contiene il riferimento temporale e per ciascuna forza di reazione sono riportate le componenti x-y-z rispetto al sistema di riferimento del modello.

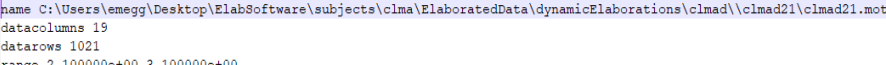

x datarows 1021<br>
range 2.100000e+00 3.100000e+00<br>
endheader

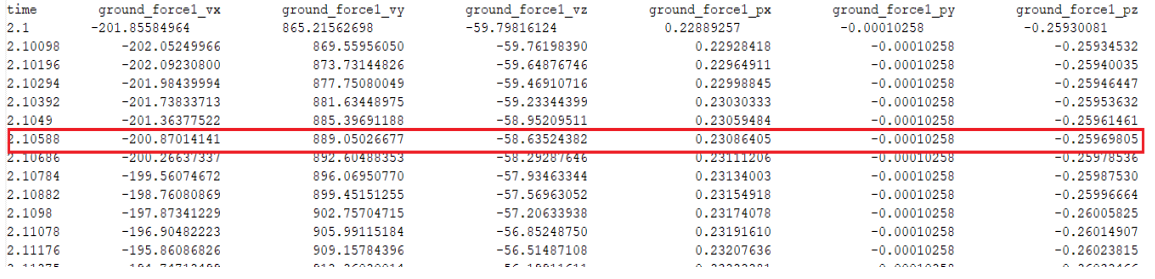

 $\epsilon$ 

Fig2.16: Esempio file .mot di un trial del Soggetto 4.

I file di output di OpenSim sono nel formato *storage* (.sto), hanno una struttura simile a quelli di *motion* ma contengono i risultati delle applicazioni eseguite sul modello. Per esempio l'esecuzione del tool di dinamica inversa salva in file .sto i momenti articolari responsabili dell'esecuzione di un movimento. Oppure l'analisi muscolare permette di salvare in file di storage informazioni riguardo la lunghezza delle unità muscolo tendinee per ciascun muscolo.

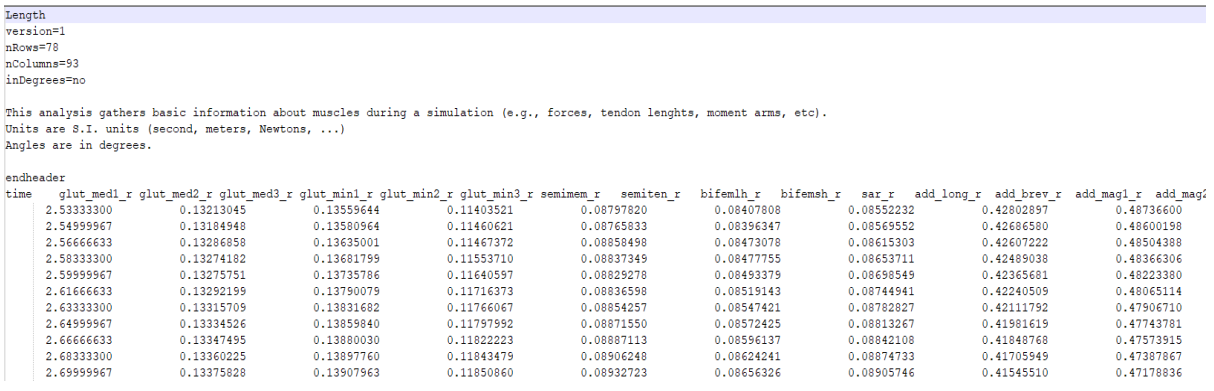

Fig2.17: Esempio di file .sto relativo le lunghezze muscolo-tendinee ottenute dall'applicazione del Muscle Analysis tool per un trial del Soggeto 2.

OpenSim permette di determinare le forze prodotte dal sistema muscolo-scheletrico in risposta agli stimoli elettrici che CNS produce. La dinamica di eccitazione muscolare può essere simulata e testata per molti e differenti movimenti offrendo conoscenza maggiore del controllo neurologico e fisiologico del sistema muscolo-scheletrico anche in caso di malattie e per diverse articolarzioni del corpo umano. OpenSim permette inoltre di utilizzare dati antropometrici caratteristici di un soggetto e il numero di vincoli rispetto ai gradi di libertà desiderati per poter generare articolazioni personalizzate. Il sistema muscolo-scheletrico umano è caratterizzato anche dalla sua capacità di interagire con l'ambiente che lo circonda. La possibilità di ottenere dati sperimentali, per esempio la misurazione del centro di pressione

o i punti di applicazione delle GRF provenienti da piattaforme di forze, non è sempre garantita. OpenSim sfrutta Simbody per il calcolo delle forze di interazione con l'ambiente per poter modellare o predire un movimento. La modellazione della dinamica muscolare sfrutta le equazioni che abbiamo già introdotto nei paragrafi precedenti. OpenSim utilizza il modello a tre elementi di Hill per rappresentare il sistema muscolo-tendine e l'attivazione delle fibre muscolari mentre utilizza l'equazione (2.7) per la modellazione della dinamica dell'attivazione muscolare (capitolo 2.1.2). In OpenSim sono inoltre implementati algoritmi di ottimizzazione statica che risolvono il problema di indeterminazione alla base del controllo neurologico dell'eccitazione muscolare. L'utilizzo dell'algoritmo CMC [15] garantisce che i risultati cinematici delle simulazioni biomeccaniche siano il più coerenti possibili rispetto ai dati EMG acquisiti con sistemi di *motion-capture*. Gli strumenti offerti da OpenSim permettono di analizzare aspetti della cinematica e della dinamica del modello utilizzato per l'esecuzione di un movimento. La possibilità di confrontare, validare e modificare un modello mediante questi tools è uno degli aspetti che ha permesso la diffusione del software nella comunità scientifica.

OpenSim è un potente strumento che permette di generare modelli muscolo-scheletrici soggetto-specifici e di applicare a questi diversi *Tools*, alcuni di questi permetto di eseguire:

- Problemi di cinematica inversa
- Problemi di dinamica inversa
- Ottimizzazione statica
- Problemi di dinamica diretta
- 'Scalatura' dei parametri di un soggetto ad un modello
- Plot dei risultati ottenuti dall'esecuzione dei tools

In questo lavoro i tools di OpenSim eseguiti per l'analisi dei trials di ciascun soggetto e per l'implementazione dei modelli NMS sono stati, in ordine di utilizzo: *Scaling*, IK, ID e *Analyze Tool*. Lo strumento *Plot* ha permesso l'ispezione visiva degli andamenti delle grandezze di interesse.

# OpenSim Tools:

• Scaling:

Per eseguire una simulazione di un movimento è fondamentale eseguire una preliminare operazione di Scalatura. Per poter utilizzare un modello MS è necessario che l'antropometria di questo combaci con quella del soggetto acquisito. Il modello generico del sistema muscoloscheletrico viene modificato per approssimarsi all'antropometria del soggetto in esame:

- Le dimensioni di segmenti corporei sono scalate rispetto alle distanze relative delle coordinate dei marker acquisite mediante un sistema di motion-capture rispetto ai marker virtuali.
- Le masse dei segmenti sono scalate proporzionalmente rispetto alla massa totale del soggetto.
- Le lunghezze muscolo-tendinee sono scalate in maniera da rispettare la lunghezza percentuale totale dell'unità muscolo-tendine.

Lo *Scaling* garantisce la conservazione delle masse e delle proprietà inerziali del soggetto rispetto a quelle del modello. L'utilizzo di fattori di scala serve per garantire che le dimensioni dei segmenti corporei siano proporzionali rispetto al modello. I fattori di scala per le tre dimensioni possono essere inseriti manualmente (*Manual Scaling*) sfruttando delle misure antropometriche oppure vengono comparate le distanze relative tra marker sperimentali posti sulla cute del soggetto e marker virtuali generati dal modello acquisiti durante l'esecuzione di un task motorio (*Measurement-based Scaling*). L'algoritmo successivamente adatta la geometria (e.g. posizione delle articolazioni, del centro di massa, dei punti di applicazione delle forze e i punti di intersezione dei muscoli), la massa e le proprietà inerziali dei segmenti, i legamenti e le fibre muscolari del modello usando i fattori di scala.

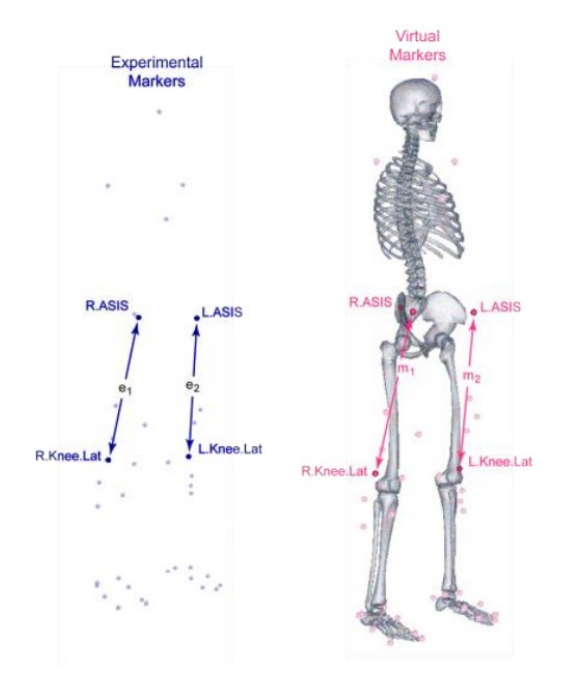

Fig2.18: Marker sperimentali  $(e_i)$  e virtuali  $(m_i)$  [5].

L'interfaccia che si apre quando si sceglie di eseguire lo *Scale Model Tool* permette all'utente di avere libertà nella scelta dei parametri da utilizzare per eseguire la 'scalatura' del soggetto. La sezione *SubjectData* permette di scegliere il nome del nuovo modello scalato, di inserire la massa e il marker set. Per garantire che la massa del modello eguagli quella del soggetto acquisito bisogna selezionare l'opzione, inoltre bisogna specificare il percorso del file delle traiettorie del marker set dell'acquisizione statica e l'intervallo di frame che interessa. Analogamente, se si vuole garantire che i marker del modello coincidano con quelli sperimentali bisogna selezionare l'opzione.

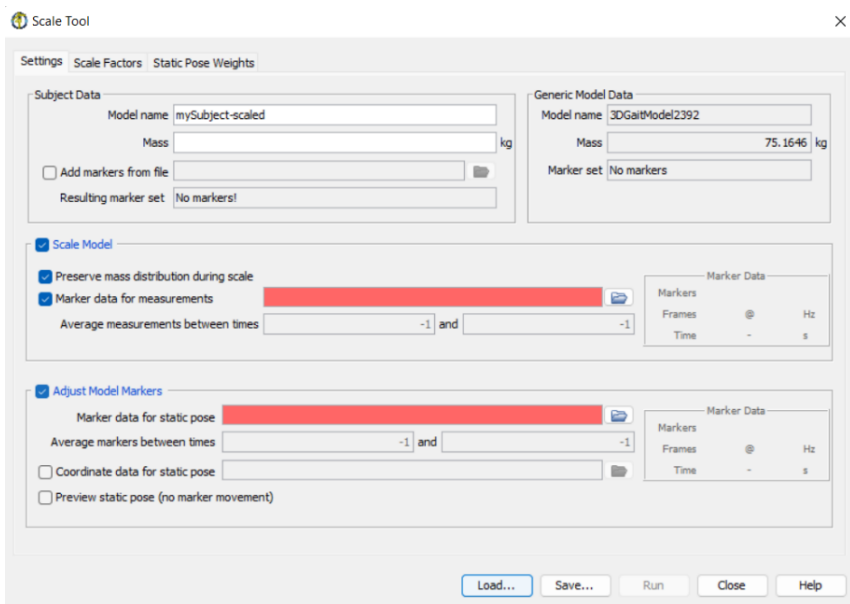

Fig2.19 Interfaccia Scale Model Tool.

Lo strumento *Scale* necessita quindi di alcuni file:

- Subject Setup Scale: questo file .xml contiene tutte le informazioni, i dati e le scelte compiute per la 'scalatura' del soggetto. In particolare, nell'oggetto *MeasurementSet* sono salvati i nomi dei marker la cui distanza serve per calcolare il fattore di scala. Nell'oggetto *IKTaskSet* vengono salvati i pesi per ciascun marker necessari per l'esecuzione di un problema di cinematica inversa.

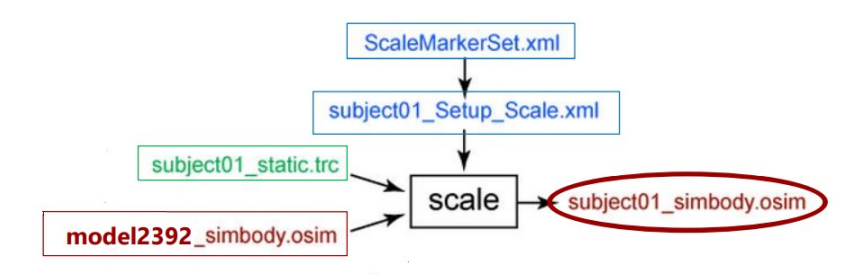

Fig2.20: Input e Output tool *Scale*. In verde sono i dati sperimentali, in rosso i file di OpenSim e in blu i file di 'settaggio' [5].

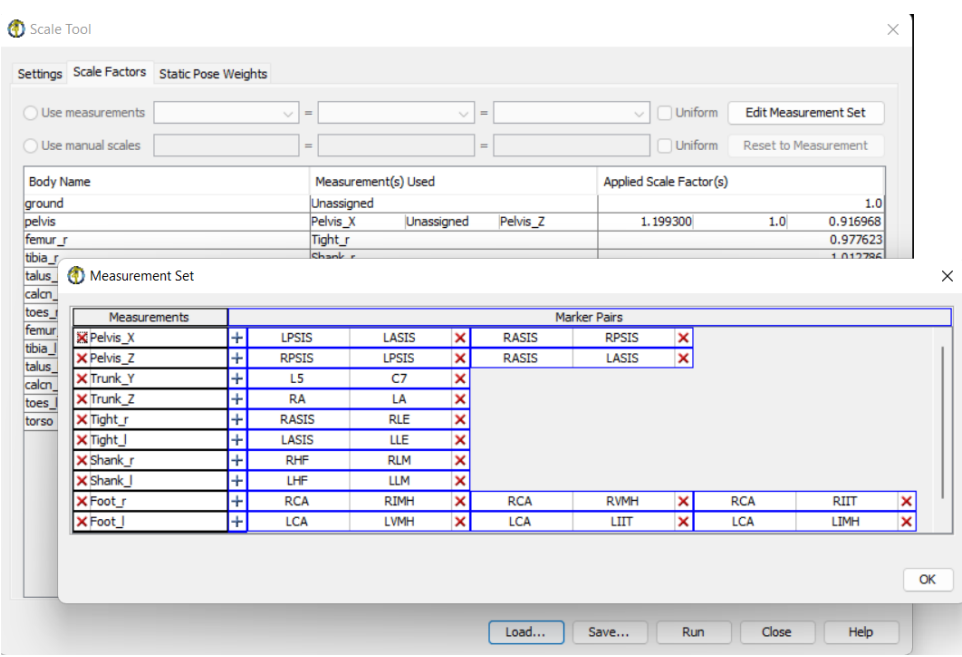

Fig2.21: Editor per la creazione del Measurement Set per il calcolo dei fattori di scala dai marker.

- Scale Marker Set: il file .xml contiene il *MarkerSet* ovvero le coordinate dei marker virtuali posti nei segmenti del modello.
- Subject Static: il file .trc contenente le traiettorie dei marker acquisiti mediante una prova statica, ovvero il soggetto a cui sono stati posti sulla cute tutti i marker mantiene la posizione eretta per un breve periodo di tempo.
- Modello NMS: il file .osim contiene il modello muscolo-scheletrico implementato da OpenSim specifico per l'analisi del task motorio. Le misure del soggetto acquisito vengono adattate a questo modello.

# Modello gait2392

Il modello utilizzato in questo lavoro per l'analisi del cammino è il gait2392 il quale rappresenta le caratteristiche di un soggetto medio di altezza 1,80 m e peso 75,19 Kg, è costituito da 76 muscoli, 23 gradi di libertà, 92 attuatori muscolo-tendinei. Gli arti superiori non sono rappresentati.

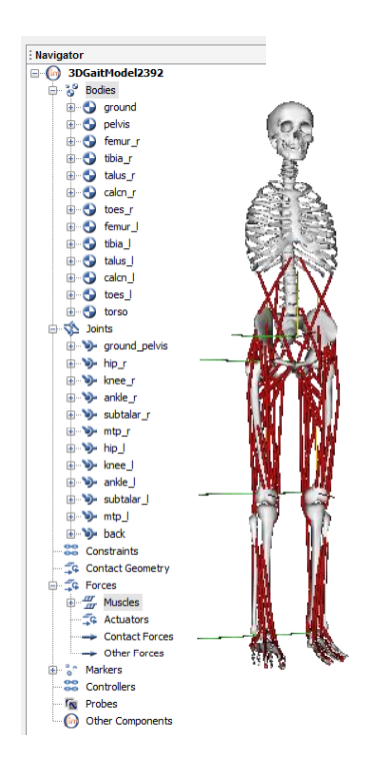

Fig2.22: Modello gait2392 con muscoli (fasce rosse) e le sue specifiche in OpenSim.

Il modello considera 7 segmenti corporei: Pelvi, Femore, Tibia, Fibula, Patella, Astragalo e Calcagno.

I muscoli rappresentati dal modello sono i seguenti: Grande gluteo (1,2, e 3), Gluteo Medio (1,2 e 3), Piccolo Gluteo (1,2 e3), Semimembranoso, Semitendinoso, Bicipite femorale capo lungo, Bicipite femorale capo corto, Sartorio, Tensore fascia lata, Pettineo, Gracile, Iliaco, Psoas, Quadricipite femorale, Gemello, Piriforme, Retto femorale, Vasto mediale, Vasto interno, Vasto laterale, Gastrocnemio mediale, Gastrocnemio laterale, Soleo, Tibiale posteriore, Tibiale anteriore, Erettori spinali, Obliquo interno, Obliquo esterno, Estensori dita, Estensori alluce, Peroneo lungo, Peroneo breve, Peroneo terzo, Adduttore lungo, Adduttore breve, Adduttore grande (1,2 e 3), Flessori dita e Flessori alluce.

#### Muscle Optimizer:

Il *Muscle Optimizer Tool* permette di ottenere stime ottimali per la lunghezza delle fibre e la lunghezza a riposo dei tendini sfruttando dati ottenuti da immagini biomedicali [33]. Questo tool è stato aggiunto come plugin. Si utilizza un *Reference Model* per ottimizzare i fattori di scala dei muscoli che si desidera selezionare. I muscoli selezionati nel nostro caso corrispondono a quelli acquisiti mediante il marker set.

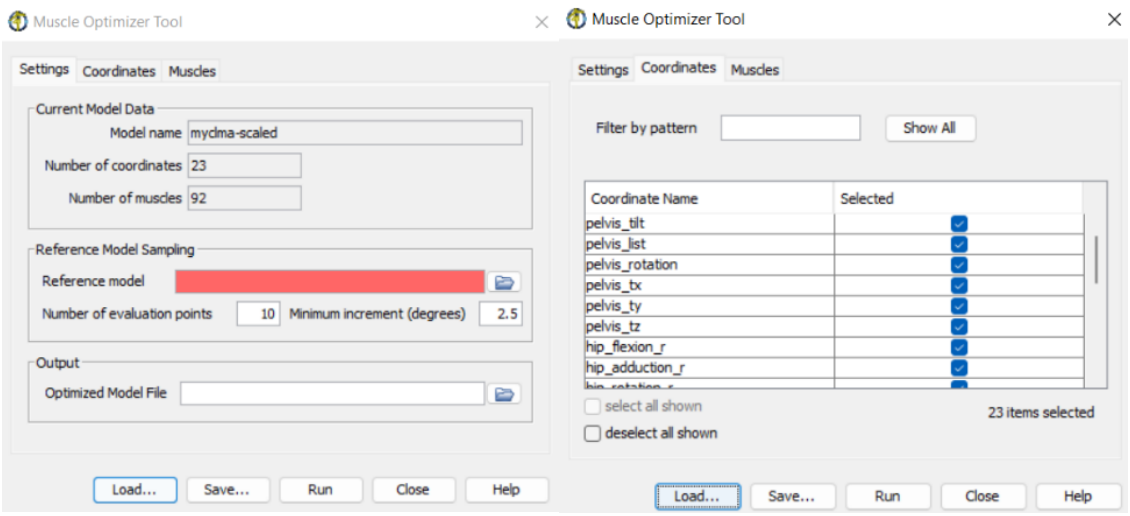

Fig2.23: Interfaccia Muscle Optimizer Tool, a destra particolare relativo le coordinate.

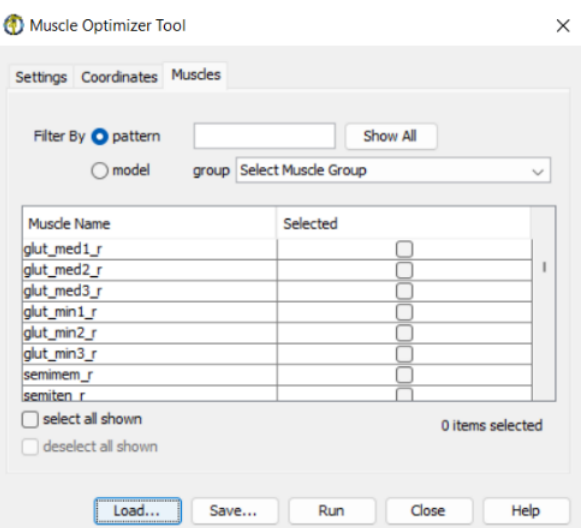

Fig2.24: Interfaccia Muscle Optimizer Tool, particolare della selezione dei muscoli che l'utente desidera ottimizzare.

• Inverse Kinematics (IK):

Un problema di Cinematica Inversa permette di calcolare gli angoli articolari e le posizioni dei segmenti corporei del modello muscolo-scheletrico partendo dai dati acquisiti durante un movimento. L'obiettivo della IK è individuare quelle coordinate che meglio riproducono i dati sperimentali. Dopo aver scalato opportunamente l'algoritmo l'utilizzo del tool identifica la distanza tra un marker sperimentale e un marker virtuale come l'errore di ricostruzione che IK produce. La minimizzazione di questo errore garantisce una più precisa ricostruzione del movimento delle coordinate dei marker registrati mediante un sistema di motion-capture.

$$
Squared Error = \sum_{i=1}^{marks} \omega_i (\vec{x}_i^{subject} - \vec{x}_i^{model})^2 + \sum_{j=1}^{joint angles} \omega_j (\theta_j^{subject} - \theta_j^{model})^2
$$
\n(2.10)

Dove:  $\vec{x}_i^3$  $\vec{x}_i^{subject}$  e  $\vec{x}_i^{model}$  rappresentano le posizioni del i-esimo marker rispettivamente per il soggetto e il modello,  $\theta_j^{subject}$  e  $\theta_j^{model}$  rappresentano il j-esimo angolo articolare,  $\omega_i$  e  $\omega_j$ sono i pesi relativi i marker e gli angoli articolari. Ciascun marker ha associato un peso proporzionale alla necessità di ridurre l'errore ad esso associato. Il tool IK individua mediante problema di minimi quadrati le coordinate che meglio rappresentano i dati sperimentali:

$$
\min_{\theta} \left[ \sum_{i=1}^{marrkers} \omega_i \left\| \vec{x}_i^{subject} \right. - \vec{x}_i^{model}(\theta) \right\|^2 + \sum_{j=1}^{joint angles} \omega_j \left\| \theta_j^{subject} - \theta_j^{model} \right\|^2 \right] \tag{2.11}
$$

In questo modo, per ogni istante temporale il movimento eseguito da un soggetto è inseguito dalle coordinate dei marker virtuali e dagli angoli articolari del modello.

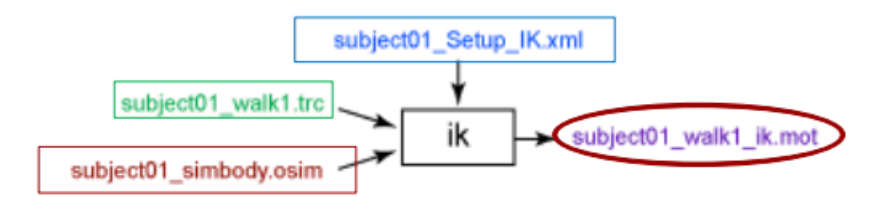

Fig2.25: Input e Output tool *Inverse Kinematics*. In verde sono i dati sperimentali, in rosso i file di OpenSim, in blu i file di settaggio e in viola i dati di output della cinematica del movimento [5].

I files di input per l'esecuzione dell'IK sono:

- Il modello precedentemente scalato (.osim) del soggetto rispetto un modello generico.
- Subject Walk: le traiettorie dei marker (file .trc) acquisiti durante l'esecuzione di un task motorio con un sistema stereofotgrammetrico.
- Subject Setup IK: il file .xml contiene tutte le informazioni relative all'esecuzione dell'IK, compresi i pesi attribuiti a ciascun marker.

Particolarità dell'IK è che i files (.mot) di output devono essere generati prima dell'esecuzione del Tool, altrimenti questo produce un errore.

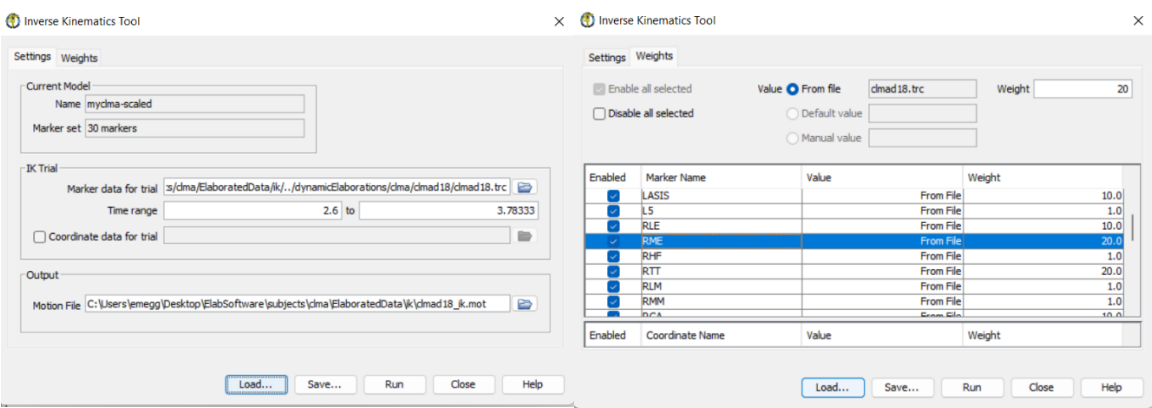

Fig2.26: Interfaccia IK, i dati inseriti sono relativi ad un trial del Soggetto 4. A destra sono visibili i pesi assegnati a ciascun marker (obiettivo è ottenere errori non superiori ai 2cm).

#### • Inverse Dynamics (ID):

Un problema di dinamica inversa (ID) permette di calcolare le forze interne dei muscoli e i momenti generati da ciascuna articolazione durante l'esecuzione di un movimento. Il tool utilizza le equazioni cardinali della dinamica che si basano sulle seguenti equazioni relative le forze  $(F)$  e i momenti angolari  $(M)$ :

$$
\sum F = ma
$$
 (2° Legge di Newton) (2.12)  

$$
\sum M = I\alpha
$$
 (2.13)

Dove  $a \cdot a$  sono le accelerazioni ottenute dai dati della Cinematica Inversa, rispettivamente:  $\alpha$  è applicata al centro di massa del corpo (CM) e  $\alpha$  rappresenta l'accelerazione angolare rispetto un asse di rotazione. Mentre  $I \text{ }$ è il Momento di Inerzia e  $m$  è la massa del corpo rigido.

L' ID risolve iterativamente le equazioni di moto sfruttando i dati ottenute dalla cinematica inversa e le forze esterne applicate al modello (e.g. forze di reazione al suolo ottenute da piattaforme di forza). L'equazione di moto può essere generalizzata, per gli N gradi di libertà del modello, come segue:

$$
\tau = M(q) * \ddot{q} - C(q, \dot{q}) - G(q) - F \tag{2.14}
$$

Dove:  $\tau$  è il vettore delle forze interne generalizzate,  $(q, \dot{q}, \ddot{q})$  vettori contenenti le coordinate, la velocità e l'accelerazione generalizzate del modello, M è la matrice di massa del sistema, C è il vettore delle forze centrifughe e di Coriolis, G è il vettore delle forze gravitazionali e F è il vettore delle forze applicate al modello. Essendo noti tutti i parametri a destra dell'equazione è possibile il calcolo delle forze sconosciute  $(\tau)$ .

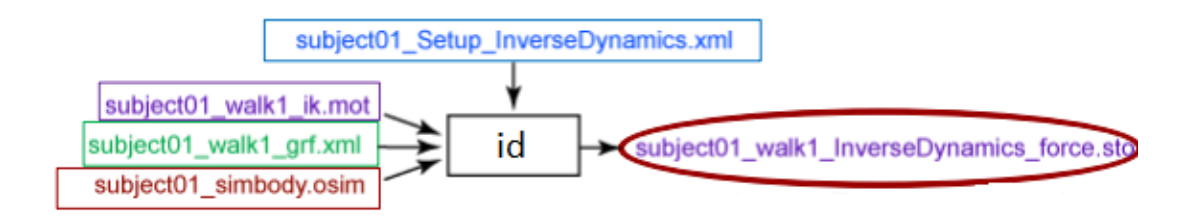

Fig2.27: Input e Output tool *Inverse Dynamics*. In verde sono i dati sperimentali, in rosso i file di OpenSim, in blu i file di settaggio e in viola i dati di output della cinematica del movimento [5].

I files di input per l'esecuzione dell'ID:

- Il modello precedentemente scalato (.osim) del soggetto rispetto un modello generico.
- Subject Walk IK: il file (.mot) di movimento contenente le coordinate generalizzate del modello ottenute dall'esecuzione dell'IK.
- Subject GRF: il file .xml contenente le forze esterne di reazione al suolo, i momenti e le posizioni del centro di pressione. La creazione di questo file prevede l'utilizzo non solo del file .mot ottenuto dall' IK ma anche del file di movimento relative le forze acquisite dal sistema di *motion-capture*. Nel file sono specificati anche i punti di applicazione delle forze e le coppie.
- Subject Setup ID: il file .xml contiene tutte le informazioni relative all'esecuzione dell'ID.

Il file in output (.sto) contiene per ogni istante temporale il valore delle forze applicate alle articolazioni e dei momenti generati rispetto gli assi di riferimento.

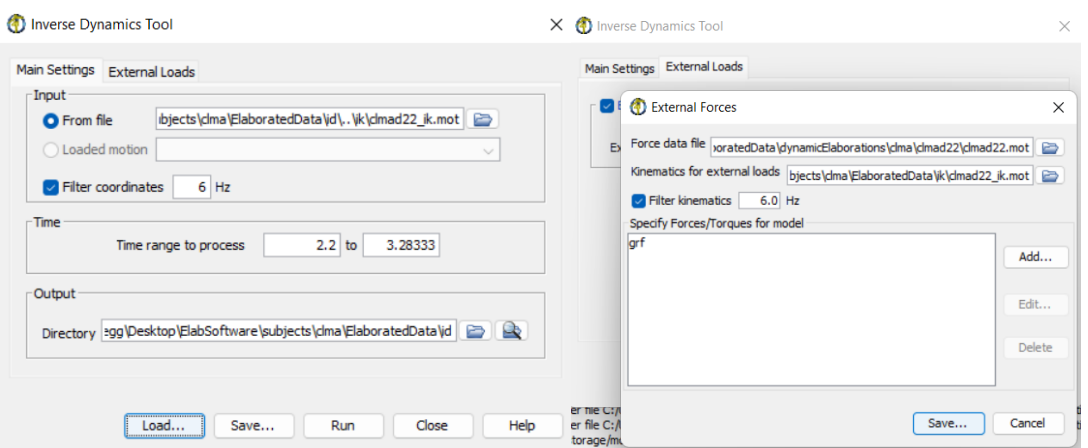

Fig2.28: Interfaccia ID, i dati inseriti sono relativi ad un trial del Soggetto 4. A destra sono visibili le specifiche del file dei carichi esterni.

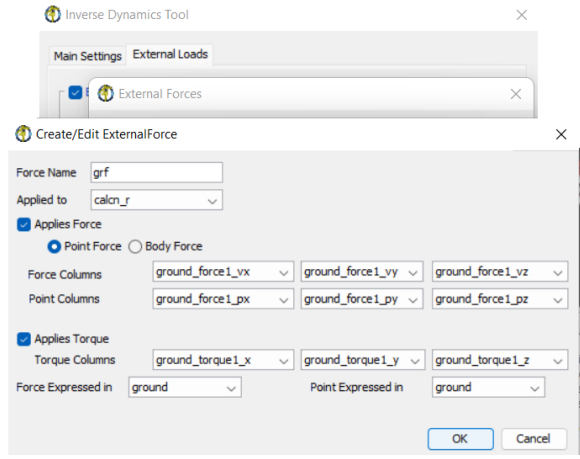

Fig2.29: Esempio di implementazione del file dei carichi esterni.

### • Analyze Tool:

Lo strumento *Analyze* in base ai file di input permette di ottenere un'analisi o una simulazione del modello. Questo tool offre la possibilità di eseguire un'analisi della cinematica (*Kinematics*), degli attuatori (*Actuation*), dei carichi di reazione (*JointReaction*) e molte altre. Di nostro interesse è la possibilità di eseguire *MuscleAnalysis* ovvero di ottenere i parametri caratteristici dei muscoli relativi ad ogni istante riguardo le fibre muscolari (e.g. lunghezza, velocità, potenza di attivazione) e i momenti articolari (e.g. braccio del momento angolare dell'articolazione di caviglia) salvati in file .sto . In input sono solo necessari i files (.mot) contenenti gli istanti temporali e le coordinate del movimento salvati nei file di output dell IK.

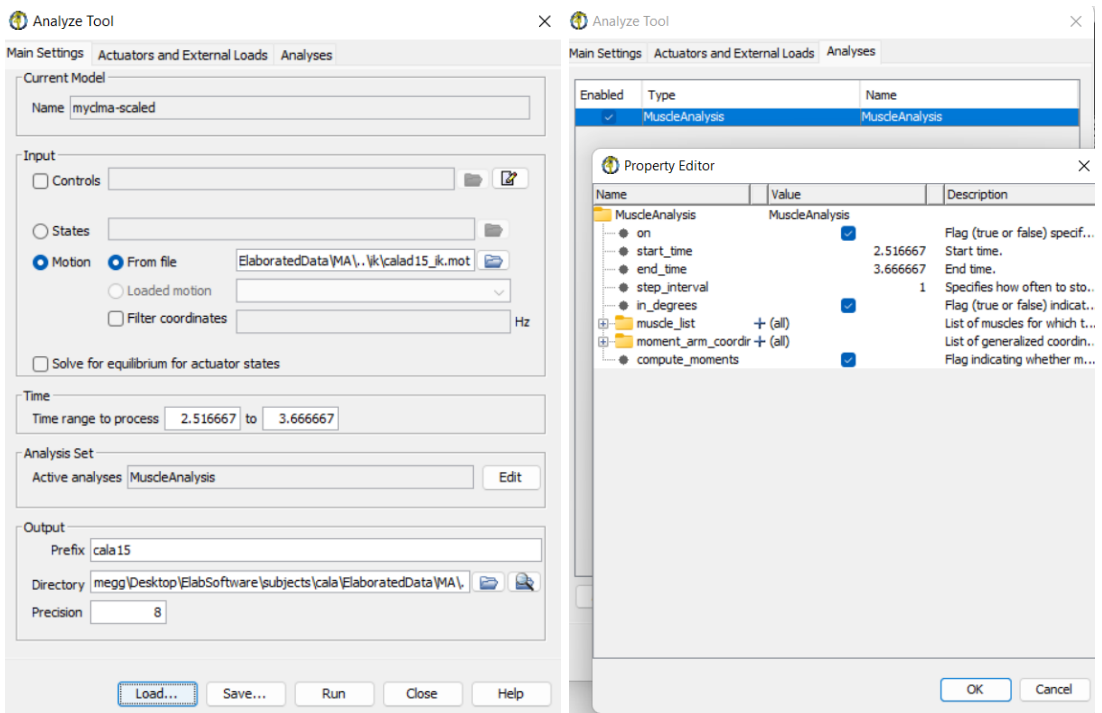

Fig2.30: Interfaccia Analyze Tool, i dati inseriti sono relativi ad un trial del Soggetto 3. A destra sono visibili le specifiche per l'esecuzione della MuscleAnalysis.

I file ottenuti dall'esecuzione dei diversi tools disponibili in OpenSim sono utilizzabili in altri ambienti per analisi del movimento umano come Matlab, Excel e CEINMS.

# 2.2.2 CEINMS

La necessità di convalidare i risultati ottenuti dalla modellazione NMS rispetto le diverse possibilità di controllo neurale fornite dall'utilizzo dei segnali EMG hanno prodotto *Calibrated EMG-informed NMS Modeling Toolbox* (CEINMS), un software gratuito di modellazione *open-source* disponibile come *plugin* di OpenSim. CEINMS integra gli algoritmi e i software implementati nella comunità biomeccanica in un unico ambiente [30]. Il software è configurato mediante file XML, possono essere validati mediante un opportuno software e i rispettivi file XML Schema (XMD) prima della sua esecuzione. CEINMS sfrutta i segnali elettromiografici per ottenere i segnali di eccitazione muscolare caratteristici del soggetto acquisito per confrontarli con gli output dell'esecuzione di altri movimenti del modello NMS che non utilizzano gli stessi segnali di calibrazione. CEINMS offre anche la possibilità di non calibrare al soggetto in esame il modello NMS utilizzato. CEINMS può utilizzare un qualsiasi numero di MTU e di gradi di libertà (DOF) per la modellazione NMS. Sono disponibili quattro modalità di implementazione del controllo neurale, applicabili anche allo stesso modello [31]:

- *Full-predictive Open-loop Mode*: I segnali EMG sperimentali registrati e gli angoli articolari 3D sono utilizzati come input per guidare il calcolo delle forze muscolo-tendinee del modello NMS.
- *Hybrid-Mode:* mediante algoritmi di ottimizzazione vengono ricostruiti i patterns di eccitazione di quei segnali EMG di cui non è stato possibile o non pratico misurarne il valore. Gli EMG ricostruiti, gli EMG misurati e gli angoli delle articolazioni 3D sono utilizzati come input del modello NMS.
- *EMG-assisted Mode*: algoritmi di ottimizzazione permettono di aggiustare le eccitazioni provenienti da segnali EMG registrati e di determinare l'eccitazione dei muscoli senza EMG sperimentale. Le eccitazioni dei muscoli insieme agli angoli articolari 3D sono utilizzati come input al modello NMS.
- *Static Optimisation Mode*: per guidare il modello NMS tutte le eccitazioni muscolari sono costruite mediante un algoritmo di ottimizzazione perché non sono disponibili segnali EMG sperimentali.

CEINMS è suddiviso in tre fasi di applicazione:

- 1) Calibration: utilizza un loop di ottimizzazione dei parametri iniziali per adattarli alle attivazioni muscolari e ai momenti articolari sperimentali.
- 2) Execution: per quei task motori i cui dati non sono stati utilizzati nella precedente calibrazione vengono calcolate le forze di attivazione per ciascuna MTU e i momenti articolari.
- 3) Validation: i risultati dell'esecuzione vengono confrontati con i dati acquisiti mediante i segnali EMG.

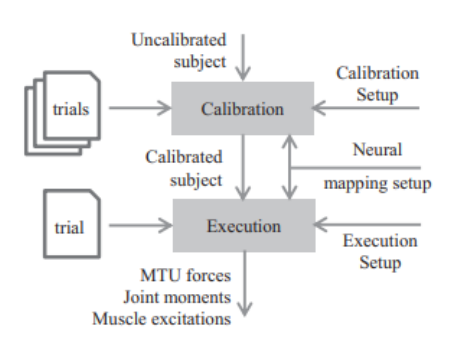

Fig2.31 Rappresentazione schematica del setup per la fase di calibrazione e di esecuzione di CEINMS [30].

Sono necessari dei file di input per poter eseguire la calibrazione e la simulazione mediante CEINMS, in particolare servono dei file di configurazione:

- *Calibration Setup*: contiene i parametri che descrivono le caratteristiche delle MTU
- *Neural Mapping Setup*: ciascuna MTU è associata ad una eccitazione muscolare ottenuta dai segnali EMG registrati.
- *Execution Setup*: contiene le specifiche riguardo l'algoritmo impiegato per la rappresentazione del controllo neurale del modello sfruttando i dati non utilizzati per la calibrazione.

I segnali sEMG non sono utilizzabili senza una preliminare elaborazione. I segnali acquisiti mediante un sistema di *motion-capture* sono salvati in un formato (.tdf) non utilizzabile nei principali software di modellazione NMS come OpenSim e CEINMS. L'utilizzo di software di conversione dati (e.g. MOtoNMS) permette di estrarre e convertire i dati nei formati appropriati per l'esecuzione della Modellazione NMS. MOtoNMS è un toolbox pubblico di Matlab, configurabile tramite files XML.

Mediante l'esecuzione degli algoritmi di MOtoNMS si ottengono i dati per l'esecuzione di OpenSim e di CEINMS:

- StaticElaboration: nei file .trc vengono salvate le coordinate relative i markers applicati al soggetto necessari per l'esecuzione dello strumento Scale in OpenSim.
- DataProcessing: vengono calcolati i dati relativi la dinamica del movimento cioè i file .trc vengono salvate le traiettorie dei markers per l'esecuzione dell'IK e i valori relative le forze esterne applicate al modello da utilizzare nella ID in OpenSim. Infine, vengono normalizzati gli envelops dei segnali EMG da utilizzare come attivazioni muscolari sperimentali.

Dai dati acquisiti durante i movimenti di un soggetto sono calcolabili mediante OpenSim le cinematiche articolari e i dati necessari come input per utilizzare CEINMS:

- Lunghezza delle unità muscolo-tendinee ottenute dall' *Analyze Tool* di OpenSim.
- Braccio dei momenti articolari ottenuto dall'*Analyze Tool* di OpenSim.
- Attivazioni muscolari ottenute dai segnali sEMG (dopo l'elaborazione con MOtoNMS).
- Momenti articolari ottenuti mediante un problema di ID in OpenSim per eseguire la calibrazione.

#### • Controllo Neurale:

Il problema legato alla mancanza di segnali EMG per alcuni muscoli che l'elettromiografia di superficie presenta in CEINMS è superato. Il software grazie alla possibilità di combinare linearmente qualsiasi segnale tempo-variante ottiene nuove eccitazioni muscolari da segnali di attivazione muscolare registrati. Questi nuovi segnali relativi all'eccitazione di quelle MTU appartenenti a muscoli non rilevabili o non accessibili sono usati insieme alle altre eccitazioni reali come input per il *Neural Control Solution Algorithm*. Questo algoritmo mediante una tecnica di *simulated annealing* minimizza una funzione per garantire la soluzione di un problema di ottimizzazione. Le eccitazioni simulate migliorano la rappresentazione dei momenti articolari sperimentali rispetto quelli registrati in precedenza in base ai parametri inseriti nella seguente funzione [30]:

$$
F_{obj} = \alpha * \sum_{d}^{N_{DOFs}} (\overline{M}_d - M_d)^2 + \beta * \sum_{j}^{N_{MTU_{synth}}} e_j^2 + \gamma * \sum_{k}^{N_{MTU_{adj}}} (\overline{e}_k - e_k)^2 + \beta * e_k^2 (2.15)
$$

Dove  $\bar{M}_d$  e  $M_d$  rappresentano i momenti articolari sperimentale e stimato per il d-esimo DOF,  $\bar{e}$  ed e rappresentano l'eccitazione muscolare sperimentale e stimata: per la j-esima MTU nel caso siano sintetizzate dagli altri segnali disponibili o per la k-esima MTU la cui eccitazione va ottimizzata. I fattori  $\alpha$ ,  $\beta$  e  $\gamma$  sono i pesi positivi che caratterizzano i diversi comportamenti che la funzione può assumere, ovvero caratterizzano i diversi controlli neurologici implementabili dall'algoritmo:

- *EMG-driven mode:* l'algoritmo è completamente caratterizzato per ciascuna MTU da segnali EMG registrati, perciò, non è eseguita alcuna ottimizzazione dei risultati.
- *EMG-assisted mode:* viene eseguito un problema di ottimizzazione per le eccitazioni ottenute da segnali EMG sperimentali mentre per i muscoli privi di segnale EMG le eccitazioni vengono calcolate combinando linearmente i segnali disponibili.
- *Static Optimisation Mode:* tutte le eccitazioni muscolari vengono sintetizzate mediante l'algoritmo di ottimizzazione senza l'utilizzo di segnali EMG sperimentali.

In conclusione, si può affermare che eccetto per *Full-predictive Open-loop Mode*, CEINMS implementa un problema di ottimizzazione per attribuire le eccitazioni muscolari ottenute dai segnali di elettromiografia di superficie alla relativa MTU. Il software fornisce una soluzione unica che rappresenta il controllo esercitato dal CNS durante l'esecuzione del movimento del soggetto acquisito. Inoltre, con la sola modifica dei coefficienti della funzione (2.15) è possibile eseguire le diverse modalità utilizzando gli stessi dati sperimentali e lo stesso modello NMS.

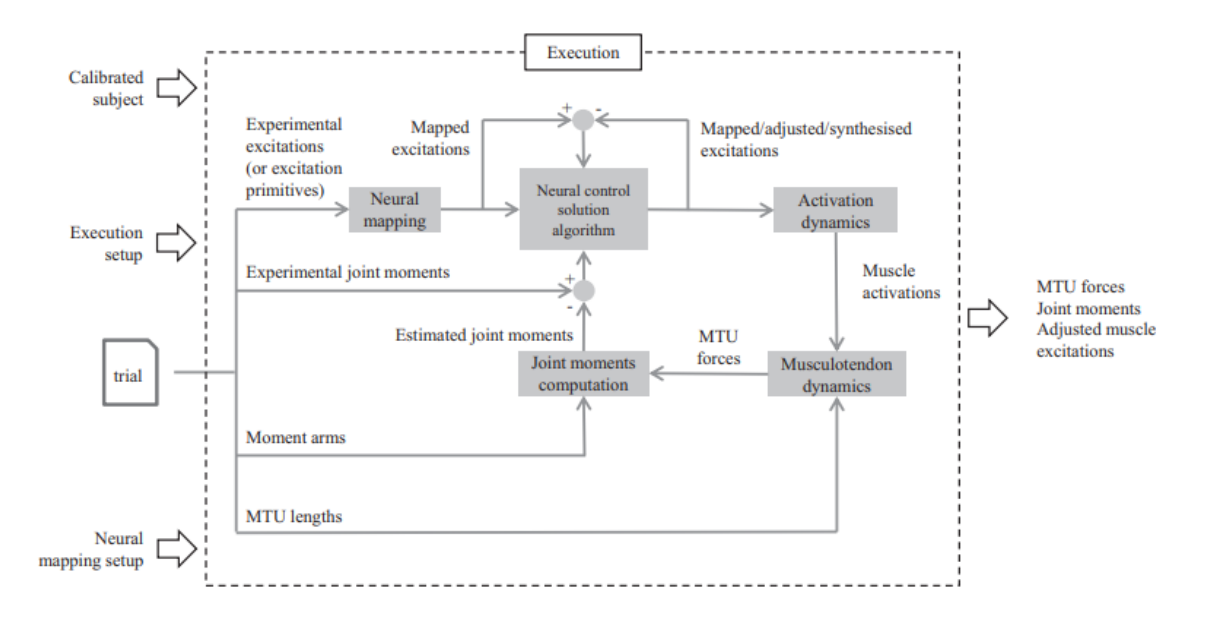

Fig2.32: Rappresentazione dello schema di Esecuzione di CEINMS. Mostra l'utilizzo della *Neural Mapping* e del *Neural Control Solution Algorithm* [30]*.*

#### • EMG-informed NMS Models:

CEINMS modellizza il sistema neuro-muscolo-scheletrico umano basandosi sui segnali EMG opportunatamente pre-elaborati implementando diverse soluzioni per la modellazione dell'attivazione e della contrazione muscolare.

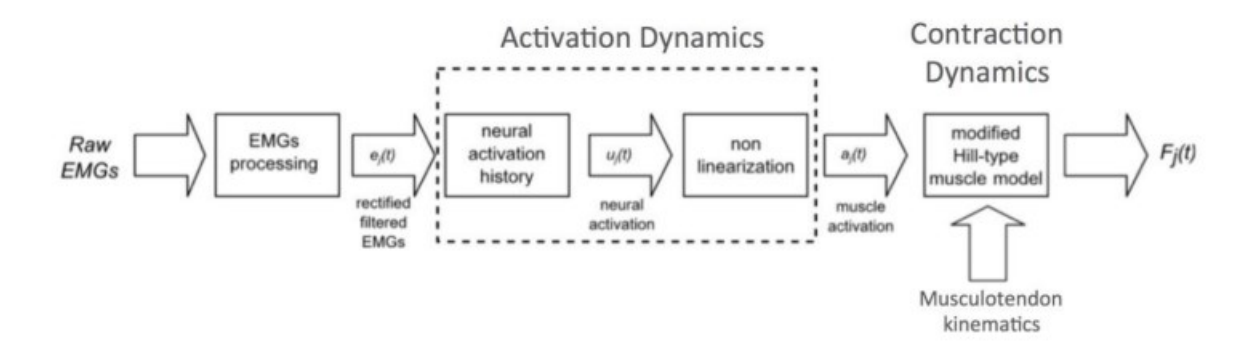

Fig2.33: Rappresentazione schematica dei modelli NMS utilizzati da CEINMS costituiti da una preliminare modellazione della dinamica di attivazione muscolare e una successiva modellazione della dinamica di contrazione delle fibre muscolari [31].

## Modelli della Dinamica di attivazione muscolare:

I segnali EMG, come precedentemente detto, rappresentano la contrazione muscolare in risposta dell'impulso elettrico generato dal CNS. Generalmente l'eccitazione muscolare viene descritta mediante un sistema smorzato di equazioni differenziali del secondo ordine, espresso in forma discreta come segue [31]:

$$
u_j(t) = \alpha e_j(t - d) - \beta_1 u_j(t - 1) - \beta_2 u_j(t - 2) \tag{2.16}
$$

Dove  $e_i(t)$  rappresenta l'attivazione del j-esimo muscolo all'istante t in risposta del segnale di eccitazione neurale  $u_j(t)$ , d rappresenta il ritardo elettromeccanico mentre  $\alpha$  è il coefficiente di guadagno muscolare,  $\beta_1$  e  $\beta_2$  sono i coefficienti di ricorsività. Una soluzione stabile del sistema si può ottenere solo se vengono poste dei vincoli:

$$
\begin{cases}\n\beta_1 = C_1 + C_2 \\
\beta_2 = C_1 \cdot C_2\n\end{cases}
$$
\n(2.17)

In particolare,  $|C_1| < 1 |C_2| < 1 e \alpha - \beta_1 - \beta_2 = 1$ .

CEINMS implementa due possibili relazioni non-lineare tra l'eccitazione neurale e l'attivazione delle fibre muscolari [31]:

1) 
$$
a_j(t) = \frac{e^{A_j u_j(t)} - 1}{e^{A_j} - 1}
$$
 (2.18)

Dove  $a(t)$  è l'attivazione del j-esimo muscolo,  $A_i$  è il fattore di forma non-lineare il quale può assumere valori nell'intervallo (-3,0).

2) 
$$
\begin{cases} a_j(t) = \alpha_j^{act} \ln(\beta_j^{act} u_j(t) + 1), & 0 \le u_j(t) \le u_0 \\ a_j(t) = m_j u_u(t) + c_j, & u_0 \le u_j(t) \le 1 \end{cases}
$$
 (2.19)

Per ogni j-esimo muscolo sono definiti i parametri  $\alpha_j^{act}, \beta_j^{act}, m_j \ e \, c_j$  dipendono solo dal  $A_j$ considerato nell'intervallo (0,0.12].

## Modelli della Dinamica di contrazione muscolare:

La modellazione muscolare utilizza un modello di Hill modificato, costituito da un elemento contrattile attivo, le fibre muscolari e un elemento passivo in serie che rappresenta il tendine. La forza generata dalle MTU  $(F^{mt})$  è formulata come segue [31]:

$$
F^{mt} = F^t = F^{max}[f_a(\tilde{l}_m) \cdot f_v(\tilde{v}_m) \cdot a + f_p(\tilde{l}_m) + d_m \cdot \tilde{v}_m] \cdot \cos \varphi \qquad (2.20)
$$

Dove  $F^t$  è la forza prodotta dal tendine,  $a$  è il segnale di attivazione delle fibre muscolari,  $d_m$ è l'elemento smorzatore del muscolo. La forza generata dall'elemento contrattile  $F^{mt}$ dipende dalla capacità delle fibre muscolari di produrre forza a diverse lunghezze  $f_a(\tilde{l}_m)$ , dalla forza generata dalle fibre in risposta della loro deformazione  $f_p(\tilde l_m)$  e dalla velocità di contrazione degli elementi contrattili del muscolo  $f_\nu(\tilde{v}_m)$ . Infine,  $\varphi$  è l'angolo di pennazione delle fibre definito come segue:

$$
\varphi = \sin^{-1}\left(\frac{L_m^0 \sin \varphi_0}{l_m}\right) \tag{2.21}
$$

Dove  $l_m$  è la lunghezza istantanea delle fibre,  $\varphi_0$  è l'angolo di pennazione quando le fibre sono alla loro lunghezza ottima  $L_m^0$ :

$$
l_m = \frac{l_{mt} - l_t}{\cos \varphi} \tag{2.22}
$$

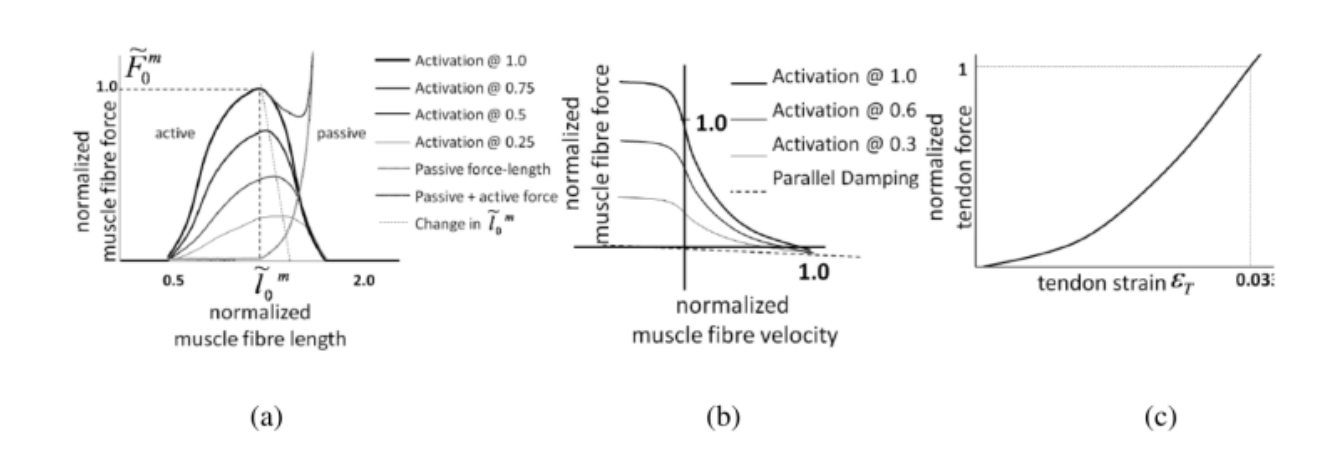

Fig2.34: a) Curve che rappresentano la relazione forza-lunghezza delle fibre muscolari per diversi livelli di attivazione muscolare, i valori di forza e lunghezza sono normalizzati rispetto i loro massimi  $F^{max}$  e  $L_m^0$ . b) Curve normalizzate per diversi valori di attivazione che rappresentano la relazione forza-velocità di contrazione delle fibre muscolari. c) Relazione esponenziale che rappresenta la relazione forza-deformazione del tendine [31].

La stima della lunghezza delle fibre muscolari dipende dalla lunghezza assunta dall'elemento passivo del sistema, il tendine. CEINMS implementa tre modelli per la stima delle forze prodotte dalle MTU di ciascun muscolo [31]:

*1) Integration Elastic Tendon (IET) Model*: questo metodo non produce risultati solidi perché si basa sulle integrazioni delle relazioni di rigidità del tendine. La velocità di contrazione delle fibre  $v_m$  è calcolato mediante ottimizzazione per poi essere integrata attraverso l'algoritmo di Runge-Kutta-Fehlberg per ottenere le lunghezze relative alle fibre muscolari  $l_m$  e al tendine  $l_t$ . Successivamente viene calcolata la deformazione del tendine:

$$
\epsilon = \frac{l_t - l_{ts}}{l_t} \tag{2.23}
$$

Dove  $l_{ts}$  è la lunghezza a riposto del tendine. Viene calcolata la forza prodotta dal tendine  $(F<sup>t</sup>)$  sfruttando la sua relazione forza-deformazione e per dividerne le componenti attiva e passiva è stato utilizzato il segnale di attivazione muscolare  $(a)$ . Infine,  $v_m$  è ottenuta dall'inversione della relazione forza-velocità di contrazione e viene utilizzata per la successiva iterazione come parametro iniziale.

*2) Equilibrium Elastic Tendon (EET) Model*: metodo che fornisce risultati più affidabili perché non utilizza integrazioni di equazioni bensì utilizza un approccio di ottimizzazione alla Van Wijngaard-Dekker-Brent per trovare la soluzione della seguente equazione:

$$
F^{mt}(\tilde{l}_m) = F^t(\tilde{l}_m) \tag{2.24}
$$

Dove  $F^{mt}\big(\tilde{l}_m\big)$  è ottenuto dalla soluzione dell'equazione (2.20) calcolando la derivata di  $\tilde{l}_m$ rispetto a  $\tilde{v}_m$ .  $F^t(\tilde{l}_m)$  è ottenuta come combinazione delle equazioni (2.21), (2.22) e (2.23) e dalla relazione forza-deformazione in cui la deformazione del tendine  $(\epsilon)$  è espressa in funzione della lunghezza della MTU  $(\tilde{l}_m)$ .

*3) Stiff Tendon (ST) Model*: il tendine è considerato essere un elemento di rigidità infinita la cui lunghezza è pari a quella a riposo in modo tale da ridurre il tempo necessario all'esecuzione dei calcoli.

L'utilizzo di modelli basati su equazioni differenziali ordinarie (ODE) producono risultati non sempre corretti in caso di elevati livelli di rigidità o lunghezza eccessivamente piccola del tendine. I modelli EET e ST hanno comportamenti simili. In particolare, il modello EET produce soluzioni affidabili rispetto le variazioni delle lunghezze  $l_{ts}$ ,  $l_{mt}$  e il loro rapporto soprattutto durante la calibrazione in cui questi parametri sono ottimizzati.

#### • Calibrazione:

CEINMS implementa degli algoritmi per rendere il modello calibrato ai parametri del soggetto che ha eseguito i task motori nella fase di acquisizione dei segnali EMG. Obiettivo della calibrazione è identificare i parametri che meglio rappresentano le attivazioni di ciascuna MTU acquisita. Genericamente viene utilizzato un numero limitato di prove dinamiche o statiche acquisite rispetto la totalità dei task eseguiti da un soggetto. I parametri iniziali per la calibrazione vengono ottenuti dalla letteratura e sono salvati come *uncalibrated*, sono confrontati con i corrispondenti dati sperimentali e l'errore tra questi viene minimizzato iterativamente. La funzione da minimizzare è definita come segue [30]:

$$
f_{Cal} = \sum_{t}^{N_{trials}} \sum_{d}^{N_{DOFs}} E_{t,d} \tag{2.25}
$$

Dove:

$$
E_{t,d} = \frac{1}{N_r} \sum_{r}^{Nrows} \left( \frac{\left(\overline{M_{t,d,r} - M_{t,d,r}}\right)^2}{var(\overline{M_{t,d}})} + p_r \right) \tag{2.26}
$$

 $E_{t,d}$  è la differenza tra i momenti articolari sperimentali,  $M_{t,d,r}$  e predetti,  $\overline{M_{t,d,r}}$  normalizzata rispetto alla varianza  $\overline{M_{t.d}}$  e il numero di istanti temporali  $N_r$  per ciascun t-esimo trial. Mentre  $p_r = \sum_{i}^{N_{MTUs}} P(r,j)$  $\int_{j}^{NATUs} P(r,j)$  , questa è la funzione di penalità nel caso in cui la lunghezza dell'unità motoria  $\tilde{l}_m$  non è contenuta in un intervallo fisiologico (0.5,1.5):

$$
P(r, j) = \begin{cases} 100(\tilde{l}_{mr, j} - 1)^2, & \text{if } |\tilde{l}_{mr, j} - 1| > 0.5\\ 0 & \text{otherwise} \end{cases}
$$
(2.27)

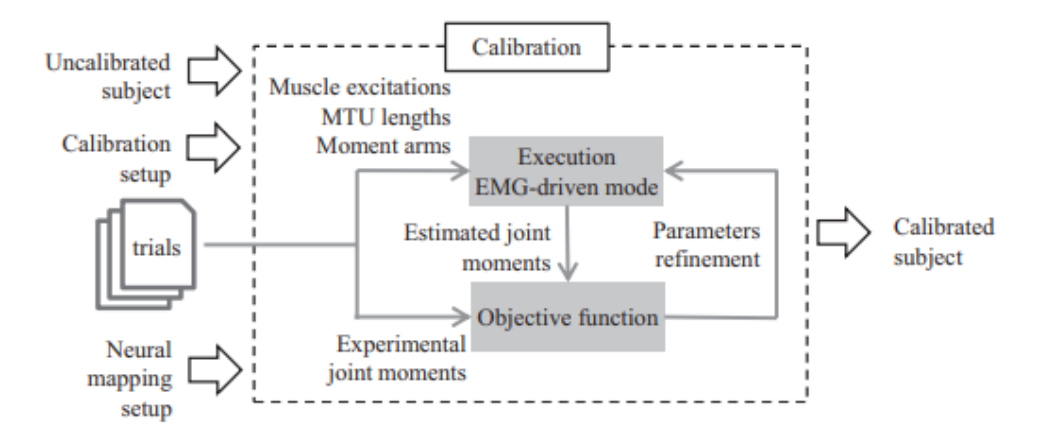

Fig2.35: Schema della calibrazione eseguita da CEINMS [30].

## **Capitolo 3. MATERIALI E METODI**

In questo lavoro di tesi sono stati analizzati i dati cinematici, cinetici e di elettromiografia di superficie relativi a soggetti sani. L'analisi si è concentrata esclusivamente sul movimento dell'arto inferiore destro durante il ciclo del passo. Le acquisizioni sono state condotte nel Laboratorio di Bioingegneria del Movimento del Dipartimento di Ingegneria dell'Informazione dell'Università degli Studi di Padova mediante un sistema di stereofotogrammetria (prodotto dall'Azienda BTS, Padova). I dati relativi alle acquisizioni sono stati elaborati sempre all'interno del laboratorio dell'Università con un opportuno software (SMART). Successivamente attraverso il software MOtoNMS i dati di movimento sono stati convertiti per essere utilizzati dai software di modellazione NMS OpenSim e CEINMS. Contemporaneamente i dati relativi alle attivazioni muscolari sperimentali opportunamente elaborati sono stati processati in ambiente Matlab per identificare un numero limitato di sinergie muscolari. Mediante opportune *functions* implementate in Matlab è stato possibile individuare un insieme ridotto di attivazioni muscolari che approssimano il comportamento delle sinergie muscolari durante l'esecuzione dell'insieme delle camminate acquisite per ciascun soggetto. In questo modo è stata valutata la variazione dei risultati ottenuti dalla modellazione NMS di ciascun soggetto utilizzando un limitato numero di eccitazioni muscolari come guida del modello rispetto l'insieme di tutte le eccitazioni acquisite.

Sull'arto inferiore destro sono stati posizionati sulla cute del soggetto i marker nei punti di repere anatomico secondo il protocollo IOR-gait per l'acquisizione delle loro traiettorie. Nello stesso arto sono stati posti gli elettrodi per l'acquisizione di superfice dei segnali di attivazione muscolari (15 canali). Ciascun soggetto ha poi camminato secondo la propria andatura. Sono stati eseguiti diversi trials ma solo i trials in cui era visibile un appoggio adeguato all'interno della prima pedana sono stati scelti per le successive elaborazioni.

Di seguito vengono presentate le specifiche riguardo il data set, le informazioni riguardo le acquisizioni e i metodi utilizzati per elaborare i dati di cinematica e dinamica. Infine, vengono presentati i metodi implementati per individuare i muscoli le cui attivazioni sperimentali costituiscono l'insieme ridotto in input a CEINMS.

93

# 3.1 Data Set:

Le specifiche di ciascun soggetto sono di seguito riportate:

### Identificativo: Soggetto 1

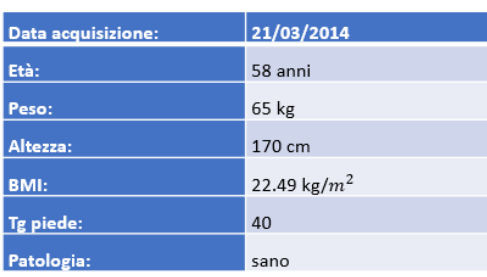

### Identificativo: Soggetto 2

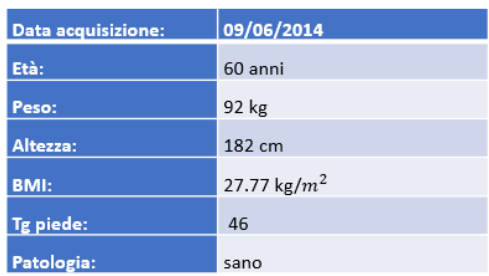

### Identificativo: Soggetto 3

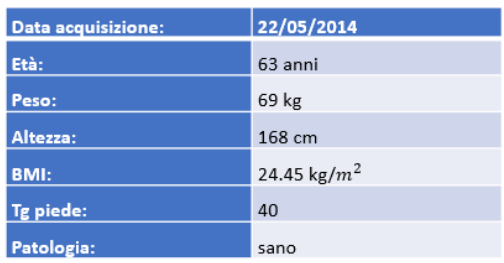

### Identificativo: Soggetto 4

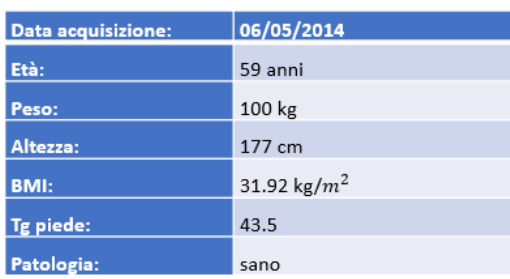

## 3.2 Data Acquisition:

L'acquisizione dei dati di ciascun soggetto è stata svolta nel Laboratorio di Bioingegneria del Movimento del Dipartimento di Ingegneria dell'Informazione dell'Università di Padova la cui strumentazione è di seguito elencata:

- Sistema stereofotogrammetrico BTS dotato di sei videocamere optoelettroniche la cui frequenza di acquisizione è pari a 60 Hz.
- Due piattaforme di forza *Bertec Corporation* la cui frequenza di acquisizione pari a 960 Hz.
- Sistema di elettromiografia di superficie a 15 canali di acquisizione (*Free Pocket EMG System*) la cui frequenza di acquisizione è di 1000 Hz. I segnali sEMG sono stati acquisiti per i seguenti 15 Muscoli: Gluteo Grande, Gluteo Medio, Tensore Fascia Lata, Sartorio, Adduttore Lungo, Retto Femorale, Bicipite femorale capo lungo, Semitendinoso, Vasto Laterale, Vasto Mediale, Tibiale Anteriore, Peroneo Lungo, Gastrocnemio Laterale, Gastrocnemio Mediale e Soleo.

Il marker set utilizzato è costituito da:

C7: Settima vertebra cervicale

RA/LA: Acromion claveare destro/sinistro

L5: Quinta vertebra lombare

RPSIS/LPSIS: Spina Iliaca Posteriore Superiore destra/sinistra

RASIS/LASIS: Spina Iliaca Anteriore Superiore destra/sinistra

RGT/LGT: Gran trocantere destro/sinistro

RLE/LLE: Epicondilo Laterale destro/sinistro

RME/LME: Epicondilo Mediale destro/sinistro

RHF/LHF: Testa della Fibula destra/sinistra

RTT/LTT: Tuberosità Tibiale destra/sinistra

RLM/LLM: Malleolo Laterale destro/sinistro

RMM/LMM: Malleolo Mediale destro/sinistro

RCA/LCA: Calcagno destro/sinistro

RVMH/LVMH: Quinta testa metatarsale destra/sinistra

RIMH/LIMH: Prima testa metatarsale destra/sinistra

RIIT/LIIT: Seconda testa metatarsale destra/sinistra

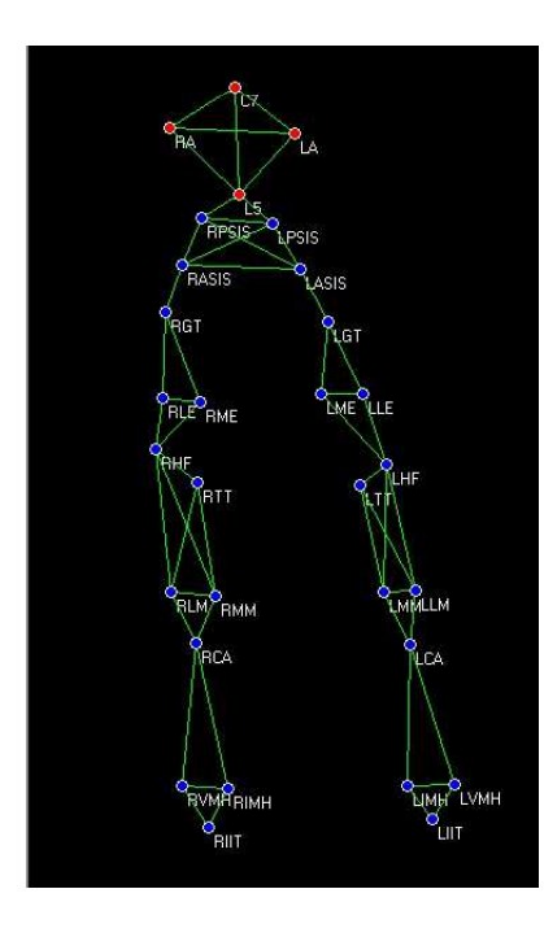

Fig3.1: Modello IOR gait.

## 3.3 Data Processing:

# 3.3.1 SMART

Il sistema di acquisizione delle camminate di ciascun soggetto è del tipo SMART, fornito dall'azienda BTS insieme ai suoi programmi di elaborazione dati:

- SMART Capture: software di *motion-capture* per l'acquisizione delle immagini relative i movimenti compiuti dal soggetto all'interno di un volume di acquisizione e i dati relativi alle pedane di forza rispetto dei sistemi di riferimento identificati in una fase preliminare di calibrazione. Il programma utilizza la capacità dei marker (passivi) di riflette i raggi infrarossi prodotti dalle videocamere per acquisirne la posizione rispetto un sistema di riferimento globale costruito nel laboratorio. I dati vengono salvati in file nel formato *Track Definition Format* (.tdf) per poi essere elaborato in fasi successive.
- SMART Tracker: il software esegue automaticamente il tracciamento delle posizioni dei markers assunte durante l'esecuzione di un task rispetto un modello standardizzato. In questo studio è stato utilizzato il modello *IOR-gait*, il cui *marker set* è costituito da 30 markers (vedi Fig.3.1).

L'assegnazione iniziale dei nomi ai marker è manuale, successivamente il programma assegna automaticamente il label ma l'operatore deve verificarne la correttezza ad ogni frame di acquisizione ed eventualmente eseguire una modifica quando necessario. Per ciascun soggetto sono state tracciate anche le acquisizioni di statica necessarie per l'esecuzione dei software di elaborazione di dati (MOtoNMS).

I dati provenienti dal sistema stereofotogrammetrico, le pedane di forza e dall'elettromiografia di superficie vengono convertiti dal software *SMART Tracker* in un unico file in formato C3D. Una pre-elaborazione per rendere i dati di cinematica e dinamica leggibili ed utilizzabili dai programmi di modellazione neuro-muscoloscheletrica è necessaria.

## 3.3.2 MOtoNMS:

Il software *Matlab Motion data elaboration Toolbox for NeuroMsculoSkeletal application* (MOtoNM) è uno strumento che permette di ottenere una elaborazione dei dati di movimento necessari al software di modellazione NMS (OpenSim e CEINMS) [32]. I principali steps di MOtoNMS sono:

- 1) C3D2MAT: conversione dei dati di cinematica dal formato C3D in strutture compatibili con Matlab (.mat).
- 2) Data Processing: elaborazione delle traiettorie dei markers, le forze di reazione al suolo e i segnali elettromiografici contenuti nelle prove dinamiche e produce i files di traccia(.trc) e di animazione(.mot) necessari ad OpenSim.
- 3) Static Elaboration: elaborazione delle prove dinamiche calcolando i centri delle articolazioni e li salva nei corrispondenti file di traccia.

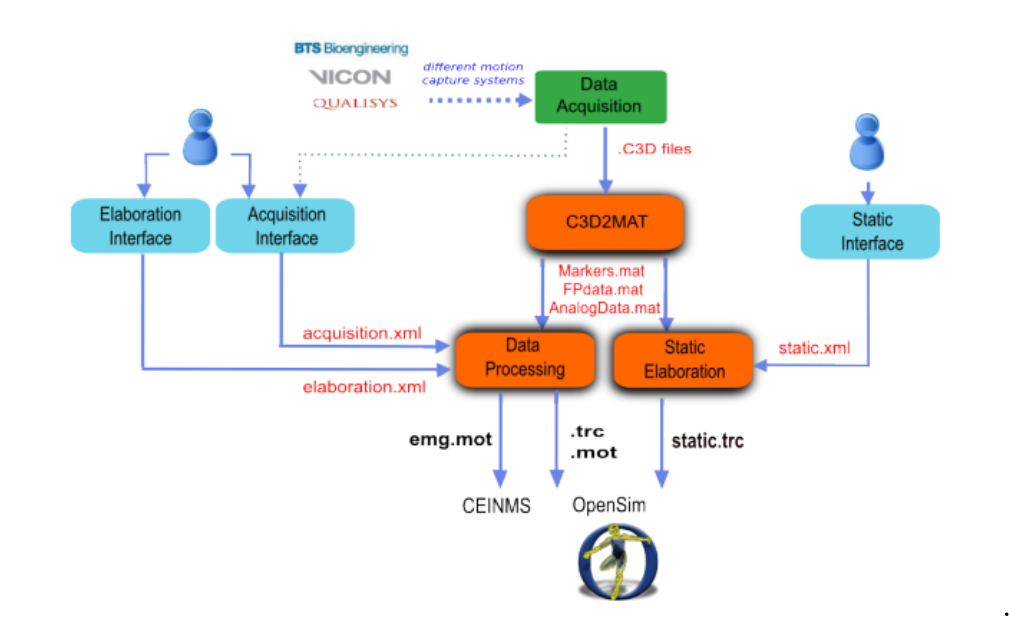

Fig3.2: Schema generale MOtoNMS [32].

La configurazione di ciascuno step avviene attraverso interfacce *user-friendly* in Matlab, le quali creano i seguenti tre file di configurazione XML:

- *acquisition.xml* creato dalla *Acquisition Interface* e contiene tutte le informazioni riguardo l'acquisizione del movimento in laboratorio, come il numero delle pedane di forza, le coordinate del sistema di orientamento, il marker set e i protocolli EMG.

- *elaboration.xml* creato dalla *Elaboration Interface* e contiene tutti i parametri che definiscono l'elaborazione dei dati, come gli identificativi delle prove dinamiche, le frequenze di *cut-off* per filtrare i dati in ingresso, la lista dei markers da inserire nei file di traccia e il metodo per rilevare gli istanti più significativi della camminata.
- *static.xml* creato dalla *Static Interface* e contiene tutti i parametri per l'elaborazione statica.

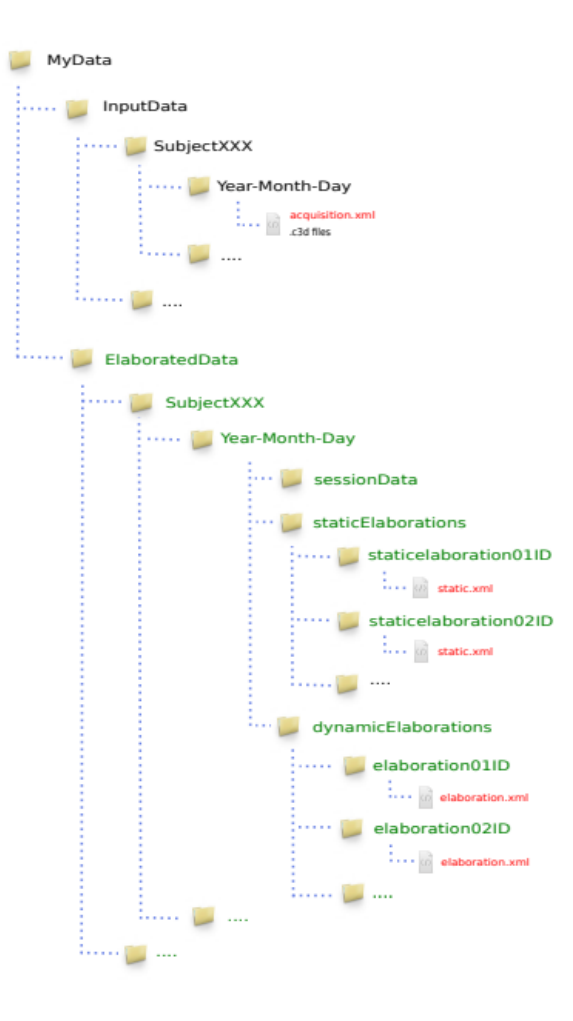

Fig3.3: Organizzazione dei dati. In nero i dati in input, in rosso i file di configurazione creati da MOtoNMS e in verde le cartelle create dal toolbox. In nero, i dati dalla singola sessione di acquisizione, in ogni raccolta insieme ai file C3D, si trova il file 'acquisition.xml' che descrive i dati raccolti [32].

L'esecuzione di MOtoNMS crea automaticamente nuove raccolte di dati sostituendo il nome della raccolta *InputData* con *ElaboratedData*. L'esecuzione di diversi tools crea sottoraccolte:

### *1) C3D2MAT*:

Gli algoritmi implementati in C3DMAT estraggono i dati dai file C3D di input e li salvano in strutture leggibili da MATLAB (.mat) per facilitare e velocizzare la lettura dei dati iniziali. È necessario solo specificare il *path* del file in input e genererà le corrispondenti raccolte contenenti i dati nel formato .mat, salvandoli nelle cartelle *sessionData*.

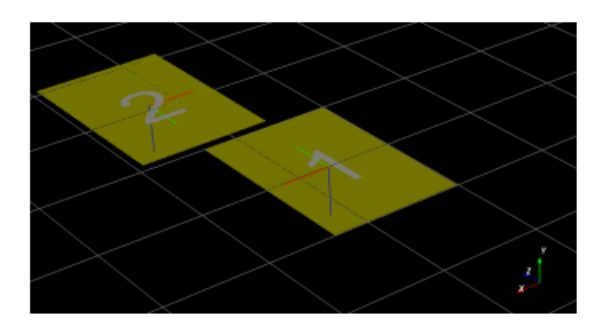

Fig3.4: Piattaforme di forza, il loro sistema di riferimento e il sistema di riferimento del laboratorio [32].

### *2) Acquisition Interface*:

Un'interfaccia grafica utente (GUI) assiste nella creazione del file acquisition.xml che deve essere creato ed inserito nella cartella con i dati C3D prima di eseguire i passaggi successivi. Una successione di domande riguardo i soggetti tracciati, i marker, i protocolli EMG, le piattaforme di forza e le caratteristiche del laboratorio (e.g. sistemi di riferimento globale o del laboratorio) permette di completare la procedura. È possibile salvare tutte queste informazioni in file XML di setup in caso di necessità è possibile selezionarli per eseguire nuovamente o apportare modifiche alla procedura di creazione del file di acquisizione.
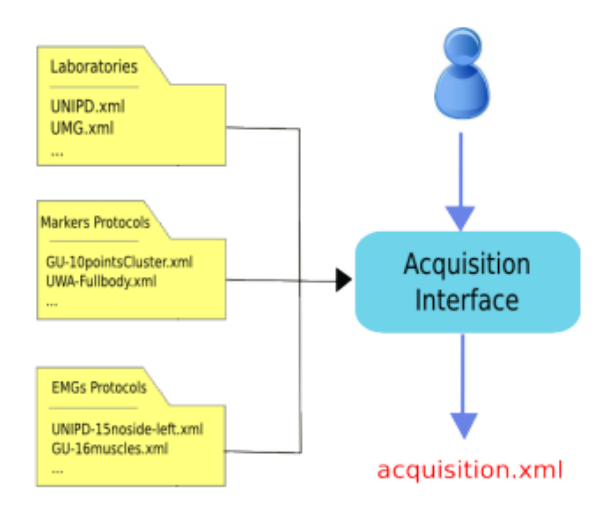

Fig3.5: Schema relativo lo step Acquisition Interface. Le cartelle rappresentano i file di setup contenenti le informazioni relative i laboratori, i protocolli di acquisizione dei marker set e dei segnali EMG [32].

*3) Static Elaboration*:

Questa procedura crea la cartella *staticElaborations* contenente quelle denominate con l'identificativo deciso dall'utente grazie l'interfaccia. Utilizzando come input i file .mat creati da C3DMAT, Static Elaboration applica la stessa procedura di filtraggio usata in *Data Processing*. Lo step principale è la stima del centro di articolazione (JC), essendo i punti che permettono di migliorare l'accuratezza dello *scaling* in OpenSim. Il metodo per il calcolo del centro di articolazione del bacino (HJC) sfrutta le equazioni definite da Harrington mentre il calcolo dei centri di articolazione di ginocchio (KJC) e caviglia (AJC) utilizza il punto medio tra i punti di riferimento anatomico specifici nei corrispondenti file di setup. Le traiettorie ottenute si aggiungono alla lista dei markers definiti dall'utente e successivamente la lista completa viene convertita nel sistema di riferimento di OpenSim e salvata nel file di traccia (.trc). È importante controllare nei file di setup le denominazioni dei singoli protocolli di marker, poiché utilizzano labels diversi. L'esecuzione di questo step è completamente definita da un insieme di parametri selezionati dall'utente che vengono salvati nel file di configurazione static.xml che si ottiene mediante una interfaccia grafica utente (GUI).

*4) Data Processing*:

Questo strumento crea la cartella *dynamicElaborations* contenente le cartelle denominate con l'identificativo deciso dall'utente mediante le interfacce. *Data Processing* utilizza i dati di movimento salvati come strutture MATLAB da C3DMAT e produce i file di traccia contenenti informazioni sui marker e di movimento contenenti le informazioni sulle forze per

101

OpenSim. L'esecuzione di questo step è possibile mediante una interfaccia grafica utente (GUI) che permette la scelta di un set di parametri, salvati nel file elaboration.xml:

- Frequenze di taglio per filtrare le traiettorie dei markers (6 Hz), per filtrare le forze (13 Hz) e il centro di pressione (13 Hz).
- La normalizzazione dei segnali EMG è eseguita sui trials che vengono selezionati dall'utente, i quali possono interessare l'esecuzione di prove di massima contrazione volontaria (MVC). In questo lavoro i segnali EMG sono stati normalizzati rispetto a tutti i trials acquisiti per uno stesso soggetto.

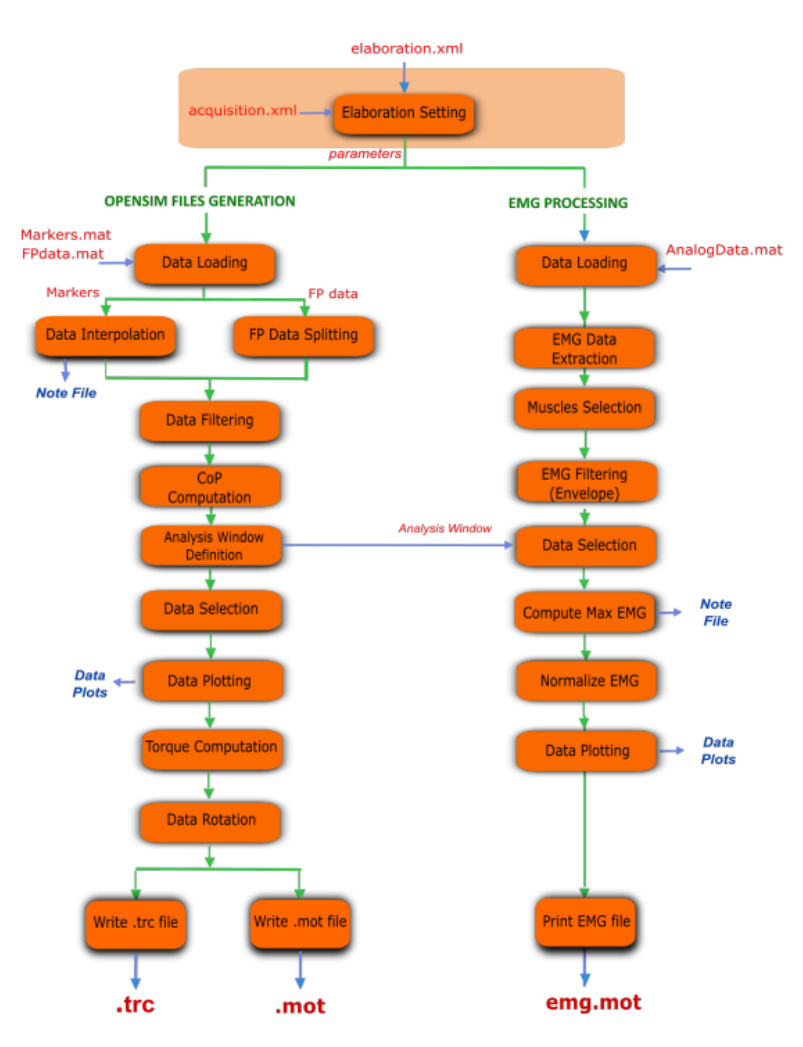

Fig3.5: Schema generale Data Processing step [32].

Lo strumento di *DataProcessing* permette di elaborare le posizioni acquisite dei marker e delle GRF da utilizzare come file di input in ambiente di modellazione NMS, OpenSim. L'*Analysis Window* seleziona la parte di dati da elaborare, esistono diversi metodi opportunamente analizzati in una sezione dedicata del manuale. Il metodo scelto da noi è quello *Manual* in cui bisogna specificare il frame di inizio e di fine di ogni trial. L'utente ha così piena libertà di scelta ma la compilazione del processo risulta lunga, soprattutto in caso di molti trials. Vengono create e salvate delle figure per una analisi visiva successiva degli EMG grezzi, degli envelops, CoP e dei momenti. I GRF elaborati servono per calcolare gli angoli liberi basandosi sulle forze filtrate, i momenti e COP per gli istanti selezionati. Infine, i marker e i GRF vengono salvati per poter essere utilizzati nelle applicazioni muscoloscheletriche come OpenSim.

*DataProcessing* esegue anche l'elaborazione dei segnali EMG i quali rappresentano le attivazioni muscolari. Un sottoinsieme di tutti i muscoli acquisiti può essere selezionato. Il valore massimo per ogni segnale EMG viene stimato da uno o più trials e viene salvato in un file di testo (maxemg.txt). Gli envelopes per i segnali EMG sono calcolati e normalizzati con il loro massimo valore, vengono salvati in un file di movimento (emg.mot), il nome può essere scelto dall'utente. Sono disponibili anche i formati di testo di storage per la registrazione dell'elaborazione degli EMG.

L'esecuzione di MOtoNMS è stata fatta per i dati di ciascun soggetto. Le elaborazioni dinamiche dei segnali EMG di ciascun trial sono state utilizzate nell'analisi, condotta in Matlab, per individuare i muscoli che meglio rappresentano le sinergie muscolari. Questo numero ristretto di muscoli forniscono le attivazioni muscolari per la modellazione NMS relativa ciascun soggetto in CEINMS.

## 3.3.3 Muscle selection procedure for modeling:

In Matlab R2021b è stata condotta l'analisi dei segnali di attivazione muscolari ricavati dall'elaborazione mediante MOtoNMS. Per ciascun soggetto è stata impiegata la stessa procedura di analisi dei dati. I file emg.mot prodotti dalla interfaccia MOtoNMS *Data Processing* per ogni cinematica sono stati analizzati e mediante il metodo *Non-negative matrix factorisation* (NMF) sono stati ricostruiti con un numero desiderato di sinergie. I dati per prima cosa sono stati interpolati su 100 campioni, in questo modo è stato possibile valutare i dati in relazione alla percentuale di movimento compiuto. Sono state provate iterativamente 1,2,3,4,5 sinergie e per ciascuna è stato calcolato il coefficiente *Variance accounted for* (VAF%) e gli RMSD. La soglia scelta per valutare il VAF sufficiente è stata posta a 85%, principalmente per consentire a tutti i trials di avere 4 sinergie che ricostruiscono sufficientemente i dati. Successivamente sono state costruite le matrici 3D contenenti tutti i dati, per ogni muscolo e per tutti i trials per facilitare il salvataggio e il confronto dei dati. Le matrici sono state distribuite in 4 gruppi muscolari:

- PLANTARFLESSORI DI CAVIGLIA: Gastrocnemio Laterale, Gastrocnemio Mediale, Peroneo Lungo, Soleo.
- DORSIFLESSORI DI CAVIGLIA: Tibiale Anteriore.
- FLESSORI DI GINOCCHIO: Gluteo Grande, Gluteo Medio, Adduttore Lungo, Sartorio, Semitendinoso, Bicipite Femorale, Gastrocnemio Laterale, Gastrocnemio Mediale.
- ESTENSORI DI GINOCCHIO: Retto Femorale, Tensore Fascia Lata, Vasto Laterale, Vasto Mediale.

Ciascun gruppo muscolare è stato confrontato con la matrice delle 4 primitive (matrice W ottenuta dal metodo NMF) per poter identificare quale muscolo di ciascun gruppo meglio approssimi ciascuna sinergia muscolare mediante (vedi paragrafo 3.4 per approfondimento dei metodi e indici utilizzati):

- Il metodo statistico SPM per confrontare ciascun muscolo con ciascuna primitiva e genera come output figure contenenti la distribuzione statistica dei *p-values*.
- Il coefficiente *Cosine Similarity* (CS) indica quanto in percentuale ciascun muscolo è simile a ciascuna primitiva.

Sono state identificate per ciascun gruppo muscolare le attivazioni muscolari appartenenti ad un solo muscolo come le meglio rappresentati gli andamenti temporali di ciascuna primitiva.

## 3.3.4 OpenSim:

Tutti i soggetti sono stati sottoposti agli stessi strumenti per ottenere una standardizzazione del processo.

• Scaling Tool

Per il processo di *scaling* come input sono state utilizzate le traiettorie dei marker dell'acquisizione statica per un intervallo di 1.5 frames, il file XML contenente le specifiche del Marker set utilizzato e per ciascun soggetto viene creato un *Measurement Set* (vedi Fig. capitolo 2) i cui parametri di scala sono stati manualmente modificati per la riduzione dell'errore medio di 'scalatura'. Il modello a cui vengono adattate le specifiche di ciascun soggetto è il gait2392 presentato nel capitolo 2.

Il modello scalato generato da ciascun soggetto è stato salvato in una apposita cartella.

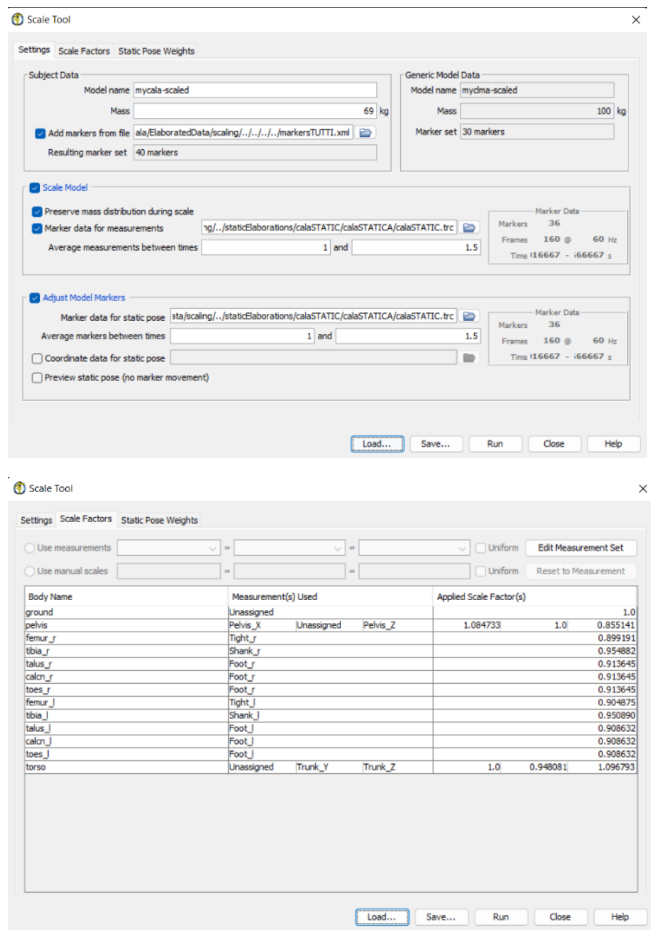

Fig3.6: Esempio di setup per la scalatura del Soggetto 3.

#### • Optimizer Tool [32]

I parametri per l'IK ottenuti dallo strumento di Scaling vengono ottimizzati rispetto al modello gait2392 per i seguenti muscoli, selezionati per entrambe gli arti inferiori: Semimembranoso, Semitendinoso, Bicipite Femorale capo lungo, Bicipite Femorale capo corto, Sartorio, Adduttore Lungo, Tensore Fascia Lata, Retto Femorale, Vasto Mediale, Vasto Interno, Vasto Laterale, Gastrocnemio Mediale, Gastrocnemio Laterale, Soleo, Tibiale Anteriore, Peroneo Breve, Peroneo Lungo e Peroneo Terzo.

Il modello relativo alla scalatura ottimizzata di ciascun soggetto è stato salvato nella stessa cartella del tool precedente.

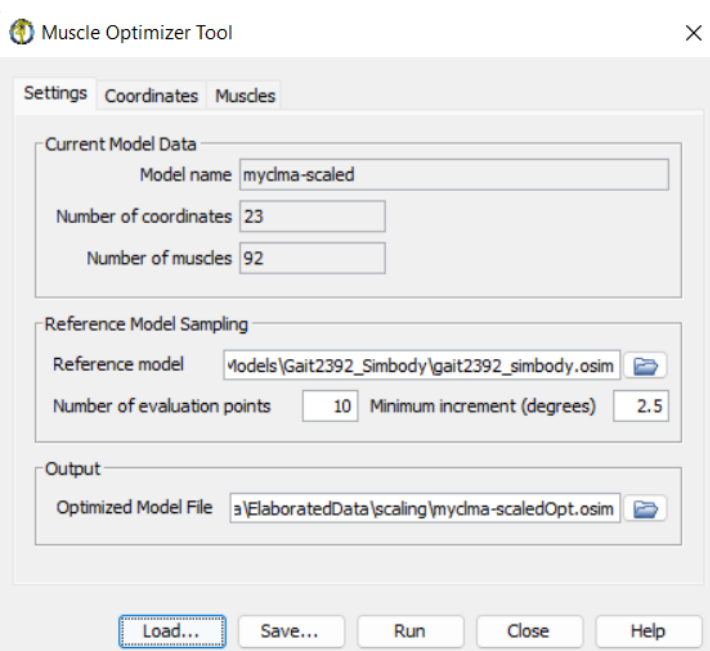

Fig3.7: Esempio di setup per l'esecuzione del Muscle Optimizer Tool del Soggetto 4.

• Inverse Kinematics (IK)

Lo strumento IK permette di salvare in un file di traccia i dati relativi la cinematica del movimento di ciascun task. I pesi per la minimizzazione dell'errore tra le coordinate dei marker ottenute come soluzione del problema di IK e i dati acquisiti sperimentalmente sono stati manualmente modificati. Obiettivo era il raggiungimento di un errore non superiore ai 2 cm. Tuttavia, per i Soggetti 3 e 4 gli errori relativi l'IK sono compresi tra i 3 e i 4 cm.

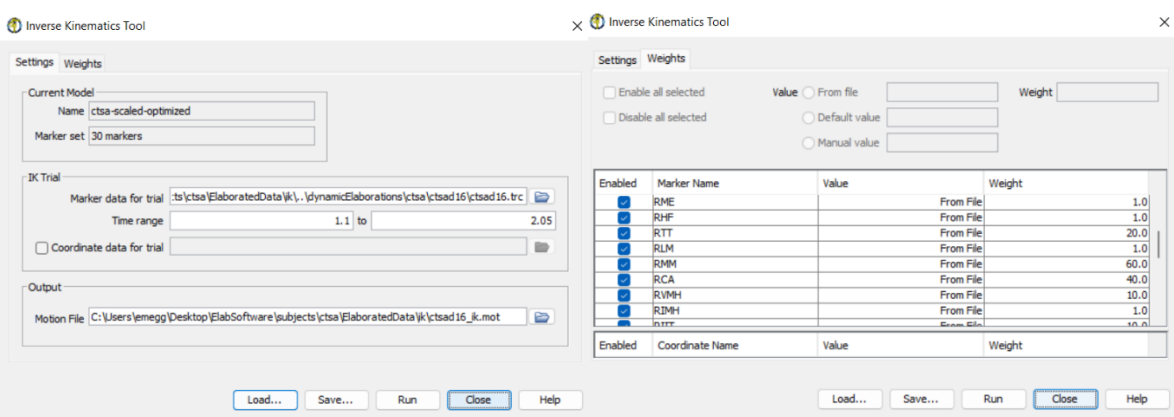

Fig3.8 Esempio setup IK per un trial del Soggetto 1.

L'aumento del valore del peso di un marker equivale ad imporre una maggiore precisione relativa ad un grado di libertà del modello implementato. Nella presente analisi i pesi maggiori sono stati assegnati principalmente ai marker localizzati sull'arto inferiore destro. Priorità è stata posta per la minimizzazione degli errori relativi alle coordinate dell'arto inferiore destro, essendo il protagonista del movimento in esame. L'IK Tool permette di visualizzare nel *View* l'esecuzione del movimento da parte del modello.

• Inverse Dynamics (ID)

Il file relativo l'IK di ciascun trial salvato dal tool precedente insieme al file di setup delle forze esterne vengono utilizzati come input per l'esecuzione dell'Inverse Dynamic del movimento di ciascuno task. In Fig. nel capitolo 2 sono visibili le scelte fatte per la costruzione del file XML di setup degli *External Loads*.

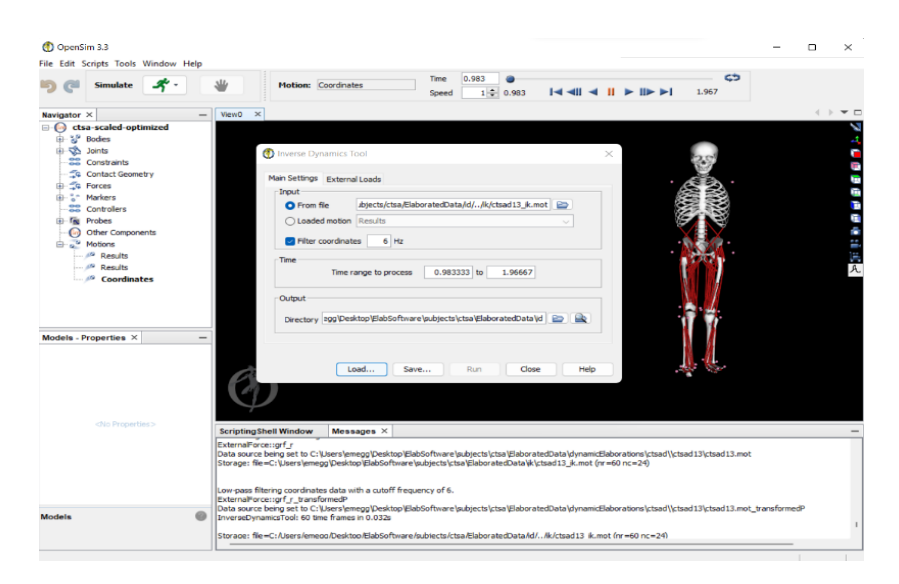

Fig3.9: ID svolta per il Soggetto 1.

Il file di output mediante allo strumento *Plot* permette di eseguire un'ispezione visiva degli andamenti dei momenti articolari di ginocchio e caviglia durante lo svolgimento del ciclo del passo.

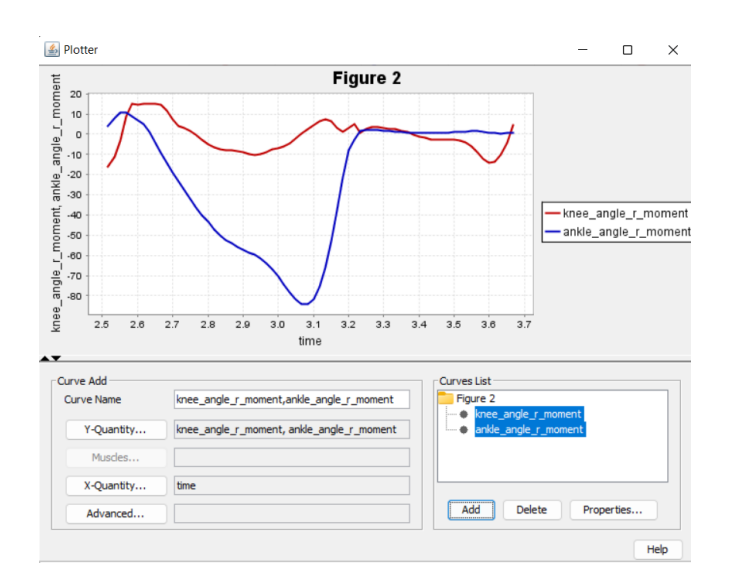

Fig3.10: Andamento momenti angolari di ginocchio e caviglia ottenuti dal ID del Soggetto 3.

• Analyze Tool

Come ultimo strumento utilizzato per l'analisi condotta in OpenSim, viene eseguita la *Muscle Analysis* mediante lo strumento *Analyze*. Inserendo i file contenenti i risultati dell'IK è possibile salvare in file di *motion* (.mot):

- Attivazioni muscolari
- Momenti torcenti
- Lunghezza delle fibre muscolari
- Lunghezza braccio dei momenti articolari di ginocchio e caviglia

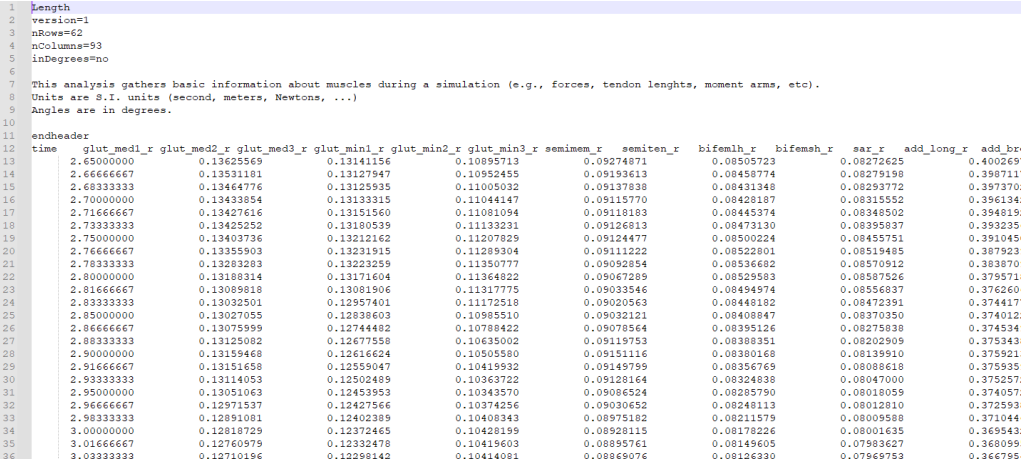

Fig3.11: Esempio file relativo le lunghezze delle fibre muscolari di un trial ottenute da Analyze Tool del Soggetto 4.

## 3.3.5 CEINMS:

L'esecuzione di CEINMS prevede due principali step: la calibrazione iniziale e la successiva simulazione dei task non utilizzati nella precedente fase.

• Calibration

I risultati ottenuti dalla modellazione muscolo-scheletrica eseguita in OpenSim forniscono i dati di input di CEINMS. I 15 canali del sistema di elettromiografia di superficie sono stati mappati in 19 MTU, inoltre sono stati considerati solo 2 DOF relativi all'articolazione del ginocchio e della caviglia. La calibrazione è stata eseguita per ciascun soggetto su 5 trials rispetto i 15 acquisiti ed elaborati sfruttando la modalità *Full-predictive Open-loop Mode*. Nel file XML relativo la configurazione del processo di calibrazione sono salvate le specifiche relative la procedura di calibrazione:

- Algoritmo di ottimizzazione per la minimizzazione della funzione associata ai parametri calibrati del soggetto (algoritmo di *simulated annealing*).
- Modello muscolare utilizzato, nel nostro caso sono stati direttamente utilizzati i segnali sEMG per ciascuna MTU (modalità Open-Loop).
- Lista di *steps* che costituiscono il problema di ottimizzazione (e.g. DOF, Funzione da minimizzare, parametri comuni ai muscoli, valori massimi e minimi per la calibrazione)
- Lista di file XML relativi le camminate utilizzate per la calibrazione (*Trials).*

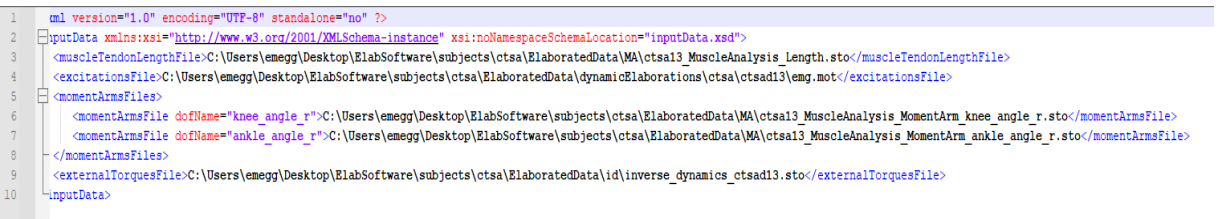

Fig3.12: Esempio file XML relativo alla descrizione dei dati di input di un trial del Soggetto 1. Sono necessarie le posizioni dei files contenenti le lunghezze delle fibre muscolari ottenute dall' Analyze Tool di OpenSim, la posizione dei segnali sEMG acquisiti e salvati post elaborazione di MOtoNMS, la posizione delle braccia dei momenti delle MTU dei DOF considerati ed infine la posizione dei file contenenti i momenti delle articolazioni ottenute dall' ID in OpenSim.

Prima di utilizzare l'eseguibile *CEINMSCalibrate* dal prompt dei comandi è necessario creare un ulteriore file XML di *Setup*. In questo file vengono salvati tutti i dati relativi all'esecuzione di una simulazione in CEINMS:

- Posizione del file contenente i parametri non calibrati relativi al soggetto in esame ottenuti dalla letteratura.
- Posizione del file attivazioni muscolari, ovvero contenenti la lista dei segnali di input e come questi vengano associati a ciascuna MTU considerata (*mapping*). In questo lavoro sono state considerate 19 MTU relative i seguenti muscoli: Bicipite femorale capo lungo, Bicipite femorale capo corto, Gastrocnemio laterale, Gastrocnemio mediale, Peroneo breve, Peroneo lungo, Retto femorale, Semimembranoso, Semitendinoso, Soleo, Tibiale Anteriore, Vasto interno, Vasto laterale, Vasto mediale, Gluteo grande, Gluteo medio, Tensore fascia lata, Sartorio e Adduttore Lungo.
- Posizione del file di configurazione, precedentemente descritto.
- Posizione del file di output, dove salvare i parametri opportunamente calibrati.

<mark><?</mark>xml version="1.0" encoding="UTF-8" standalone="no"<mark>?></mark><br><excitationGenerator xmlns:xsi="http://www.w3.org/2001/%

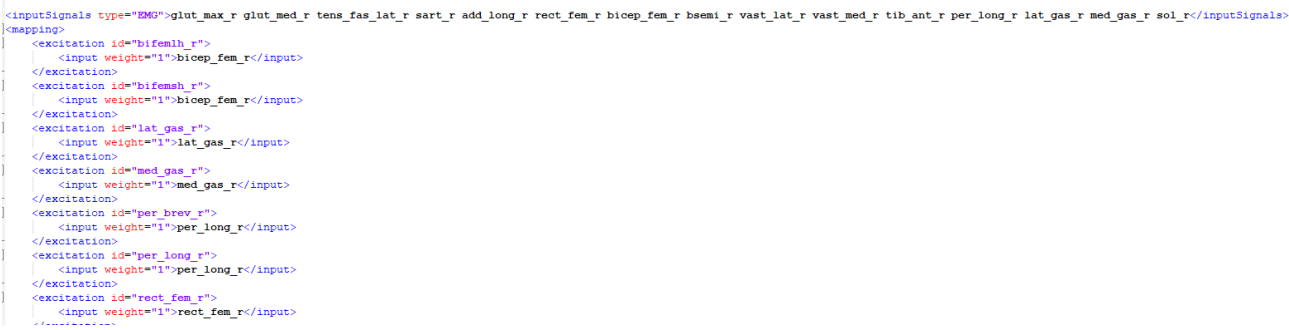

Fig3.13: File contenente la mappa che descrive il controllo delle eccitazioni muscolari. L'elemento *inputSignals* contiene gli identificativi dei segnali sEMG contenuti nei file emg.mot ottenuti da MOtoNMS. Segue una lista delle MTUs utilizzate dalla *Neural Mapping* e dei corrispondenti segnali di input.

**Execution** 

Analogamente alla calibrazione, è necessaria una preliminare implementazione dei file XML di configurazione e setup del procedimento di simulazione dei task non utilizzati durante la calibrazione. Per ciascun soggetto sono stati utilizzati i restanti 10 task non impiegati in fase di calibrazione. Il file XML di configurazione dell'esecuzione di CEINMS prevede l'inserimento di informazioni relativi il Modello NMS utilizzato, nel nostro caso è stato impiegato un modello *Hybrid-Mode*. Vengono salvati anche i parametri relativi il problema di ottimizzazione necessari per la minimizzazione degli errori associati a ciascuna ricostruzione

rappresentati dall'equazione (2.15). Il file XML contiene anche la lista dei muscoli con segnale sEMG disponibili e la lista di quelli da ricostruire mediante ottimizzazione statica. Infine, vengono salvate altre specifiche riguardo all'algoritmo di *simulated annealing* per la soluzione dell'algoritmo di ottimizzazione.

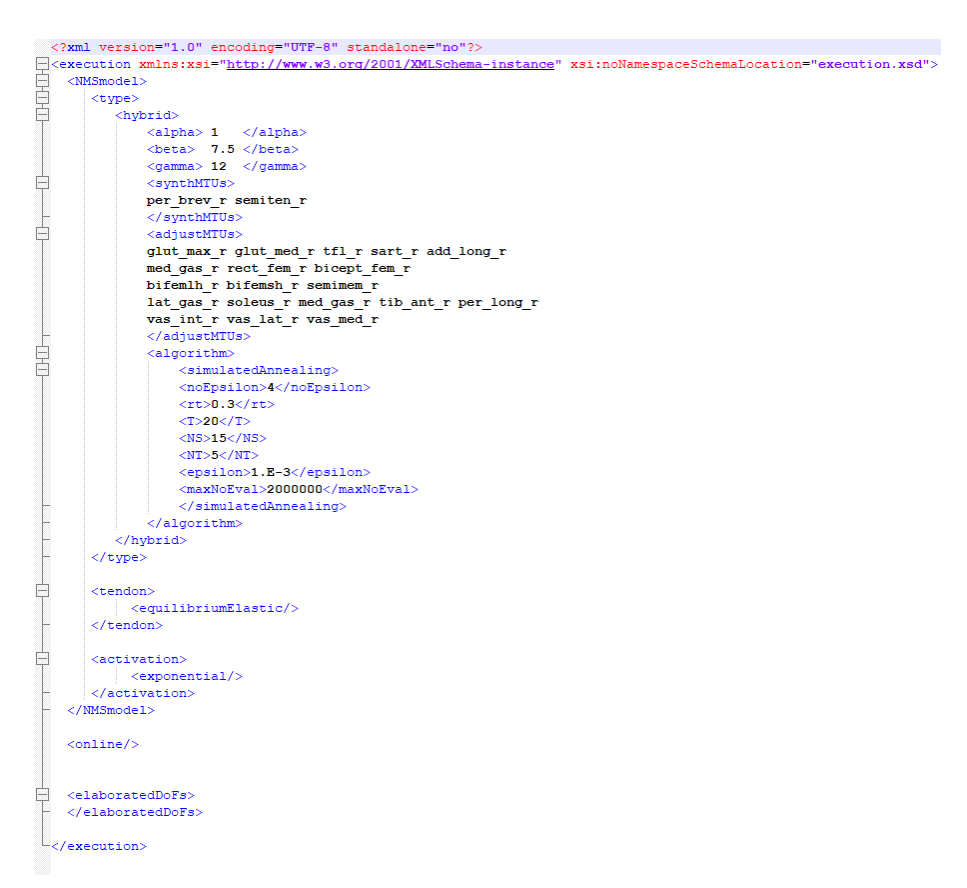

Fig3.14: Esempio file XML di configurazione dell'esecuzione di CEINMS.

Nel *terminal* l'eseguibile CEINMS permette di condurre una simulazione neuro-muscoloscheletrica per valutare la dinamica di attivazione muscolare, la quale necessita di un file XML di *Setup* contenente:

- Posizione del file contenente i parametri calibrati del soggetto ottenuti dalla precedente calibrazione.
- Posizione del file contenente i dati relativi il trial in esame.
- Posizione del file di configurazione appena descritto.
- Posizione del file contenente la mappa di attivazione muscolare.
- Posizione del contenitore dei dati di output.

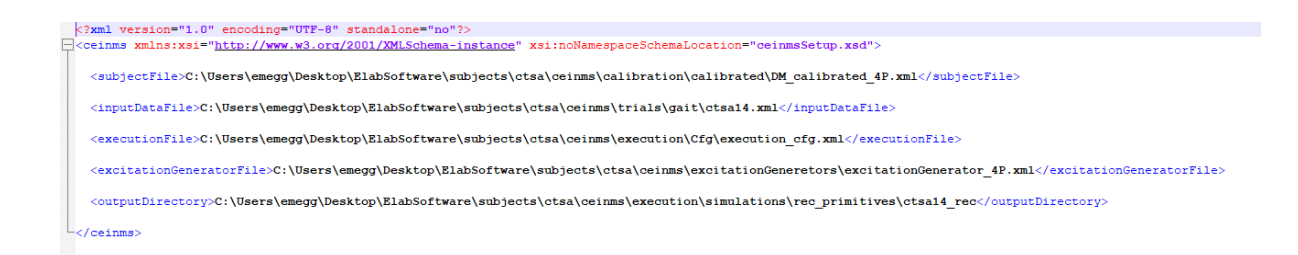

Fig3.15: Esempio file XML di setup necessario per l'esecuzione di CEINMS con un setup ridotto di eccitazioni muscolari in input di un trial del Soggetto 1.

A conclusione dell'*Execution* di CEINMS nella cartella di output vengono salvati in formato *storage* (.sto) i parametri caratteristici del comportamento muscolare durante la simulazione della camminata in esame: attivazioni muscolari, momenti articolari, lunghezza e velocità di conduzione delle fibre (anche normalizzate), le forze generate dalla contrazione del muscolo, contributo di ciascun muscolo al movimento, angoli di pennazione e gli stati assunti dalla *Objective Function.* Per confrontare i modelli NMS simulati mediante i diversi setup di input utilizzati in CEINMS sono state valutate e confrontate le attivazioni muscolari e i momenti articolari, output del software. CEINMS fornisce le grandezze che caratterizzano il comportamento di ciascun muscolo durante l'esecuzione di un ciclo del passo. Il confronto di questi risultati con i corrispondenti dati sperimentali in ambiente Matlab, permettono una valutazione del controllo neurologico alla base del task motorio. Bisogna ricordare che la mappa neurale che il file XML *excitationGenerator* contiene rappresenta una approssimazione della reale strategia di reclutamento delle unità muscolari.

### 3.4 Data Analysis:

Per l'elaborazione dei dati in Matlab sono stati utilizzati i seguenti metodi implementati mediante *functions* opportunatamente create o modificate alle necessità di questo studio:

• *Non-negative matrix factorization* (NMF)

Le sinergie muscolari rappresentano un insieme di muscoli che operano insieme nella generazione di un movimento. Lo studio di queste consiste nell'identificare caratteristiche comuni a livello temporale e di attivazione di un gruppo muscolare. I segnali EMG offrono una approssimazione delle eccitazioni comuni e del coinvolgimento nella contrazione di ciascun muscolo del gruppo considerato. Se considerati essere una somma pesata di funzioni primitive i segnali EMG riflettono il controllo eseguito dal sistema CNS a livello dei gruppi muscolari [34]. Esistono molti metodi in letteratura che permettono l'estrazione delle sinergie dalle attivazioni muscolari, ovvero dai segnali EMG registrati e opportunatamente elaborati. Tra i metodi più diffusi vi sono quelli basati sulla fattorizzazione i quali estraggono le sinergie muscolari dalle attivazioni muscolari durante esercizi dinamici. Di seguito vengono citati i metodi di fattorizzazione più utilizzati in campo clinico [20]:

- *Non-negative matrix factorization* (NMF)
- *Principal component analysis* (PCA)
- *Independent component analysis* (ICA)
- *Factor analysis* (FA)

Le sinergie muscolari estratte utilizzando la fattorizzazione della matrice non negativa rispetto agli altri metodi, garantiscono una migliore distribuzione di probabilità dei modelli di attivazione muscolare attraverso diverse velocità di camminata e corsa e una cura maggiore nel seguire i cambiamenti nei modelli di attivazione muscolare. In aggiunta a ciò, il metodo NMF è disponibile in molti pacchetti di Matlab, nel nostro caso è stata utilizzata la *function nnmf* [20]. In input viene inserita la matrice contenente i segnali sEMG di tutti i muscoli registrati durante la camminata eseguita in ciascun trial e il numero di sinergie muscolari desiderate. Obiettivo di questo lavoro è utilizzare 4 sinergie muscolari per poter rappresentare ciascun gruppo muscolare precedentemente presentati. Come output della funzione si ottiene la scomposizione dei segnali elettromiografici in due matrici la cui moltiplicazione genera i segnali EMG ricostruiti.

Con riferimento ai dati utilizzati in questo studio le matrici di fattorizzazione ottenute sono:

- La matrice dei coefficienti di attivazione (*W*) è dipendente dal tempo e contiene le primitive di eccitazione sinergica.
- La matrice dei pesi (*H*) è tempo invariante e contiene i coefficienti di peso che descrivono l'arruolamento dei muscoli. I pesi possono assumere tutti i valori contenuti nell'intervallo [0,1].

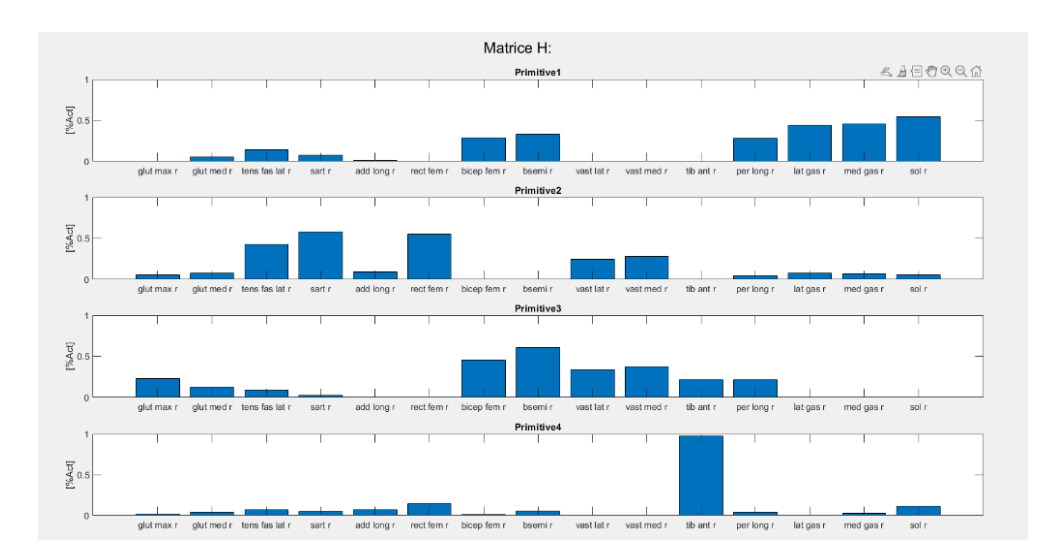

Fig3.16: Esempio contenuto della matrice dei pesi (H). Nella figura è possibile vedere come in ciascuna primitiva ogni muscolo assume un valore contenuto nell'intervallo [0,1].

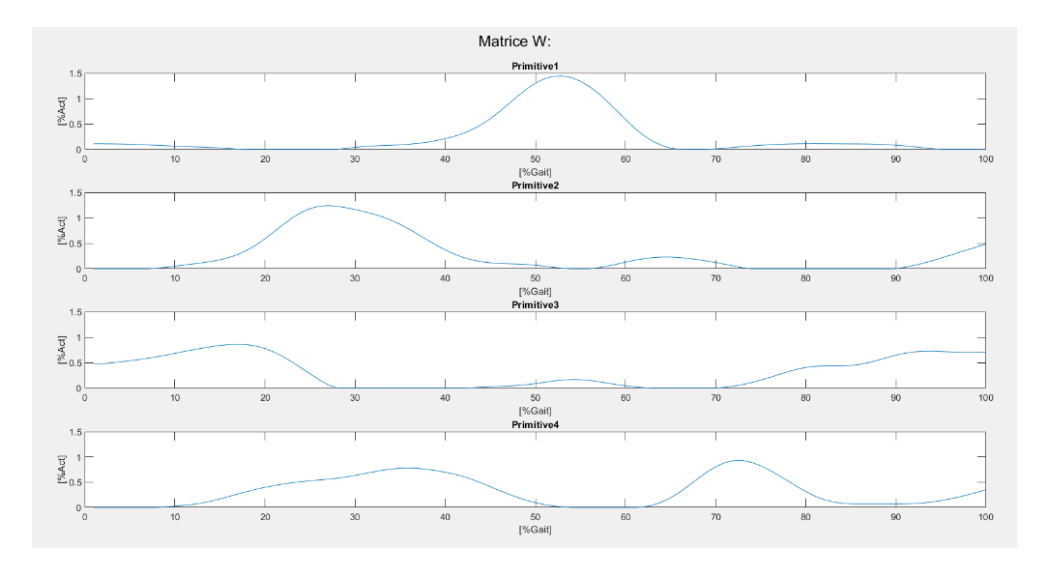

Fig3.17: Esempio contenuto della matrice dei coefficienti (W). Nella figura è possibile vedere il pattern di ciascuna primitiva rispetto al tempo.

L'andamento dell'attivazione muscolare (X) può perciò essere rappresentata con la seguente formula:

#### $X = WxH + Res$  (3.1)

Nel nostro caso, *X* è la matrice contenente le attivazioni muscolari ricostruite, ovvero i segnali EMG ricostruiti, le cui dimensioni sono N x M, dove N sono i 100 istanti temporali di interpolazione del segnale EMG e M sono i 15 muscoli. La matrice delle primitive di ciascuna sinergia *W* ha invece dimensione pari a N x K, dove K è il numero delle sinergie desiderate. Infine, la matrice dei pesi *H* ha dimensioni pari a K x M. Il vettore *Res* rappresenta l'errore di ricostruzione dell'attività muscolare di ogni muscolo ad ogni istante temporale.

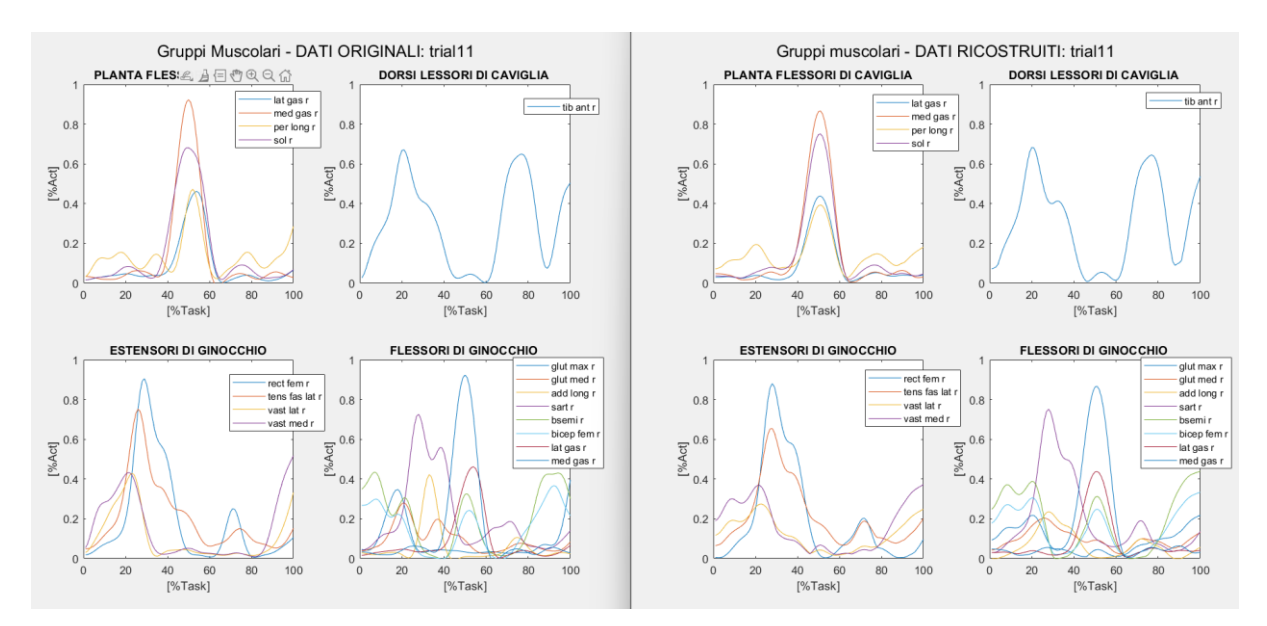

Fig3.18: Confronto segnali EMG suddivisi nei gruppi muscolari ottenuti nella prima dinamica del Soggetto 1. La figura di sinistra contiene i segnali EMG ottenuti direttamente dai segnali EMG originali mentre la figura a destra contiene i segnali EMG ricostruiti mediante l'applicazione della NMF. I segnali EMG assumono valori compresi nell'intervallo tra 0 (muscolo inattivo) e 1 (massima attivazione muscolare).

Il metodo NMF garantisce che i segnali ricostruiti e i pesi ottenuti siano non negativi garantendo così le ipotesi fisiologiche, i segnali muscolari e neurali sono infatti sempre positivi. Il massimo valore che possono assumere è 1, questo corrisponde al 100% di attivazione muscolare. Il principale limite dell'applicazione della NMF risulta essere il numero di *synergies* il quale deve essere precedentemente fissato. Nel nostro caso, inizialmente, il metodo NMF è stato eseguito con un numero di sinergie pari a 1, 2, 3, 4 e infine 5. Per poter scegliere il miglior numero di sinergie è stato utilizzato il *variance accounted for* (VAF).

• Statistical Parametric Mapping (SPM):

La *Statistical Parametric Mapping* (SPM) è il *gold standard* per l'analisi statistica di immagini di risonanza magnetica nell'ambiente delle Bioimmagini. Recenti studi hanno permesso di applicare tale metodo anche ad altri tipi di segnali di interesse clinico [35].

Per poter fornire validità al confronto fra due serie temporali EMG un test di verifica di ipotesi risulta essere uno strumento utile. Nel nostro caso può essere formulata l'ipotesi nulla  $(H_0)$ : 'Le due serie temporali EMG sono simili'. Scelto l'opportuno test statistico, tale ipotesi può essere rifiutata o meno. Le serie temporali EMG multi-muscolari sono altamente dipendenti a livello intermuscolare e dal tempo. Tali caratteristiche non sono però considerate nei classici metodi statistici di verifica di ipotesi, i quali si basano sull'estrazione di parametri scalari e valutazioni qualitative riguardo i singoli muscoli.

Per superare le limitazioni che i segnali sEMG presentato, nel lavoro di M.A. Robison et al., *Statistical Parametric Mapping (SPM) for alpha-based statistical analyses of multi-muscle EMG time-series* pubblicato nel 2014 è stata proposta come alternativa ai classici parametri offerti in letteratura una nuova tecnica di analisi: *SPM vector-field analysis* [35]. Tale analisi applica la verifica di ipotesi considerando l'intera serie temporale EMG. Per tenere conto della varianza tra le serie temporali EMG viene utilizzata una distribuzione di *Hotelling* T², che corrisponde concettualmente all'esecuzione di un t-test a due campioni. Il metodo statistico si trova in un pacchetto Matlab e l'applicazione di una *function* opportunamente modificata al nostro caso permette di ottenere come output due figure:

- 1. Andamento di entrambe le serie temporali EMG rispetto alla percentuale del movimento considerato. Le bande ombreggiate rappresentano la dispersione dei segnali rispetto l'insieme dei trials.
- 2. La mappa parametrica statistica, ovvero la distribuzione del *p-value* e le soglie critiche basate sul livello  $\alpha$  percentuale (nel nostro caso  $\alpha$ = 0.05).

Nel caso in cui il *p-value* assume valori fuori dalle bande identificate dal livello di significatività α, il test condotto risulta essere non statisticamente significativo. Il muscolo considerato per gli intervalli del cammino in cui il livello di significatività osservato (*p-value*) non cade all'interno delle bande di significatività  $(a)$  non rappresenta la primitiva in esame. In questo caso, se il muscolo dal confronto dei valori di CS è scelto comunque come migliore nonostante la presenza di intervalli fuori range, è sottoposto ad una ulteriore controllo (vedi Appendice A).

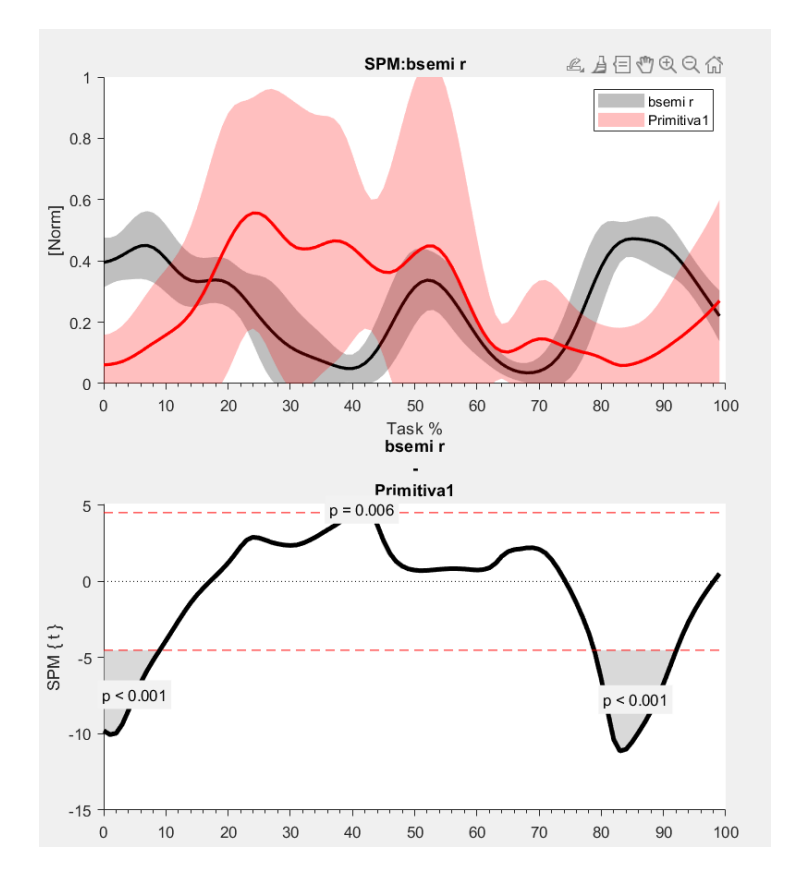

Fig3.19: Esempio di output dall'applicazione SPM tra il segnale EMG dei muscoli Semimembranoso e della prima Primitiva del Soggetto 1. Nella figura sotto si può notare che per gli intervalli 0-10% e 78%-90% del ciclo del passo, il muscolo Semimembranoso non è simile alla Primitiva, ovvero l'ipotesi nulla viene rifiutata.

Di seguito vengono presentati i coefficienti e gli indici implementati per poter confrontare e/o ottenere valutazioni riguardo l'accuratezza dei dati ottenuti nei vari passaggi dell'elaborazione dei dati.

#### • Variance accounted for (VAF):

Il *Variance accounted for* (VAF) è un indice ampiamente utilizzato in letteratura, permette di quantificare l'accuratezza della ricostruzione dei segnali in seguito all'applicazione della fattorizzazione. Il VAF misura la capacità delle sinergie muscolari di ricostruire l'attività elettromiografica. Inoltre, permette una immediata valutazione delle performance di ricostruzione del metodo NMF in base al numero di sinergie utilizzate [36]:

$$
VAF = \left(1 - \frac{\left|\left|EMG - WxH\right|\right|^2}{\left|\left|EMG\right|\right|^2}\right) x 100\tag{3.4}
$$

Dove con 'EMG' si intende la matrice contenente le serie temporali EMG originali ottenute dopo una prima elaborazione dei dati registrati durante le camminate del soggetto. Le matrici 'W' e 'H' invece sono ottenute come risultato dall'applicazione della NMF. Tipicamente il numero di sinergie è definito come il numero minimo K che permette di ottenere una significativa diminuzione in pendenza del VAF oppure, come nel nostro caso, il VAF supera una soglia [36]. Il numero di sinergie in quest'ultimo modo dipende dal valore scelto per la soglia, in letteratura posto in media al 90%. Nel nostro caso abbiamo posto la soglia al 85% come proposto dal lavoro di Rabbi et al., *Non-negative matrix factorisation is the most appropriate method for extraction of muscle synergies in walking and running*, pubblicato nel 2020 [20]. Una soglia eccessivamente elevata avrebbe comportato l'esclusione di alcune cinematiche e riducendo così i dati disponibili per l'analisi.

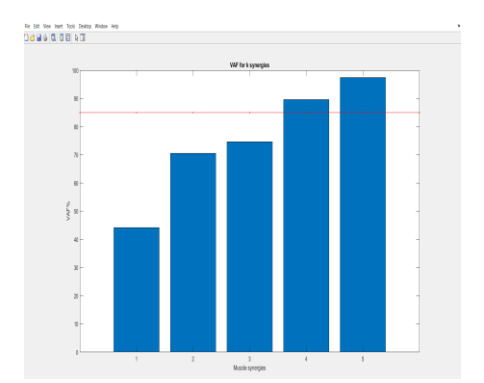

Fig3.20: Esempio di confronto fra i vari VAF ottenuti in seguito alla ricostruzione dei segnali EMG di una dinamica del Soggetto 1. La soglia (riga rossa) è stata posta al 85% e in questo esempio solo con 4 e 5 sinergie i segnali ricostruiscono sufficientemente bene i segnali originali.

#### Cosine Similarity (CS):

Il parametro *Cosine Similarity* (CS) permette di valutare la correlazione tra due vettori, ovvero la 'similarità' tra questi [37]:

$$
CS = \frac{Muscle \cdot Primitive}{||Muscle||x||Primitive||} x100 \tag{3.5}
$$

Dove con *Muscle* si intende il vettore contenente il segnale ricostruito EMG dello specifico muscolo da confrontare con il vettore *Primitive*. Nel nostro caso, infatti, il CS permette di valutare in percentuale quanto un determinato muscolo riesce a ricostruire una primitiva.

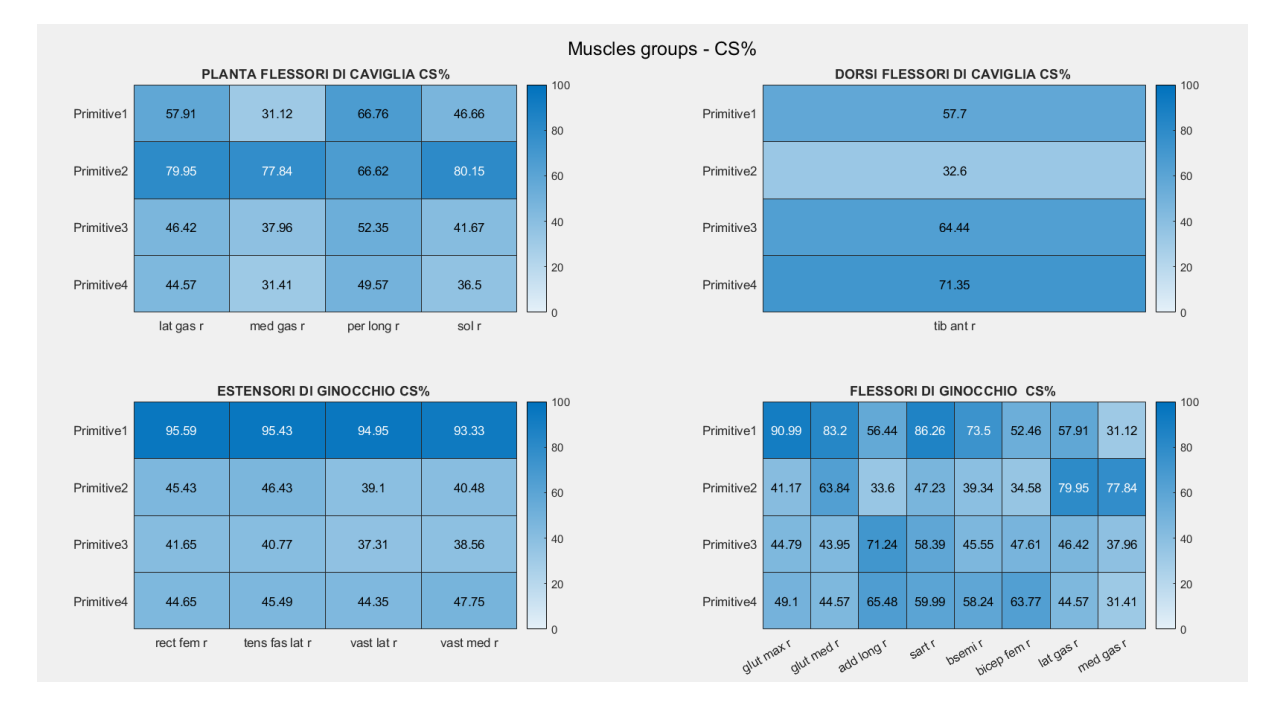

Fig3.21: Esempio valori CS suddivisi nei gruppi muscolari relativi il Soggetto 2. In questo caso è visibile quanto in percentuale ciascun muscolo è simile a ciascuna primitiva (4 righe).

I parametri CS vengono utilizzati per poter identificare insieme al metodo SPM quali tra i 15 muscoli in esame sono sufficientemente simili alle 4 primitive. I 4 muscoli ottenuti dall'analisi combinata dei risultati ottenuti dall'applicazione delle functions *getCosineSimilarity* e l'applicazione del SPM considerando tutti i trails, permettono l'esecuzione del software CEINMS per la modellizzazione neuro-muscolo-scheletrica con un setup ridotto in input.

#### • Root mean square deviation (RMSD):

La *Deviazione quadratica media* è un indice che valuta la differenza tra un segnale osservato e la sua stima. L' RMSD è un'unica misura che racchiude le differenze tra i due segnali, definiti residui. Nel caso in cui il segnale previsto ricostruisce perfettamente il segnale originale, l'RMSD si annullerebbe. Nel nostro caso, la formula che implementa l'indice di bontà della ricostruzione dei segnali EMG è calcolata rispetto ciascun muscolo. In generale la formula implementata è:

$$
RMSD = \sqrt{\frac{\sum_{i=1}^{N} (EMG - (WxH))^2}{N}}
$$
(3.6)

Dove *EMG* è la matrice contenente I segnali elettromiografici osservati, *WxH* rappresenta la matrice dei segnali EMG ricostruiti in seguito l'applicazione di NMF e N è il numero di istanti temporali totali. Alla conclusione dell'elaborazione dei dati, viene calcolato l'RMSD anche tra i segnali di attivazione muscolare e dei momenti angolari di caviglia e ginocchio come indice della precisione di ricostruzione mediante un setup muscolare ridotto, costituito solo da 4 muscoli. Infine, i muscoli le cui attivazioni sono state acquisite sperimentalmente sono stati confrontati mediante il calcolo dell'RMSD con le attivazioni muscolari dei rispettivi muscoli ottenute da entrambe le modellazioni in CEINMS.

Coefficient of determination  $(R^2)$ :

Il coefficiente di determinazione  $(R^2)$  misura la forza di relazione tra due variabili  $(x,y)$ , dove y ottenuto in seguito l'applicazione di un modello di regressione (in genere lineare). Ovvero, R² quantifica la bontà del modello di regressione utilizzato e può assumere un valore scalare compreso nell'intervallo [0,1]:

- $R^2 = 0$  rappresenta un pessimo *fit* lineare
- R² = 1 rappresenta un ottimo *fit* lineare, tra le due variabili c'è una perfetta relazione lineare Il coefficiente R² viene calcolato mediante la seguente formula:

$$
R^2 = 1 - \frac{RSS}{TSS} \tag{3.7}
$$

Dove:

*Residual Sum of Square* (*RSS*) =  $\sum_{i=1}^{n} (x - y)^2$ 

*Total Sum of Square* (*TSS*) =  $\sum_{i=1}^{n} (x - \bar{x})^2$  ( $\bar{\bar{x}}$  è il valore medio)

Una opportuna *function* è stata creata per il nostro caso dove viene calcolato R² tra i segnali di attivazione muscolari, in seguito anche per i momenti muscolari di caviglia e ginocchio, ottenuti come risultati dell'esecuzione del software CEINMS con il setup muscolare completo e il setup muscolare ridotto. Nel caso in cui il valore di R² calcolato tra un segnale ottenuto dalla modellazione NMS e un segnale misurato sperimentalmente non assuma un valore compreso tra [0,1], l'indice è stato posto essere *NaN.* Facendo la media dei coefficienti di determinazione ottenuti per ogni muscolo lungo tutti i *trials* è possibile quantificare la bontà della ricostruzione dei segnali EMG mediante un setup ridotto rispetto all'utilizzo in input di tutti i muscoli.

# **Capitolo 4. RISULTATI**

CEINMS è stato eseguito per ciascun soggetto utilizzando due setup di segnali di attivazione muscolari in input differenti:

- Setup Completo: ciascuna MTU è stata associata al corrispondente canale EMG acquisito.
- Setup Ridotto: le MTU sono state associate al muscolo rappresentante del gruppo muscolare a cui l'unità fa parte che meglio approssima una primitiva. I muscoli sono stati identificati mediante l'analisi condotta in Matlab.

In questo modo è stato possibile modellizzare il sistema neuro-muscolo-scheletrico di ciascun soggetto considerando tutti i muscoli del protocollo di acquisizione ma anche considerando un insieme limitato a soli 4 muscoli. Sono state condotti diversi confronti per valutare l'utilizzo di entrambi i setup in input di CEINMS:

- 1) Confronto attivazioni muscolari: calcolati RMSD e  $R^2$  (con relative *standard deviation* SD) tra i segnali di attivazione muscolare corrispondenti alle MTU utilizzate dal modello implementato in CEINMS ottenute utilizzando come segnali di input i diversi setup.
- 2) Confronto momenti articolari: calcolati RMSD e  $R^2$  (con relative SD) tra i momenti di ginocchio e caviglia prodotti come output dall'esecuzione di CEINMS inizializzato con entrambi i setup.
- *3)* Confronto attivazioni sperimentali: calcolato RMSD (con relativa SD) dei segnali EMG acquisiti rispetto le attivazioni muscolari ottenute dall'esecuzione di CEINMS con input il setup completo di eccitazioni muscolari. Successivamente le attivazioni sperimentali sono state confrontate con i rispettivi segnali ottenuti dall'implementazione ridotta in input a CEINMS.

Divisi per soggetto vengono presentate le tabelle contenenti i segnali di attivazione muscolare utilizzati per le MTU provenienti dall'insieme ridotto di muscoli. Nei paragrafi successivi sono presentati i risultati dei confronti appena presentati.

Ciascun soggetto per l'esecuzione di CEINMS sfrutta un caratteristico insieme di muscoli per il setup muscolare ridotto, ottenuti dall'analisi condotta in Matlab. In particolare:

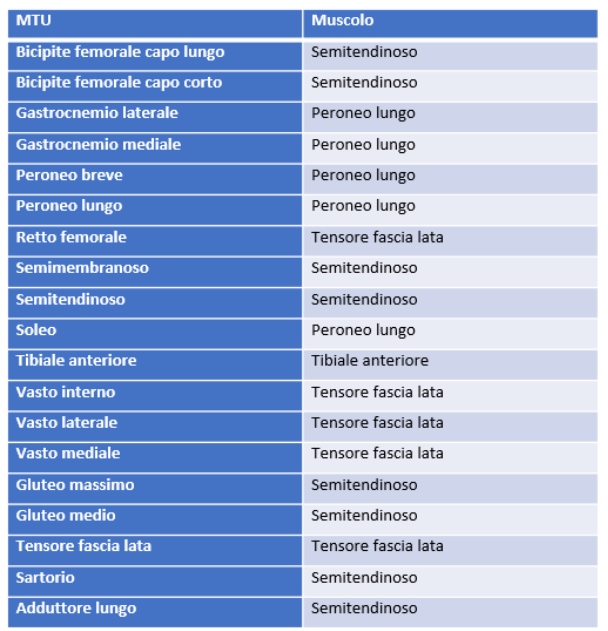

Tab1. A sinistra l'elenco delle MTU implementate dal modello NMS mentre a destra elenco dei relativi segnali di attivazione muscolari provenienti da un insieme ridotto di muscoli per il Soggetto 1.

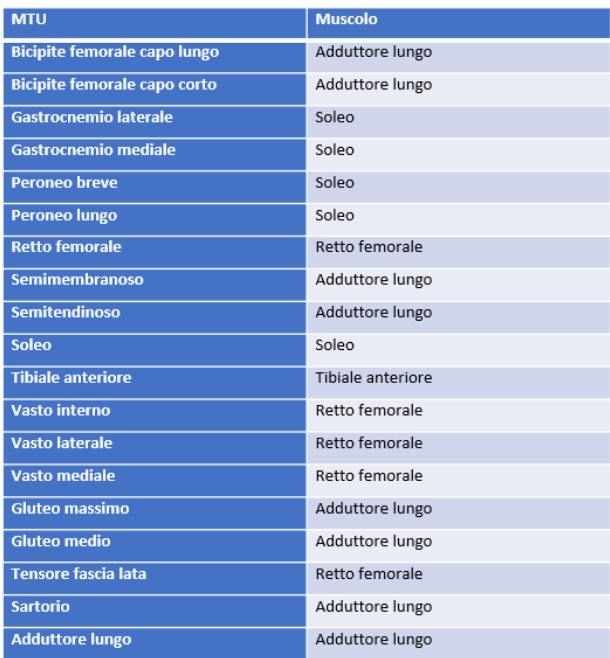

Tab2. A sinistra l'elenco delle MTU implementate dal modello NMS mentre a destra elenco dei relativi segnali di attivazione muscolari provenienti da un insieme ridotto di muscoli per il Soggetto 2.

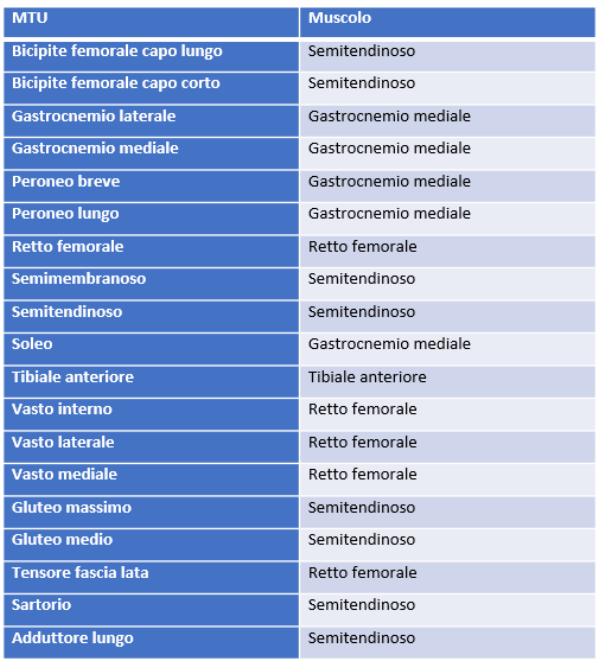

Tab3. A sinistra l'elenco delle MTU implementate dal modello NMS mentre a destra elenco dei relativi segnali di attivazione muscolari provenienti da un insieme ridotto di muscoli per il Soggetto 3.

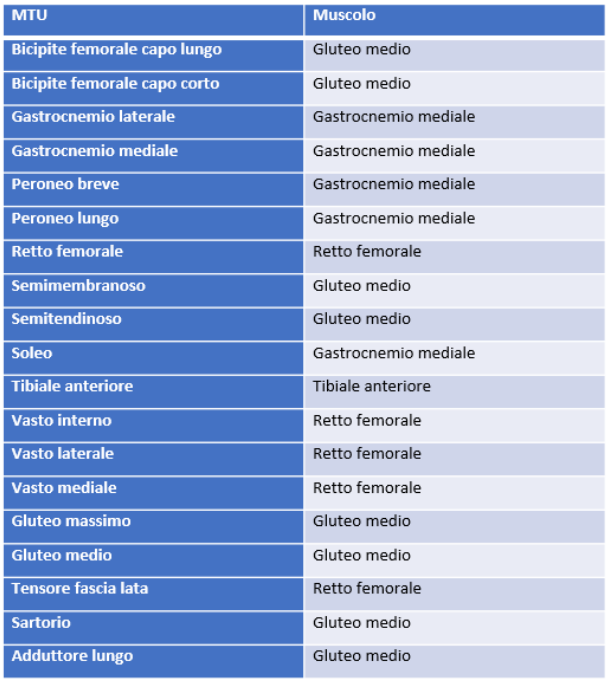

Tab4. A sinistra l'elenco delle MTU implementate dal modello NMS mentre a destra elenco dei relativi segnali di attivazione muscolari provenienti da un insieme ridotto di muscoli per il Soggetto 4.

# 4.1 Risultati confronto Attivazioni Muscolari

Tabelle contenenti il confronto tra le attivazioni muscolari ottenute dalla modellizzazione NMS mediante setup completo e setup ridotto di ciascun soggetto:

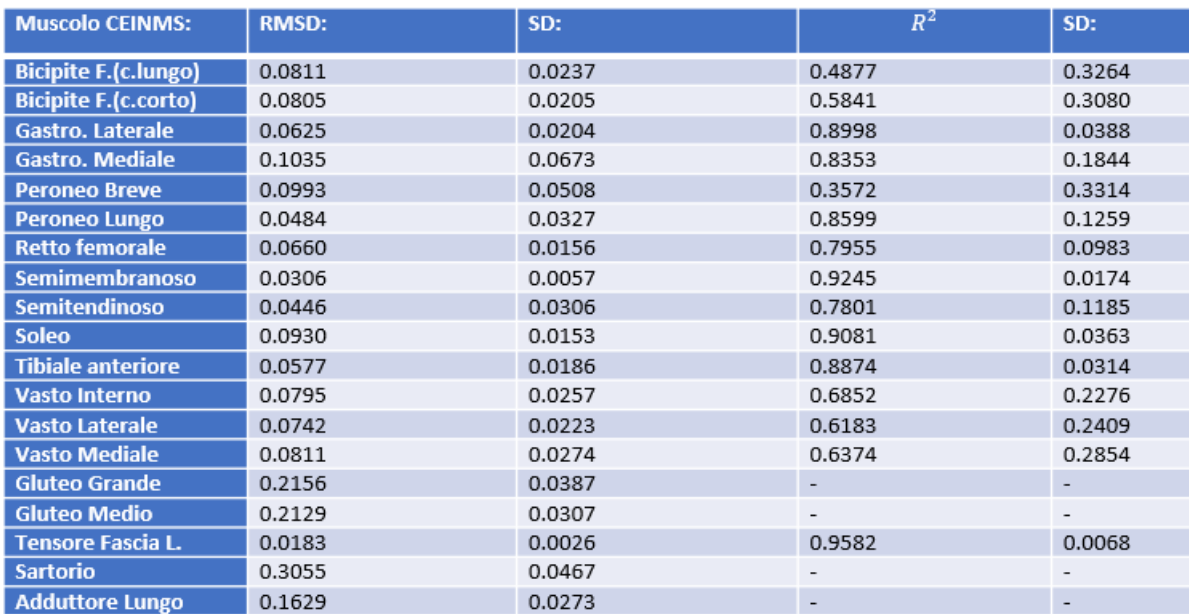

#### Tab5: Risultati Soggetto 1.

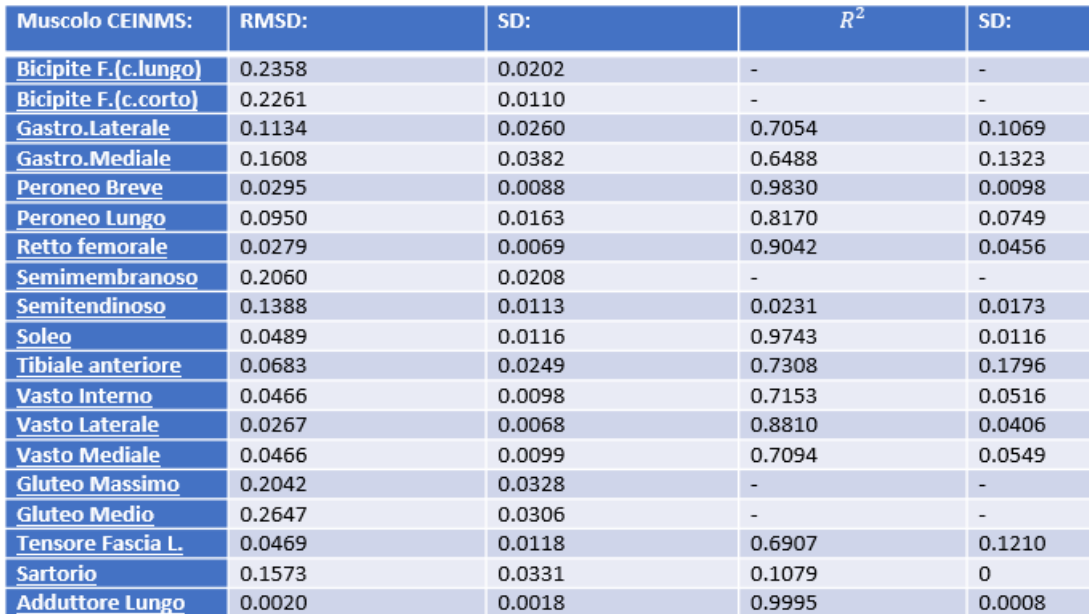

Tab6: Risultati Soggetto 2.

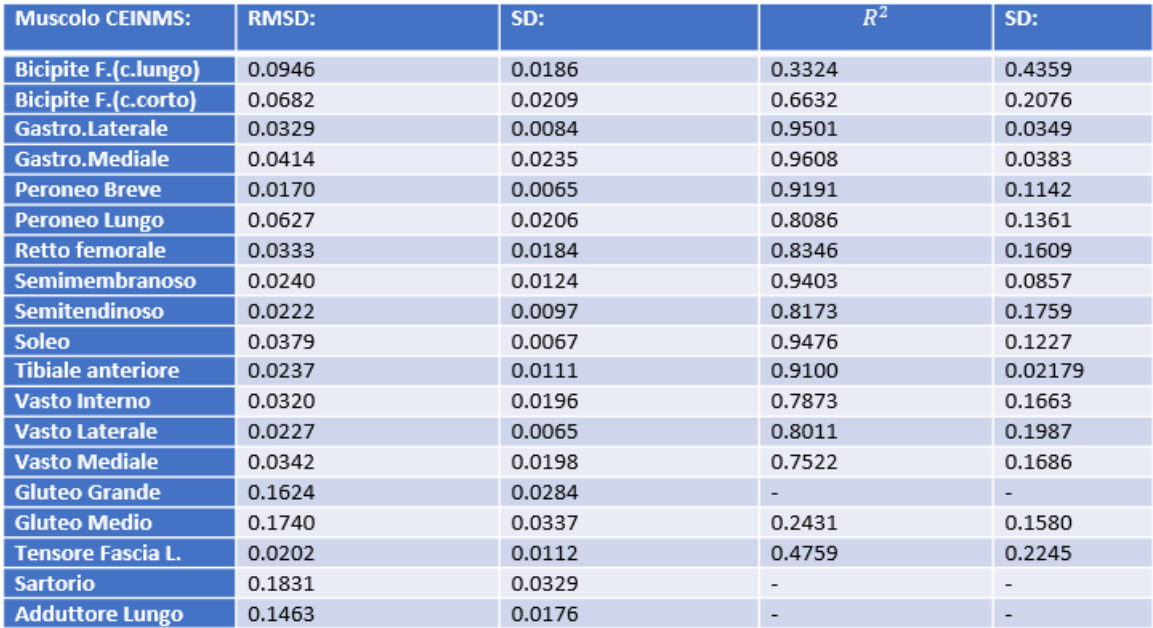

### Tab7: Risultati Soggetto 3.

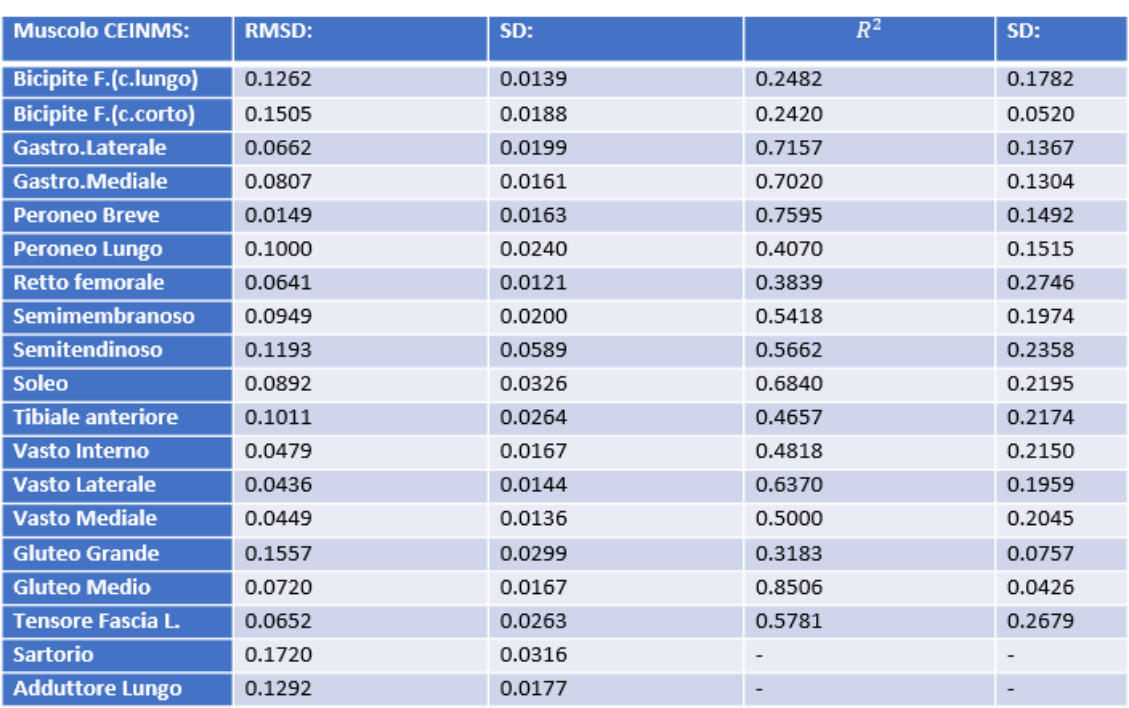

Tab8: Risultati Soggetto 4.

# 4.2 Risultati confronto Momenti Articolari

Tabelle confronto momenti torcenti delle articolazioni di ginocchio e caviglia ottenute con l'applicazione del setup in input Completo rispetto a quello Ridotto per ciascun soggetto:

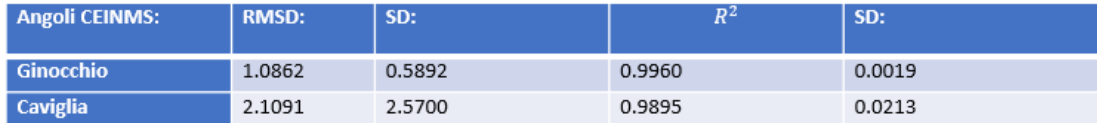

#### Tab9: Risultati Soggetto 1.

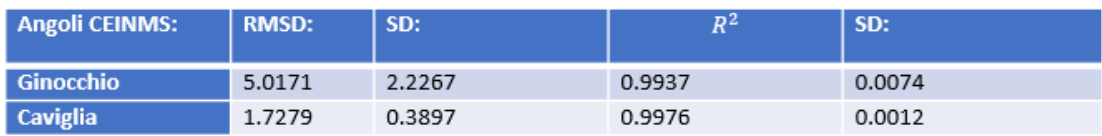

#### Tab10: Risultati Soggetto 2.

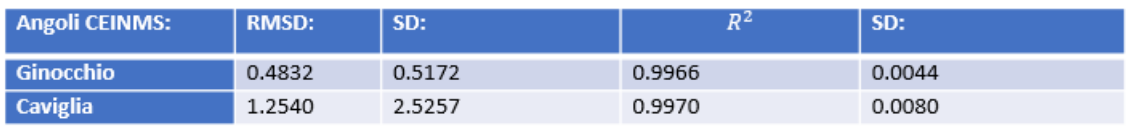

#### Tab11: Risultati Soggetto 3.

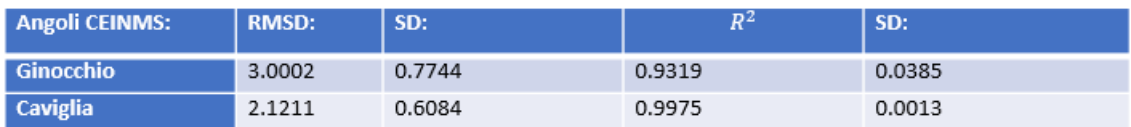

Tab12: Risultati Soggetto 4.

## 4.3 Confronto Attivazioni muscolari sperimentali

## 4.3.1 Risultati Setup Completo

Tabelle riassuntive del confronto tra EMG Sperimentali e le attivazioni muscolari ottenute in output da CEINMS con setup Completo divise per ciascun soggetto:

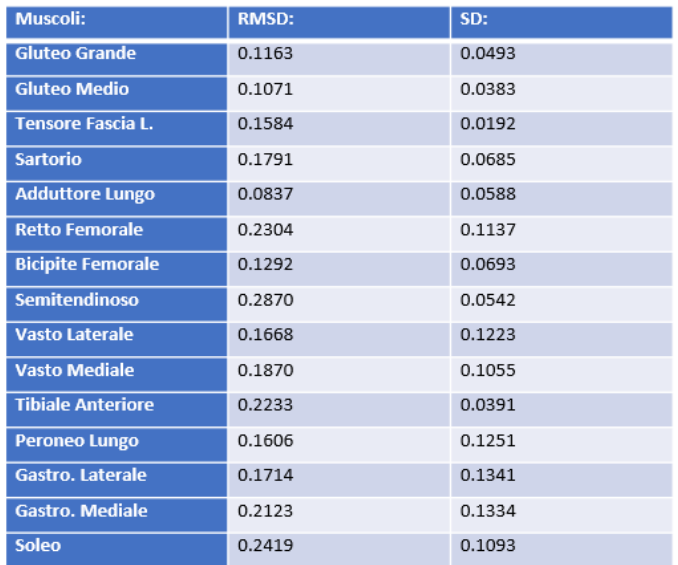

#### Tab13: Risultati Soggetto 1.

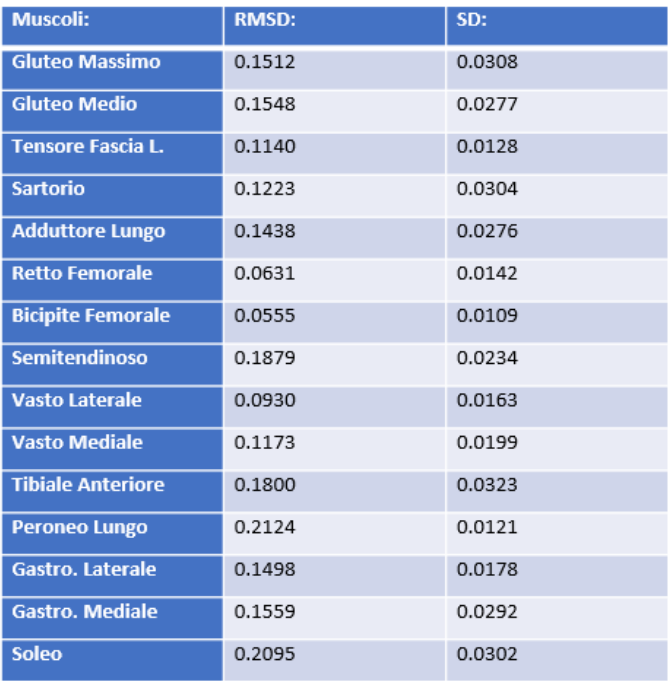

Tab14: Risultati Soggetto 2.

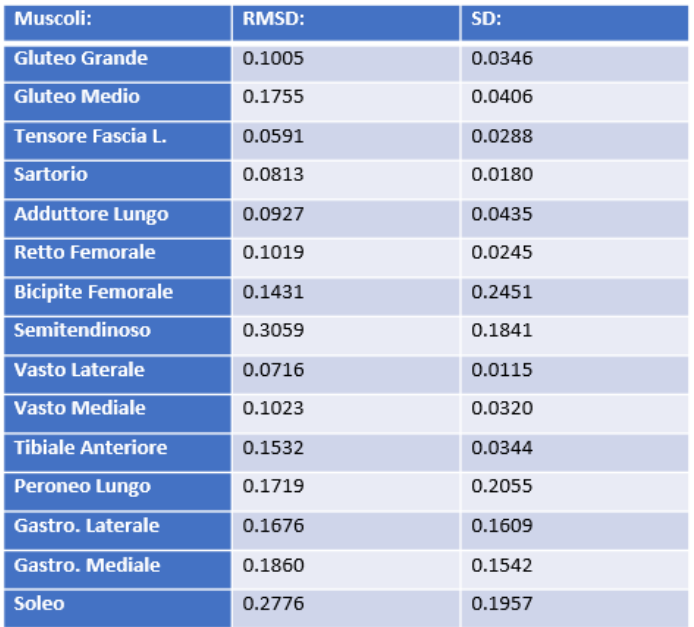

### Tab15: Risultati Soggetto 3.

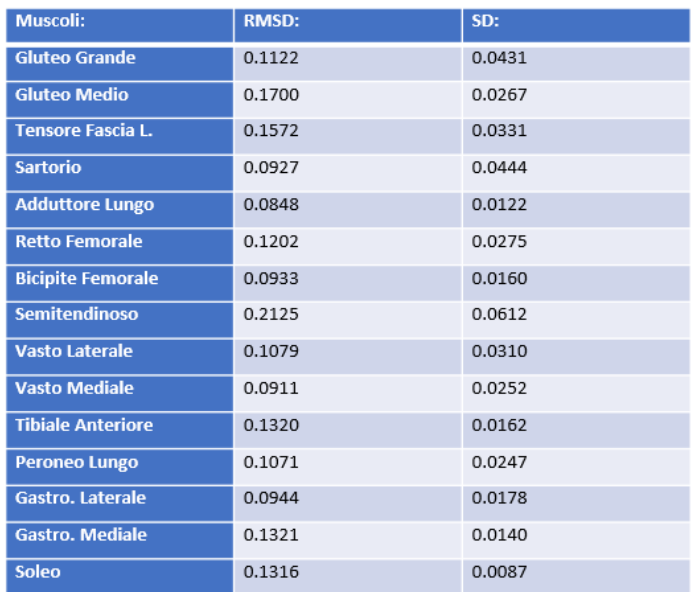

Tab16: Risultati Soggetto 4.

## 4.3.2 Risultati Setup Ridotto

Tabelle riassuntive del confronto tra EMG Sperimentali e le attivazioni muscolari ottenute in output da CEINMS con setup Ridotto per ciascun soggetto:

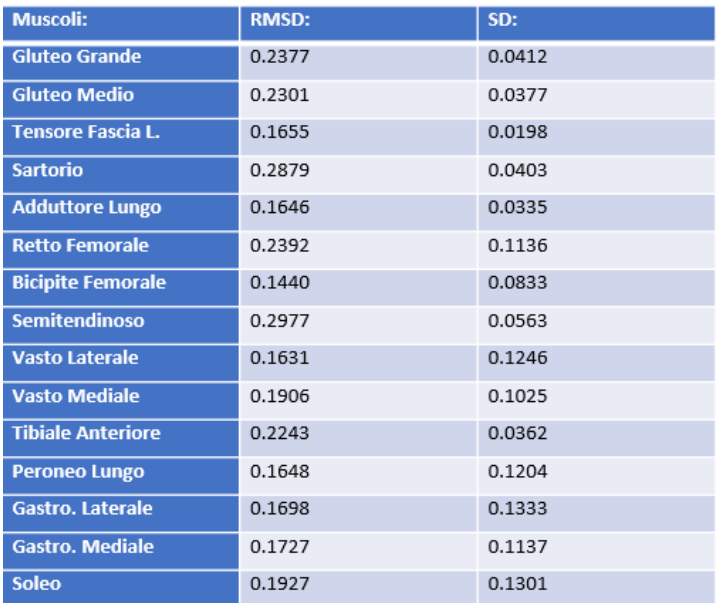

#### Tab17: Risultati Soggetto 1.

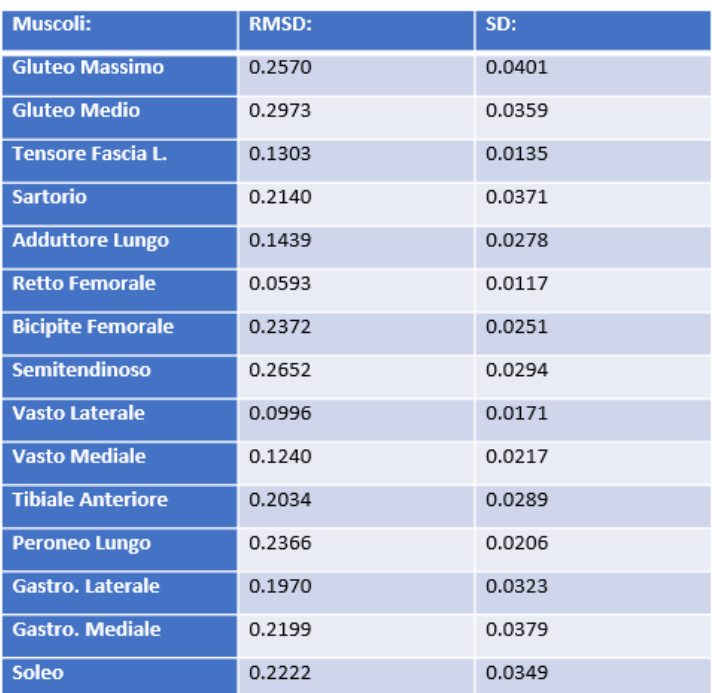

Tab18: Risultati Soggetto 2.

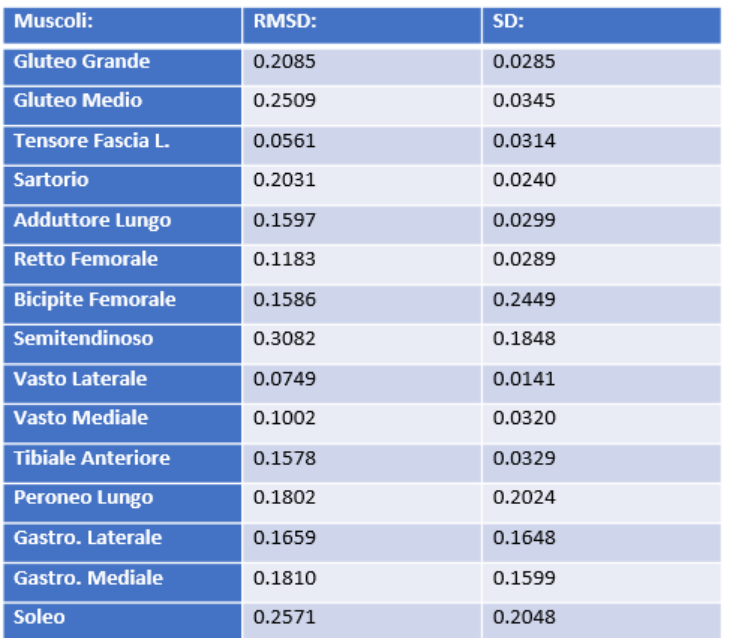

#### Tab19: Risultati Soggetto 3.

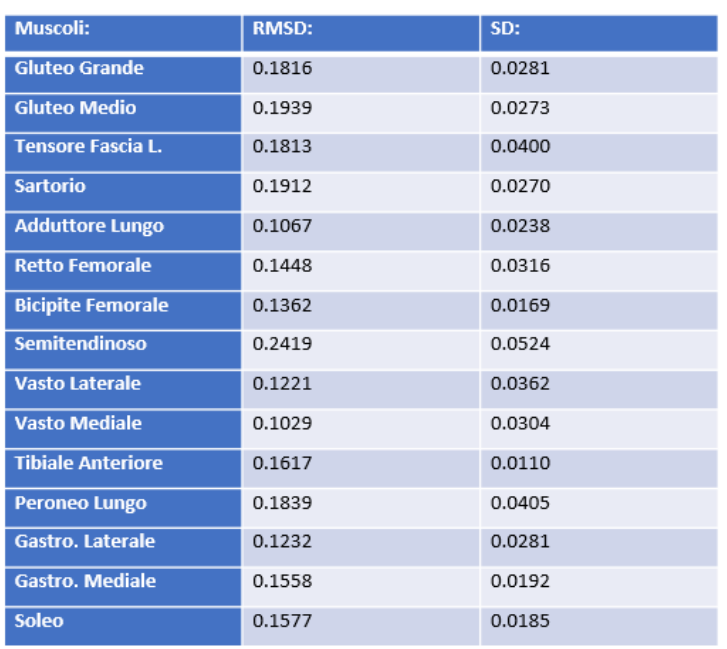

Tab20: Risultati Soggetto 4.

# **Capitolo 5. DISCUSSIONE**

Obiettivo di questo lavoro è quantificare per ciascun soggetto il grado di perdita di informazione data dal confronto dei dati ottenuti dalla modellazione del sistema neuromuscolo-scheletrico sfruttando due setup iniziali di controllo motorio differenti. In particolare, il confronto è stato eseguito tra i risultati dell'esecuzione del software CEINMS in cui la dinamica di attivazione muscolare di ciascuna unità motoria (MTU) è stata associata ai segnali EMG secondo due modalità. La prima modalità prevede che ciascuna MTU risulti essere associata ai relativi segnali EMG registrati in fase di acquisizione dati tramite dai 15 canali dell'elettromiografo. Mentre, la seconda modalità, associa a ciascuna MTU i segnali di eccitazione motoria in base ai risultati dell'analisi eseguita in Matlab. Le MTU sono divise secondo il gruppo muscolare di appartenenza e ad esse è associato uno dei 4 segnali EMG identificati come i meglio approssimanti ciascuna delle primitive delle sinergie muscolari ottenute dal metodo di fattorizzazione basato sulla matrice non-negativa (NMF). Dalle Tab1-4 si nota che per il gruppo di muscoli coinvolti nella dorsiflessione del piede il muscolo scelto è il tibiale anteriore, essendo anche l'unico componente del gruppo. Diversamente avviene per gli altri gruppi muscolari. Infatti, i muscoli coinvolti nella plantarflessione durante la camminata per i primi due soggetti ottengono come muscoli approssimanti una primitiva muscoli differenti (rispettivamente Peroniero lungo e Soleo) rispetto gli ultimi due (Gastrocnemio mediale).Per quanto riguarda i muscoli coinvolti nella flessione dell'articolazione del ginocchio il primo e il terzo soggetto hanno in comune lo stesso muscolo (Semitendinoso) nell'approssimazione di una primitiva, diversamente dal secondo e il quarto soggetto caratterizzata da due muscoli differenti (rispettivamente Adduttore lungo e Gluteo medio). Infine, il muscolo Retto femorale approssima una primitiva per il gruppo dei muscoli estensori di ginocchio per tutti i soggetti eccetto per il primo (Tensore fascia lata). Il fatto che ciascun soggetto utilizzi muscoli differenti per approssimare ciascuna primitiva, mostra come l'attivazione neurale del movimento umano sia specifica e caratteristica di ciascun individuo. Questo fatto può essere spunto di una futura riflessione e analisi.

### 5.1 Discussione confronto Attivazioni Muscolari

Le tabelle Tab5-8 contengono i risultati del confronto condotto dall'utilizzo di un numero limitato di segnali di eccitazione muscolare in input (setup ridotto) alle MTU utilizzate dal modello NMS *EMG-driven* rispetto all'utilizzo per ciascuna MTU il corrispondente segnale EMG acquisito (setup completo). I valori assunti dalla deviazione quadratica media (RMSD) e il coefficiente di determinazione  $(R^2)$  calcolati tra i segnali di attivazione muscolari ottenuti come output dall'esecuzione di CEINMS con differenti eccitazioni muscolari presentano andamenti differenti per ciascuna delle 19 MTU che rappresentano l'attivazione muscolare. Si nota che i valori non assegnabili a  $R^2$  sono legati, generalmente, a valori RMSD > 0.1500, ciò conferma la presenza di andamenti diversi relativi ai segnali di attivazione muscolare ottenuti dai due setup. Si nota che valori piccoli di RMSD non sono sempre associati a valori elevati di  $R^2$  anche se, per valori RMSD < 0.1000 i segnali assumano valori  $R^2$ >0.5000. Non tutti i soggetti presentano indici con valori simili per gli stessi muscoli, anzi i valori assunti dall' RMSD sono molto differenti anche nel caso siano associati a  $R^2$  simili. Per esempio, il muscolo Soleo per il Soggetto 1 è pari a  $RMSD = 0.0930 + 0.0153$ , per il Soggetto 2 a RMSD  $= 0.0489 \pm 0.0116$  e per il Soggetto 3 RMSD = 0.0379 $\pm$ 0.0067, mentre il valore di  $R^2$  per ciascuno di questi soggetti è superiore allo 0.9000. Purtroppo per alcuni muscoli non è possibile ottenere confronti esaurienti tra i soggetti (vedi Gluteo grande, Sartorio e Adduttore Lungo) perché per tre soggetti non è stato possibile quantificare  $R^2$  ma solo eseguire un confronto basandosi sull' RMSD. Diversamente avviene nel caso del Gluteo medio in cui dalle Tab.5 e 6 è visibile come i primi due soggetti presentano risultati simili al contrario del terzo e del quarto soggetto. Il calcolo del coefficiente di determinazione  $(R^2)$  è stato impossibile principalmente per i soggetti 1 e 2, mentre i soggetti 3 e 4 in media sembrano offrire i risultati migliori nel confronto dei segnali anche nei valori assunti dall' RMSD di ciascun muscolo. In merito alle fasce di normalità dei valori medi di RMSD di ciascun muscolo si può notare che, generalmente i segnali di attivazione assumono un range di dispersione compreso tra 0.0018 (vedi Tab6 Adduttore lungo) e 0.0673 (vedi Tab5 Gastrocnemio). Ciò significa che in media ciascun muscolo assume un valor RMSD simile in ciascun trial di esecuzione di CEINMS (10 trials) di uno stesso soggetto. Nel caso dei valori assunti dall'R<sup>2</sup> le fasce di normalità assumono valori maggiori ad indicare che c'è una maggiore variabilità rsipetto i trials considerat. Per esempio, considerando la Tab8 relativa i risultati riferiti al Tibiale anteriore, l'indice  $R^2 = 0.4657 \pm 0.2174$  indica che in media l'attivazione muscolare ottenuta dall' esecuzione di CEINMS con input ridotto non equivale

sufficientemente alll'utilizzo del setup completo di segnali di eccitazioni muscolari per il muscolo in esame. Tuttavia, in almeno un trial di esecuzione il Tibiale anteriore assume valori  $R<sup>2</sup>$ sufficienti per considerare i due segnali a confronto abbastanza simili. Bisogna ricordare che dove non è stato possibile quantificare un valore accettabile per  $R^2$ , non è stato possibile nemmeno il calcolo della relativa *standard deviation.* Inoltre, nel caso in cui solo per alcuni trials è stata possibile l'identificazione del parametro la fascia di normalità è stata calcolata rispetto a questi mentre per i trials sprovvisti di  $R^2$  il valore non è stato considerato nel calcolo della media. Per esempio, nella Tab6, il Sartorio  $R^2 = 0.1079 \pm 0$ , la SD assume valore nullo in quanto è stato ottenuto il coefficiente di determinazione solo per un trial rispetto ai 10 considerati.

### 5.2 Discussione Momenti Articolari

Le Tab.9-12 mostrano risultati relativi le articolazioni di ginocchio e caviglia riguardo il confronto tra l'utilizzo di un setup ridotto rispetto ad uno completo come input a CEINMS. I valori assunti dal coefficiente di determinazione sono pari a  $R^2$  > 0.9900 eccetto per il momento di caviglia riferito al primo soggetto che risulta essere pari a  $R^2$ =0.9895  $\pm$  0.0213 e il momento di ginocchio del quarto soggetto  $R^2=0.9319 \pm 0.0385$ . I momenti articolari ottenuti dall'esecuzione di CEINMS sfruttando un insieme ridotto di eccitazioni muscolari non sembrano differire significativamente dai dati ottenuti utilizzando l'insieme completo dei segnali muscolari. In merito alle fasce di normalità, i valori assunti rispetto agli indici RMSD mostrano variabilità caratteristiche di ciascuna articolazione e di ciascun soggetto, si può notare che il soggetto 1 e 3 presentano valori simili di SD nonostante diversi valori di RMSD medio. Le fasce di normalità assunte dai coefficienti di determinazione sono generalmente contenute a conferma che rispetto l'insieme di trials su cui è stata calcolata la media i valori assunti da  $R<sup>2</sup>$  sono abbastanza omogenei. Tuttavia, per gli stessi soggetti e le stesse articolazioni che facevano eccezione per i valori relativi 2 le *standard deviation* risultano essere significativamente maggiori rispetto ai corrispondenti valori assunti per gli altri soggetti (vedi Tab9 e 12).

### 5.3 Discussione confronto attivazioni sperimentali

Le Tab.13-16 contengono i valori RMSD relativi al confronto tra i segnali sperimentali acquisiti mediante elettromiografia di superficie e i segnali di attivazione muscolare ottenuti in seguito alla modellazione NMS *EMG-driven* utilizzando tutti i segnali EMG elaborati. Mentre le Tab.17-20 contengono l'analogo confronto compiuto questa volta utilizzando soli 4 segnali EMG per l'eccitazione delle MTU impiegate in ingresso a CEINMS. Complessivamente, gli RMSD dimostrano che per entrambi gli input applicati a CEINMS i segnali sperimentali sono rispettati dai corrispondenti dati di attivazione muscolare ottenuti in output dal software. In generale, si nota che i valori di RMSD ottenuti dal confronto con il setup completo risultano essere minori rispetto ai corrispondenti valori ottenuti dal confronto con il setup ridotto. Tuttavia, ci sono delle eccezioni, alcuni muscoli, per certi soggetti, presentano valori di RMSD minori nel caso del confronto condotto con un insieme ridotto di eccitazioni muscolari: Tensore fascia Lata, Retto femorale, Vasto laterale, Vasto mediale, Gastrocnemio laterale, Gastrocnemio mediale e Soleo. I Vasti, il Retto femorale e limitatamente anche il Tensore fascia lata sono coinvolti nell'estensione del ginocchio, per questo gruppo muscolare in alcuni soggetti l'utilizzo di un setup ridotto in input a CEINMS presenta risultati migliori rispetto all'utilizzo di tutte le attivazioni muscolari. Per esempio, nel caso del Vasto mediale il soggetto 3 nel confronto tra l'attivazione sperimentale e quella ottenuta con l'implementazione di un setup completo assume il seguente valore RMSD =  $0.1023 + 0.0320$  (Tab15), mentre nel confronto condotto rispetto all'utilizzo di un setup ridotto risulta essere pari a RMSD =  $0.1002 \pm 0.0320$ (Tab19). Allo stesso modo il Gastrocnemio laterale, Gastrocnemio mediale e il Soleo sono coinvolti nella plantarflessione dell'articolazione della caviglia per il primo e il terzo soggetto presentano valori relativi RMSD medio inferiore nel caso di utilizzo di setup in input ridotto. Le fasce di normalità degli RMSD sono generalmente diverse per ciascun muscolo di ciascun soggetto, anche se appaiono non eccessivamente differenti nei due confronti. Per esempio, nel caso del Retto femorale nel confronto condotto, per il primo soggetto, con le attivazioni ottenute da un setup completo è pari a RMSD =  $0.2304 \pm 0.1137$  (Tab13) mentre nel secondo confronto risulta essere RMSD = 0.2392±0.1136 (Tab17). Ciò può significare che nonostante l'utilizzo di segnali in input differenti gli andamenti delle attivazioni sperimentali mantengono una dispersione simile rispetto ai segnali EMG acquisiti originariamente.
## **Capitolo 6. CONCLUSIONI**

In questo lavoro sono stati valutati i confronti tra i dati ottenuti dalla modellazione NMS guidata da segnali EMG secondo due implementazioni iniziali (setup) per ciascun soggetto preso in esame. Dai risultati presentati nel capitolo relativo i risultati, è possibile trarre delle considerazioni finali. In primo luogo, il confronto riguardo le attivazioni muscolari mostra che i segnali ottenuti per ciascun muscolo mediante una modellazione NMS basandosi su un insieme ridotto di attivazioni muscolari non sempre risultano essere simili ai corrispondenti segnali ottenuti utilizzando l'insieme completo di segnali di eccitazioni muscolari. In particolare, ciascun soggetto sembra ottenere dei confronti caratteristici e non generalizzabili all'intero insieme di individui. Al contrario, i momenti articolari di ginocchio e caviglia sembrano avere andamenti non significativamente differenti (valori di  $R^2$  prossimi all'1) utilizzando le diverse modalità di inizializzazione del software di modellazione NMS soggetto-specifici. Come era intuibile dai risultati ottenuti dai confronti tra i segnali di attivazione muscolari generati dai differenti setup in input in CEINMS, il confronto con i segnali di attivazione acquisite sperimentalmente per i muscoli considerati nel protocollo di acquisizione risultano essere generalmente meglio rappresentate dai segnali ottenuti dall'insieme completo di attivazioni muscolari. Tuttavia, per alcuni muscoli i segnali di attivazione muscolare ottenuti utilizzando in input i segnali relativi ai muscoli meglio approssimanti le sinergie muscolari (insieme caratteristico di ciascun soggetto) ottengono segnali più simili ai corrispondenti originali. Il miglioramento comunque risulta essere non particolare di un soggetto bensì coinvolge tutti eccetto per l'ultimo individuo. Il fatto che avvenga per i muscoli coinvolti nella estensione dell'articolazione del ginocchio e nella maggior parte di quelli coinvolti nella plantarflessione del piede può interessare futuri approfondimenti.

La possibilità di utilizzare un numero limitato di segnali di eccitazione muscolare per guidare la modellazione neuro-muscolo-scheletrica rappresenta uno degli obiettivi per l'applicazione di modelli NMS in clinica. Le strumentazioni utilizzate per l'acquisizione dei dati necessari per condurre l'analisi del movimento umano oltre all'ingombro fisico, limitano il loro utilizzo e applicazione a tutti i soggetti affetti da patologie neurodegenerative poiché non sono generalmente adattabili a tutti gli individui anche di varie fasce di età. Inoltre, il tempo necessario per condurre l'acquisizione dei dati tramite sistemi stereofotogrammetrici e all'utilizzo dei vari strumenti presenti nei laboratori di analisi del movimento, spesso è limitato dalle difficoltà motorie dei soggetti. La riduzione dei dati necessari per condurre le

137

analisi e la modellazione dei movimenti in esame comporterebbero una diminuzione del tempo e della strumentazione necessari per l'acquisizione dei segnali facilitando l'analisi dei movimenti a un più ampio insieme di soggetti affetti anche da malattie neuro-motorie significativamente limitanti.

La seguente tesi presenta una valutazione riguardo l'utilizzo di un insieme ridotto e scelto di segnali per condurre la modellazione NMS per diversi soggetti. I risultati dimostrano che un insieme ridotto di segnali EMG in input al software di modellazione CEINMS produce un insieme di attivazioni muscolari differenti da quelli che si ottengono con una implementazione standard. Non tutti i muscoli ottengono segnali di eccitazione sufficientemente simili tra i due setup. Tuttavia, genericamente l'utilizzo dei segnali provenienti dall'insieme ridotto caratteristico di ciascun soggetto producono risultati sufficientemente simili per cui probabilmente i segnali EMG utilizzati nella mappa di eccitazioni delle MTU non permettono la quantificazione dell'indice di determinazione. Per questi muscoli non è possibile trarre delle conclusioni certe. Al contrario, i momenti articolari di ginocchio e caviglia ottenuti dalla modellazione NMS con in input l'insieme ridotto per ciascun soggetto sono molto simili ai corrispondenti ottenuti dall'utilizzo dell'insieme completo di segnali EMG. La modellazione condotta con i segnali di attivazioni di soli 4 muscoli offre momenti articolari paragonabili ai corrispondenti ottenuti sfruttando l'insieme completo di muscoli, perciò, l'utilizzo di uno dei due setup come input al software di modellazione risulta produrre segnali simili. Il confronto dei muscoli le cui eccitazioni sono state acquisite mediante elettromiografia mostrano andamenti simili con i segnali di attivazione muscolare ottenuti dalla modellazione NMS basata sull'utilizzo dell'insieme ridotto di muscoli. Ciò dimostra che l'utilizzo per ciascun soggetto dei segnali EMG dei muscoli scelti come i meglio rappresentanti delle sinergie muscolari durante l'esecuzione del cammino produce una modellazione del sistema neuro-muscolo-scheletrica soggetto specifica valida.

Durante lo svolgimento di questa tesi sono apparsi alcuni spunti di riflessione, i quali possono essere approfonditi da ricerche future. Per esempio, l'elaborazione per individuare l'insieme dei muscoli necessari all'esecuzione di CEINMS con input ridotto ha dimostrato che ciascun individuo in esame coinvolge diversamente i muscoli durante il ciclo del passo dell'arto inferiore destro. Inoltre, è interessante che alcuni muscoli scelti come i meglio approssimanti di una sinergia di uno stesso gruppo muscolare non sono gli stessi per diversi soggetti.

138

In conclusione, l'obiettivo di questo lavoro è implementare e valutare una procedura di identificazione per diversi soggetti di un insieme ridotto di attivazioni muscolari che forniscono risultati di modellazione del cammino dell'arto inferiore destro paragonabili a quelli ottenibili tramite un'implementazione classica e completa in input al software di modellazione neuro-muscolo-scheletrica. La presente tesi utilizza i dati provenienti dal movimento di soggetti sani, sfruttando per ciascuno di questi la ripetizione di 15 task motori. Nel futuro la metodologia implementata in questo lavoro potrebbe essere applicata alla modellazione NMS in individui affetti da malattie neurodegenerative utilizzando in input un insieme limitato di segnali per il controllo neurale del ciclo del passo e valutarne i risultati.

# **Capitolo 7. APPENDICE**

# **7.1 Appendice A - Risultati SPM**

Per ciascun soggetto sono presentati i risultati dell'analisi condotta mediante SPM:

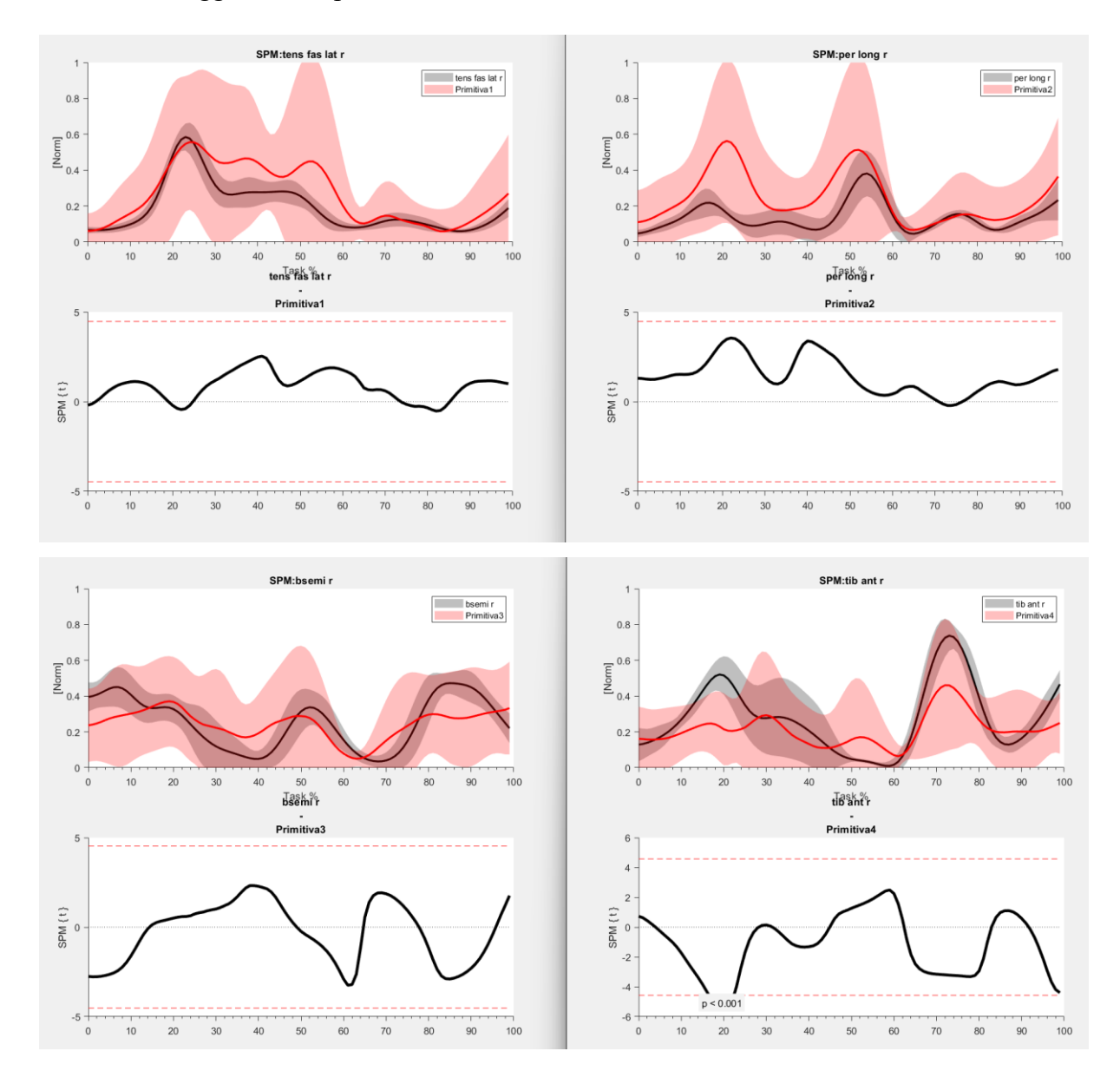

Fig1A: Risultati analisi SPM per i muscoli selezionati come i meglio rappresentati ciascuna primitiva del Soggetto 1.

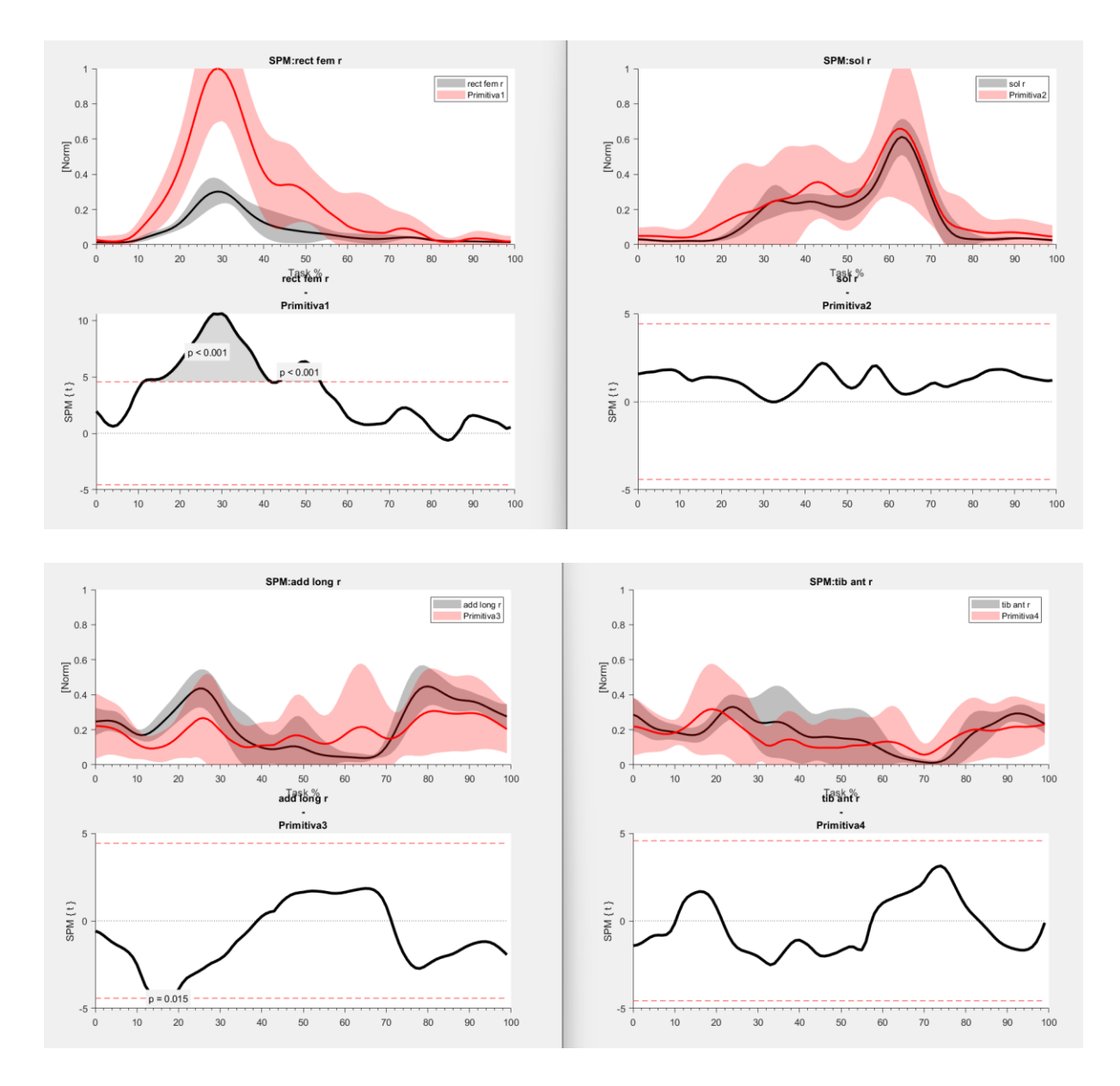

Fig2A: Risultati analisi SPM per i muscoli selezionati come i meglio rappresentati ciascuna primitiva del Soggetto 2.

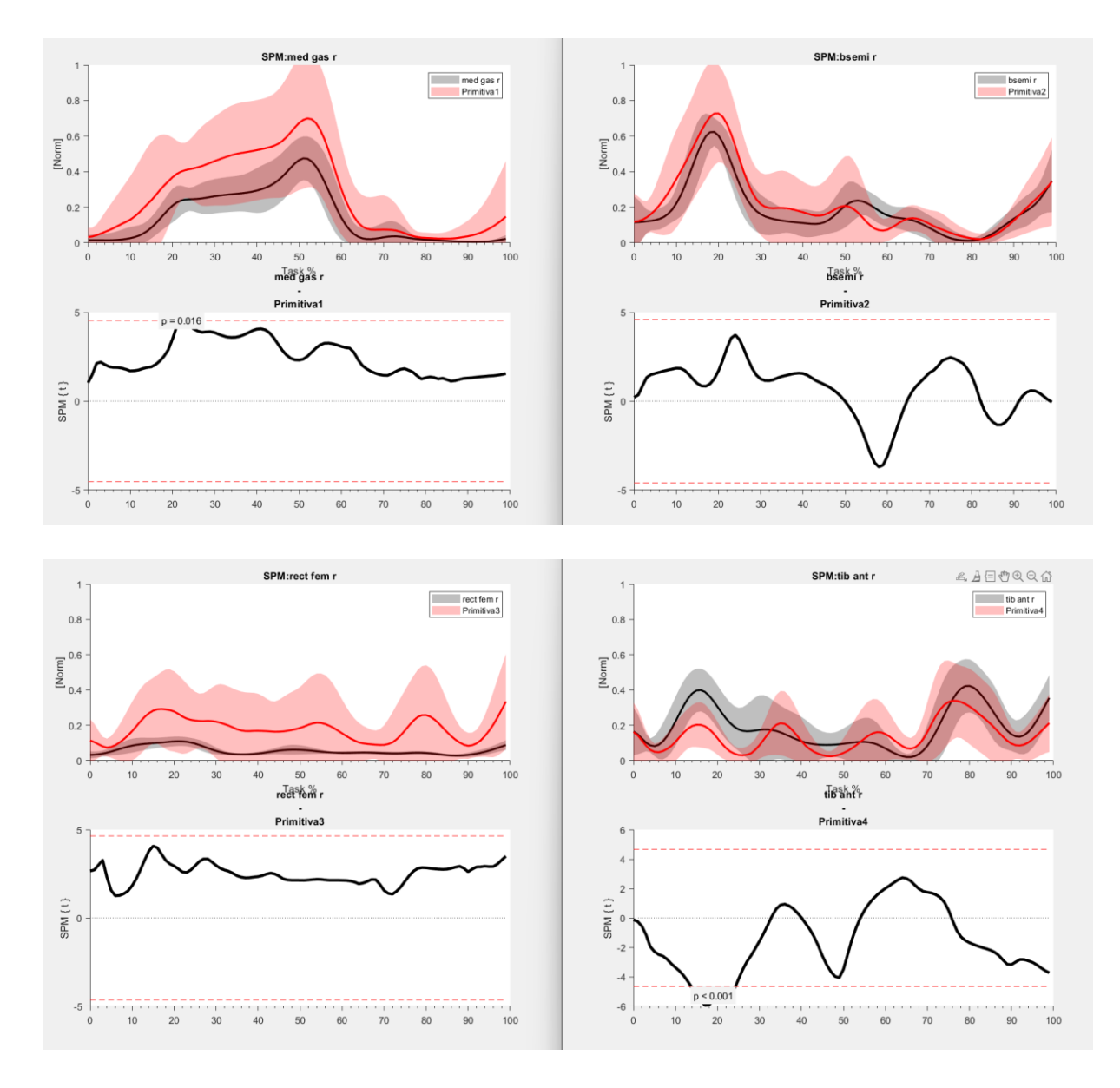

Fig3A: Risultati analisi SPM per i muscoli selezionati come i meglio rappresentati ciascuna primitiva del Soggetto 3.

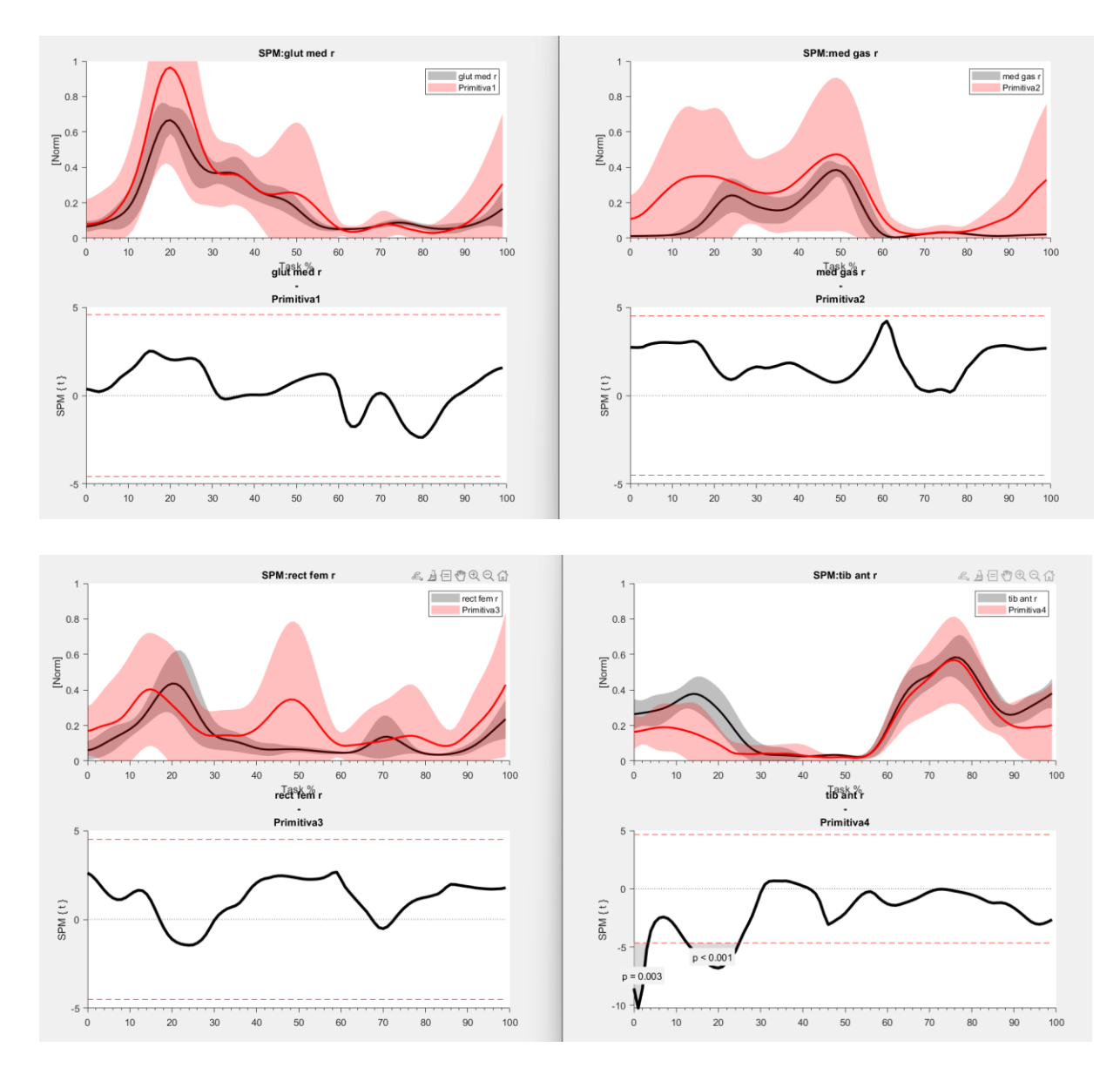

Fig4A: Risultati analisi SPM per i muscoli selezionati come i meglio rappresentati ciascuna primitiva del Soggetto 4.

Di seguito sono presentati i muscoli la cui analisi statistica condotta mediante l'utilizzo dell'SPM hanno prodotto *p-values* al di fuori dei limiti per porzioni del ciclo del passo. I muscoli in esame sono il Tibiale anteriore, Retto femorale, Adduttore lungo ed infine il Gastrocnemio mediale. I segnali di attivazione muscolare di ciascun trial sono rappresentati per tutti i soggetti, rispettivamente in colore rosso i segnali relativi al Soggetto 1, in blue rispetto al Soggetto 2, in verde relativi al Soggetto 3 e in nero i segnali d'eccitazione muscolare relativi al Soggetto 4.

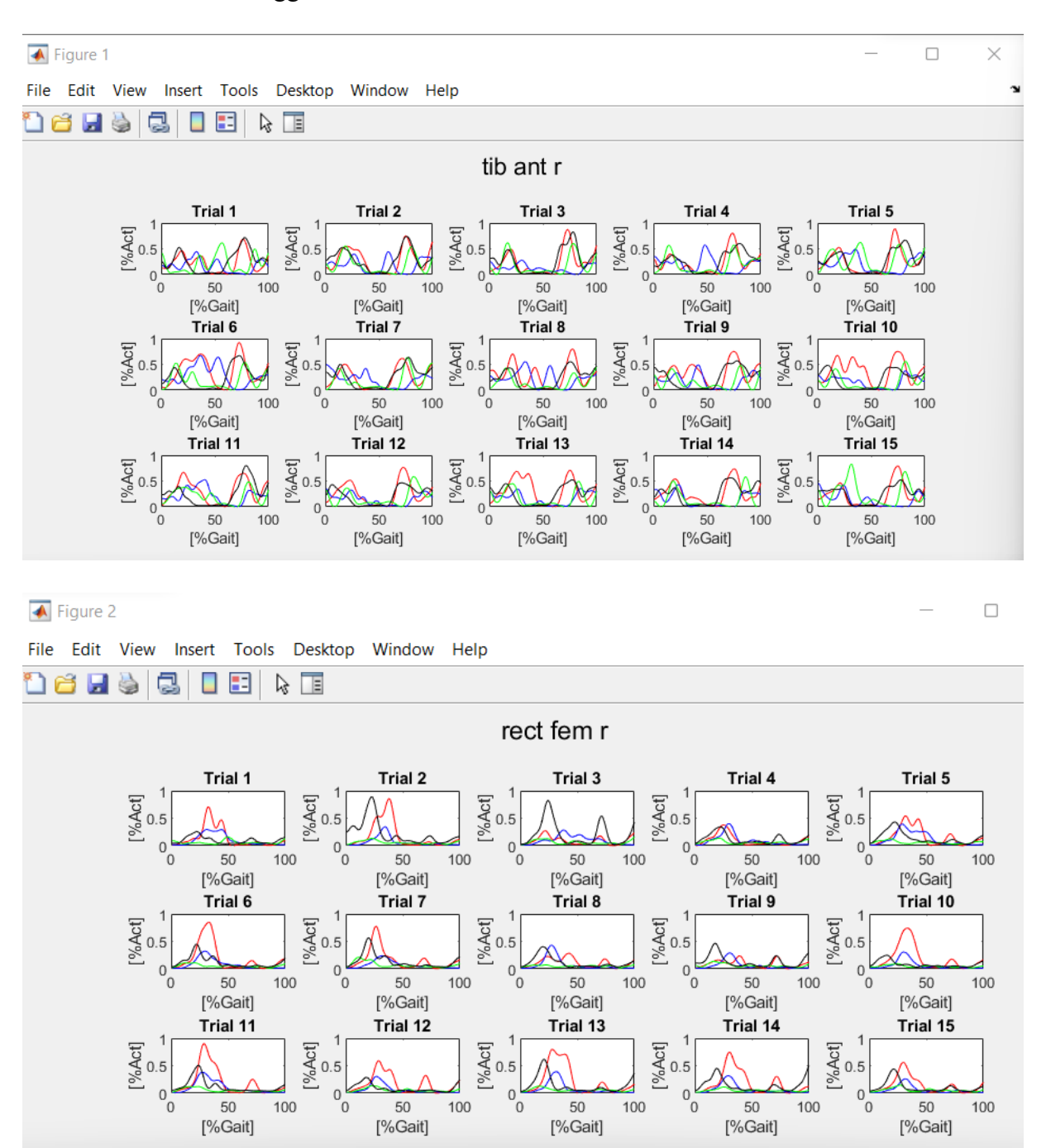

Fig.5A: Figure contenenti gli andamenti delle attivazioni muscolari dei muscoli con valori fuori range ottenuti dall'SPM relativi il Tibiale anteriore e il Retto femorale.

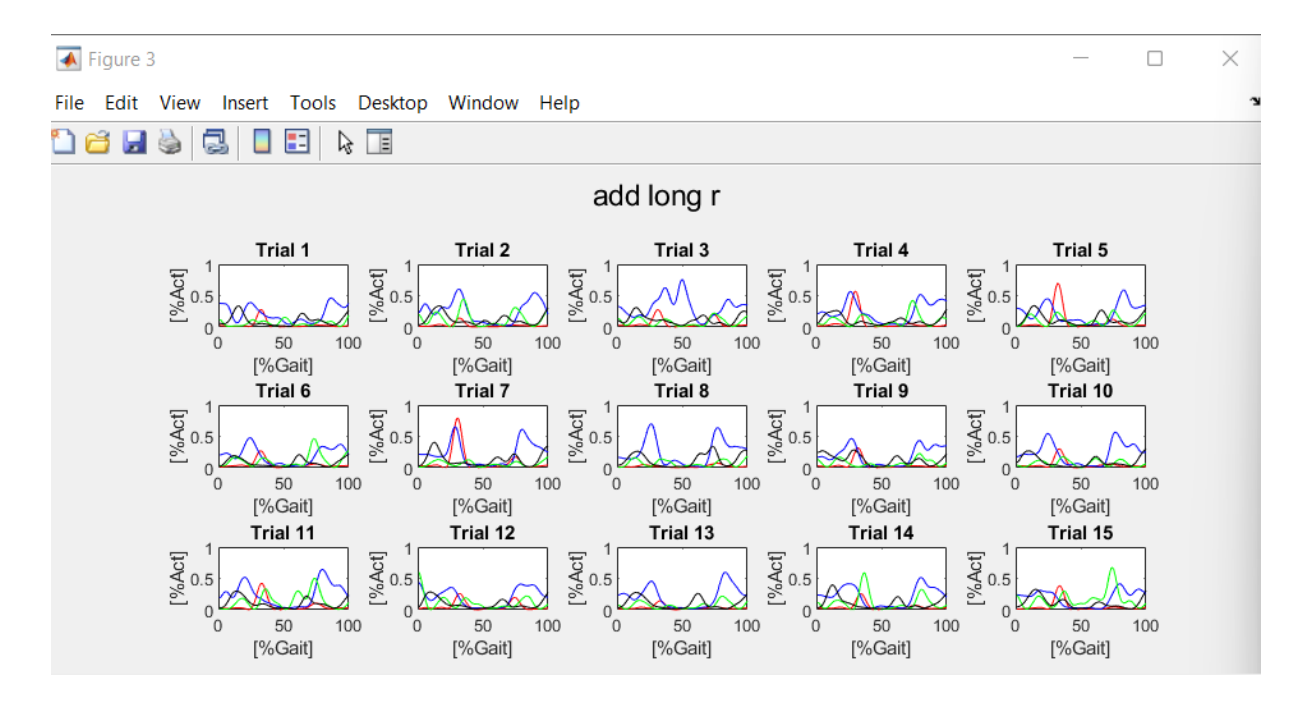

#### $\sqrt{4}$  Figure 4

à

 $\Box$ 

File Edit **View** Tools Desktop Window Help Insert

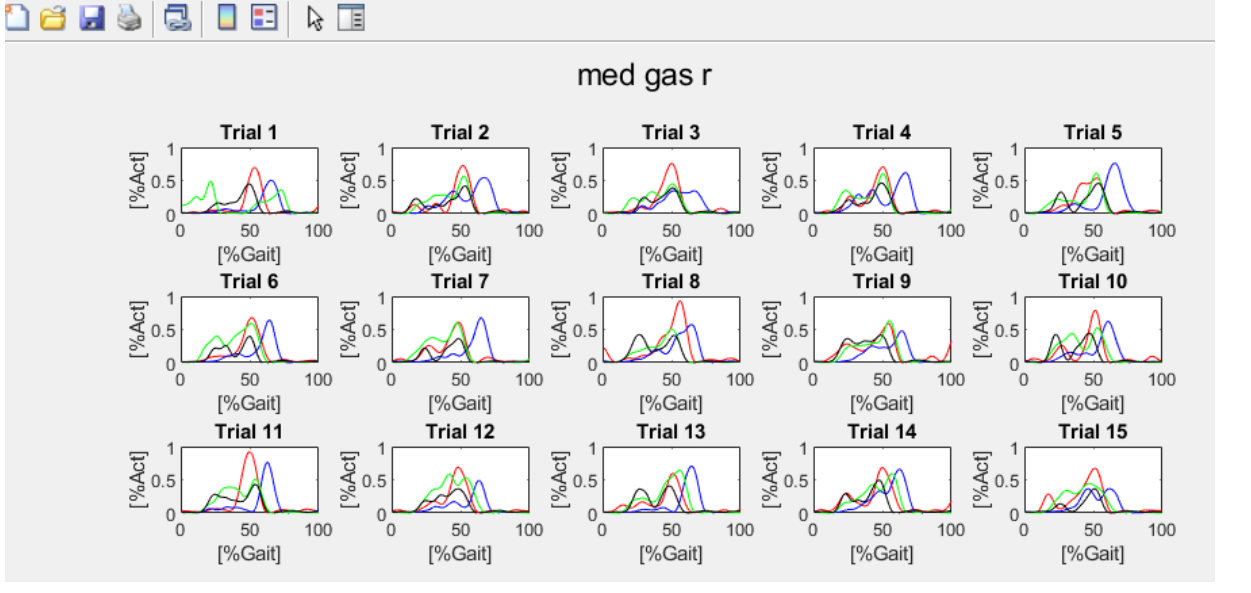

Fig.6A: Figure contenenti gli andamenti delle attivazioni muscolari dei muscoli con valori fuori range ottenuti dall'SPM relativi l'Adduttore lungo e il Gastrocnemio mediale.

Di seguito vengono presentati divisi per ciascun soggetto gli andamenti dei segnali di attivazioni muscolari e il corrispondete segnale mediato rispetto tutti i trials per quei muscoli il cui *il p-value* non rispetta i limiti di significatività statistica. In particolare, in colore blue sono rappresentati i segnali di attivazione muscolare acquisiti durante lo specifico task motorio, in rosso è raffigurato il segnale medio e in giallo è rappresentato l'intervallo di esecuzione di movimento in cui il  $p$ -value supera il livello di significatività  $\alpha$ .

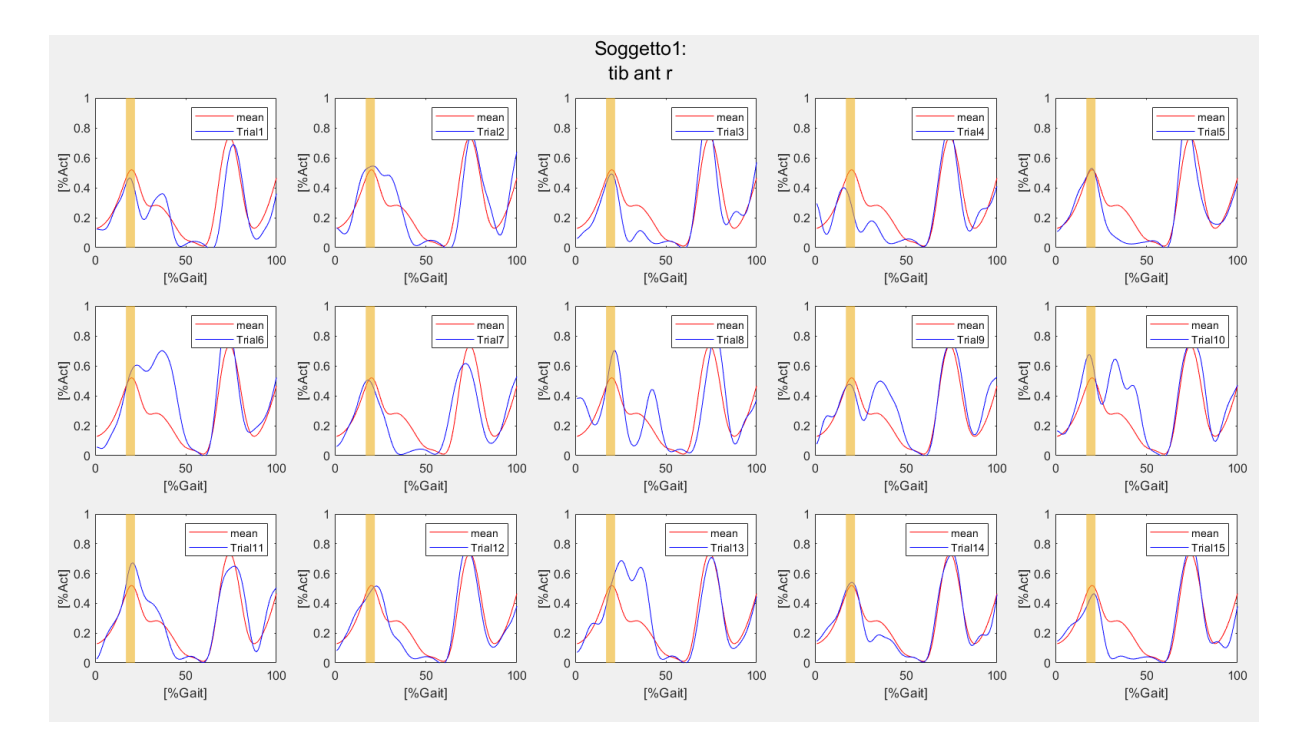

Fig7A: Figura contenente gli andamenti del Tibiale anteriore del Soggetto 1, evidenziato in giallo il range 17-22% del ciclo del passo.

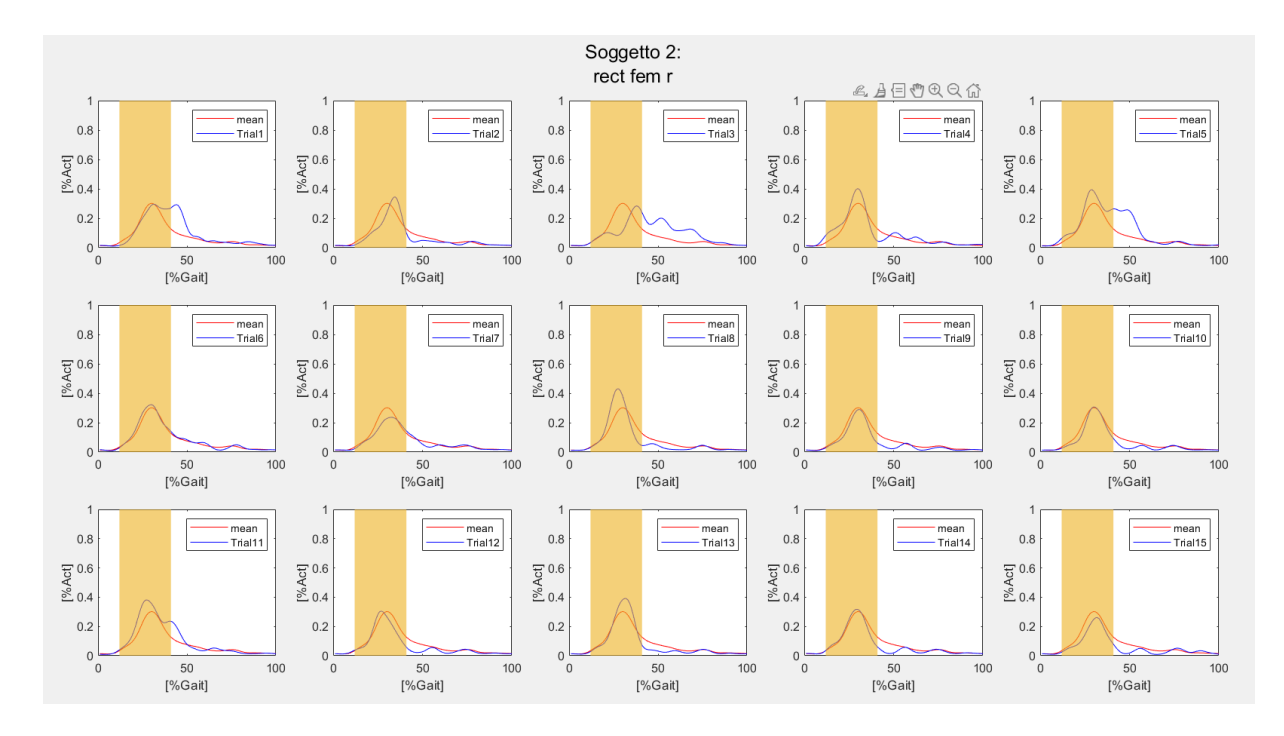

Fig8A: Figura contenente gli andamenti del Retto femorale del Soggetto 2, evidenziato in giallo il range 12-41% del ciclo del passo.

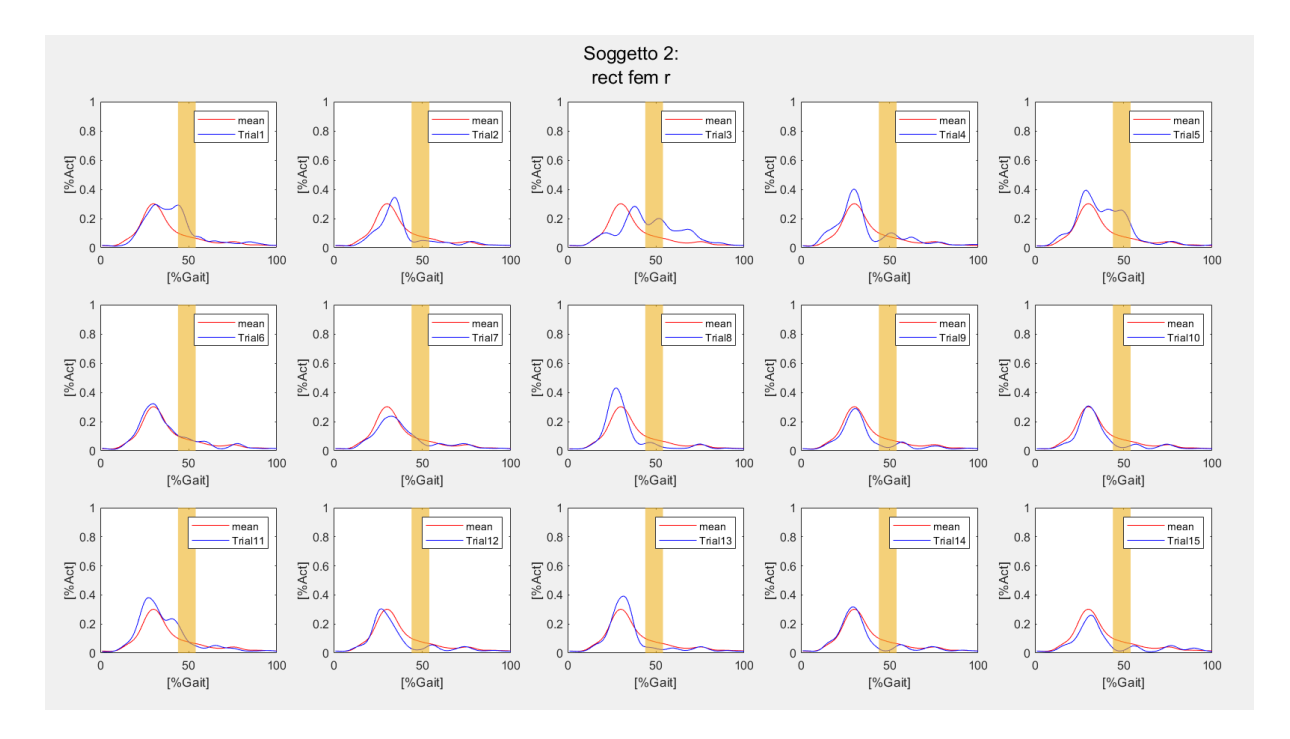

Fig9A: Figura contenente gli andamenti del Retto femorale del Soggetto 2, evidenziato in giallo il range 44-54% del ciclo del passo.

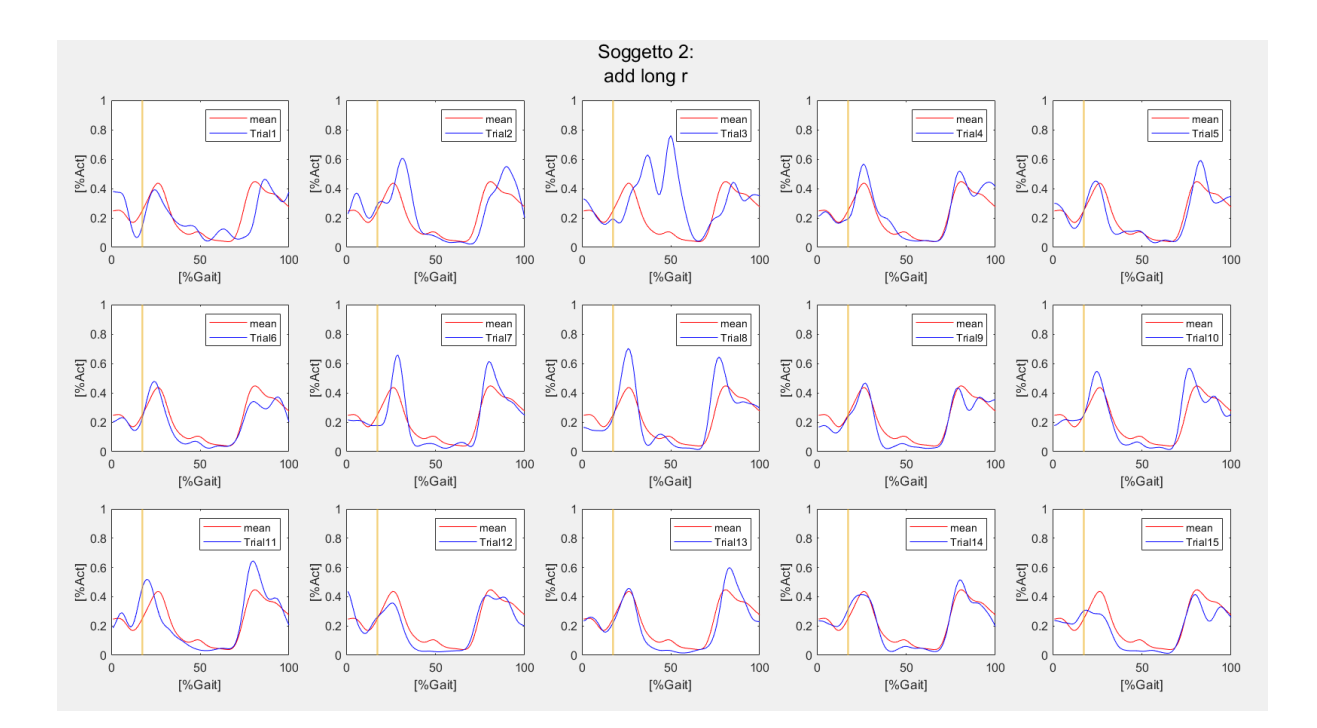

Fig10A: Figura contenente gli andamenti relativi l'Adduttore lungo del Soggetto 2, evidenziato in giallo il range 17-18% del ciclo del passo.

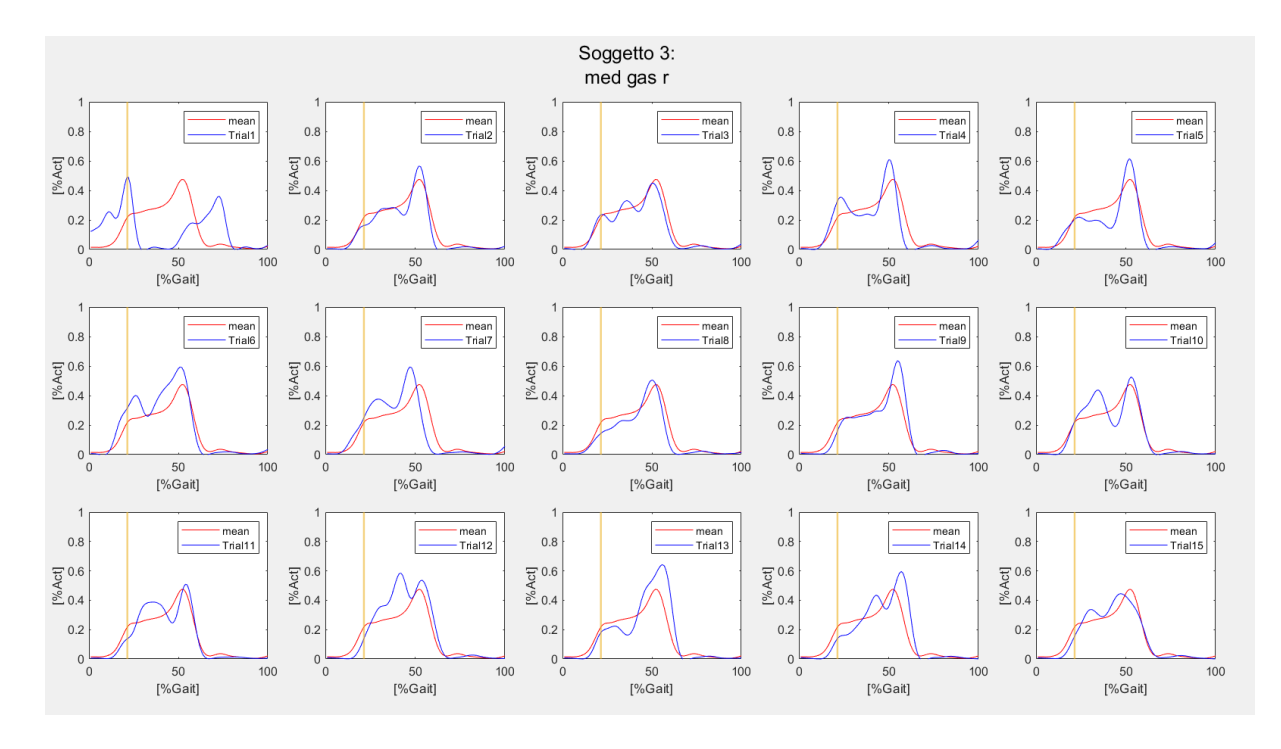

Fig11A: Figura contenente gli andamenti del Gastrocnemio mediale del Soggetto 3, evidenziato in giallo il range 21-22% del ciclo del passo.

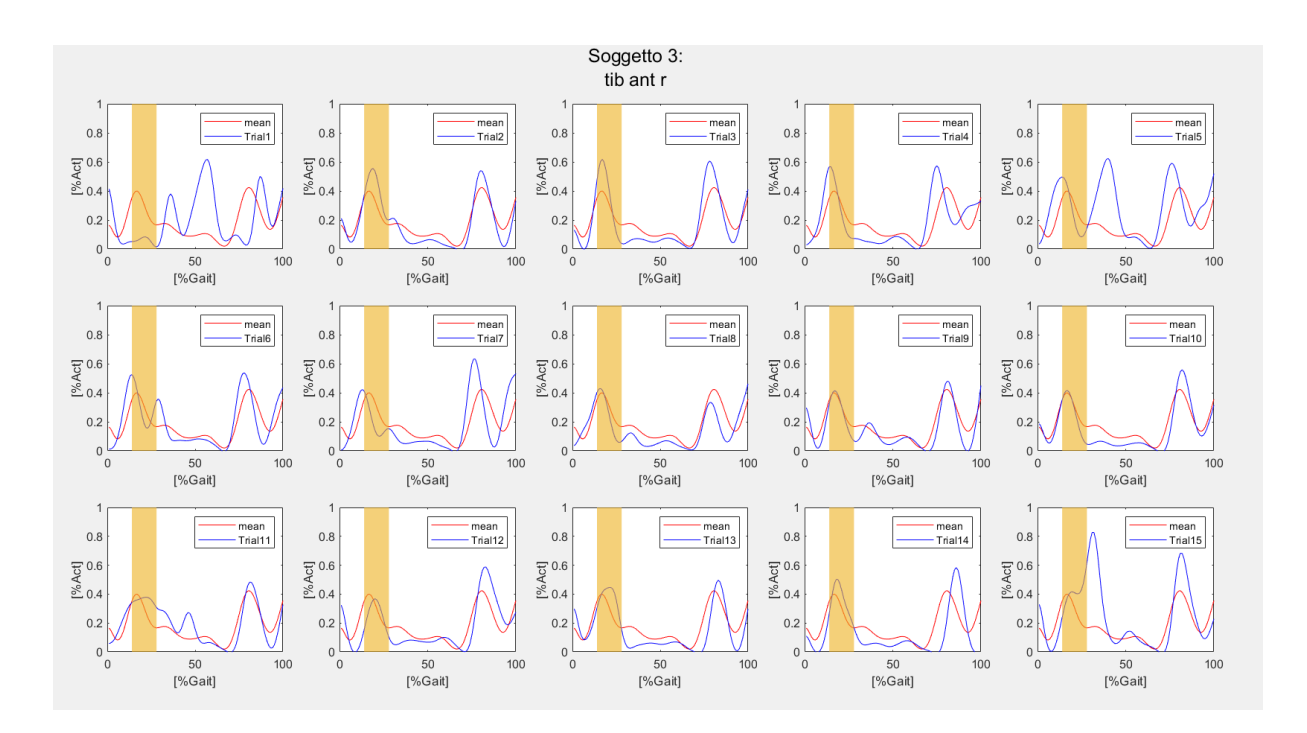

Fig12A: Figura contenente gli andamenti del Tibiale anteriore del Soggetto 3, evidenziato in giallo il range 14-28% del ciclo del passo.

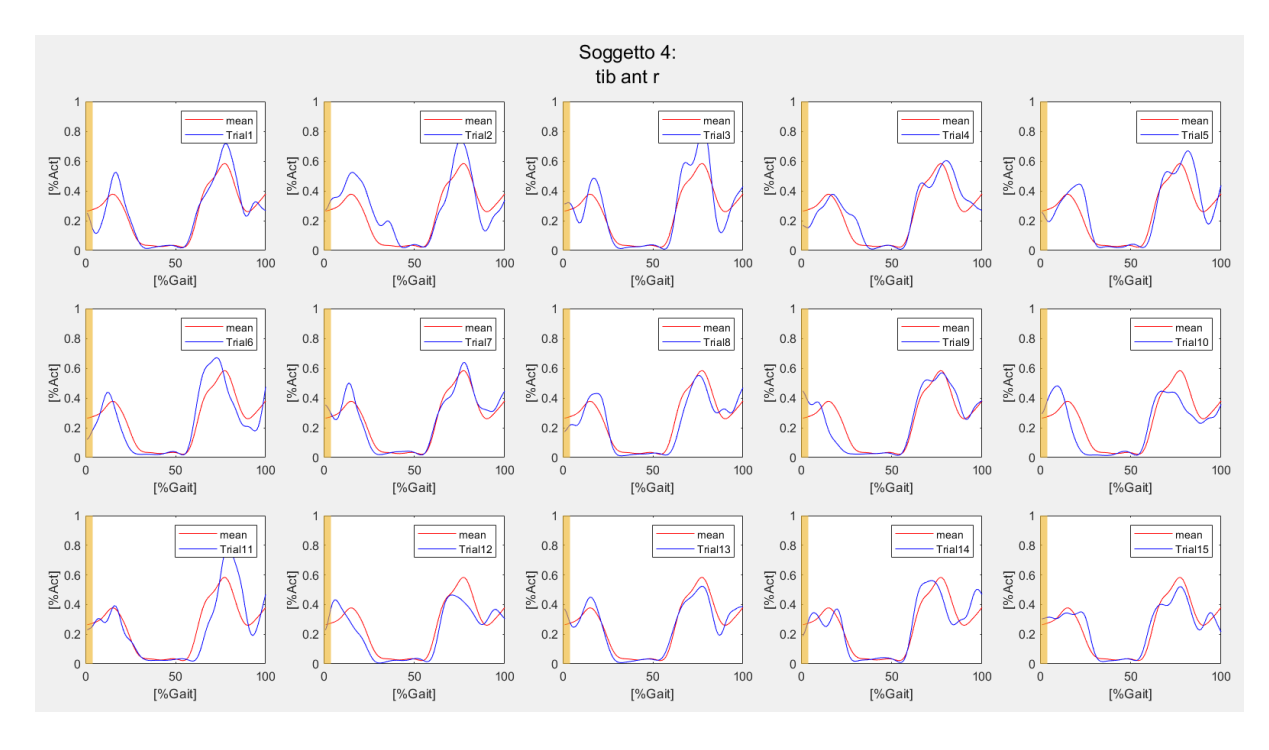

Fig13A: Figura contenente gli andamenti relativi il Tibiale anteriore del Soggetto 4, evidenziato in giallo il range 0-4% del ciclo del passo.

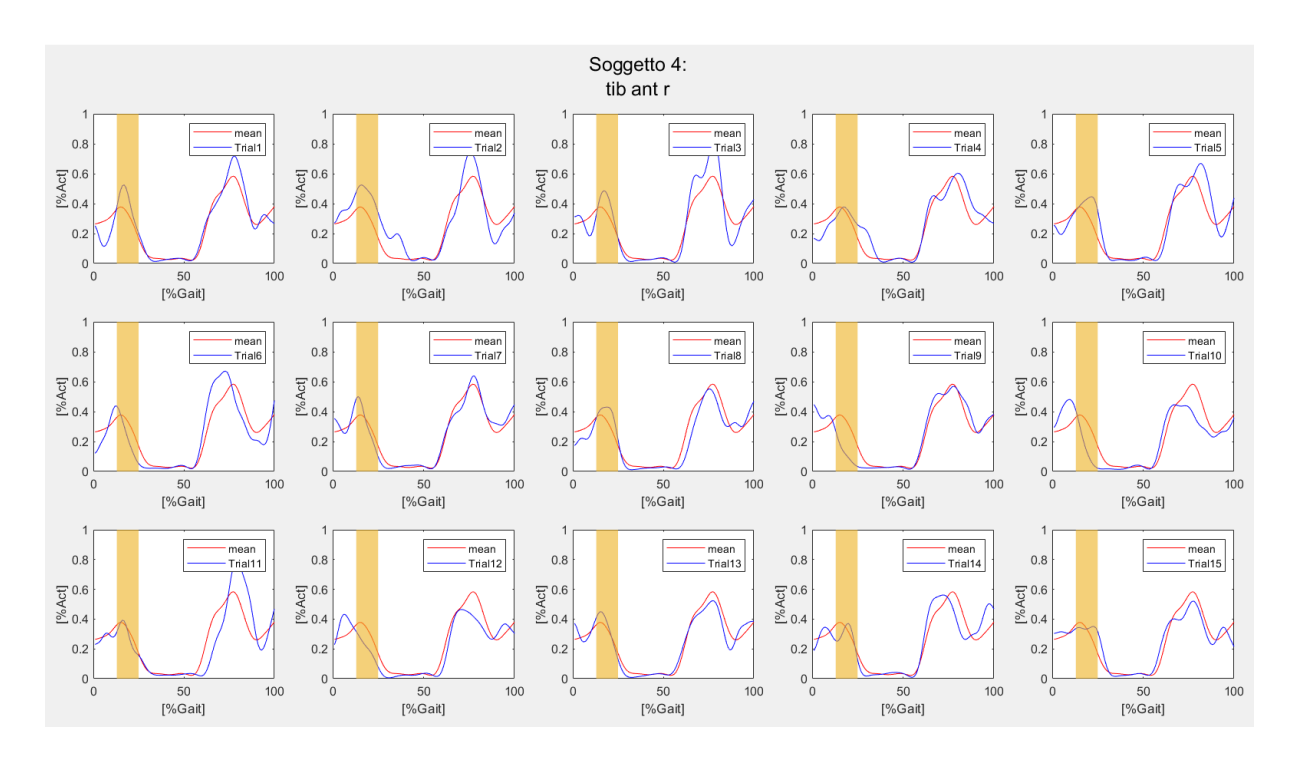

Fig14A: Figura contenente gli andamenti del Tibiale anteriore del Soggetto 4, evidenziato in giallo il range 13-25% del ciclo del passo.

### **7.2 Appendice B – Codici Matlab**

Estratte alcune righe della function implementata in Matlab per implementare il metodo *Nonnegative matrix factorisation* (NMF) applicato ai dati sperimentali e il calcolo dell'indice di bontà *Variance accounted for* (VAF):

```
emg = importdata(files,' ');
dim = size(emg.data);
data= emg.data;
dati = interp1D(data,100);%interpolazione in 100 campioni
time = dati(:,1);%vettore con tutti gli istanti temporali
data_emg = dati(:,2:end);
dim = size(datai emg);
%Utilizzo metodo Non-negative matrix factorisation
k = 4;%numero sinergie desiderate
rng(1) %Per partire sempre dallo stesso seed
vaf perc = 0;
while vaf_perc < 85
```

```
[W,H] = numf(data\_emg,k);emg_rec = W*H;VAF = 1 - (norm((dati_emg-emg_rec).^2)./norm(datai_emg.^2));vaf perc = VAF*100;
end
```
Di seguito alcune righe utilizzate per dividere i segnali relativi le attivazioni muscolari nei corrispondenti gruppi muscolari:

```
% PLANTA FLESSORI DI CAVIGLIA: Gastrocnemius lateralis,Gastrocnemius
% medialis, Peroneus longus, Soleus.
nomi_PA = [nomi(13), nomi(14), nomi(12), nomi(15)];names.nomi PA = nomi PA;
groupP A(:,1) = \text{dati}(:,13); %Gastrocnemius lateralisgroupP_A(:,2) = data(:,14); %Gastrocnemius medialisgroupP_A(:,3) = data(:,12); %Peroneus longus
```
groupP  $A(:,4) = \text{dati}(:,15);$ %Soleus groups\_muscles.groupPA = groupP\_A;

```
%FLESSORI DI GINOCCHIO: Gluteus maximus,Gluteus medius,Right adductor
%longus, Sartotius, Semitendinosus
nomi_KF = [nomi(1),nomi(2),nomi(5),nomi(4),nomi(8),nomi(7),nomi(13),nomi(14)];names.nomi KF = nomi KF;
groupK_F(:,1) = data(:,1); %Gluteus maximusgroupK F(:,2) = \text{dati}(:,2);%Gluteus medius
groupK_F(:,3) = data(:,5); % Right adductor longusgroupK F(:,4) = \text{dati}(:,4);%Sartorius
groupK_F(:,5) = data(:,8); % SemitendinosusgroupK F(:,6) = \text{dati}(:,7);%Biceps femoris
groupK_F(:,7) = data(i,13); %Gastrocnemius lateralisgroupK F(:,8) = \text{dati}(:,14); %Gastrocnemius medialisgroups_muscles.groupKF = groupK_F;
```
#### %DORSI FLESSORI DI CAVIGLIA: Tibialis anterior

nomi DFA =  $nomi(11)$ ; names.nomi DFA = nomi DFA;  $groupD_F_A(:,1) = data(:,11); %$ Tibialis anterior groups muscles.groupDFA = groupD  $F$  A;

```
%ESTENSORI DI GINOCCHIO: Rectus femoris,Tensor fasciar latae,Vastus 
lateralis,Vastus
% medialis.
noni_KE = [nomi(6), nomi(3), nomi(9), nomi(10)];names.nomi_KE= nomi_KE;
groupK_E(:,1) = data(:,6); %Rectus femoris
groupK E(:,2)= dati(:,3);%Tensor fasciar latae
groupK_E(:,3)= dati(:,9);%Vastus lateralis
groupK E(:,4)= dati(:,10); %Vastus medialis
groups muscles.groupKE = groupK E;
```
Infine, estratti dei codici che implementano *Statistic parametric mapping* (SPM) e l'indice *Cosine similarity* (CS):

```
 for i = 1:dim_m2%per ogni muscolo
        for h = 1: dim p2%per ogni primitiva
         title = strcat('SPM: ',nomi(i));
        groups = \{ \lceil nomi(i) \rceil, \lceil 'Primitiva', num2str(h) \rceil \};spm_fig =spm1_EMG_SO_modified(squeeze(muscles_matrix(:,i,:))',squeeze(primitive_matrix(:,h,
:))',title,groups);
        nome_files_output = strcat(nomi(i),'_',num2str(h),'_SPM.fig');
             location = 
strcat('C:\Users\emegg\Desktop\AnalisiMatlab\',folder_name,'\',nome_files_output);
             savefig(spm_fig,location,'compact')
            spm results(h,i) =spm fig; end
     end
for i = 1:dim m2%per ogni muscolo
    muscle(:,:) = muscles matrix(:,i,:); for j = 1:dim_p2%per ogni primitiva
         primitiva(:,:) = primitive matrix(:,j,:);
        for h = 1: dim m2%per ogni trial
             musc = muscle(:,h);prim = primitiva(:,h);similarity = getCosineSimilarity(musc, prim);
    similarities matrix(j,i,h) = similarity;
          end
      end
  end
```
Dove:

muscles matrix è matrice 3D contenente tutti i segnali relativi le attivazioni muscolari originali, le cui dimensioni sono: 100 campioni temporali, 15 muscoli e 15 trials.

primitive matrix è matrice 3D contenente le primitive delle sinergie muscolari ottenute dalla fattorizzazione dei segnali sperimentali di eccitazione muscolari relativi ì le cui dimensioni sono: 100 campioni temporali, 4 primitive e 15 trials.

### **BIBLIOGRAFIA:**

- [1] M.G. Benedetti, E. Beghi, A. De Tanti, A. Cappozzo, N. Basaglia, A.G. Cutti, A. Cereatti, R. Stagni, F. Verdini, M. Manca, S. Fantozzi, C. Mazzà, V. Camomilla, I. Campanini, A. Castagna, L. Cavazzuti, M. Del Maestro, U. Della Croce, M. Gasperi, T. Leo, P. Marchi, M. Petrarca, L. Piccinini, M. Rabuffetti, A. Ravaschio, Z. Sawacha, F. Spolaor, L. Tesio, G. Vannozzi, I. Visintin, M. Ferrarin, *SIAMOC position paper on gait analysis in clinical practice: General requirements, methods and appropriateness. Results of an Italian consensus conference*. 2016.
- [2] J. Perry, *The Gait Analysis.*1992
- [3] A. Cappozzo, U. della Croce, A. Leardini, L. Chiari, *Human movement analysis using stereophotogrammetry Part 1: theoretical background*, 2004.
- [4] M.P. Kadaba, H.K. Ramakrishnan, M.E. Wootten, *Meausrement of Lower Extremity Kinematics During Level Walking*. 1998.
- [5] Appunti del Corso di Bioingegneria del movimento e riabilitazione di Z. Sawacha. A.A: 2020/2021.
- [6] R.B. Davis, S.*Õ*unpuu, D. Tyburski, J.R. Gage, A gait analysis data collection and reduction *technique*. 1991.
- [7] A. Cappozzo, F. Catani, U. della Croce, A. Leardini, *Position and orientation in space of bones during movement: anatomical frame definition and determination*. 1995.
- [8] A. Leardini, Z. Sawacha, G. Paolini, S. Ingrosso, R. Nativo, M.G. Benedetti*, A new anatomically based protocol for gait analysis in children*. 2005.
- [9] V. Mezzogiorno, A. Mezzogiorno, *Compendio Anatomia Umana*, Piccin, 2019.
- [10] W. Platzer, *Anatomia Umana Atlante Tascabile, Vol.1 Apparato Locomotore*, 5° Edizione, Casa Editrice Ambrosiana, Zanichelli,2022.
- [11] J.L. Hicks, T.K. Uchida, A. Seth, A. Rajagopal, S.L. Delp, *Is My Model Good Enough? Best Practices for Verification and Validation of Musculoskeletal Models and Simulations of Movement*. 2015.
- [12] L. Sherwood, *Fondamenti di Fisiologia Umana, Quarta Edizione*. Piccin Editore. 2012.
- [13] D.A. Winter*, Biomechanics and Motor control of Human Movement, Fourth Edition*. 2009.
- [14] F. DE Groote, A.L. Kinney, A.V. Rao, B.J. Fregly*, Evaluation of Direct Collocation Optimal Control Problem Formulations for Solving the Muscle Redundancy Problem*. 2016.
- [15] D.G. Thelen, F.C. Anderson, S.L. Delp, *Generating dynamic simulations of movement using computed muscle control*. 2003.
- [16] M. Sartori, D. Farina, D.G. Lloyd, *Hybrid Neuromusculoskeletal modeling to best track joint moments using a balance between muscle excitations derived from electromyograms and optimization*. 2014.
- [17] D.G. Lloyd, T.F. Besier, *An EMG-driven musculoskeletal model to estimate muscle forces and knee joint moments in vivo*. 2002.
- [18] D. Farina, R. Merletti, R.M. Enoka, *The extraction of neural strategies from the surface EMG*. 2021.
- [19] T. Wojtara, F. Alnajjar, S. Shimoda, H. Kimura, *Muscle synergy stability and human balance maintenance*. 2014.
- [20] M.F. Rabbi, C. Pizzolato, D.G. Lloyd, C.P. Carty, D. Devaprakash, L.E. Diamond, *Nonnegative matrix factorization is the most appropriate method for extraction of muscle synergies in walking and running*. 2020.
- [21] D. Ao, M.S. Shourijeh, C. Patten, B.J. Fregly, *Evaluation of Synery Extrapolation for Predicting Unmeasured Muscle Excitations from Measured Muscle Synergies*. 2020.
- [22] M.S. Shourijeh, B.J. Fregly, *Muscle Synergies Modify Optimization Estimates of Joint Stiffness During Walking*. 2020.
- [23] Y. Kim, T.C. Bulea, D.L. Damiano, *Novel Methods to Enhance Precision and Reliability in Muscle Synergy Identification during Walking*. 2016.
- [24] R. Ballarini, M. Ghislieri, M. Knaflitz, V. Agostini*, An Algorithm for Choosing the Optimal Number of Muscle Synergies during Walking*. 2021.
- [25] M.M. Bach, A. Daffertshofer, N. Dominici, *Muscle Synergies in Children Walking and Running on a Treadmil*l. 2021.
- [26] L.Gizzi, I. Vujaklija, M. Sartori, O. Röhrle, G. Severini, *Editorial: Somatosensory Integration in Human Movement: Perspectives for Neuromechanics, Modeling and Rehabilitation.* 2021.
- [27] A. Kian, C. Pizzolato, M. Halaki, K. Ginn, D. Lloyd, D. Reed, D. Ackland, *The effectiveness of EMG-driven Neuromusculoskeletal model calibration is task dependent.* 2021.
- [28] S.L. Delp, F.C. Anderson, A.S. Arnold, P. Loan, A. Habib, C.T. John, E. Guendelman, D.G. Thelen, *OpenSim: Open-Source to Create and Analyze Dynamic Simulations of Movement*. 2007.
- [29] A. Seth, M. Sherman, J.A. Reinbolt, S.L. Delp, *OpenSim: a musculoskeletal modeling and simulation framework for in silico investigation and exchange*. 2015.
- [30] B. Pizzolato, D.G. Lloyd, M. Sartori, E. Ceseracciu, T.F. Besier, B.J. Fregly, M. Reggiani, *CEINMS: A toolbox to investigate the influence of different neural control solutions on the prediction of muscle excitation and joint moments during dynamic motor task*. 2015.
- [31] E. Ceseracciu, M. Reggiani, *CEINMS User Guide Documentation, Release 0.9.0*. 2015.
- [32] A. Mantoan, M. Reggiani, M. Sartori, Z. Sawacha, C. Pizzolato, C. Cobelli*, A MATLAB generic tool to efficiently process C3D data files for applications in OpenSim*, XXIV Congress of International Society of BIomechanics (ISB 2013), Nadal, Brazil. 2013.
- [33] L. Modenese, E. Ceseracciu, M. Reggiani, D.G. Lloyd, *Estimation of musculotendon parameters for scaled and subject specific musculoskeletal models using an optimization technique. Journal of Biomechanics.*2016.
- [34] M. Coscia, P. Tropea. V. Monaco, S. Micera, *Muscle synergies approach and perspective on application to robot-assisted rehabilitation*. 2018.
- [35] M.A. Robinson, J. Vanrenterghem, T.C. Pataky, *Statistical Parametric Mapping (SPM) for alpha-based statistical analyses of multi-muscle EMG time-series*. 2014.
- [36] R.Cheng and J.W. Burdick, *Extraction of Muscle Synergies in Spinal Cord Injured Patients*. 2018.
- [37] M. Ghislieri, V. Agostini, M. Knaflitz, *Muscle Synergies Extracted Using Principal Activations: Improvement of Robustness and Interpretability*. 2020.

## **RINGRAZIAMENTI**

*Vorrei ringraziare tutte le persone che mi hanno seguito e aiutato in questi mesi durante lo svolgimento di questa tesi.* 

*Prima di tutto vorrei ringraziare la Prof. Zimi Sawacha, grazie alla sua guida e ai suoi consigli ho potuto sfidare me stessa con lo svolgimento di questa tesi. Un doveroso ringraziamento all' Ing. Marco Romanato che nonostante la distanza e i vari impegni mi ha aiutato a superare dubbi e incertezze ogni volta che ne avevo bisogno. Devo ringraziare anche tutti i ragazzi del 'Laboratorio di bioingegneria del movimento ' per la loro disponibilità e gentilezza.*

*Non troverò mai le parole per esprimere quanto sono grata ai miei genitori. Devo a loro tutto. Grazie per tutte le possibilità che mi offrite, per gli insegnamenti e i sani rimproveri quando perdo fiducia in me stessa. Questo traguardo è anche vostro, per tutti i sacrifici che fate e l'amore incondizionato che date a me e a mia sorella ogni giorno.*

*Grazie alla mia gemella di neurone, Francesca. Grazie per tutte le volte che mi hai ascoltato durante i miei esaurimenti, per tutte le risate e gli show canori a cui sei stata e sarai per sempre costretta ad assistere. Non vedo l'ora che anche tu raggiunga i tuoi traguardi per esserti vicino come tu lo sei sempre con me.*

*Devo ringraziare mia Nonna Elsa, sarà per sempre la mia fonte di ispirazione. Questa tesi sarà per sempre legata alla sua persona, non c'è pagina che io abbia scritto senza di lei al mio fianco.*

*Un grazie speciale alle mie Ziette, mi hanno aiutato e sostenuto con il loro cuore grande.*

*Grazie a tutti coloro che hanno speso un pensiero per me ma soprattutto alla mia 'Matta Banda' che è sempre stato presente nei momenti migliori e peggiori.* 

*Grazie.*